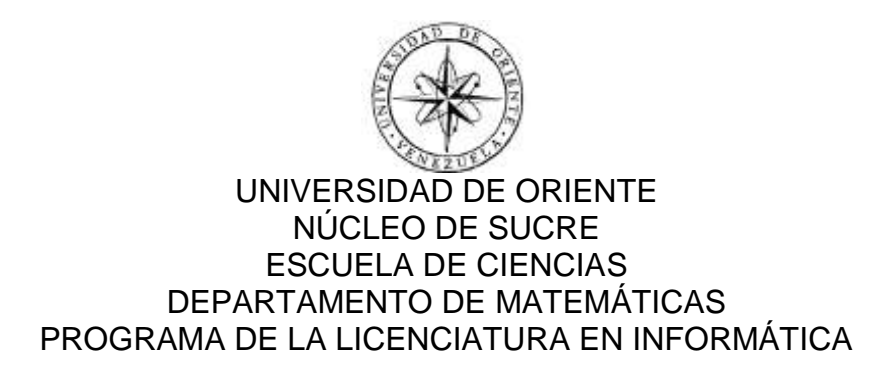

APLICACIÓN EDUCATIVA MULTIMEDIA COMO APOYO A LA ENSEÑANZA Y APRENDIZAJE DE LA ASIGNATURA LINGÜÍSTICA GENERAL (006-0233), DE LA LICENCIATURA EN EDUCACIÓN MENCIÓN CASTELLANO Y LITERATURA DE LA UNIVERSIDAD DE ORIENTE (MODALIDAD: TESIS DE GRADO)

JEIDUB MARÍA CORAL PALMA

TRABAJO DE GRADO PRESENTADO COMO REQUISITO PARCIAL PARA OPTAR AL TÍTULO DE LICENCIADA EN INFORMÁTICA

CUMANÁ, 2012

APLICACIÓN EDUCATIVA MULTIMEDIA COMO APOYO A LA ENSEÑANZA Y APRENDIZAJE DE LA ASIGNATURA LINGÜÍSTICA GENERAL (006-0233), DE LA LICENCIATURA EN EDUCACIÓN MENCIÓN CASTELLANO Y LITERATURA DE LA UNIVERSIDAD DE ORIENTE

S

APROBADO POR:

Prof. Ana Fuentes Asesora

V uu

Prof. Carmen Royero Coasesora

Prof. José Lockiby

Coasesor

mia

Prof. Daniel Geremia Jurado

Prof. Claudia Carmona

Jurado

# ÍNDICE

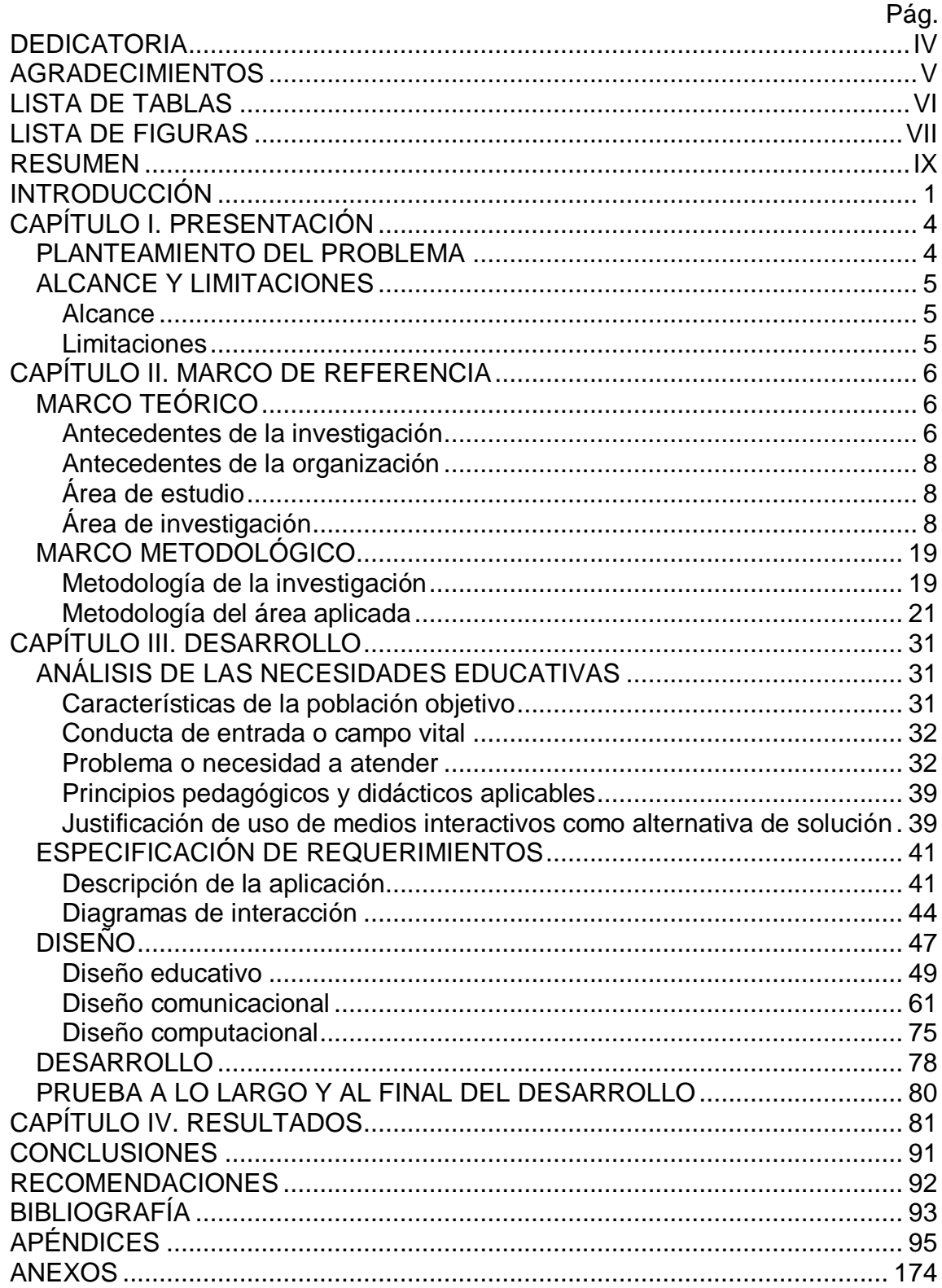

# **DEDICATORIA**

<span id="page-3-0"></span>A:

Dios, por haberme permitido culminar esta meta.

Mis padres, Idubia Palma y José Coral.

Mi hermano Joseph Coral.

Mi sobrino Abraham Coral.

Mi prometido y gran amigo, Luis Márquez.

Mis mejores amigos, Yorman Betancourt y Alexandra Díaz.

# **AGRADECIMIENTOS**

<span id="page-4-0"></span>A:

Dios, por encaminarme en esta meta y brindarme la constancia para culminarla.

Mi mamá, por ayudarme con su conocimiento en el área educativa.

La profesora Ana Fuentes, por su amabilidad y asesoría incondicional durante la elaboración de este trabajo.

La profesora Carmen Royero, por asesorarme y dedicarme el tiempo necesario para culminar este trabajo.

Los profesores José Lockiby, Sol Pérez y Yelitza Sucre, por su valiosa colaboración en este trabajo.

La profesora Marit Acuña, por permitirme realizar la investigación para el proyecto SEA y por su constante cooperación en la misma.

Todos los que de una u otra forma hicieron posible la realización de este trabajo.

### **LISTA DE TABLAS**

<span id="page-5-0"></span>[1. Escala de estimación de los resultados obtenidos para determinar las](#page-42-0)  [necesidades educativas de la asignatura Lingüística General \(006-0233\),](#page-42-0)  [aplicada a los estudiantes del cuarto semestre de la Licenciatura en Educación](#page-42-0)  [mención Castellano y Literatura de la UDO.](#page-42-0) ..................................................... 34 [2. Elementos de la aplicación multimedia educativa para la asignatura](#page-56-0)  [Lingüística General \(006-0233\).........................................................................](#page-56-0) 48 [3. Especificación general de los elementos de la aplicación educativa](#page-66-0)  [multimedia para la asignatura Lingüística General \(006-0233\).........................](#page-66-0) 58 [4. Botones de navegación.................................................................................](#page-81-0) 73 [5. Escala de estimación de los resultados obtenidos para evaluar la aplicación](#page-89-1)  [educativa multimedia de la asignatura Lingüística General \(006-0233\), aplicada](#page-89-1)  [a los estudiantes del cuarto semestre de la Licenciatura en Educación mención](#page-89-1)  [Castellano y Literatura de la UDO.....................................................................](#page-89-1) 81

# **LISTA DE FIGURAS**

<span id="page-6-0"></span>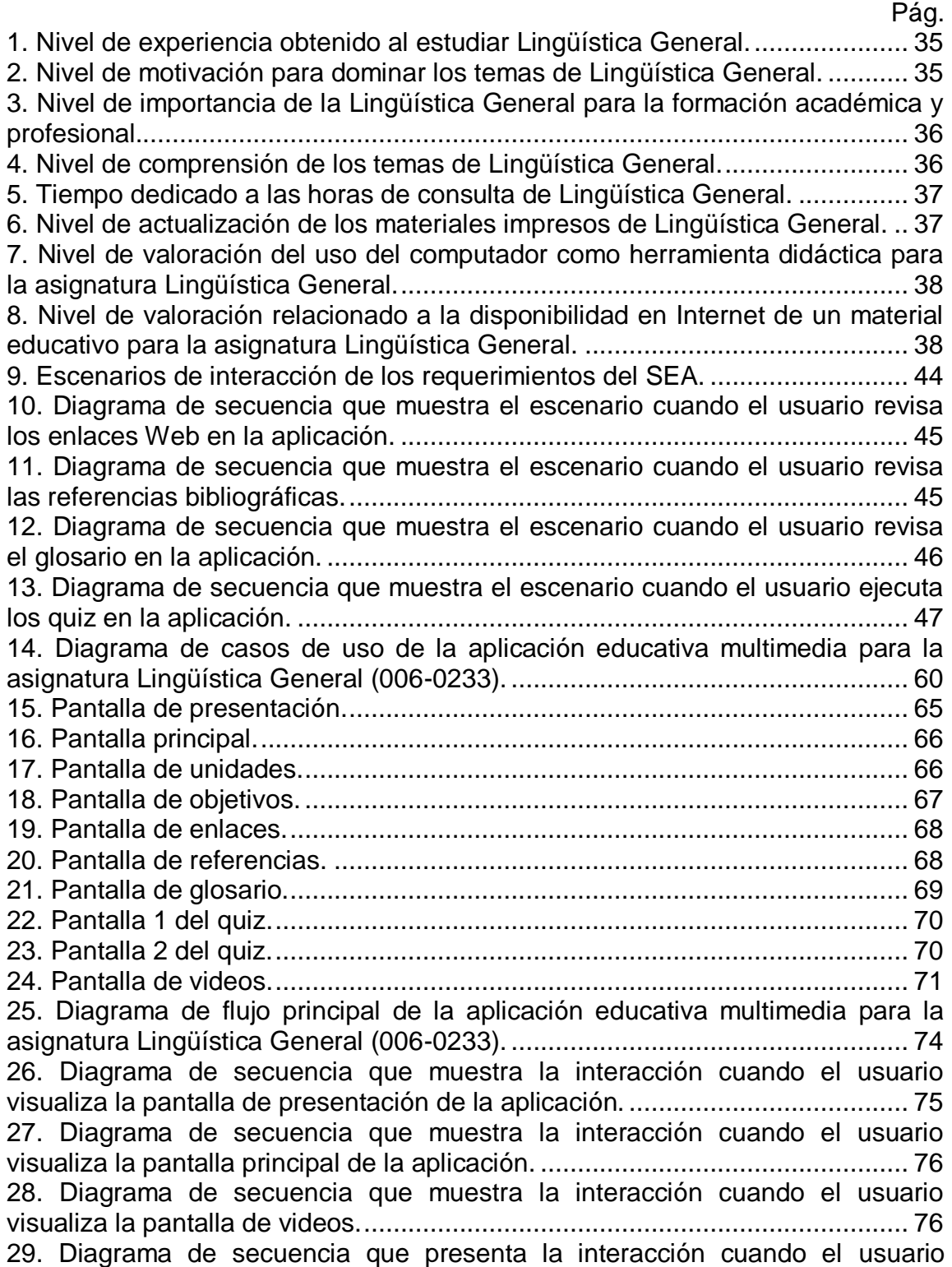

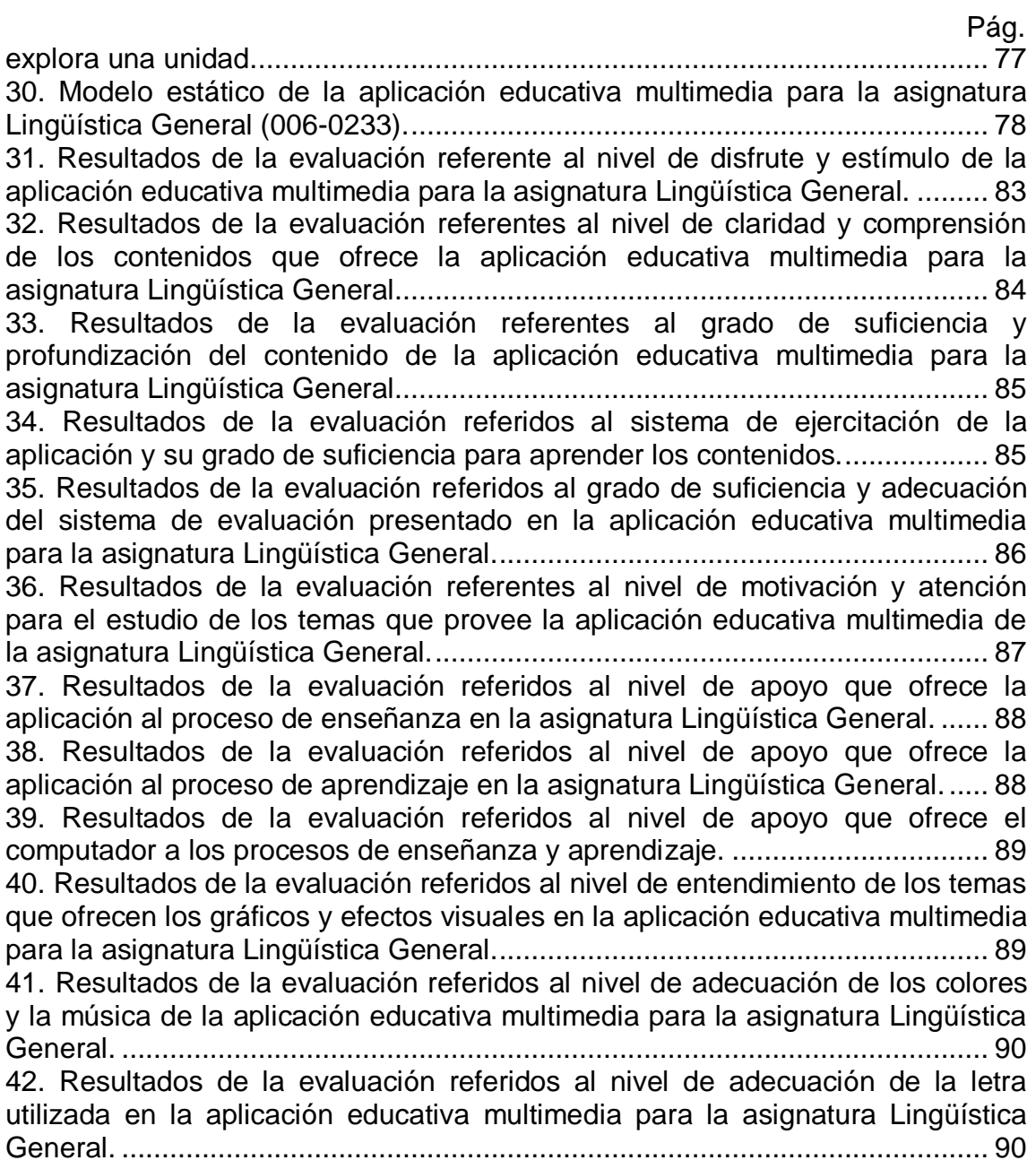

#### **RESUMEN**

<span id="page-8-0"></span>Este trabajo presenta el desarrollo de una aplicación educativa multimedia como apoyo a la enseñanza y aprendizaje de la asignatura Lingüística General (006-0233), de la Licenciatura en Educación mención Castellano y Literatura de la Universidad de Oriente. Para llevarla a cabo se utilizó la metodología de Dick *&* Carey en la elaboración del diseño educativo, permitiendo relacionar la meta que se persigue en la aplicación con el diseño instruccional, los estudiantes y su contexto, los materiales utilizados en la instrucción y la revisión de la misma con una evaluación constante. Además, el desarrollo de la aplicación se basó en la metodología de Ingeniería de Software Educativo de Álvaro Galvis (Galvis, 1992), combinada con la metodología de Ingeniería de Software Educativo Orientado por Objetos (ISE-OO) propuesta por Álvaro Galvis, Ricardo Gómez y Olga Mariño para enriquecer el proceso de MECs (Galvis y cols., 1998). Esta metodología constó de cinco (5) fases: análisis de las necesidades educativas, especificación de requerimientos, diseño, desarrollo y prueba a lo largo y al final del desarrollo. En la fase de análisis se establecieron las características de la población objetivo, la conducta de entrada, el problema a atender, los principios pedagógicos aplicables y se justificó el uso de medios interactivos para solucionar las necesidades; todo ello con el objeto de determinar el contexto en el se creó la aplicación y derivar de allí los requerimientos. En la fase de especificación de requerimientos se describieron las características y restricciones de la aplicación y se realizaron los diagramas de interacción iniciales. En la fase de diseño se definieron el diseño educativo exponiendo un diseño instruccional; el diseño comunicacional estableciendo el modelo para la interfaz y el diseño computacional ilustrando el modelo estático de la aplicación junto a los diagramas de interacción finales. En la fase de desarrollo se construyó la aplicación implementando el lenguaje de programación. En la fase de pruebas se evaluó la aplicación a medida que se iban obteniendo avances de ella y al final se colocó una versión presentándola a una muestra de la población, de la cual se obtuvieron los resultados. La aplicación educativa desarrollada constituye un apoyo didáctico que eleva la calidad de los procesos de enseñanza y aprendizaje de la asignatura Lingüística General (006-0233), y es un recurso eficaz que motiva al estudiante despertando su interés para darle mayor dinamismo a las clases, enriqueciéndolas y aumentando la calidad de la educación.

### **INTRODUCCIÓN**

<span id="page-9-0"></span>La comunicación juega un papel fundamental en el desarrollo de la educación, transmitiendo mensajes (educativos en este caso) con un contenido específico dirigido a un cierto número de personas. Por lo general, en la educación formal los mensajes se transmiten a través de un solo medio, ya sea el texto impreso, o la información oral por parte del maestro. Ya las teorías de comunicación explican la complejidad del proceso comunicativo y cómo influyen diferentes factores para la recepción de los mensajes en cada persona. Así cada individuo posee diferentes formas de darle significado a las cosas en función de sí mismo.

Entre los factores que influyen en las personas existe uno que es la preferencia en el modo de aprender, denominado en la literatura de psicología y educación estilo de aprendizaje, lo cual ha provocado que actualmente exista un gran interés por diseñar herramientas que sirvan de apoyo a los procesos de enseñanza y aprendizaje, de manera que el contenido educativo y el conocimiento impartido y adquirido se aprovechen al máximo (Gutiérrez, 2003).

La tecnología informática ha permitido desarrollar tipos de software educativos, que dan soporte a los procesos de enseñanza y aprendizaje. A estos se les conoce como Materiales Educativos Computarizados (MECs), los cuales tratan ante todo, de complementar lo que con otros medios y materiales de enseñanza y aprendizaje no es posible o es difícil de lograr. Los MECs están orientados a detectar las necesidades educativas, diseñar estructuralmente la aplicación escogida, construirla y aplicarle las pruebas que sean necesarias para implementarlos (Galvis, 1992).

La incorporación de las Tecnologías de la Información y la Comunicación (TIC) en la educación ha ocasionado la concepción e integración de los procesos de enseñanza y aprendizaje, apoyándose en herramientas informáticas que permiten organizar e integrar los saberes y orientaciones al momento de percibir la información, creando la necesidad de que docentes, estudiantes y personal administrativo de las instituciones formativas estén conscientes de la importancia de su uso y piensen en cómo adaptarlas a los procesos de enseñanza y aprendizaje (Rosario, 2008). Debido a esto muchas instituciones están incorporando las TIC en el proceso educativo, considerándolas óptimas para la preparación profesional del estudiante.

Tomando en cuenta los aspectos antes mencionados, se propuso el desarrollo de una aplicación educativa multimedia, orientada a favorecer los procesos de enseñanza y aprendizaje de la asignatura Lingüística General (006-0233) de la Licenciatura en Educación mención Castellano y Literatura de la Universidad de Oriente (UDO), mediante la utilización de las TIC para ser utilizada como herramienta de apoyo instruccional con el fin de mejorar el rendimiento académico de los estudiantes, haciéndole comprender de un modo fácil pero efectivo los contenidos de la asignatura, además de brindarle una experiencia diferente mediante la utilización de una aplicación dinámica, atractiva e interactiva que lo motive al momento de aprender.

El presente trabajo está enmarcado dentro del Sistema de Especial de Enseñanza–Aprendizaje (SEA) de la UDO, el cual es un proyecto que incorpora las TIC para facilitar y optimizar los procesos académicos, potenciar la investigación en el campo de la pedagogía y ampliar las posibilidades de la extensión universitaria. Este proyecto constituye una alternativa pedagógica complementaria a las metodologías, técnicas y procedimientos instruccionales tradicionalmente empleados en la UDO para la formación académica; y un trabajo cooperativo entre docentes y estudiantes, que con la ayuda de los sistemas multimedia, le imprimen a los procesos de enseñanza y aprendizaje un nuevo sentido pedagógico (UDO-Sucre, 2006).

Este trabajo está estructurado en cuatro capítulos: en el primer capítulo se plantea la problemática que presenta la asignatura Lingüística General (006- 0233) de la Licenciatura en Educación mención Castellano y Literatura, además del alcance y las limitaciones del trabajo; en el segundo capítulo se exponen los fundamentos teóricos que apoyan la investigación y se especifican las metodologías utilizadas en la aplicación; en el tercer capítulo se describe cómo se llevaron a cabo las metodologías para el desarrollo de la aplicación; y en el cuarto capítulo se presentan los resultados obtenidos de las pruebas ejecutadas. Luego, se presentan las conclusiones y recomendaciones de la investigación realizada. En los apéndices se contemplan los instrumentos de recolección de información, los eventos de la aplicación, el *storyboard*, los códigos de programación y el manual de usuario. Finalmente, se muestran los anexos que incluyen el contenido programático de la asignatura Lingüística General (006-0233), el *pensum* de la Licenciatura en Educación mención Castellano y Literatura de la UDO y los cuestionarios de los expertos que evaluaron la aplicación.

# **CAPÍTULO I. PRESENTACIÓN**

#### <span id="page-12-1"></span><span id="page-12-0"></span>**PLANTEAMIENTO DEL PROBLEMA**

El programa de la Licenciatura en Educación mención Castellano y Literatura de la UDO, contempla en su *pensum* de estudios la asignatura Lingüística General (006-0233). Ésta es una asignatura base de la especialidad, la cual se imparte sólo a los estudiantes que ingresan al cuarto semestre de la carrera y tiene como objetivo ofrecerle al estudiante conocimientos, habilidades y actitudes necesarias para exponer y aplicar los fundamentos técnicos y principios metodológicos de las distintas corrientes lingüísticas.

Por medio de entrevistas no estructuradas realizadas a la profesora que imparte la asignatura y tomando las anotaciones correspondientes, se conoció que el índice académico de los estudiantes que la cursan se ha visto afectado porque no están motivados y se les dificulta entender la terminología empleada y los conceptos manejados en cada uno de los temas, ya que para ellos son términos desconocidos, tales como palabras de origen latino y griego; además el contenido de la asignatura es netamente teórico y carece de herramientas computarizadas de apoyo instruccional que lo complementen. La profesora, también expresó que pocos estudiantes poseen el hábito de recurrir a asesorías y cuando lo hacen, ésta dispone de un tiempo limitado, el cual no es suficiente para atender de manera personalizada las dificultades específicas de un estudiante con respecto a la asignatura, trayendo todo esto como consecuencia que, el desarrollo efectivo del objetivo que la asignatura persigue se vea obstaculizado y haya deficiencia en los procesos de enseñanza y aprendizaje.

Esto lleva a pensar que un MEC bajo un ambiente multimedia que se utilice como apoyo instruccional en los procesos de enseñanza y aprendizaje, podría ayudar a solucionar esta situación, ya que los materiales educativos

desarrollados con elementos multimedia (imagen, videos, audio, animaciones y texto) resultan motivantes para el estudiante porque permiten fijar en sus estructuras mentales la información que allí se presenta.

# <span id="page-13-0"></span>**ALCANCE Y LIMITACIONES**

### <span id="page-13-1"></span>**Alcance**

La aplicación educativa multimedia para la asignatura Lingüística General (006- 0233), está dirigida a los estudiantes del cuarto semestre de la Licenciatura en Educación mención Castellano y Literatura del Núcleo de Sucre de la UDO, dicha aplicación servirá como herramienta de apoyo instruccional para la enseñanza y aprendizaje de la misma.

# <span id="page-13-2"></span>**Limitaciones**

Durante la investigación, las limitaciones estuvieron dadas principalmente por la falta de antecedentes en estudios sobre aplicaciones educativas multimedia de Lingüística General; y la dificultad de reunir a una muestra representativa de la población objetivo para recolectar información, la cual era de vital importancia al momento de realizar el análisis de las necesidades educativas y la evaluación del producto final desarrollado en este trabajo.

# **CAPÍTULO II. MARCO DE REFERENCIA**

### <span id="page-14-1"></span><span id="page-14-0"></span>**MARCO TEÓRICO**

#### <span id="page-14-2"></span>**Antecedentes de la investigación**

Actualmente algunas universidades han desarrollado herramientas educativas asociadas al área de Lingüística que apoyan los procesos de enseñanza y aprendizaje, como es el caso de la Universidad de Alicante en España donde se realizaron varias aplicaciones educativas y una de ellas se intitula: las TIC como herramienta de apoyo para la enseñanza-aprendizaje de la Lingüística en la Diplomatura de Magisterio (Merma, 2007). Esta investigación expone en sus conclusiones una que se tomo en consideración para este trabajo, la cual revela que las TIC adecuadamente empleadas pueden convertirse en una herramienta propicia para la enseñanza y aprendizaje de la Lingüística.

Asimismo, en el Instituto Tecnológico y de Estudios Superiores de Monterrey en México se llevó a cabo el desarrollo y prueba de un sistema multimedia educativo enfocado a cubrir los estilos individuales del aprendizaje del modelo VARK, acrónimo inglés formado por cuatro preferencias modales sensoriales: Visual Auditiva Lectura-Escritura (*Read-Write*) y Kinestésico (*Kinesthetic*) (Gutiérrez, 2003). Uno de los párrafos de este trabajo se consideró apropiado para referenciarlo en la introducción de esta investigación, debido a que proporciona información importante acerca del sistema educativo actual.

Las universidades de Venezuela no se escapan de este progreso, puesto que en algunas se han desarrollado software educativos multimedia, ejemplo de ello es la Universidad del Zulia en la ciudad de Punto Fijo donde se han realizado varios software, pudiendo citar en el área de Lingüística: el software multimedia para la enseñanza virtual de la acentuación (Mosquera, 2007) y el diseño de software educativo para incentivar la lectura y escritura de la lengua indígena en los niños wayuu (Quero y Ruíz, 2001). Estos trabajos en su diseño educativo presentan la identificación de metas y objetivos, los cuales son fases del diseño instruccional aplicado en esta investigación y lo escrito allí sirvió de referencia.

En la UDO se han realizado varias aplicaciones educativas que marcaron hitos, y se podría decir que éstas proporcionaron la aparición de generaciones distintas, teniendo una primera generación caracterizada por el desarrollo de aplicaciones Web estáticas, entre las cuales se encuentra el desarrollo de una aplicación educativa bajo ambiente Web que sirva de apoyo para la enseñanza de la asignatura Sistemas Operativos (230-3524), perteneciente al Programa de la Licenciatura en Informática (Gallardo, 2003), la cual fue desarrollada bajo las pautas del programa de Enseñanza Virtual (EV) de la UDO. Luego una segunda generación donde se ubican las aplicaciones Web de EV con bases de datos.

El programa de EV tiene como objetivo optimizar y/o garantizar la eficiencia de los procesos académicos y administrativos de la universidad a través de la aplicación de las TIC y la calidad de los procesos de enseñanza y aprendizaje. Entre las ventajas que ofrece está la independencia de tiempo y espacio, ya que el estudiante puede acceder al contenido durante las 24 horas del día, los 365 días del año (UDO-Sucre, 2006). Por último, surge una tercera generación en la cual se ubican las aplicaciones educativas multimedia regidas bajo los estándares del proyecto SEA y por consiguiente donde se sitúa este trabajo.

Cabe destacar que, los trabajos de la UDO anteriormente mencionados, dieron aportes significativos a esta investigación en cuanto al formato, conceptos informáticos, citas, bibliografía, entre otros.

Hasta ahora, no se conoce de la existencia de una aplicación educativa multimedia como apoyo a la enseñanza y aprendizaje de la asignatura Lingüística General, por ello se podría decir que la UDO será la primera en

desarrollar esta aplicación.

#### <span id="page-16-0"></span>**Antecedentes de la organización**

La UDO fue creada el 21 de noviembre de 1958, mediante el decreto de Ley número 459 dictado por la Junta de Gobierno presidida por el doctor Edgard Sanabria, siendo Ministro de Educación el doctor Rafael Pizani. En su concepción, la UDO se define como un sistema de educación superior al servicio del país con objetivos comunes a las demás universidades venezolanas y del mundo, sin embargo tiene fines propios derivados fundamentalmente de las características particulares de la región Insular, Nor-oriental y Sur del país.

La UDO es un sistema regional de educación superior cuyo campus tiene su sede en núcleos universitarios ubicados en los estados Anzoátegui, Bolívar, Monagas, Nueva Esparta y Sucre, asumiendo así la responsabilidad de la educación universitaria en toda la región Insular, Nor-oriental y Sur del país, mediante las actividades científicas, docentes y de investigación (UDO-Anz, 2011).

### <span id="page-16-1"></span>**Área de estudio**

Este trabajo se ubica en el área de la Informática Educativa (IE), ya que se utilizaron herramientas informáticas para desarrollar la aplicación educativa multimedia de la asignatura Lingüística General (006-0233). Tomando en cuenta que para dicho desarrollo se manejaron principios y conceptos de la IE con el fin de apoyar los procesos de enseñanza y aprendizaje.

### <span id="page-16-2"></span>**Área de investigación**

El presente trabajo se ubica dentro del área de los MECs, debido a que se desarrolló una aplicación educativa multimedia para ser utilizada como apoyo instruccional en la asignatura Lingüística General (006-0233), empleando las TIC como herramienta para complementar los procesos de enseñanza y aprendizaje. Entre los términos físicos y conceptuales necesarios para la elaboración de la aplicación educativa multimedia se tienen:

**Informática educativa**. Consiste en un análisis de ciertos criterios como: la pertinencia del software, la claridad de los propósitos y objetivos, utilidad, veracidad de la información presentada, relevancia del software, interactividad, significancia, calidad, efectividad, innovación de la propuesta, entre otros.

**Multimedia**. Es la tendencia de mezclar diferentes tecnologías para difundir información recurriendo a varios sentidos a la vez, con el objeto de lograr un efecto mayor en la compresión del mensaje. Al trasladar este concepto al mundo de la informática, la palabra multimedia implica la transmisión de mensajes a través de una computadora. Para que una computadora o aplicación sea considerada multimedia, deberá integrar por lo menos tres de los cinco tipos de medios: texto, gráficas, imagen fija, imagen en movimiento (animación) y sonido.

**Texto**. Comprende la parte de la información que es transmitida mediante la forma escrita combinando un conjunto finito de caracteres.

**Hipertexto**. Se define como una tecnología que organiza una base de información en bloques, conectados a través de una serie de enlaces cuya selección provoca la recuperación de información.

**Imagen**. Es la representación visual de un objeto mediante técnicas diferentes de diseño, pintura, fotografía o video. Se define por tres hechos que conforman su naturaleza: una selección de la realidad sensorial, un conjunto de elementos y estructuras de representación específicamente icónicas; y una sintaxis visual.

**Sonido**. Es una forma de onda que consiste en digitalizar el sonido original

introducido por micrófono u otro medio y guardarlo en un archivo con formato determinado. Al igual que los elementos visuales, tiene que ser grabado y formateado para que pueda ser manipulado mediante el computador.

**Video**. Se define a la grabación de imágenes y sonido. La señal de video está formada por un número de líneas agrupadas en varios cuadros y estos a la vez divididos en dos campos que portan la información de luz y color de la imagen.

**Formato de documento portable (***PDF***)**. Siglas de *Portable Document Format*, es un formato creado por la empresa *Adobe* que genera un documento en forma digital, idéntico al original impreso, para que pueda ser distribuido electrónicamente a través de la red.

**Interfaz**. Se origina del inglés *interface*, y es usado para denominar el aspecto externo de un programa. Aunque de modo general, se refiera al espacio para conectar dos componentes de *hardware*, dos aplicaciones o un usuario y una aplicación.

*Storyboard*. Son guiones que contienen los movimientos e ideas principales de una secuencia o historia. También se utilizan como herramientas de comunicación para enseñar y dirigir al diseñador durante el desarrollo de la aplicación.

**Rendimiento académico**. Es el nivel de conocimiento de un estudiante medido con una apreciación cualitativa y cuantitativa de las experiencias de aprendizaje alcanzadas.

**Enseñanza**. Es un proceso de transmisión de información mediante la comunicación directa o apoyada en la utilización de medios auxiliares, de mayor o menor grado de complejidad y costo.

**Aprendizaje**. Es una de las funciones mentales más importantes en humanos, animales y sistemas superficiales. Se puede definir como un proceso mediante el cual se adquieren o modifican, destrezas, habilidades, conocimientos, conductas o valores como resultado del estudio, la experiencia, la instrucción, el razonamiento y la observación.

La búsqueda de conocimiento es un proceso lento y los investigadores aún no han encontrado el método perfecto para obtener respuestas a los problemas, pero se ha demostrado que el método científico es un medio útil para adquirir conocimiento en todos los campos.

Existen diversos métodos de investigación científica tales como: inductivo, deductivo, sintético, analítico, hipotético, entre otros. En este trabajo se aprecia el método deductivo en el diseño educativo, el cual se empleó como estrategia instruccional o método de enseñanza para la aplicación, éste consiste en obtener conclusiones particulares a partir de una ley universal, siempre parte de verdades generales y progresa por el razonamiento hacia algo específico. (Rodríguez, 2003).

**Teorías de aprendizaje**. Son los diversos fundamentos teóricos que ayudan a comprender, predecir, y controlar el comportamiento humano; tratan de explicar cómo los sujetos acceden al conocimiento.

Cada teoría tiene aspectos propios y muy importantes que pueden ser útiles para propiciar el aprendizaje con cualquiera de los enfoques sistemáticos: clásico y moderno. Dentro del enfoque clásico se encuentra el conductismo y la categoría de enfoque moderno contiene el cognoscitivismo, el constructivismo, el humanismo, el eclecticismo, entre otros.

**El conductismo**. Es una corriente de la psicología cuyo padre es considerado

Watson, consiste en usar procedimientos experimentales para analizar la conducta, concretamente los comportamientos observables, y niega toda posibilidad de utilizar los métodos subjetivos como la introspección. Se basa en el hecho de que ante un estímulo suceda una respuesta, el organismo reacciona ante un estímulo del medio ambiente y emite una respuesta. Esta corriente considera como único medio de estudio la observación externa, consolidando así una psicología científica.

**El cognoscitivismo**. Es una [teoría del conocimiento](http://es.wikipedia.org/wiki/Teor%C3%ADa_del_conocimiento) que profesa que la comprensión de las cosas se basa en la percepción de los objetos y de las relaciones e interacciones entre ellos. Establece que la apreciación de la realidad es adecuada cuando se pueden determinar relaciones entre las entidades. Está representada por diversos autores como [Jean Piaget,](http://es.wikipedia.org/wiki/Jean_Piaget) David Ausubel y [Lev Vygotski,](http://es.wikipedia.org/wiki/Lev_Vygotski) esta teoría afirma que el aprendiz construye sus conocimientos en etapas como asimilación, adaptación y acomodación, mediante una reestructuración de esquemas mentales, llegando a un estado de equilibrio, donde el conocimiento nuevo por aprender a un nivel mayor debe ser altamente significativo y el estudiante debe mostrar una actitud positiva ante ese nuevo conocimiento. En este sentido, la labor básica del docente es crear situaciones de aprendizaje basadas en hechos reales para que resulte significativo. El cognoscitivismo se encarga de estudiar los procesos de aprendizaje por los que pasa un estudiante.

**Etapas del desarrollo cognitivo de Jean Piaget**. Los niños durante su desarrollo van presentando diversos tipos de estructuras mentales que tienen características propias. Estas estructuras cambian debido a los procesos de asimilación y acomodación; cuando ocurren cambios substanciales, se produce una reorganización total de la forma en que el niño conoce y comprende, dando lugar al término de una etapa y a la entrada de una nueva, de acuerdo a esto Piaget insiste en que el ser humano construye su conocimiento partiendo de la

interacción con el medio, por lo cual especifica 4 etapas cognitivas:

Etapa sensoriomotriz (desde el nacimiento hasta los 2 años): gradualmente, el niño es capaz de organizar actividades relacionadas con el ambiente a través de la actividad sensorial motriz.

Etapa preoperacional (desde los 2 años hasta los 7 años): el niño desarrolla un sistema de representaciones y usa símbolos para representar personas lugares y eventos. El lenguaje y el juego imaginativo son manifestaciones importantes en esta etapa.

Etapa de operaciones concretas (desde los 7 años hasta los 12 años): el niño puede solucionar problemas lógicamente si están dirigidos al aquí y al ahora, pero no puede pensar en forma abstracta.

Etapa de operaciones formales (desde los 12 años hasta la edad adulta): la persona puede pensar en forma abstracta, manejar situaciones hipotéticas y pensar acerca de posibilidades (Piaget e Inheler, 2007).

**El constructivismo**. Postula la necesidad de entregar al estudiante herramientas que le permitan crear sus propios procedimientos para resolver una situación problemática, lo cual implica que sus ideas se modifiquen y siga aprendiendo. El constructivismo en el ámbito educativo propone un paradigma en donde los procesos de enseñanza y aprendizaje se perciben y se llevan a cabo como procesos dinámicos, participativos e interactivos del sujeto, de modo que el conocimiento sea una auténtica construcción operada por la persona que aprende. Se considera al estudiante como poseedor de conocimientos que le pertenecen, en base a los cuales habrá de construir nuevos saberes. Lev Semionovich Vygotsky es considerado como el precursor del constructivismo, y se enfoca en considerar al individuo como el resultado del proceso histórico y social donde el lenguaje desempeña un papel esencial.

**El humanismo**. Este enfoque considera al individuo como esencialmente activo, capaz de manejar su vida y promover su propio desarrollo. Se fundamenta en la creencia de que la naturaleza humana básica es positiva y que cualquier característica negativa es resultado del daño sufrido durante el desarrollo. Los humanistas no plantean un enfoque desarrollista sino que distinguen entre dos amplios periodos: la infancia hasta la adolescencia y de esta última en adelante. Sus principales representantes son Carl Rogers y Abraham Maslow, los cuales consideran que es importante la necesidad de actualización del ser humano.

**El eclecticismo**. Defendida por Robert Gagné, está basada en un modelo de procesamiento de la información. Pretende, integrar conceptos de la posición evolutiva de Piaget y algo de reconocimiento del aprendizaje social de Vygotsky. Esta suma de situaciones complejas es lo que lleva a denominar la ecléctica.

**Material Educativo Computarizado (MEC)**. Es un ambiente informático que permite que la clase de aprendiz para el que se preparó, viva el tipo de experiencias educativas que se consideran deseables para él frente a una necesidad dada. Un MEC debe cumplir un papel relevante en el contexto donde se utilice, tratando de complementar lo que con otros medios y materiales de enseñanza y aprendizaje no es posible o es difícil de lograr.

**Tipos de MECs**. La clasificación de los MECs está ligada al enfoque educativo que predomina en ellos: algorítmico y heurístico.

Un MEC de tipo algorítmico es aquel en que predomina el aprendizaje a través de la transmisión de conocimiento, desde quien sabe hacia quien lo desea

aprender y donde el diseñador se encarga de encapsular secuencias bien diseñadas de actividades de aprendizaje que conducen al aprendiz desde donde está hasta donde desea llegar, aquí el rol del estudiante es asimilar el máximo de lo que se le transmite. Mientras que en un MEC de tipo heurístico predomina el aprendizaje experiencial y por descubrimiento, en el que el diseñador crea ambientes ricos en situaciones que el estudiante debe explorar conjeturalmente; con el uso de este tipo de MEC el estudiante debe llegar al conocimiento a partir de la experiencia, creando sus propios modelos de pensamiento y sus propias interpretaciones del mundo.

Según la función que asume el tipo de material educativo, los MECs algorítmicos se clasifican en: sistemas tutoriales y sistemas de ejercitación y práctica, mientras que los heurísticos se clasifican en: simuladores, juegos educativos, aplicaciones exploratorias, lenguaje sintónico y sistemas expertos.

Un sistema tutorial se amerita cuando, siendo conveniente brindar el conocimiento al estudiante, también interesa que lo incorpore y lo afiance, todo eso dentro de un mundo amigable y entretenido.

El sistema de ejercitación y práctica trata de afianzar los conocimientos que adquirió el estudiante por otros medios, conlleva un sistema de motivación apropiado a la audiencia y mediante el uso de un simulador se practican las destrezas y se obtiene información de retorno según las decisiones que tome el aprendiz.

Un simulador permite que el aprendiz llegue al conocimiento mediante trabajo exploratorio, conjetural y mediante aprendizaje por descubrimiento, dentro de un escenario que se acerca a la realidad o a aquello que desea modelar.

Los juegos educativos son convenientes cuando interesa desarrollar algunas

destrezas, habilidades o conceptos que van integrados al juego mismo.

Un sistema experto se amerita cuando, el conocimiento que se desea aprender es el de un experto en la materia, que no siempre está bien definido o es incompleto, y combina reglas de trabajo con reglas de raciocinio.

Un sistema tutorial inteligente es necesario cuando se desea alcanzar un nivel de experto en un área de contenido y que el MEC realice adaptativamente, las funciones de orientación y apoyo al aprendiz, en forma semejante a como lo haría un experto en la enseñanza del tema (Galvis, 1992).

El MEC desarrollado para esta investigación es de tipo algorítmico, concretamente un sistema tutorial, debido a que pretende transmitir el mayor conocimiento posible mediante la información que brinda la aplicación con el fin de motivar al estudiante, centrando la atención y favoreciendo la percepción de lo que se desea que el estudiante aprenda.

**Modelo instruccional**. Es un material didáctico cuyo contenido posee los elementos necesarios para que se produzca el proceso de aprendizaje, tiene como propósito enseñar conceptos y permitir la adquisición de destrezas, de acuerdo a la dinámica de aprendizaje del estudiante sin la intervención presencial continua del educador.

Para la realización del diseño educativo de este trabajo se utilizó el modelo de diseño instruccional propuesto por Dick *&* Carey. Este modelo emplea el enfoque de sistemas para el diseño de una instrucción, es uno de los más conocidos porque describe las fases de una metodología iterativa al igual que las utilizadas en la ingeniería de software, puede aplicarse en múltiples escenarios, desde el ámbito educativo hasta en una empresa privada. A continuación se exponen las etapas del modelo:

Identificar la meta instruccional: se determina qué es lo que se quiere que el estudiante haga una vez haya completado la instrucción. La definición de una meta instruccional se obtiene de una lista de metas, de un estudio de necesidades, de una lista de dificultades que presentan los estudiantes en un escenario dado, del análisis de las dificultades de alguien que ya está haciendo el trabajo, o de alguna otra necesidad de instrucción. El diseñador identifica las destrezas que deben enseñarse para lograr lo que se desea con la aplicación.

Identificar las conductas de entrada y las características de los estudiantes: en esta etapa los aprendices deben dominar ciertas habilidades para poder aprender las nuevas destrezas que se darán. Estas destrezas las trae el estudiante de un aprendizaje previo, tales como comprensión verbal, orientación espacial, habilidades de escritura y lectura, estilos de aprendizaje, entre otras. El diseñador deberá conocer las características de los estudiantes.

Redacción de objetivos: aquí el diseñador de la instrucción escribe señalamientos específicos de qué es lo que los estudiantes podrán hacer cuando termine la instrucción. Este señalamiento está basado en aquellas destrezas que se identificaron en el análisis instruccional. En términos generales, el objetivo es un señalamiento específico de qué es lo que se espera que el estudiante domine o aprenda al finalizar la instrucción. Contiene una descripción de la conducta que se espera, usualmente en la forma de un verbo.

Desarrollo de instrumentos de evaluación: en esta etapa se elaboran los criterios que miden la habilidad del estudiante para lograr lo que se describió en los objetivos. En otras palabras, se desarrollan los instrumentos o pruebas para evaluar el logro de las conductas o destrezas, señaladas en los objetivos.

Elaboración de la estrategia instruccional: en esta etapa se identifica la estrategia que se utilizará para llevar a cabo la instrucción y se determina

cuáles son los medios a utilizarse. Las estrategias incluyen actividades tales como: el aprendizaje cooperativo, el aprendizaje basado en problemas, el método de proyectos y la práctica dirigida. Los medios podrán ser variados como utilizar el proyector vertical, la computadora, el cartel, entre otros.

Desarrollo y selección de materiales instruccionales: en esta etapa se utiliza la estrategia instruccional para producir la instrucción. Cuando se usa el término de materiales instruccionales, generalmente se incluyen: el manual del estudiante, materiales instruccionales, exámenes, la guía del instructor, módulos de los estudiantes, transparencias, videos, formatos multimedia basados en computadora y páginas Web para la educación a distancia. Si no se producen materiales, entonces se podrán adquirir después de haberse evaluado. Los medios disponibles son a nivel auditivo como sonidos o música y a nivel visual como textos e imágenes fijas y/o en movimiento.

Diseño y desarrollo de la evaluación formativa: una vez que se finalice con la elaboración de la instrucción, se deberá recoger los datos para así mejorarla. El diseñador lleva a cabo lo que se conoce como: evaluación uno a uno, evaluación de grupo pequeño. Este tipo de evaluación le provee al diseñador información valiosa para mejorar la instrucción. La evaluación formativa también puede ser aplicada a los materiales instruccionales y a la instrucción en el salón de clases. Cabe destacar que, la evaluación formativa puede darse en una o en todas las etapas del modelo.

Diseño y desarrollo de la evaluación sumativa: aquí se examina el valor o los méritos de la instrucción producida. Es una fase final donde ya se ha revisado la instrucción y conlleva el que se tome una decisión: se descarta, se compra o se implanta.

Revisión de la instrucción: es el paso final del proceso y el primer paso al repetir

el ciclo. Esta etapa es similar a la evaluación formativa, la diferencia es que en ésta se hace un resumen y un análisis en base a los datos recogidos en la etapa de evaluación formativa. Se reexamina la validez del análisis instruccional, las conductas de entrada y los objetivos. Finalmente se reincorporan las revisiones en la instrucción (Menandro, 2008).

### <span id="page-27-0"></span>**MARCO METODOLÓGICO**

#### <span id="page-27-1"></span>**Metodología de la investigación**

La investigación realizada está basada en la metodología de la investigación descrita por Mario Tamayo y Tamayo en "El proceso de la investigación científica" (Tamayo y Tamayo, 2003).

**Forma de investigación**. La forma de investigación es aplicada, porque pretende el estudio y aprovechamiento de la investigación para resolver problemas concretos, en circunstancias y características bien definidas, dirigiéndose a su aplicación inmediata y no al desarrollo de teorías. En el presente trabajo se buscó mejorar el rendimiento académico y situaciones muy específicas en la asignatura Lingüística General (006-0233) de la Licenciatura en Educación mención Castellano y Literatura de la UDO.

**Tipo de investigación**. El tipo de investigación es descriptiva, ya que se requirió de los conocimientos teóricos y metodológicos en el área para el desarrollo de la aplicación, la cual estuvo orientada a brindar un recurso de apoyo para la asignatura Lingüística General (006-0233). La investigación descriptiva comprende la descripción, registro, análisis e interpretación de la naturaleza actual y la composición de los fenómenos, trabaja sobre realidades de hecho con el fin de presentar una interpretación correcta.

**Diseño de la investigación**. El diseño de la investigación es de campo, puesto

que los datos se obtuvieron directamente de la realidad con el fin de entender las necesidades de la asignatura Lingüística General (006-0233). Cuando los datos se recogen directamente de la realidad se obtienen datos primarios que garantizan las verdaderas condiciones en las cuales han sido obtenidos, lo cual facilita su revisión y/o modificación en caso de ser necesario.

**Técnicas para la recolección de datos**. Para la elaboración de la aplicación educativa las técnicas de recolección de datos que se utilizaron para el levantamiento de la información fueron: la observación directa, el cuestionario y las entrevistas no estructuradas aplicadas a los estudiantes de la asignatura Lingüística General (006-0233), al profesor y a los investigadores que trabajan en el área. La recolección de los datos depende en gran parte del tipo de investigación y del problema planteado para la misma, aquí se especifica de manera concreta cómo se hará la investigación, los pasos que se darán y posiblemente las instrucciones para quien habrá de recoger dichos datos.

**Población y muestra**. La población para determinar las necesidades educativas de la asignatura estuvo constituida por los veintisiete (27) estudiantes de la Licenciatura en Educación mención Castellano y Literatura de la UDO, cursantes de la asignatura Lingüística General (006-0233), específicamente del semestre II-2010; de los cuales se tomó una muestra representativa conformada por catorce (14) estudiantes.

De la misma forma, la población para evaluar la aplicación educativa multimedia estuvo constituida por los veintitrés (23) estudiantes de la Licenciatura en Educación mención Castellano y Literatura de la UDO, cursantes de la asignatura Lingüística General (006-0233) en el semestre II-2011. Cabe destacar que, se tomaron diecisiete (17) estudiantes para la evaluación de la aplicación. Generalmente la población y muestra se tratan siempre juntas, aunque tienen sus diferencias. La población se refiere a la totalidad de unidades

de análisis o entidad de población que integran un fenómeno adscrito a un estudio o investigación, mientras que la muestra se determina a partir de la población cuantificada de la investigación y por tanto refleja características que definen la población de la cual fue extraída, indicando que es representativa.

Es importante mencionar que el tipo de muestra empleado para determinar las necesidades educativas y evaluar el software de la asignatura fue la muestra no aleatoria o empírica, concretamente la muestra intencionada; debido a que se tenía un conocimiento previo de la población para la cual se realizó la investigación; y para ello se tomó como criterio que los estudiantes debían estar cursando o haber cursado la asignatura Lingüística General (006-0233). La muestra intencionada también recibe el nombre de sesgado, donde el investigador selecciona los elementos que a su juicio son representativos, esto exige al investigador un conocimiento previo de la población que se investiga para determinar cuáles son los elementos que se pueden considerar como representativos del fenómeno que se estudia.

#### <span id="page-29-0"></span>**Metodología del área aplicada**

Para el desarrollo de la aplicación se utilizó la metodología de Ingeniería de Software Educativo de Álvaro Galvis (Galvis, 1992), combinada con la metodología de Ingeniería de Software Educativo Orientado por Objetos (ISE-OO) propuesta por Álvaro Galvis, Ricardo Gómez y Olga Mariño para enriquecer el proceso de MECs (Galvis y cols., 1998), consta de cinco (5) fases:

**Análisis de las necesidades educativas**. El objetivo de esta fase es determinar el contexto en el cual se va a crear la aplicación y derivar de allí los requerimientos que debe atender la solución interactiva, como complemento a otras soluciones basadas en uso de otros medios (personales, impresos, audiovisuales, experienciales), teniendo claro el rol de cada uno de los medios educativos seleccionados y la viabilidad de usarlos. En esta etapa se establece

como mínimo la siguiente información:

Características de la población objetivo: edad física y mental, sexo, características físicas, y mentales (si son relevantes), experiencias previas, expectativas, actitudes, aptitudes, intereses o motivadores por aprender.

Conducta de entrada y campo vital: nivel escolar, desarrollo mental, físico o psicológico, entorno familiar y escolar, entre otros.

Problema o necesidad a atender: para establecer o detectar las posibles necesidades o problemas que deben ser atendidos se recurre a los mecanismos de análisis de necesidades educativas, tales como entrevistas, observación, cuestionarios y análisis de resultados académicos. El problema no tiene que estar necesariamente relacionado con el sistema educativo formal, pueden ser necesidades sentidas, económicas, sociales, normativas, entre otras.

Una necesidad educativa se define como la discrepancia entre un estado educativo ideal (debe ser) y otro existente (realidad). Para determinar una necesidad educativa en el entorno de enseñanza y aprendizaje, se debe establecer lo que hay que aprender con apoyo de un ambiente y actividades educativas, tomando en cuenta la meta o aprendizaje esperado, lo que se puede lograr o aprender con los medios y actividades aplicables, y lo que falta por alcanzar. Según esta óptica se pueden consideran diferentes tipos de necesidades educativas: normativas, sentidas, expresada o demandada, comparativa y futura o anticipada (Galvis, 1992).

En todo análisis se deben seleccionar las técnicas e instrumentos de evaluación que garanticen la información que se suministró, para ello existen herramientas sistematizadas que permiten registrar datos de manera sencilla; entre éstas se

encuentran: la lista de cotejo o de control, la escala de estimación, el reporte, entre otros. Para efectos de esta investigación los resultados del análisis de las necesidades educativas y de las pruebas de la aplicación desarrollada se registraron en una escala de estimación.

La escala de estimación también es llamada escala de apreciación, este instrumento identifica la frecuencia e intensidad de la conducta observada o los niveles de aceptación frente a algún indicador. La escala de estimación expresa el juicio del investigador, y recoge el grado de presencia de la conducta y cómo se muestra (Sáez, 1993).

Principios pedagógicos y didácticos aplicables: aquí se analiza cómo se han llevado a cabo los procesos de enseñanza y aprendizaje para establecer cómo enfocar el ambiente, qué factores tomar en cuenta y qué objetivos debe cumplir.

Justificación de uso de los medios interactivos como alternativa de solución: para cada problema o necesidad encontrada se debe establecer una estrategia de solución. El apoyo informático debe ser tomado en cuenta siempre y cuando no exista un mecanismo mejor para resolver el problema. Una vez que se han analizado todas las alternativas se puede decir por qué el uso de medios informáticos es una buena solución.

**Especificación de requerimientos**. Como síntesis de la etapa de análisis se deben formular los requerimientos que debe atender el material interactivo que se desea obtener. La especificación de requerimientos debe contener lo siguiente:

Descripción de la aplicación: contiene las características particulares de la aplicación dentro de determinado dominio, área de contenido y restricciones. Se hace una descripción de lo que hará la aplicación, se deben tener claras las

restricciones que incluirá y se describen los posibles escenarios de interacción que tendrá el usuario. Las restricciones están relacionadas con aspectos tales como: población objetivo y sus características (información recopilada en la fase de análisis), áreas de contenido y sus características, principios pedagógicos aplicables (realizado en la fase de análisis), modos de uso de la aplicación: individual, grupal o con apoyo de instructor; conducta de entrada que es todo aquello con lo que el usuario cuenta antes de usar la aplicación y los escenarios de interacción que corresponden a los momentos de interacción que tendrá el usuario en cada uno de los ambientes de la aplicación.

Diagramas de interacción: permiten ver secuencias de interacción entre el usuario y la aplicación, representando lo que se espera del diálogo y dando más detalle a la descripción textual de la aplicación. Es importante ver la secuencia de acciones para cada escenario de interacción. Con base en estos diagramas se visualiza cuáles pueden ser las necesidades de información en cada escenario de interacción y se puede ir pensando en cuáles serán los algoritmos que se utilizarán. Las operaciones de los diagramas son requerimientos de información compartidos entre cada uno de los objetos.

Los diagramas de interacción indican la secuencia de acciones que deben seguirse para realizar una tarea en el modelo computacional. Este tipo de diagrama puede indicarse de dos maneras: diagrama de secuencia, en el cual se muestra la secuencia lineal de acciones en determinado momento; diagrama de colaboración, muestra la secuencia de acciones de modo no lineal, resaltando las relaciones y/o dependencias entre diferentes clases del modelo.

**Diseño**. El diseño de la aplicación se realiza a tres niveles diferentes: educativo, comunicacional y computacional. Al diseñar el ambiente en el que se desarrollará la acción se deben definir claramente los elementos que se determinaron como necesarios en toda la aplicación y aquellos deseables que

convengan para el caso. La identificación de esos elementos en esta etapa permite crear mayor vínculo con la etapa de desarrollo. El diseño se realiza usando el enfoque OO, formalizando aspectos relacionados con la aplicación, definiendo desde esta etapa los objetos, su comportamiento, el propósito de la aplicación, las restricciones existentes y los escenarios de interacción.

Un objeto en el enfoque OO es cualquier cosa que puede ser identificada plenamente en la aplicación, es decir, que tiene unas características y comportamiento particulares.

A continuación se define cada una de las etapas del diseño: diseño educativo, diseño comunicacional y diseño computacional.

Diseño educativo: se toma como punto de partida la necesidad o problema, así como la conducta de entrada y campo vital de la población objeto, se debe establecer lo que hay que enseñar o reforzar para subsanar las necesidades encontradas con apoyo del MEC. Como resultado de esta fase se debe tener lo siguiente: contenido y su estructura; aplicación; sistema de motivación; sistema de evaluación. El diseño educativo debe responder a las siguientes interrogantes:

¿Qué aprender con el MEC? Para resolver este interrogante se debe partir de los contenidos a tratar, derivados de las necesidades o problemas, tratando de detallar las unidades de contenido que van a tomarse en cuenta en el MEC. Se debe definir la red semántica que relaciona los conceptos que interesa desarrollar en la aplicación. Debe cuidarse la manera como se presentan los contenidos en el MEC. Las relaciones de dependencia entre los diferentes temas deben tomarse en cuenta para no forzar el paso de un tema a otro y mantener coherencia a lo largo del material. Se debe tener clara la diferencia entre lo que se sabe antes de usar el MEC y lo que se espera que se sepa al

finalizar el trabajo con éste: objetivos, contenidos y sus interrelaciones.

¿En qué ambiente aprenderlo? Un MEC se compone de varios ambientes, cada uno relacionado con un objetivo en particular. En ellos se debe establecer los objetos: argumento, escenarios, personajes y herramientas. Siguiendo el modelo OO se debe identificar cada uno de estos elementos para hacer una clasificación inicial de todo lo que se está modelando. Además, al tener claras las características y lo que se puede hacer con cada elemento de la aplicación, se pueden establecer relaciones entre ellos. Estos elementos son posibles clases de objetos; al refinar su definición y establecer las relaciones se puede saber cuáles de esos elementos son clases que harán parte del modelo estático del mundo y cuales son simplemente atributos complejos de alguna clase de dicho modelo.

Además se debe definir qué cosas puede hacer el usuario en la aplicación. En términos de modelado se refiere a los casos de uso. Los casos de uso se identifican al establecer los requerimientos de información que debe satisfacer la aplicación. Estos pueden extenderse de acuerdo con las necesidades del problema. Cada caso de uso se especifica usando diagramas de interacción que permitan ver los objetos que están involucrados así como la secuencia de mensajes entre ellos.

Un atributo es cada una de las características de un objeto: identificador, descripción, entre otros.

La clase es la definición de atributos y métodos para un conjunto de objetos, mientras que un método es cada una de las funciones que puede llevar a cabo un objeto, crearse, destruirse, dar su identificación, entre otros.

Los casos de uso corresponden a cada cosa que puede hacer un usuario

dentro del modelo de datos. La identificación de estos casos de uso se hace con base en los requerimientos de la aplicación a desarrollar.

**Lenguaje de Modelado Unificado (***UML***)**. Corresponde a las siglas de *Unified Modeling Language*, es una manera estándar de modelar los datos de determinada aplicación, con una notación para expresar los datos (atributos, métodos), las relaciones entre los mismos y el con junto de requerimientos que pueden ser satisfechos en la aplicación.

¿Cómo motivar y mantener motivados a los usuarios? En esta etapa del proceso de diseño se definen las metáforas usadas, así como cada personaje que aparece, dejando claro cuál es el rol que el usuario juega, las herramientas de interacción que podrá usar y cuál es el reto que debe resolver. En el caso de las aplicaciones interactivas es vital despertar motivación intrínseca a través de la experimentación con la aplicación. Hay que mantener motivados a los usuarios para que el trabajo que se tenga con la aplicación sea efectivo y de provecho. El uso de ambientes educativos debe propiciar la generación de motivación intrínseca en los usuarios, para lograr un efecto duradero en los procesos de enseñanza y aprendizaje.

La motivación es un conjunto de factores dinámicos que determinan la conducta de un individuo. Puede considerarse a la motivación como el primer elemento cronológico de la conducta; sin embargo, en el origen de ésta no hay sólo una causa sino un conjunto de factores de interacción recíproca. La psicología clasifica la motivación en dos categorías: intrínseca y extrínseca.

La motivación intrínseca surge espontáneamente de las necesidades psicológicas orgánicas, la curiosidad personal y el deseo de crecer. Cuando una persona experimente la sensación de competitividad y autodeterminación se motiva intrínsecamente obteniendo como resultado la satisfacción psicológica,
mientras que la motivación extrínseca es una razón creada en forma ambiental para incentivar o persistir en una acción. Se usa para mantener la conducta.

### ¿Cómo saber que el aprendizaje se está logrando?

Las situaciones de evaluación deben estar relacionadas con los contenidos. La relevancia y pertinencia de determinada prueba se debe sustentar con base en los contenidos que se han presentado y con la manera como han sido tratados. De acuerdo con esto debe definirse el nivel de logro para cada prueba, que unido con todas las características (nivel de dificultad y tipo de aprendizaje) debe permitir evaluar qué ha hecho el usuario y si lo hizo correctamente o no.

La evaluación tiene un papel importante en el aprendizaje, es una ayuda para obtener información de lo que se sabe y de lo que no, sobre esta base se puede reorientar al estudiante y ayudarle a superar sus deficiencias. Para elaborar las situaciones de evaluación se deben tomar en cuenta los tipos de evaluación en un MEC: sumativa, diagnostica y formativa.

La evaluación sumativa trata de comprobar cuanto logró el estudiante y sirve para promover o retener, además de permitir documentar el rendimiento; pero en el proceso de aprendizaje no puede ser ésta el único tipo de evaluación. La evaluación diagnostica se aplica antes de iniciar la interacción con el MEC y permite tomar decisiones que orienten al estudiante sobre dónde comenzar su proceso de aprendizaje y qué aspectos debe reforzar o a cuáles debe prestar especial atención. Y la evaluación formativa se propone a lo largo del proceso de aprendizaje, busca ayudar al estudiante a descubrir o practicar, así como transferir y afianzar destrezas, conceptos o habilidades de estudio y lo más importante es que el estudiante tiene la oportunidad de enfrentar situaciones y recibir reorientación respecto a sus actuaciones (Galvis, 1992).

Diseño comunicacional: en esta fase del proceso de diseño se define la interfaz

de la aplicación. Se toma como base la descripción macro dada en especificación. Es importante conseguir que la interfaz sea: amigable, flexible y agradable de usar; también debe ser consistente, es decir, cuidando que los mensajes, la distribución en pantalla y el juego de colores sigan un mismo patrón, también es necesario que sea altamente interactiva. Para cada pantalla de la interfaz se deben definir las zonas de comunicación así como la distribución de las mismas.

El modelo comunicacional de la interfaz consta de: la definición formal de cada pantalla, objetivo, eventos del modelo del mundo que está en capacidad de detectar; diagrama de la pantalla, indicando cuáles objetos tiene y dónde están ubicados; listado de las características tanto de la pantalla como de cada objeto (colores, tamaño de fuentes y resolución de imágenes); enlaces con otros elementos de la interfaz en caso de que algún objeto (botones) permita vincular con otras pantallas, y diagrama de flujo de información en la interfaz.

Diseño computacional: al final de esta etapa se tiene como resultado, claramente definidas, cada una de las diferentes clases de objetos, incluyendo sus atributos, indicando si serán públicos o privados, el conjunto de métodos y el invariante de cada clase que corresponde al conjunto de restricciones o de requisitos que debe siempre cumplir una determinada clase. Durante las fases de diseño educativo y comunicacional se han definido los diferentes objetos tanto del mundo como de la interfaz. Esta información se refina en esta fase, adecuándola a las posibilidades de la herramienta de desarrollo que se vaya a utilizar. Algunas clases necesitarán extenderse para ser usadas en el modelo.

Junto al conjunto de clases, llamado también modelo estático del mundo, se debe ilustrar la lógica acerca de cómo se desarrollan cada una de las actividades en el modelo. Para ello se deben refinar los casos de uso, algunos de los cuales ya se han obtenido en fases anteriores, ilustrando para cada uno

de ellos el proceso que se sigue. Para hacer esto se pueden usar diagramas de interacción que pueden ser de dos tipos: diagramas de secuencia (similares a los usados en la fase de especificación) o diagramas de colaboración. Esta información puede ayudar a redefinir el modelo antes de iniciar la fase de desarrollo. Además permite validar si el modelo es completo y permite satisfacer todos los requerimientos de la aplicación.

El modelo estático en la notación *UML*, corresponde al diagrama donde se muestran todas las clases definidas para la aplicación, indicando para cada clase sus atributos y métodos, así como las relaciones con las demás clases.

**Desarrollo**. En esta fase se implementa la aplicación usando toda la información obtenida anteriormente. Se toma la definición de clases y se implementa en el lenguaje escogido. Hay que establecer la herramienta de desarrollo sobre la cual se va a implementar la aplicación y los criterios para escogerla incluyen: costo, disponibilidad en el mercado, portabilidad de la aplicación desarrollada y facilidades al desarrollador (ambientes gráficos de desarrollo, mecanismos de depuración, manejo de versiones, entre otros). La interfaz se implementa usando la especificación del diseño comunicacional. En algunos ambientes de desarrollo la creación de ésta se facilita con herramientas visuales de desarrollo, en otros se programa cada elemento de la interfaz.

**Prueba a lo largo y al final del desarrollo**. La metodología propuesta permite ir depurando los componentes del modelo generado, haciendo las validaciones de los prototipos con expertos, durante la etapa de diseño y prueba uno a uno de los módulos desarrollados, a medida que éstos están funcionales. Superada la depuración y el ajuste, se coloca a disposición de una muestra de la población una versión beta de la aplicación, para verificar que efectivamente ésta satisface las necesidades y cumple con la funcionalidad requerida.

# **CAPÍTULO III. DESARROLLO**

En este capítulo se describen las fases desarrolladas para la aplicación educativa multimedia siguiendo la metodología de Ingeniería de Software Educativo de Álvaro Galvis (Galvis, 1992), combinada con la metodología de Ingeniería de Software Educativo Orientado por Objetos (ISE-OO) propuesta por Álvaro Galvis, Ricardo Gómez y Olga Mariño para enriquecer el proceso de MECs (Galvis y cols., 1998).

### **ANÁLISIS DE LAS NECESIDADES EDUCATIVAS**

Para el cumplimiento de esta fase se realizaron entrevistas no estructuradas a la profesora y a los estudiantes de la asignatura Lingüística General (006-0233), y se aplicó un cuestionario a los estudiantes cursantes de dicha asignatura, el cual se puede visualizar en el apéndice A. Además, se revisaron las fuentes bibliográficas correspondientes a la asignatura Lingüística General para determinar la existencia de textos impresos, guías o cualquier otro material bibliográfico útil que apoyara los procesos de enseñanza y aprendizaje de la misma. De acuerdo a esto y siguiendo la metodología utilizada, se estableció la siguiente información:

# **Características de la población objetivo**

Se dejaron claras las características de la población objetivo, para ello se tomó un grupo de catorce (14) estudiantes de ambos sexos (masculino y femenino) de la Licenciatura en Educación mención Castellano y Literatura de la UDO, cursantes del cuarto semestre de la carrera, con edades físicas y mentales comprendidas entre 20 y 30 años, dos de ellos repitiendo la asignatura por primera vez. Para determinar las características físicas y mentales se utilizaron los aportes de la teoría de Jean Piaget, los cuales dieron como resultado que los estudiantes se ubican en la etapa de operaciones formales, porque poseen habilidades motrices adecuadas para su edad y están en capacidad de

abstraer, manejar hipótesis y especular sobre lo real y lo posible. En cuanto a las experiencias previas obtenidas por los estudiantes se pudo determinar que, de acuerdo a su desarrollo cognitivo lograron entender de forma lógica y concreta los objetivos de la etapa anterior (tercer semestre) para avanzar al siguiente nivel. De la misma forma, tienen expectativas condicionadas por su independencia y razonamiento crítico, lo cual conlleva a que sus actitudes, aptitudes e intereses o motivadores estén encaminados a contribuir para que su aprendizaje sea más agradable, siempre y cuando estén enfocados de forma lógica y abstracta sin olvidar la esencia de aprender.

#### **Conducta de entrada o campo vital**

El nivel escolar alcanzado por los estudiantes es el tercer semestre de la Licenciatura en Educación mención Castellano y Literatura; con un desarrollo físico, psicológico y mental aptos para el grado en el que se encuentran, ya que poseen aptitudes y actitudes capaces de comprender, confrontar y verificar la realidad por sí mismos. El entorno familiar del estudiante ocupa un lugar importante en su desarrollo como futuro profesional, debido a que el comportamiento de los familiares, en especial el de los padres media en los resultados académicos, siendo indispensable que estimulen el placer por las tareas, la curiosidad por el saber y la persistencia hacia el logro de metas, influyendo significativamente en resultados académicos buenos para el estudiante.

#### **Problema o necesidad a atender**

Para abordar el problema se recurrió a mecanismos de análisis de necesidades educativas, en este caso se efectuaron entrevistas informales al docente que imparte la asignatura Lingüística General (006-0233); y se entrevistó y encuestó a los estudiantes que la cursaban.

En las entrevistas no estructuradas a la profesora de la asignatura Lingüística

General (006-0233), se conoció que los estudiantes no le prestan la debida atención a los temas de la asignatura por su contenido netamente teórico, lo leen por obligación y no para aprender, no lo analizan debidamente y por consiguiente no logran adquirir el conocimiento que se desea enseñar de forma absoluta. También acotó que, a los estudiantes se les dificulta entender la terminología empleada y los conceptos manejados en algunos de los temas, debido a que para ellos son términos desconocidos, tales como palabras de origen latino y griego.

Se revisaron las fuentes bibliográficas de la asignatura Lingüística General, y se determinó la existencia de algunos textos impresos útiles para el desarrollo de los procesos de enseñanza y aprendizaje, pero se evidenció la carencia de herramientas computarizadas de apoyo instruccional que los complementen y motiven al estudiante.

Con lo anterior, se deja claro que existe una necesidad desde el punto de vista del sistema educativo actual detectado en la asignatura Lingüística General (006-0233), la cual debe ser atendida tomando en cuenta el medio educativo más favorable para darle solución.

Además, existe una necesidad demandada por el proyecto SEA, debido a que éste incorpora en su programa investigaciones como la realizada en éste trabajo, que permitan ampliar la aplicación de las TIC para mejorar los procesos de enseñanza y aprendizaje mediante la digitalización de los contenidos programáticos de las distintas áreas temáticas.

A continuación se muestra la tabla 1, correspondiente a los resultados del cuestionario aplicado a los estudiantes del semestre II-2010 de la Licenciatura en Educación mención Castellano y Literatura de la UDO, el cual constó de ocho (8) preguntas con tres (3) opciones cada una, respondiendo al (apéndice

A) validado por el experto en la materia.

Tabla 1. Escala de estimación de los resultados obtenidos para determinar las necesidades educativas de la asignatura Lingüística General (006-0233), aplicada a los estudiantes del cuarto semestre de la Licenciatura en Educación mención Castellano y Literatura de la UDO.

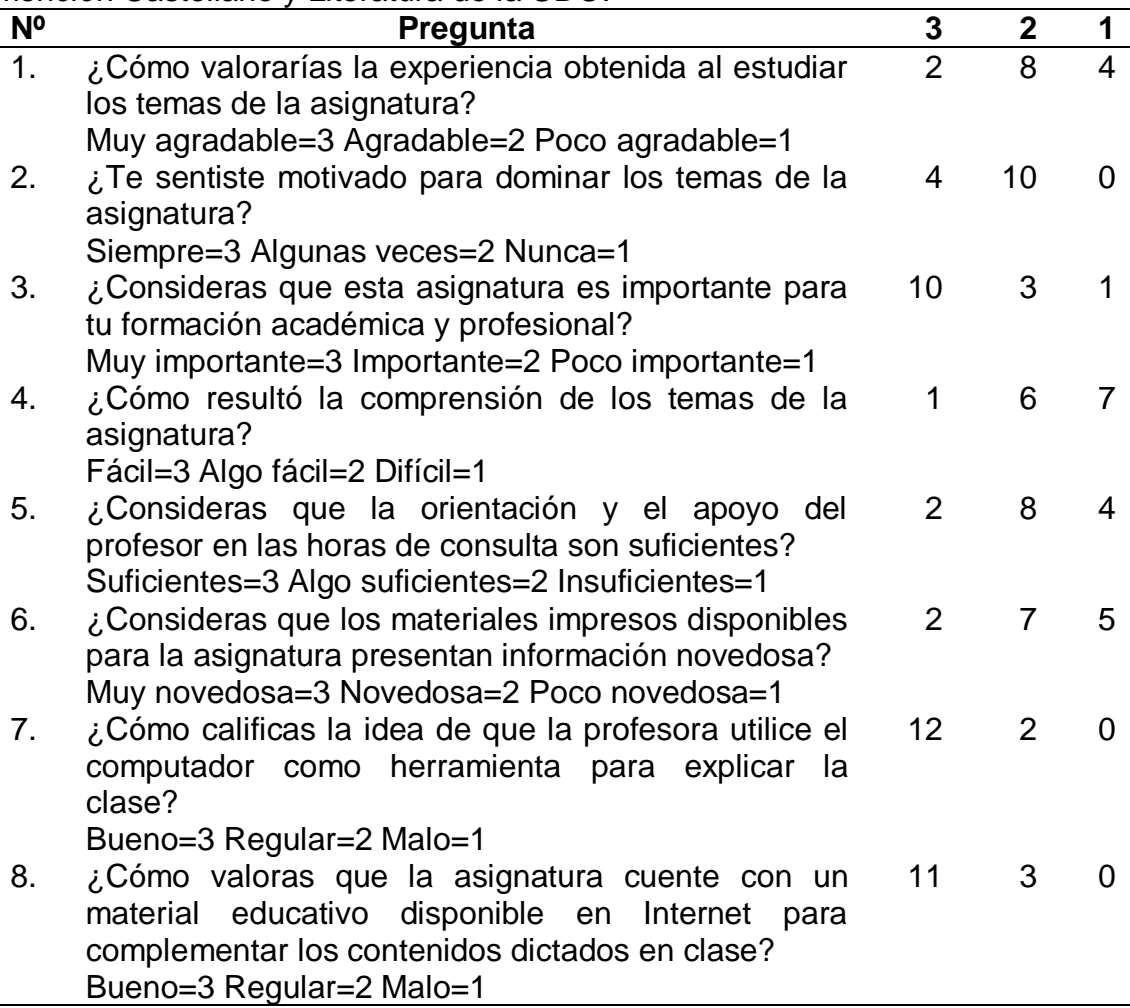

Con respecto a la pregunta 1, que atiende a la experiencia obtenida al estudiar los temas de la asignatura, donde se considera el incentivo y estímulo al estudiar la asignatura. Se obtuvo que el 14% de los estudiantes consideraron que la experiencia al estudiar Lingüística General es muy agradable, mientras que el 57% consideró que es agradable y un 29% opinó que era poco agradable. En la figura 1 se puede visualizar que el mayor porcentaje alcanzado fue en la opción 2 con un 57%, concluyendo que el estudiante le agrada estudiar la asignatura Lingüística General, colocándolo en un nivel intermedio en base a la experiencia obtenida.

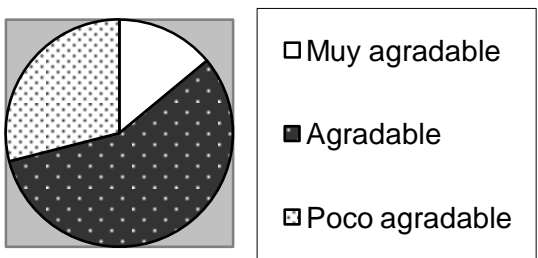

Figura 1. Nivel de experiencia obtenido al estudiar Lingüística General.

En la pregunta 2, se considera la motivación que obtuvo el estudiante para dominar los temas de la asignatura, en la cual se evalúa el impulso y estímulo que logró aplicar el docente para que el estudiante entendiera y dominara cada uno de los temas. Un 29% de los estudiantes siempre se sintió motivado para estudiar los temas de la asignatura, mientras que el otro 71% sólo algunas veces. La figura 2 muestra que el mayor porcentaje obtenido fue en la opción 2 con 71%, resultando así que los estudiantes no estuvieron del todo motivados para dominar los temas.

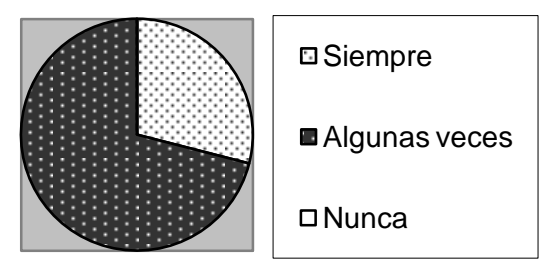

Figura 2. Nivel de motivación para dominar los temas de Lingüística General.

En el ítem 3, se evaluó la importancia de la asignatura para la formación académica y profesional del estudiante, que corresponde a la utilización de términos y actividades propias de Lingüística General como base en las asignaturas posteriores a ésta y en el campo laboral. El 71% de los estudiantes respondió que es muy importante, el 24% acotó que es importante y un 5% dijo

que no era importante. En la figura 3 se contempla que el mayor porcentaje obtenido fue en la opción 3 con 71%, colocándola como prioridad para avanzar a las asignaturas posteriores y utilizar ese conocimiento en el campo laboral.

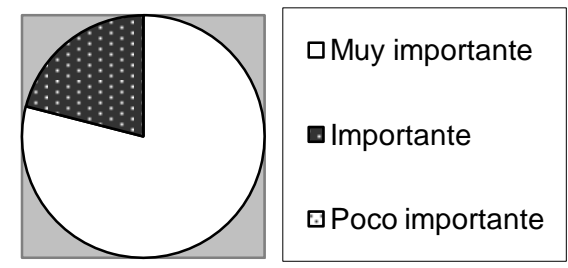

Figura 3. Nivel de importancia de la Lingüística General para la formación académica y profesional.

Para la pregunta 4, se analizó la comprensión de los temas de la asignatura, en la cual se determinó el grado de entendimiento y asimilación de los contenidos que engloban la asignatura. El 7% de los estudiantes consideró que los temas de la asignatura Lingüística General les resultó fácil de asimilar y comprender, mientras que el 43% opinó que les resultó algo fácil; y el otro 50% dijo que les resultó difícil de comprender. La figura 4 representa la conclusión de que se estima que los estudiantes tienen un punto de vista intermedio con respecto al nivel de comprensión de los temas.

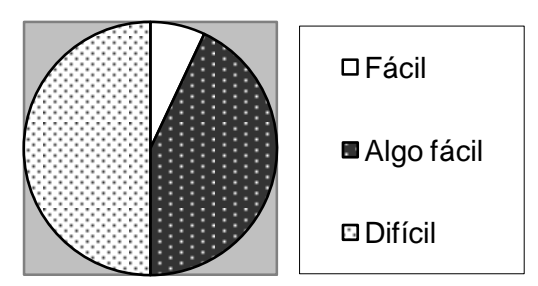

Figura 4. Nivel de comprensión de los temas de Lingüística General.

La pregunta 5 se refiere al tiempo dedicado por el profesor para orientar en las horas de consulta a los estudiantes con relación a las dudas que posean de los contenidos dictados en clase. El 14% respondió que las horas de consulta son

suficientes para que el profesor oriente a los estudiantes, el 57% opinó que el tiempo es algo suficiente y el 29% agregó que son insuficientes. En la figura 5 se muestra que el mayor porcentaje se obtuvo en la opción 2, dando como resultado que el tiempo de consulta es escaso para que el profesor atienda las dudas presentadas por los estudiantes sobre alguno de los contenidos estudiados en clase.

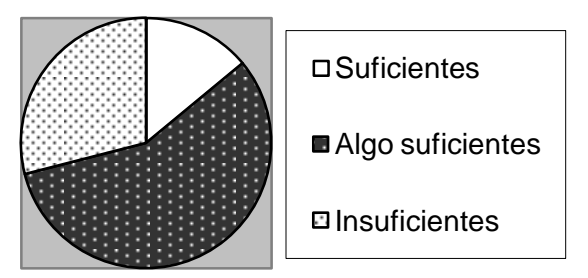

Figura 5. Tiempo dedicado a las horas de consulta de Lingüística General.

Con relación a la pregunta 6, se estudió el nivel de actualización de los materiales impresos existentes para la asignatura, el cuestionario emitió que el 20% de los estudiantes consideró que la información encontrada en los materiales impresos es muy novedosa, el 50% opinó que es novedosa y un 30% dijo que era poco novedosa, esto se representa en la figura 6 y se concluye que los estudiantes poseen un enfoque intermedio con respecto a la información que ofrece el material impreso relacionado con la asignatura.

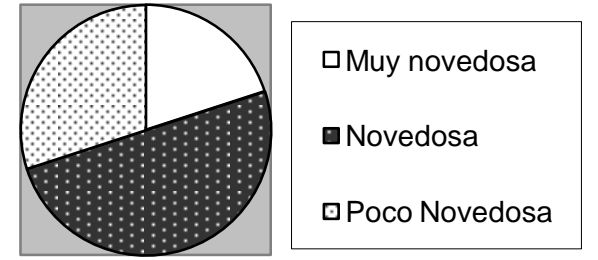

Figura 6. Nivel de actualización de los materiales impresos de Lingüística General.

En la pregunta 7, se explora la utilización del computador como herramienta

didáctica aplicada en los procesos de enseñanza y aprendizaje de la asignatura Lingüística General. En el figura 7 se puede notar que un 86% de los estudiantes considera buena la idea de que su profesor utilice el computador como herramienta de apoyo para explicar la clase, mientras que sólo un 14% opina que le parece regular la idea. Permitiendo afirmar la falta de recursos didácticos que incentiven el aprendizaje de los estudiantes.

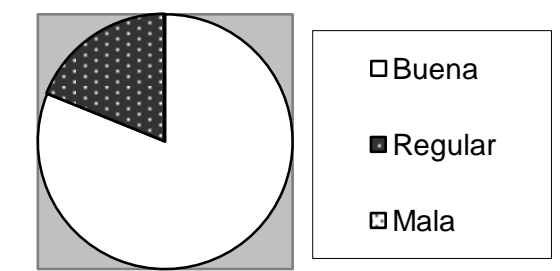

Figura 7. Nivel de valoración del uso del computador como herramienta didáctica para la asignatura Lingüística General.

El ítem 8 se relaciona con la posibilidad de que los estudiantes cuenten con un material educativo disponible en Internet para que complementen los contenidos vistos en la clase. A esto, el 76% de los estudiantes respondió que considera buena la idea de que esté un material didáctico dedicado a la asignatura en Internet y un 24% le pareció regular la idea. Esto permite concluir que es necesaria la utilización de un material educativo computarizado para complementar los contenidos vistos en clase.

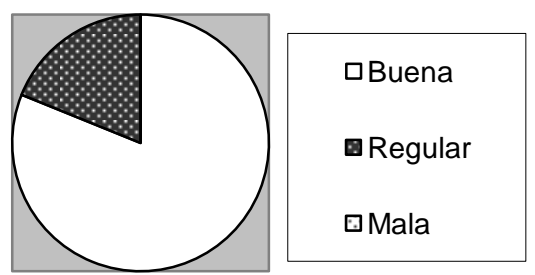

Figura 8. Nivel de valoración relacionado a la disponibilidad en Internet de un material educativo para la asignatura Lingüística General.

Luego del análisis de la encuesta realizada a los estudiantes y considerando las

conclusiones a las que se llegó con cada pregunta o ítem, se encontraron algunas necesidades que presentan los procesos de enseñanza y aprendizaje en la asignatura Lingüística General (006-0233) de la Licenciatura en Educación mención Castellano y Literatura de la UDO, éstas se presentan a continuación:

Desmotivación y desinterés por aprender Lingüística General, dificultad para comprender y asimilar los temas de Lingüística General, horas de consulta insuficientes para orientar acerca de las dudas presentadas en los temas de Lingüística General, ausencia de herramientas computarizadas que motiven el aprendizaje de Lingüística General y finalmente, existe la necesidad demandada por el proyecto SEA de realizar una aplicación educativa multimedia para la asignatura Lingüística General.

#### **Principios pedagógicos y didácticos aplicables**

Después de haber analizado cómo se llevan a cabo los procesos de enseñanza y aprendizaje en la asignatura Lingüística General (006-0233) se estableció desde el punto de vista pedagógico la teoría constructivista, sustentada por Lev Vigotsky, esta asume que la transferencia de conocimiento se facilita envolviendo a la persona en tareas que se encuentren en ambientes o contextos significativos, ya que la comprensión está ligada a la experiencia. Si el aprendizaje se descontextualiza, hay poca esperanza de que la transferencia ocurra. No se aprende a usar un grupo de herramientas siguiendo simplemente una lista de reglas. Un uso apropiado y efectivo ocurre cuando se enfrenta al estudiante con el uso real de las herramientas en una situación real. El constructivismo observa al estudiante como un individuo que elabora e interpreta la información suministrada y así crea su propio significado.

#### **Justificación de uso de medios interactivos como alternativa de solución**

De acuerdo a las necesidades encontradas se determinaron las estrategias de solución más adecuadas. Se tomó el apoyo informático como el mejor

mecanismo para resolver las necesidades, y se estableció como medio interactivo el desarrollo de una aplicación educativa multimedia para la asignatura Lingüística General (006-0233).

El uso de la aplicación educativa multimedia para la enseñanza y aprendizaje de la asignatura Lingüística General (006-0233) de la Licenciatura en Educación mención Castellano y Literatura de la UDO, contiene elementos visuales atractivos a la vista del usuario, tales como gráficos, esquemas, sonidos, textos y animaciones que estimulan todos los sentidos; motivando e incorporando a los estudiantes al manejo de ambientes virtuales y atrayéndolos a explorar el campo de estudio.

Además, la implementación de este entorno multimedia permite apartar las dificultades de comprensión y asimilación en los temas de Lingüística General, porque facilita la visualización de cada uno de los contenidos mediante esquemas. Del mismo modo, es un recurso de fácil acceso que estará disponible en Internet, con ejemplos bien nutridos, permitiéndole a los estudiantes plantearse preguntas, realizar exámenes de autoevaluación y no preocuparse por las limitadas horas de consulta.

El uso de este medio interactivo también tiene sus ventajas para el profesor, porque éste podrá organizar su jornada pedagógica y prescindir en ocasiones de las ocupaciones de información colectiva o de repeticiones acerca de los temas dictados en clase, aprovechando para dedicar más tiempo a explicar los contenidos sin estar pendiente de que debe realizar alguna repetición.

Tomando en cuenta lo antes mencionado, se fundamenta el uso de medios informáticos como el mejor mecanismo para dar solución a las necesidades encontradas en los procesos de enseñanza y aprendizaje de la asignatura Lingüística General (006-0233).

# **ESPECIFICACIÓN DE REQUERIMIENTOS**

Como síntesis de la etapa anterior, se formularon los requerimientos de la aplicación educativa multimedia, la cual constó de:

### **Descripción de la aplicación**

Esta etapa contempló las características particulares de la aplicación en determinado dominio, las restricciones de la misma y los posibles escenarios de interacción, para ello se tomaron en cuenta los siguientes aspectos:

**Áreas de contenido y sus características**. La aplicación desarrollada está situada dentro del área de Castellano y Literatura, específicamente en la asignatura Lingüística General (006-0233) del cuarto semestre de la Licenciatura en Educación mención Castellano y Literatura de la UDO, esta asignatura cuenta con un programa formado por un (1) objetivo general, dos (2) objetivos específicos y cinco (5) temas o contenidos a impartir, este programa se puede visualizar en el (anexo 1). A continuación se presentan los objetivos y contenidos de la asignatura:

Objetivo general: Mostrar conocimientos, habilidades y actitudes necesarias para exponer y aplicar los fundamentos teóricos y principios metodológicos de distintas corrientes lingüísticas.

Objetivo específico 1: Manejar un mínimo de conceptos sobre la ciencia lingüística que permitan estructurar su fundamentación teórica acerca de las corrientes lingüísticas más relevantes.

Objetivo específico 2: Aplicar los principios teóricos y algunos modelos de análisis estudiados a la descripción y explicación de fenómenos lingüísticos.

Contenido 1. Tendencias de la lingüística desde los orígenes hasta el siglo XIX:

el estudio del lenguaje en la antigüedad, la edad media, el renacimiento y el siglo XIX.

Contenido 2. El camino hacia la definición de la lingüística como ciencia. Saussure: deslinde de la lingüística, objeto de estudio, principios generales; lengua como sistema de signos, signo lingüístico como centro de la teoría saussureana, establecimiento de una metodología inductiva: análisis del corpus como factor de base para determinar los ejes sintagmáticos y paradigmáticos en una lengua; algunos problemas lingüísticos derivados de la aplicación de una metodología inductiva.

Contenido 3. El desarrollo del estructuralismo: principios teóricos, método de análisis, principales escuelas estructuralistas (Praga, Copenhague, Norteamericana, representantes, aportes, problemas en torno a la investigación de fenómenos lingüísticos).

Contenido 4. El generativismo: antecedentes, objeto de estudio (la lengua como conjunto de reglas para explicar la formación de oraciones), método de análisis (la propuesta de una metodología deductiva: de la hipótesis a la verificación), Noam Chomsky: la concepción mentalista del lenguaje y la propuesta de una teoría explícita, la gramática generativa y transformacional, la teoría estándar, la teoría estándar extendida, el modelo de principios y parámetros.

Contenido 5. La lingüística del texto: orígenes y causas de su aparición, objeto de estudio, algunas estructuras textuales, coherencia local y global del texto, algunos modelos de análisis textual.

**Modo de uso de la aplicación**. La aplicación educativa multimedia para la asignatura Lingüística General (006-0233), puede ser utilizada de dos (2) formas:

Individual: se crea la interacción entre el estudiante y la aplicación. El estudiante se desenvuelve de forma independiente frente a la aplicación, sin apoyo del instructor, creando un ambiente de auto aprendizaje. Aunque, puede darse el caso de que el estudiante use la aplicación para afianzar los contenidos que el instructor o profesor dicte en la clase.

Con apoyo del instructor: incluye la interacción entre el estudiante, el profesor y la aplicación. Ésta se establece en una sala o laboratorio de computación, donde el profesor o instructor se encuentra presente mientras que el estudiante usa la aplicación; y puede intervenir para aclarar cualquier tipo de dudas con respecto al contenido que se esté instruyendo.

**Conducta de entrada**. El usuario que desee utilizar la aplicación deberá haber aprobado las asignaturas: Introducción a la Gramática (006-1913) y Comprensión y Expresión Lingüística II (006-0133), correspondientes al segundo semestre de la Licenciatura en Educación mención Castellano y Literatura de la UDO, además de conocer el manejo básico del computador.

**Escenarios de interacción**. En base a los lineamientos del Proyecto SEA ya se tienen una serie de requisitos o parámetros establecidos, los cuales deben ser tomados en cuenta por el investigador para realizar el software y desarrollar las herramientas solicitadas. Los administradores del proyecto SEA, facilitan al investigador una serie de información que debe contener el software, entre esa información está: un área de enlaces que permita al usuario visualizar direcciones de Internet que contengan información adicional a los temas estudiados, un glosario de términos que sirva para aclarar dudas con respecto a palabras que sean desconocidas en el tema o que el usuario necesite complementar, referencias bibliográficas que contemplen la información de textos que el usuario pueda revisar para completar su estudio y un área de quiz para que se autoevalúe. Estos requerimientos se representaron mediante un esquema de interacción sencillo.

En la figura 9 se muestra el diagrama que presenta los escenarios iniciales derivados de los requerimientos fijados por el Proyecto SEA.

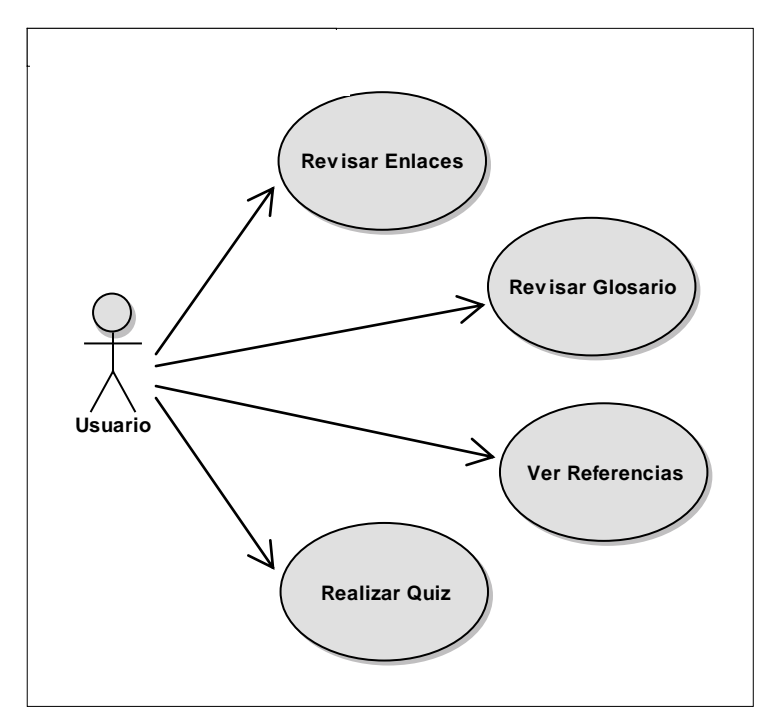

Figura 9. Escenarios de interacción de los requerimientos del SEA.

# **Diagramas de interacción**

Para visualizar la interacción entre el usuario y la aplicación se realizaron los diagramas de secuencia para cada escenario de interacción, estos esquemas representan lo que se espera del diálogo y describen detalladamente lo que sucede cuando se interactúa con la aplicación.

El actor en los diagramas corresponde al estudiante o profesor, al cual se le denominó usuario; mientras que los objetos, interfaz y registro se relacionan con las partes que comprende la aplicación. A continuación, se presentarán los diagramas de secuencia iniciales:

La figura 10 representa el diagrama de secuencia que muestra el escenario donde el usuario percibe las direcciones de sitios y páginas Web que contienen información referente a los temas de la asignatura Lingüística General. La secuencia inicia cuando el usuario oprime el botón enlaces y se muestra la pantalla que le permite ver las distintas direcciones que contienen información relacionada con los temas de la asignatura.

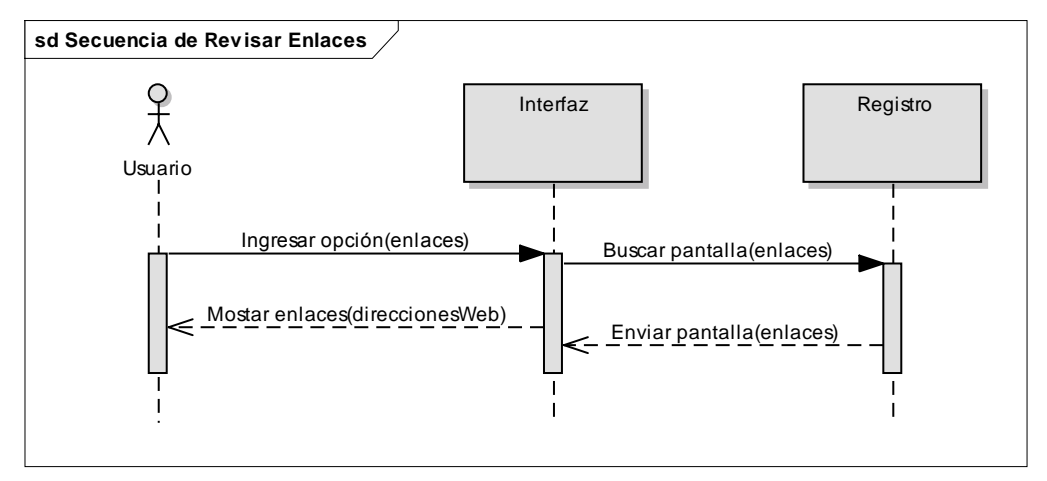

Figura 10. Diagrama de secuencia que muestra el escenario cuando el usuario revisa los enlaces Web en la aplicación.

La figura 11 muestra el diagrama de secuencia del escenario cuando el usuario revisa las referencias bibliográficas. La secuencia inicia cuando el usuario oprime el botón referencias y se muestra la pantalla que visualiza la bibliografía.

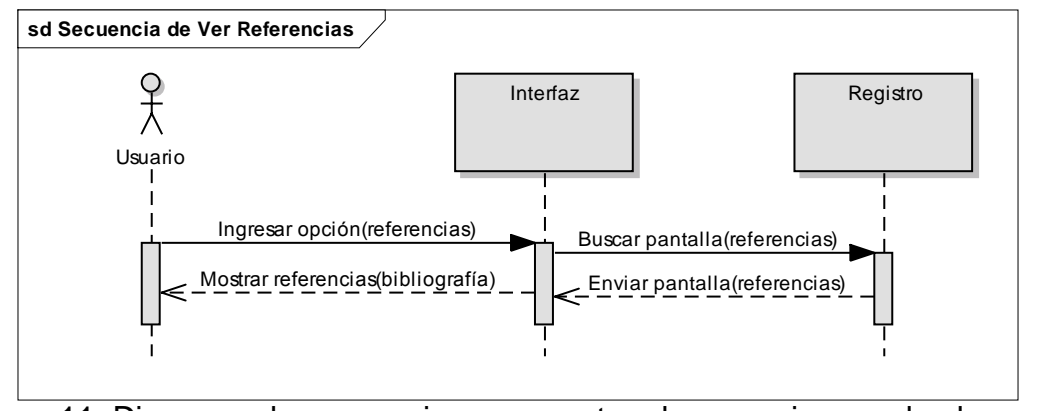

Figura 11. Diagrama de secuencia que muestra el escenario cuando el usuario revisa las referencias bibliográficas.

En la figura 12 se muestra el diagrama de secuencia que permite al usuario la búsqueda de palabras por letras. La secuencia inicia cuando el usuario selecciona el botón glosario, se muestra una pantalla donde están todas las letras del alfabeto español, éste selecciona la letra por la cual comienza la palabra que quiere buscar y se le muestran las palabras que comienzan por esa letra ordenadas alfabéticamente.

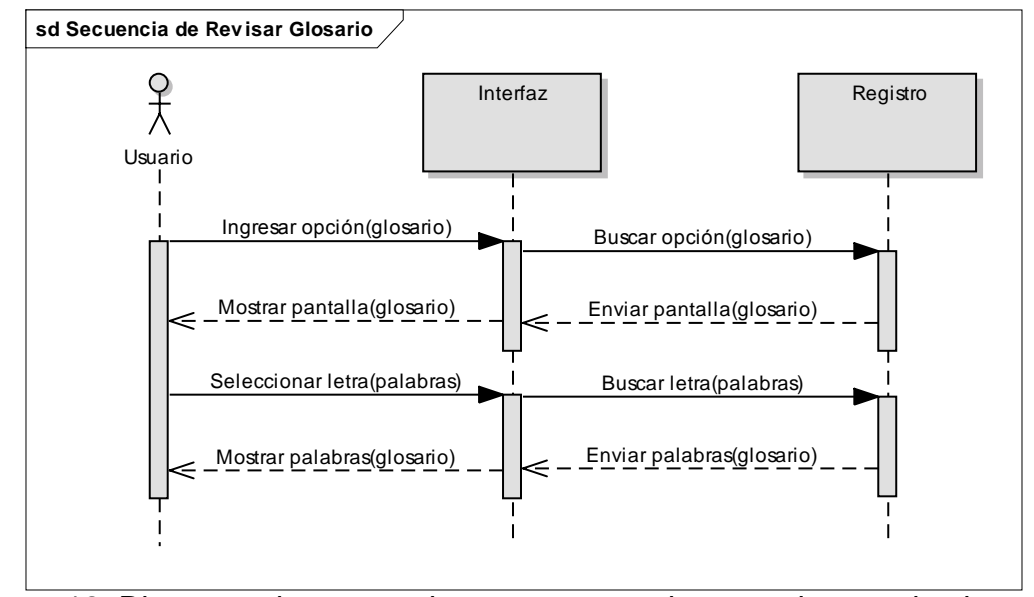

Figura 12. Diagrama de secuencia que muestra el escenario cuando el usuario revisa el glosario en la aplicación.

En la figura 13 se muestra el diagrama de secuencia que presenta el escenario donde el usuario puede evaluar su aprendizaje, cada unidad tiene un quiz. La secuencia empieza cuando el usuario presiona el botón quiz, aparece una pantalla que explica las instrucciones de cómo realizarlo, una vez que el usuario la lee presiona el botón empezar quiz y se despliega otra pantalla que contiene las preguntas a responder y un marcador de tiempo que se ha ajustado para completar el quiz. Una vez culminado, debe oprimir el botón enviar quiz, y le mostrará el puntaje que obtuvo. Además si desea ver el resultado de las preguntas correctas puede oprimir el botón ver resultados que está en la misma pantalla, al llegar ahí está la opción de volver a realizar el quiz.

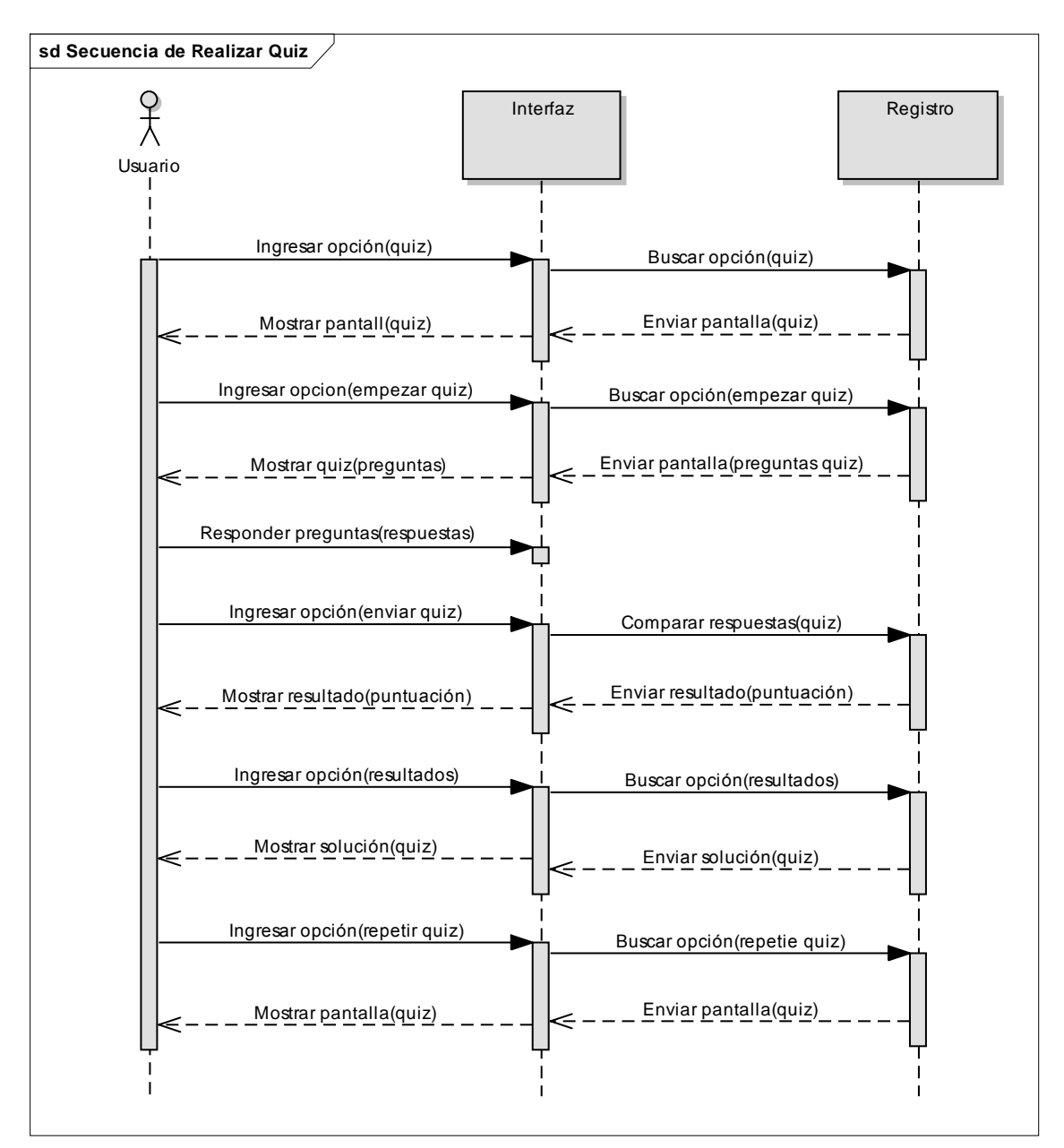

Figura 13. Diagrama de secuencia que muestra el escenario cuando el usuario ejecuta los quiz en la aplicación.

# **DISEÑO**

Para realizar el diseño del ambiente se definieron claramente los elementos catalogados como necesarios y deseables para el caso de la asignatura Lingüística General (006-0233). Se analizó la interactividad con base a estos tipos de elementos, los cuales se presentan en la tabla 2.

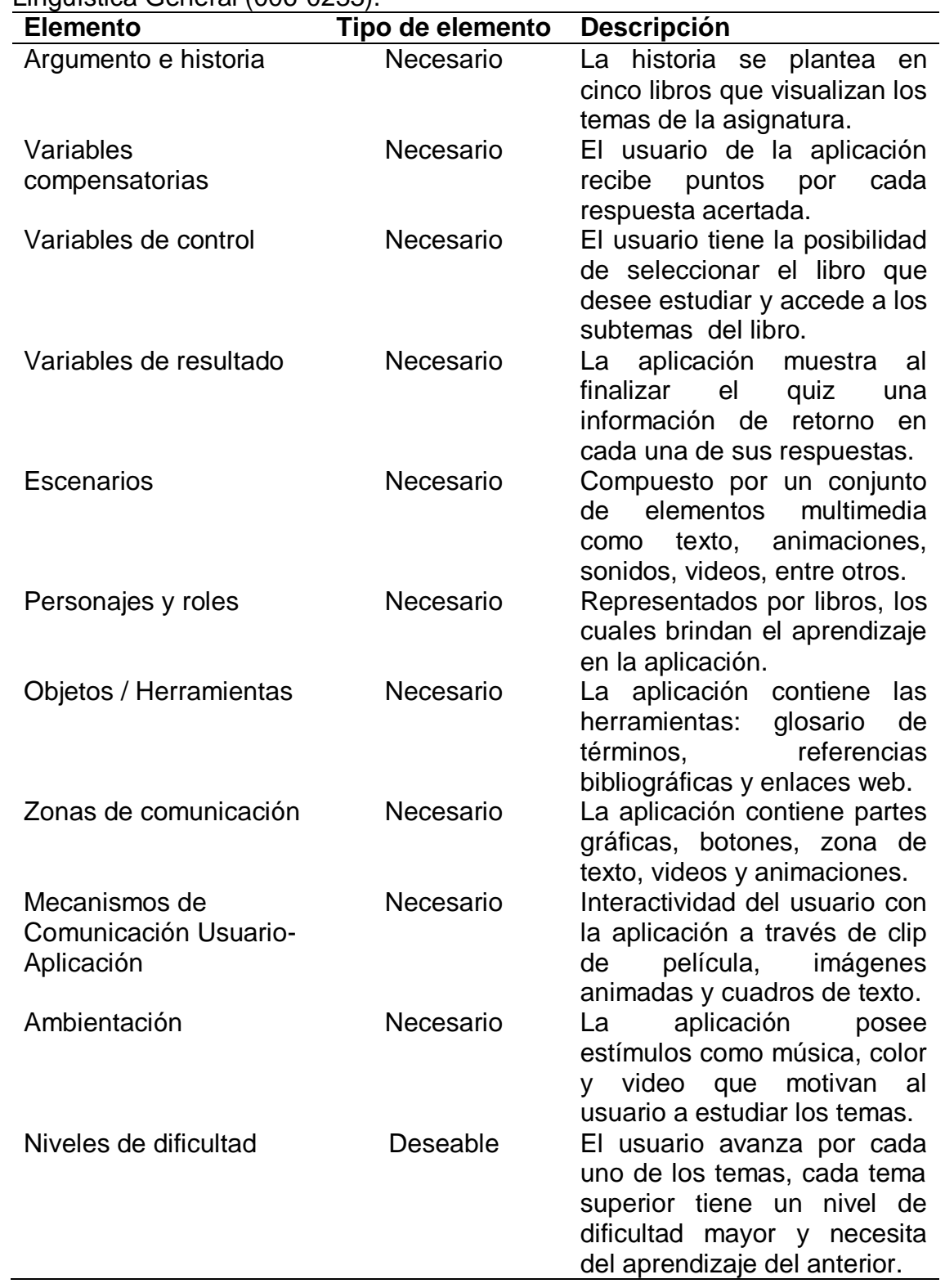

Tabla 2. Elementos de la aplicación multimedia educativa para la asignatura Lingüística General (006-0233).

Tabla 2. Continuación.

| <b>Elemento</b>                                        | Tipo de elemento | <b>Descripción</b>                                                                                                    |
|--------------------------------------------------------|------------------|----------------------------------------------------------------------------------------------------|
| Mecanismos para el<br>análisis de desempeño            | Deseable         | La aplicación proporciona al<br>tiempo<br>usuario<br><b>un</b><br>para<br>solucionar<br>los<br>quiz<br>y le<br>muestra<br>las<br>respuestas<br>acertadas.        |
| Ampliación de las<br>posibilidades de la<br>aplicación | Deseable         | aplicación<br>La<br>muestra<br>enlaces o direcciones de<br>Internet donde el usuario<br>puede encontrar información<br>adicional sobre la temática<br>estudiada. |
| Personalización del<br>ambiente                        | Deseable         | La aplicación posee un color<br>distinto para cada tema,<br>ofrece animaciones en todos<br>los escenarios.                                                       |
| Soporte al trabajo en<br>grupo                         | Deseable         | estudiantes<br>Los<br>pueden<br>aplicación<br>la l<br>utilizar<br>en<br>parejas<br>para<br>compartir<br>conocimiento y estudiar los<br>temas.                    |

Luego de describir cada elemento del software, se procedió a realizar el diseño en tres niveles distintos: educativo, comunicacional y computacional; utilizando un enfoque OO para formalizar muchos de los aspectos relacionados con la aplicación, definiendo los objetos, su comportamiento, el propósito y los escenarios de interacción.

## **Diseño educativo**

Para llevar a cabo el diseño educativo de la aplicación se tomaron en cuenta las necesidades a atender que presenta la asignatura Lingüística General (006- 0233), de la Licenciatura en Educación mención Castellano y Literatura de la UDO, la conducta de entrada y el campo vital de la población objeto; expuestas en las etapas anteriores; con el objeto de establecer lo que hay que enseñar o reforzar para solucionar las dificultades con apoyo del MEC, aprovechando para ofrecer situaciones excitantes y oportunidades de explorar un ambiente distinto.

De acuerdo a lo que plantea Galvis (Galvis, 1998), el diseño educativo se resolvió considerando varias interrogantes, tal como se muestra a continuación:

**¿Qué aprender con el MEC?** Para solventar esto, se tomó en cuenta el contenido programático de la asignatura Lingüística General (006-0233), expuesto en la especificación de requerimientos; y se definieron los conceptos que interesaban desarrollar en la aplicación, cuidando la manera de como presentarlos en el MEC y manteniendo la coherencia a lo largo del material. De acuerdo a esa orientación educativa se elaboró un diseño instruccional donde se establecieron los contenidos a tratar y los objetivos terminales del MEC, este diseño se basó en el modelo de Dick *&* Carey y se presenta a continuación:

Identificar la meta instruccional: una vez que el estudiante se instruya con los temas de la aplicación educativa multimedia para la asignatura Lingüística General (006-0233) debe asumir una posición crítica ante los principales problemas que afronta la investigación de los hechos lingüísticos en cada una de las concepciones teóricas estudiadas.

Identificar la conducta de entrada y las características de los estudiantes: los estudiantes que ingresan al curso de Lingüística General (006-0233) se ubican en el cuarto semestre de la Licenciatura en Educación mención Castellano y Literatura de la UDO, poseen los conocimientos de las asignaturas prerequisitos: Introducción a la Gramática (006-1913) y Comprensión y Expresión Lingüística II (006-0133), del segundo semestre de la carrera y conocen el manejo básico del computador. El nivel escolar alcanzado por los estudiantes es el tercer semestre de la carrera; la mayoría son estudiantes de sexo femenino; poseen edades físicas y mentales aptas para el grado en el que se encuentran, comprendidas entre 20 y 30 años, tienen capacidad de comprensión y pueden verificar la realidad por sí mismos, debido a que se sitúan en la etapa de operaciones formales.

Redacción de objetivos: partiendo de la meta instruccional se definió qué es lo que se espera que el estudiante domine cuando termine la instrucción, para ello se redactaron los objetivos terminales (generales y específicos), basados en las habilidades y aprendizajes de los estudiantes para lograr alcanzarlos.

### Objetivo general.

1. Valorar los fundamentos teóricos y principios metodológicos de las distintas corrientes lingüísticas, para que los estudiantes expongan y apliquen los conocimientos, habilidades y actitudes necesarias para el desarrollo de problemas derivados de algunos métodos lingüísticos.

Objetivos específicos.

1. Aplicar los conceptos sobre la ciencia lingüística que permitan estructurar su fundamentación teórica acerca de las corrientes lingüísticas más relevantes.

2. Aprehender los principios teóricos y algunos modelos de análisis estudiados en la descripción y explicación de fenómenos lingüísticos.

3. Identificar las principales escuelas estructuralistas, sus aportes y representantes.

4. Analizar la importancia de la teoría de Noam Chomsky en la gramática generativa y transformacional.

5. Reconocer las causas, las estructuras y modelos de análisis textual en la lingüística del texto.

Desarrollo de instrumentos de evaluación: se elaboraron situaciones de evaluación o ejercitación para el auto-aprendizaje de los estudiantes en forma de quiz, cada contenido a estudiar posee un quiz, todo ello con el fin de lograr la

meta instruccional y las conductas o destrezas señaladas en los objetivos terminales.

La apreciación incluye dos tipos de evaluación, la evaluación formativa que está representada por las evaluaciones que efectuará el estudiante una vez que se documente de cada unidad instruccional en la aplicación educativa; los resultados de estas pruebas suministran al estudiante la identificación de aquellos objetivos que no fueron logrados satisfactoriamente. Y la evaluación sumativa, en la cual se procede a aplicar la evaluación presencial una vez que el estudiante haya obtenido sus resultados de la evaluación formativa, estas son las pruebas que aplicará el profesor a los estudiantes al culminar el estudio de cada unidad instruccional.

Elaboración de la estrategia instruccional: en este diseño instruccional el método de enseñanza empleado es el deductivo, debido a que los contenidos de la asignatura van de lo general a lo particular, por lo cual se describen una serie de pasos que el estudiante debe realizar para lograr los objetivos terminales, indicando los métodos, técnicas y procedimientos para hacer más efectivos los procesos de enseñanza y aprendizaje con ayuda de un recurso multimedia asistido por computador.

En la aplicación educativa multimedia para la asignatura Lingüística General (006-0233), todas las unidades están desarrolladas siguiendo el mismo esquema, a excepción de los módulos: presentación, enlaces, glosario, referencias, quiz y videos; éstos poseen una apariencia distinta a la del módulo unidades. A continuación, se describen una serie actividades que incluye la aplicación:

La aplicación educativa posee una pantalla de presentación, donde se visualizan textos e imágenes alusivas al contenido de la aplicación.

También tiene una pantalla de inicio, en la cual está el menú principal, el banner, la botonera y además se presentan textos e imágenes alusivas al contenido de la aplicación.

La pantalla de unidades contiene texto, botones, animación y una imagen que representa el logo de la asignatura.

Presenta una pantalla con texto que contiene los objetivos generales y específicos de la de la aplicación, además de la imagen alusiva al logo de la asignatura.

La aplicación permite visualizar los créditos mediante texto y ofrece la opción de contemplar el contenido programático de la asignatura Lingüística General (006- 0233) en formato *PDF*.

Al entrar a una de las unidades, el usuario contempla el banner, textos, menús; película de imágenes en movimiento que puede contener un archivo para descargar y audio, mapas mentales o conceptuales animados y la botonera de la aplicación.

La aplicación contiene enlaces de direcciones o sitios en Internet que sirven al usuario para complementar la información que está estudiando. De la misma forma la aplicación también permite al usuario conocer las referencias bibliográficas que se tomaron en cuenta para colocar la información que se encuentra en cada unidad y otras bibliografías para consulta.

El material desarrollado brinda una forma de buscar significados de palabras organizadas alfabéticamente, estas palabras se relacionan con el contenido de la aplicación y permiten al usuario conocerlas o complementar la información que tenga acerca de ellas.

El usuario tiene la opción de ver videos concernientes a los temas que se presentan en la aplicación. Asimismo, puede emplear los conocimientos adquiridos mediante autoevaluaciones, las cuales son del tipo formativas y permiten al estudiante conocer su propio trabajo y el desempeño puesto al instruirse en cada tema. Facilitando, la retroalimentación durante los procesos de enseñanza y aprendizaje.

Al culminar el estudio por cada unidad, el estudiante debe presentar evaluaciones presenciales elaboradas por el profesor de la asignatura Lingüística General (006-0233), con el fin de evaluar su desempeño y verificar si éste logró o no los objetivos terminales propuestos.

Desarrollo y selección de materiales instruccionales: se planteó el contenido de la aplicación educativa multimedia para apoyar los procesos de enseñanza y aprendizaje de la asignatura Lingüística General (006-0233) de la Licenciatura en Educación mención Castellano y Literatura de la UDO, en función de los objetivos generales y específicos y tomando en consideración el programa de la asignatura. Dicho contenido se definió en forma de red semántica relacionando los conceptos desarrollados en la aplicación, éste se presenta a continuación:

Unidad 1: La gramática tradicional.

- 1.1 Origen de la gramática tradicional.
	- 1.1.1 Naturaleza y convención.
	- 1.1.2 Analogistas y anomalistas.
- 1.2 Período alejandrino.
- 1.3 Período romano.
- 1.4 Período medieval.

1.4.1 Cambios en la ortografía.

- 1.5 Renacimiento.
- 1.6 Gramática hindú.

Unidad 2. La lingüística como ciencia: Saussure.

- 2.1 Deslinde de la lingüística.
	- 2.1.1 Convicciones de la obra de Saussure.
	- 2.1.2 Objeto de estudio.
- 2.2 Lengua como sistema de signos.
	- 2.2.1 Características del estructuralismo.
	- 2.2.2 Sincronía y diacronía.
	- 2.2.3 Lengua, lenguaje y habla.
- 2.3 Signo lingüístico como centro de la teoría de Saussure.
	- 2.3.1 Principios de arbitrariedad y linealidad.
	- 2.3.2 Inmutabilidad del signo.
	- 2.3.3 Mutabilidad del signo.
- 2.4 Metodología inductiva.
- 2.5 Algunos problemas lingüísticos.
	- 2.5.1 Significación y valor.
	- 2.5.2 Relaciones paradigmáticas y sintagmáticas.
- Unidad 3. El desarrollo del estructuralismo.
	- 3.1 Principios básicos del estructuralismo.
	- 3.2 Método de análisis.
	- 3.3 Círculo lingüístico de Praga.
	- 3.4 Principales escuelas estructuralistas.
		- 3.4.1 Escuela de Copenhague.
		- 3.4.2 Escuela Francesa.
		- 3.4.3 Escuela de Estados Unidos.

### Unidad 4. El generativismo.

- 4.1 Antecedentes.
	- 4.1.1 Características del generativismo.
- 4.2 Objeto de estudio

4.3 Método de análisis deductivo.

4.4 Noam Chomsky y su teoría explícita.

4.5 La gramática generativa y transformacional.

4.6 La teoría estándar y estándar extendida.

4.7 El modelo de principios y parámetros.

Unidad 5. La lingüística del texto.

5.1 Orígenes y causas de su aparición.

5.2 Objeto de estudio.

5.3 Algunas estructuras textuales.

5.4 Coherencia local y global del texto.

5.5 Algunos modelos de análisis textual.

Diseño y desarrollo de la evaluación formativa: luego de definir el material instruccional de la aplicación, se llevó a cabo la evaluación del mismo mediante la revisión uno a uno; realizando entrevistas informales, tanto a los usuarios representativos como a los profesores expertos en contenido, con la finalidad de analizar y corregir el material instruccional, dando como resultado la incorporación de las revisiones realizadas con el fin de mejorar la instrucción. La evaluación formativa se realizó a lo largo del desarrollo del modelo, es decir, en la mayoría de las etapas.

Diseño y desarrollo de la evaluación sumativa: una vez examinada la instrucción se tomó la decisión de implementar el material instruccional en la aplicación educativa multimedia para la asignatura Lingüística General (006- 0233).

Revisión de la instrucción: se reexaminó la validez del material instruccional, tomando en consideración las conductas de entrada y los objetivos; y finalmente reincorporar en las revisiones y hacer la instrucción más efectiva.

**¿En qué ambiente aprenderlo?** El MEC desarrollado dispone de ambientes interesantes y llamativos, creado con elementos adecuados a las características de la población objetivo, apoyando el aprendizaje y práctica de lo que en verdad interesa que el estudiante aprenda; y al mismo tiempo sirve de contexto como medio poderoso para favorecer la interactividad y participación activa del usuario.

Este software se compone de un primer ambiente, en el cual se observa una presentación dinámica e interactiva del nombre de la asignatura y las cinco unidades a estudiar, cada una con sus títulos e imágenes.

Luego, se presenta un segundo escenario, formado por cinco libros pertenecientes a cada unidad, también se encuentra un tercer ambiente integrado por el contenido de cada libro.

La aplicación contiene otros ambientes distintos a los expuestos, que están representados por los módulos de enlaces, glosario, referencias, quiz y videos; mientras que los escenarios de objetivos, créditos y programa presentan una vista diferente a todos los nombrados anteriormente.

Se definieron cada uno de los elementos de la aplicación, sus características y lo que se puede hacer con ellos, éstos permitieron clasificar inicialmente lo que se estaba modelando en la aplicación y establecer relaciones entre ellos. Cabe destacar que, esos elementos son posibles clases de objetos del modelo estático de la aplicación o puede darse el caso de que simplemente sean atributos complejos de alguna clase de dicho modelo.

La definición de todos los elementos que integran los escenarios de la aplicación educativa multimedia para la asignatura Lingüística General (006- 0233), se expresan en la tabla 3, la cual se presenta a continuación:

Tabla 3. Especificación general de los elementos de la aplicación educativa multimedia para la asignatura Lingüística General (006-0233).  $\overline{\phantom{0}}$ 

| <b>Elemento</b>                                                                                                    | <b>Características</b>                                                                                                    | ¿Qué hace el<br>elemento?                                                                                     |
|----------------------------------------------------------------------------------------------------|----------------------------------------------------------------------------------------------------|----------------------------------------------------------------------------------------------------|
| Lingüística General (006-0233)<br>Imagen<br>Título de la unidad                                                              | Título de la asignatura<br>de las unidades,<br>$V -$<br>representadas<br>por<br>personajes<br>en<br>cuadros, que realizan<br>la presentación. | Muestra al usuario<br>de forma llamativa<br>el contexto en cual<br>va a estudiar.                             |
| Entrar                                                                                                    |                                                                                                    |                                                                                                    |
| Banner de SEA                                                                                                    | Título de la asignatura, Ofrece al<br>logo<br>У                                                                                               | usuario<br>libros, el acceso<br>las<br>a                                                                      |
| Lingüística General<br>Logo<br><b>Botones</b><br>$(006 - 0233)$<br>Libro3<br>Libro4   Libro5<br>Libro1<br>Libro <sub>2</sub> | personajes<br>que<br>representan<br>cada<br>unidad a estudiar.                                                                                | cinco unidades a<br>estudiar.                                                                                 |
| <b>Botonera</b>                                                                                                    |                                                                                                    |                                                                                                    |
| La gramática<br>tradicional<br>Imagen de los<br>griegos                                                                      | Libro con imagen de<br>los griegos                                                                                                    | Permite acceder al<br>estudio<br>de<br>la<br>Unidad<br>$\mathbf{L}$<br>La<br>gramática<br>tradicional.        |
| La lingüística<br>como ciencia:<br><i>Saussure</i><br>Imagen de<br>Saussure,<br>ciencia y<br>tecnología                      | Libro con imagen<br>de<br>Saussure<br>con<br>la<br>ciencia y tecnología.                                                                      | Permite acceder al<br>estudio<br>de<br>la<br>II.<br>Unidad<br>La<br>lingüística<br>como<br>ciencia: Saussure. |

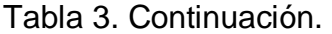

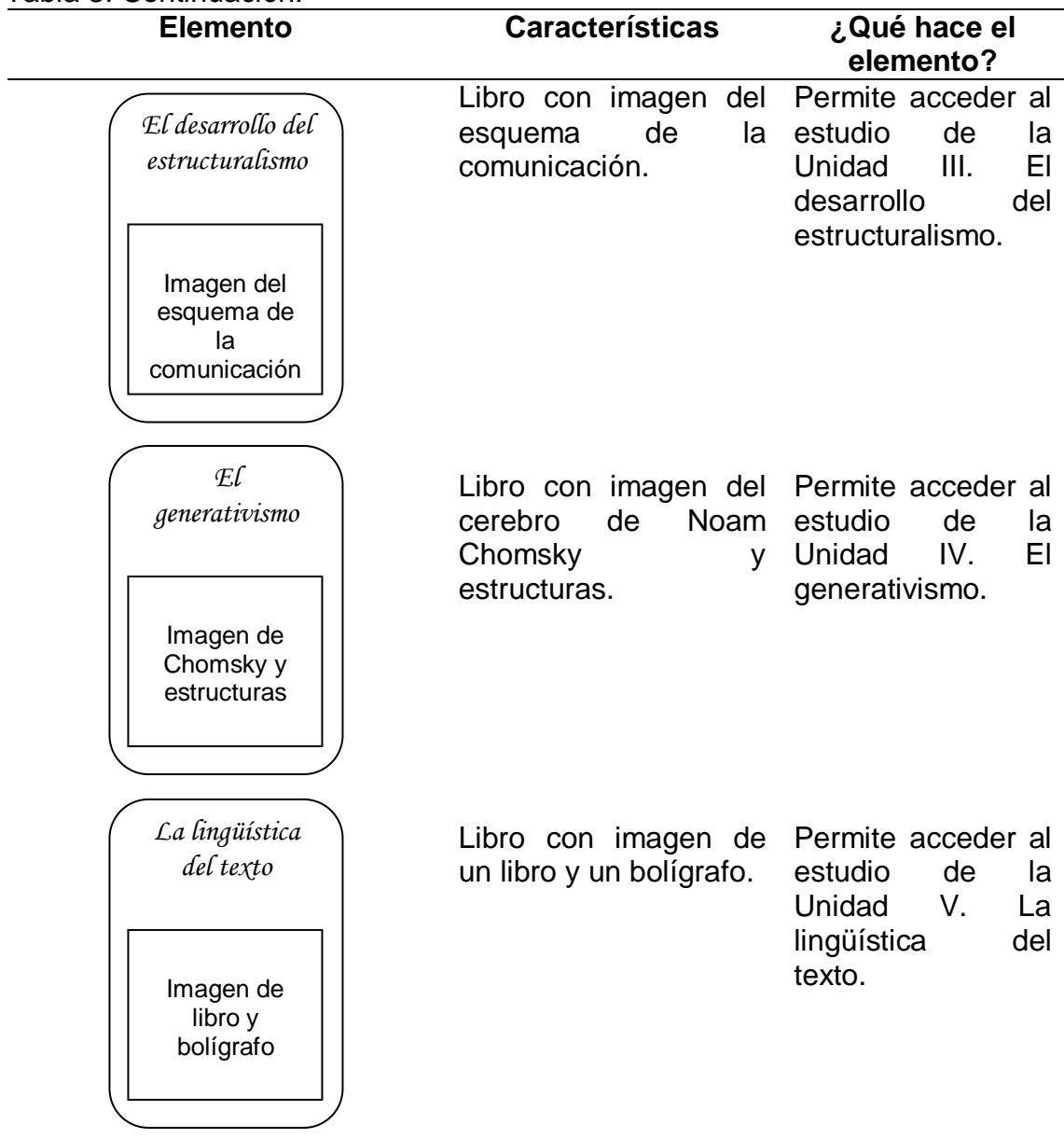

Se determinó qué cosas puede hacer el usuario en la aplicación mediante los casos de uso. En la especificación de requerimientos ya se tenían escenarios de interacción, aquí se refinaron y extendieron de acuerdo a las necesidades.

En la figura 14 se muestra el diagrama de casos de uso para la aplicación educativa multimedia de la asignatura Lingüística General (006-0233).

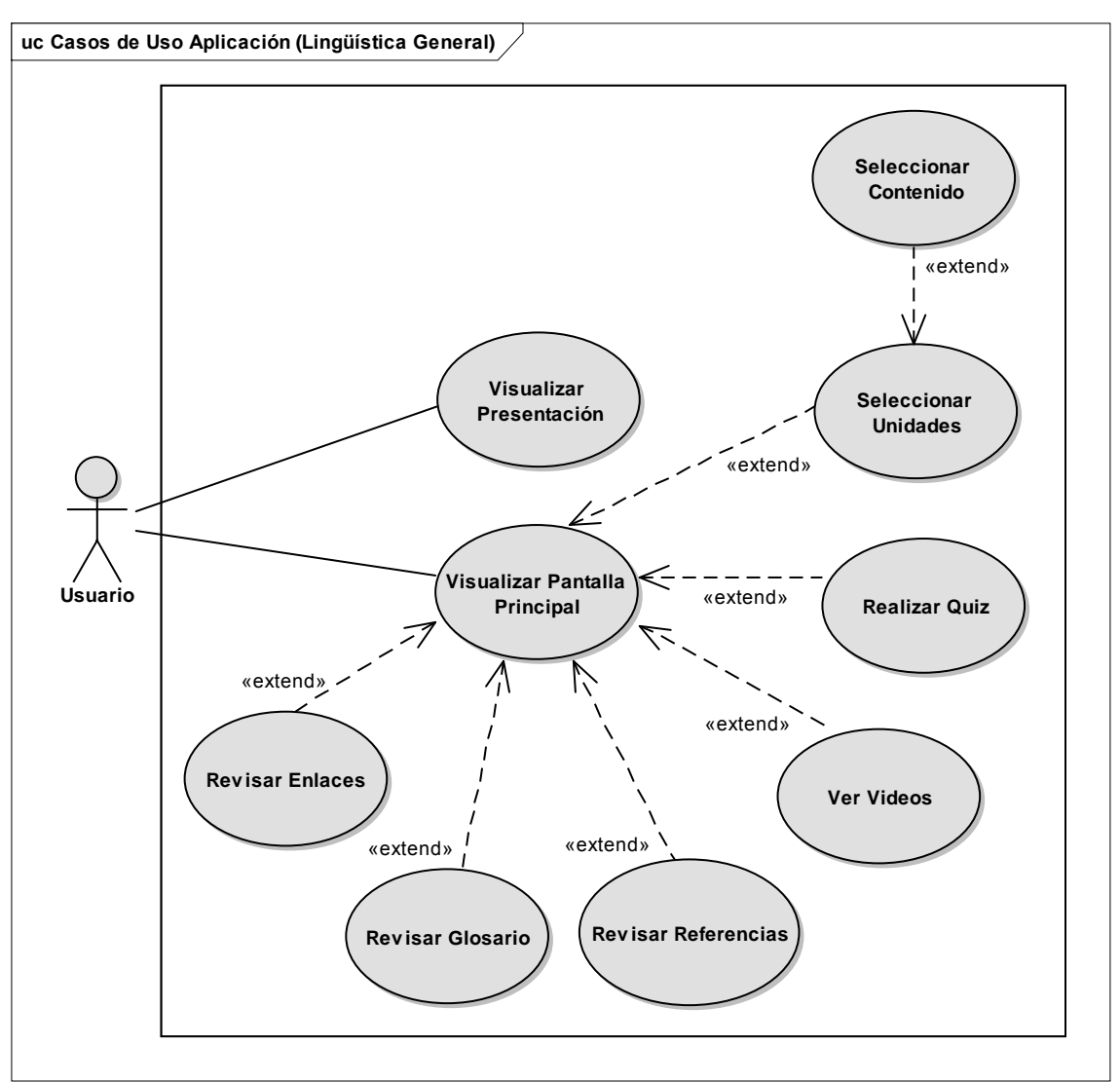

Figura 14. Diagrama de casos de uso de la aplicación educativa multimedia para la asignatura Lingüística General (006-0233).

**¿Cómo motivar y mantener motivados a los usuarios?** En esta etapa del proceso de diseño se buscó la forma de despertar la motivación intrínseca, proponiendo un ambiente interesante, que estimulara la curiosidad del usuario y lo incentivara a indagar a través de la experimentación con la aplicación.

Se crearon elementos representados por libros, que son los que a diario utiliza un estudiante, estos libros poseen una carátula llamativa con imágenes referidas al contenido, que le da una idea al usuario de lo que trata la unidad.

Cabe destacar que, cada módulo posee un color distinto, esto con el fin de que el usuario asocie en su estructura mental ese color con la unidad y le sea más fácil de recordar cualquier tema. También se observan animaciones de imágenes representativas, texto, mapas mentales y conceptuales, sonidos y videos; para hacer la aplicación más novedosa, sorprender al usuario y mantenerlo atento a lo largo de la misma.

**¿Cómo saber que el aprendizaje se está logrando?** Se crearon autoevaluaciones para definir el nivel de logro alcanzado con los contenidos, los cuales permiten evaluar qué ha hecho el usuario en la aplicación y si lo hizo correctamente o no. El tipo de evaluación desarrollada es formativa, utilizada para ayudar a descubrir, practicar, transferir y afianzar destrezas, conceptos o habilidades en el usuario. Las situaciones de evaluación se proporcionan mediante quiz, que contienen preguntas abiertas, de verdadero y falso y selección simple.

Como resultado de la fase de diseño se desarrolló el contenido y la estructura de la aplicación, el sistema de motivación y el de evaluación.

#### **Diseño comunicacional**

Se definió la zona de comunicación usuario-programa de la aplicación, tomando como base la descripción dada en la especificación, las restricciones tecnológicas, las características y los aspectos psicológicos de la población.

Para definir la interfaz se tomaron en cuenta el teclado, la pantalla y el ratón como dispositivos de entrada-salida que dispondrá el usuario para trabajar en la aplicación. Igualmente se estableció qué zonas de comunicación debía tener la aplicación para hacer posible que el usuario y el programa se entendieran, entre ellas están: la zona de trabajo, la cual sirve de base para aprender la teoría y ejemplos de un tema; la zona de control de programas, asociada a la sección

de menú textual de trabajo y el control del ritmo de la aplicación que tiene que ver con la posibilidad de que el usuario decida cuándo sigue la acción, en este caso representado por el uso de flechas para avanzar o retroceder el contenido.

También se estableció la zona de contexto para la acción, indicando al usuario en qué módulo se encuentra y se verificó que la interfaz integrara los requerimientos mínimos deseados, para ello se utilizaron botones concretos y sencillos con metáforas del mundo real, al oprimir cada uno de ellos se obtiene un resultado físico que es el de oír un sonido de clic.

El usuario puede ver lo que está en la aplicación y escoger lo que desee visualizar a partir del reconocimiento. Se utilizó y definió un estándar para manejar la interfaz, permitiendo que ésta fuera consistente a lo largo de su desarrollo y transmitiendo la destreza al usuario de utilizarla de una misma manera en cada uno de sus módulos. Además es el usuario quien inicia y controla todas las acciones en el computador y se le mantiene informado de lo que se está llevando a cabo mientras estudia un tema, ya que cada unidad inicia con una introducción a la misma y finaliza con un resumen, indicando que ha iniciado o terminado de estudiar un tema.

El sistema de evaluación permite al usuario aprender de los errores cometidos si responde una interrogante de forma incorrecta, debido a que al finalizar el quiz tiene la opción de mostrar las respuestas correctas, asumiendo que el programa sea tolerante y que la acción del usuario pueda revertirse en caso de que desee repetir la evaluación.

Luego de revisar y tomar en cuenta todos los aspectos del diseño de interfaces, se describió el modelo computacional de la interfaz, el cual constó de:

**Definición formal de cada pantalla**. Se estableció la información contenida en

cada una de las pantallas de la aplicación educativa multimedia, distribuyéndola en módulos:

La gramática tradicional: se definió como el primer módulo y contiene el origen de la gramática tradicional, período alejandrino, período romano, período medieval, renacimiento y gramática hindú.

La lingüística como ciencia: constituye el segundo módulo y contempla el deslinde de la lingüística, convicciones de la obra de Saussure, signo lingüístico como centro de la teoría de Saussure, metodología inductiva y algunos problemas lingüísticos.

El desarrollo del estructuralismo: es el tercer módulo y en él se visualizan los principios básicos del estructuralismo, método de análisis, círculo lingüístico de Praga y principales escuelas estructuralistas.

El generativismo: conforma el cuarto módulo y allí se contemplan los antecedentes del mismo, objeto de estudio, método de análisis, teoría de Noam Chomsky, la gramática generativa y transformacional, la teoría estándar, la teoría estándar extendida, el modelo de principios y parámetros.

La lingüística del texto: integra el quinto módulo y contiene los orígenes y causas de su aparición, objeto de estudio, algunas estructuras textuales, coherencia local y global del texto, algunos modelos de análisis textual.

Enlaces: es el sexto módulo de la aplicación educativa y contempla las direcciones de Internet que contienen información adicional a las unidades.

Glosario: compone el séptimo módulo y dispone de una búsqueda de palabras por letras del alfabeto ordenadas, relacionadas con los contenidos estudiados.
Referencias: es el octavo módulo y contiene la bibliografía que fue consultada para desarrollar la teoría de cada tema y libros para uso del usuario.

Videos: integra el noveno módulo y contiene algunos videos dispuestos por unidad que muestran información referida a los temas.

Quiz: es el ultimo módulo y presenta las autoevaluaciones que el usuario realizará una vez estudiada cada unidad temática.

**Objetivo**. Luego que el estudiante examine, se instruya y se autoevalúe utilizando la aplicación. Se espera que maneje información adecuada sobre algunas corrientes lingüísticas y sus métodos de análisis, así como que asuma una posición crítica ante los principales problemas que afronta la investigación de los hechos lingüísticos en cada una de las concepciones teóricas estudiadas. Igualmente, se pretende lograr los objetivos terminales propuestos.

**Eventos del modelo del software que el usuario está en capacidad de detectar**. El usuario navega a través de menús, representado por un menú principal ubicado en la pantalla de inicio de la aplicación, que permite acceder a los cinco módulos principales de la aplicación. Estos módulos poseen submenús que se encuentran en las pantallas de unidades, relacionados con los temas de cada unidad que brindan un contenido interactivo donde el usuario visualiza textos, animación de imágenes, botones de enlace a otros módulos, mapas mentales y conceptuales, entre otros. Los eventos citados se visualizan en el (apéndice B).

**Diagrama de la pantalla**. Una vez definida la zona de comunicación, es importante cuidar que las relaciones de simetría entre ellas sean apropiadas. La simetría se refiere a la forma de agrupar los objetos dentro del área de encuadre, teniendo como referencia las proporciones de los ejes verticales y

64

horizontales. La distribución puede ser simétrica si todas las zonas o áreas en que se divide la pantalla poseen las mismas medidas, o asimétrica si sus medidas son distintas. Las medidas de las ventanas deben guardar las proporciones de acuerdo con el rol que cumplen (Galvis, 1992).

La distribución de los objetos dentro de las pantallas de la aplicación es asimétrica, debido a que cada zona contiene medidas distintas. A continuación se muestran las características de cada pantalla de la aplicación tomando en cuenta el encuadre:

Pantalla de presentación: esta pantalla presenta en la zona superior texto, en la zona central se encuentra un rectángulo con texto e imagen alusiva al tema que entra y sale de la pantalla de forma interactiva, dando lugar al siguiente y la zona inferior muestra un botón. En la figura 15 se visualiza el diagrama de la pantalla de presentación de la aplicación.

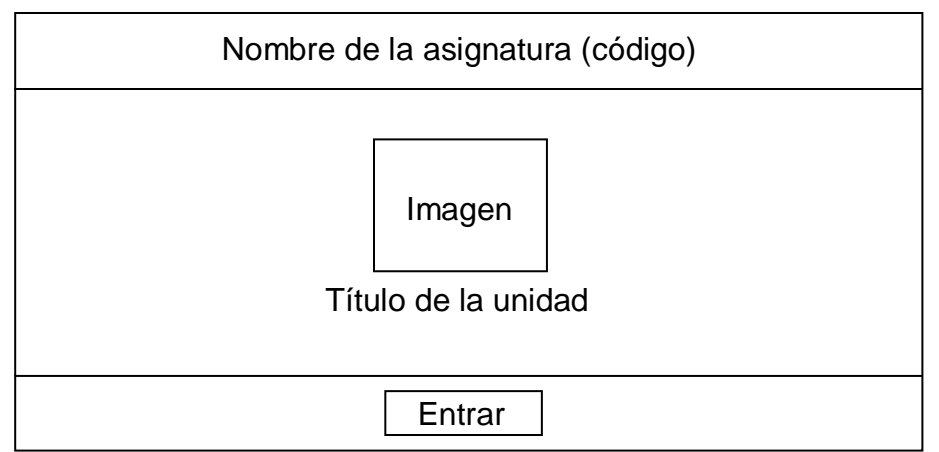

Figura 15. Pantalla de presentación.

Pantalla principal: en la zona superior se muestra el banner del proyecto SEA, en la zona central está una imagen, texto y tres botones. Debajo se encuentran cinco rectángulos con texto e imágenes que representan los temas a estudiar y en la zona inferior se encuentra la botonera.

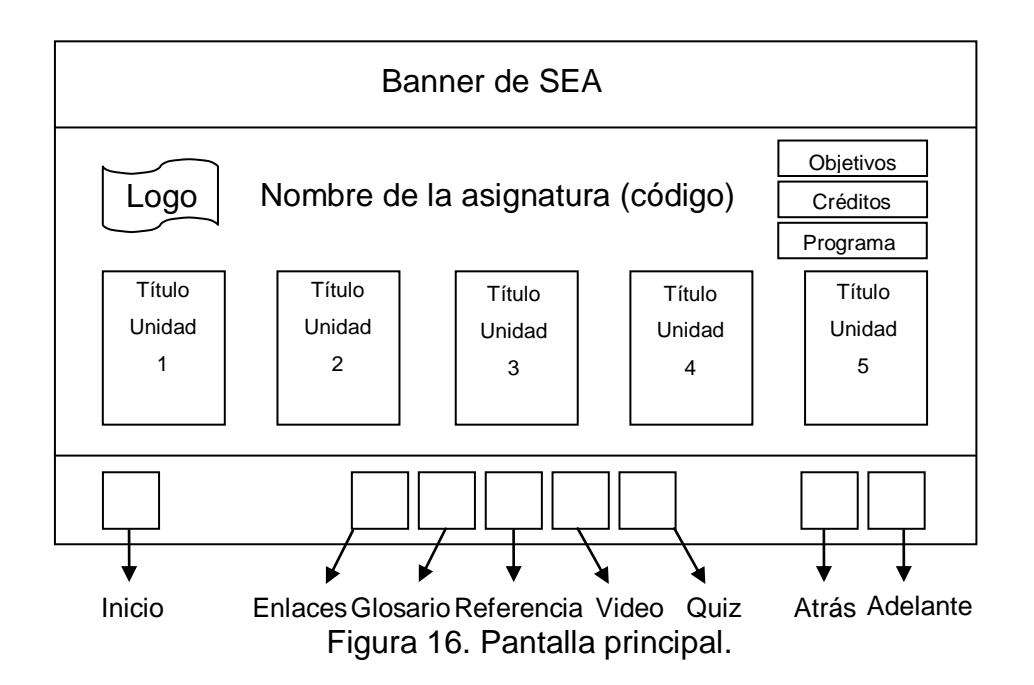

Pantalla de unidades: se muestra en la figura 17 e igualmente posee el banner de SEA y la botonera. El centro de la pantalla se divide en cuatro zonas, la primera es el área de los temas, la segunda se conforma por una animación de imágenes que puede contener audio. La tercera contiene el área de texto para la teoría, y la última muestra mapas mentales o conceptuales animados.

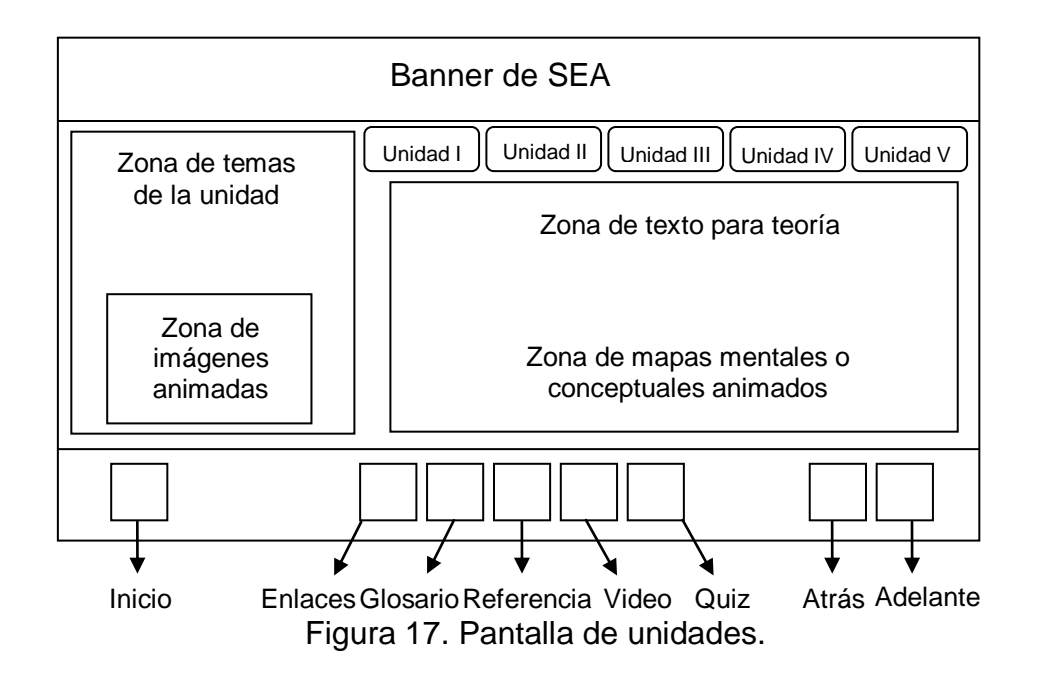

Pantalla de objetivos: posee la misma división y diseño en la parte superior e inferior de la pantalla, donde están el banner de SEA y la botonera. La parte central de la pantalla está conformada por tres áreas. La primera muestra una imagen y texto en la parte superior izquierda; en la parte inferior izquierda está un área de texto, la parte derecha también está conformada por texto y posee un fondo en marca de agua y por último están cinco botones en la parte superior izquierda al borde del banner. En la figura 18 se presenta el diagrama de la pantalla de objetivos.

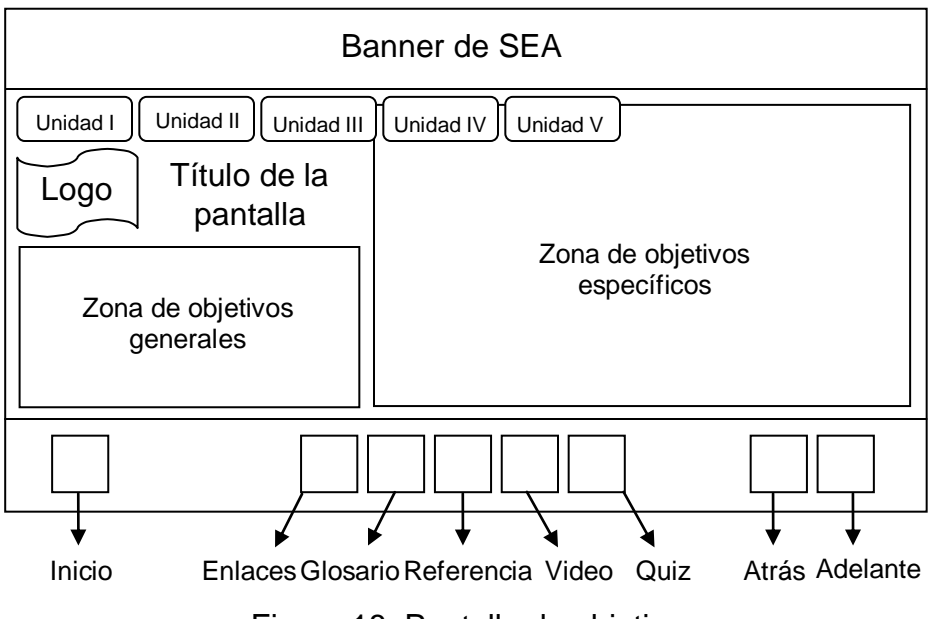

Figura 18. Pantalla de objetivos.

Pantalla de enlaces: tiene la misma división y diseño en la parte superior e inferior de la pantalla, donde están el banner del proyecto SEA y la botonera. La zona central se divide en tres áreas: la primera incluye una imagen y texto ubicada en la parte superior izquierda, la segunda se ubica la parte inferior izquierda y muestra varias imágenes de enlaces o páginas de Internet, la última zona se ubica a la derecha donde están cinco botones y un área de texto para descripción de los diferentes enlaces Web. La figura 19 muestra el diagrama de esta pantalla.

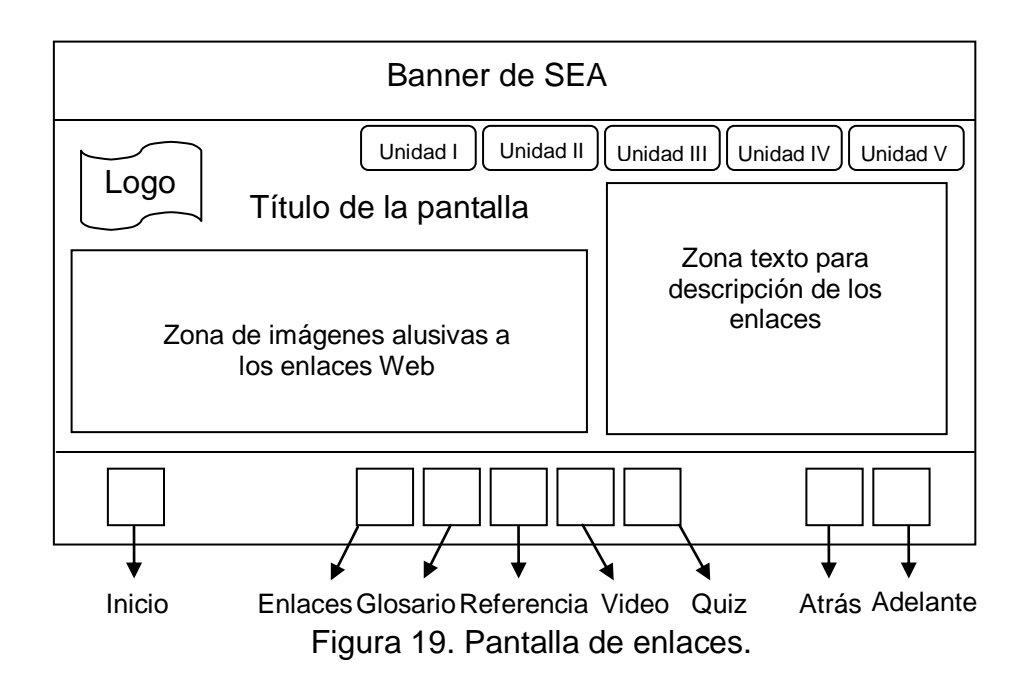

Pantalla de referencias: posee la misma división y diseño que la pantalla de enlaces, a diferencia que ésta, en la zona central muestra en la parte inferior izquierda imágenes de algunos libros para consulta y en la parte derecha se encuentra un área de texto para descripción bibliográfica de los libros. La figura 20 muestra el diagrama de esta pantalla.

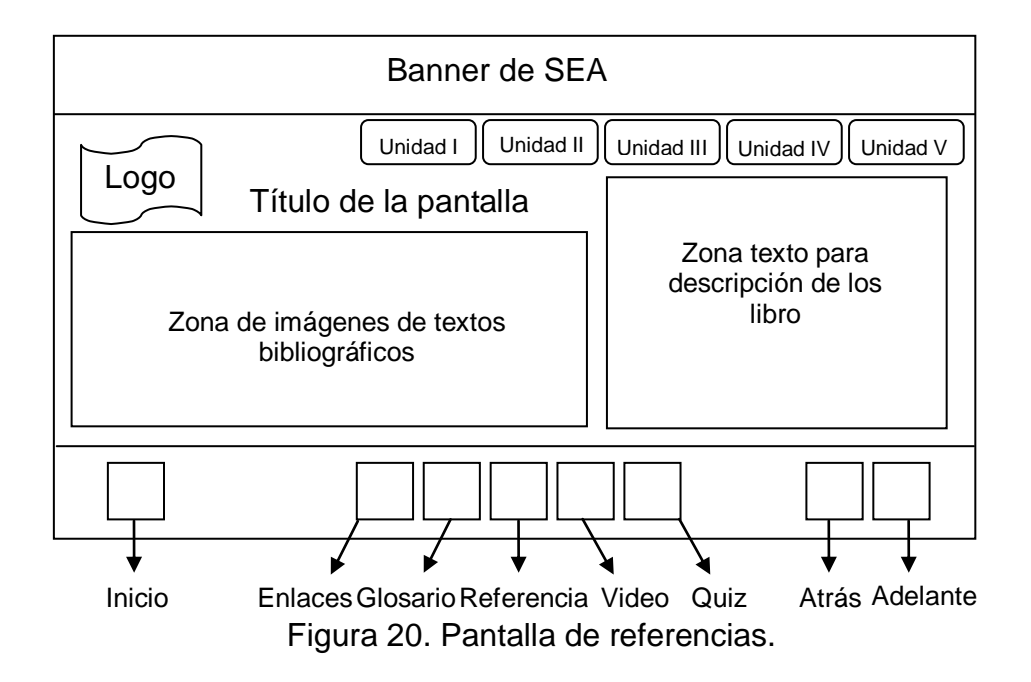

Pantalla de glosario: se muestra en la figura 21 y también posee el banner de SEA y la botonera en la parte superior e inferior de la pantalla respectivamente. La zona central se divide en dos áreas, la primera está en la parte superior y contiene los cinco botones de las unidades, una imagen, texto y las 27 letras del alfabeto dispuestas en botones, la segunda incluye un área de texto.

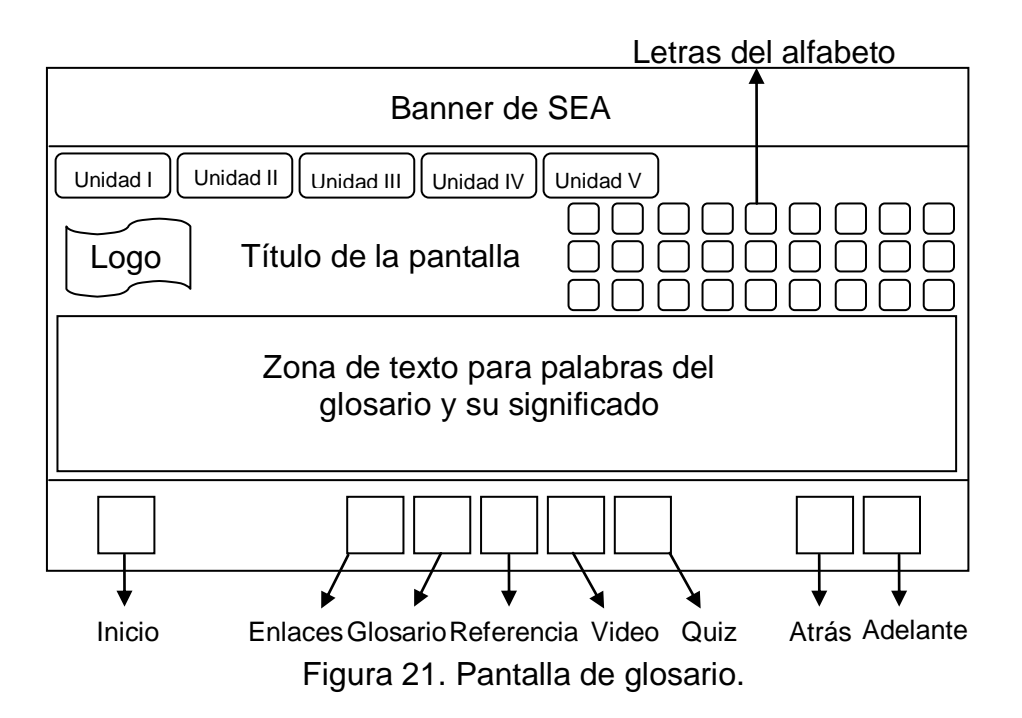

Pantalla de quiz: este módulo presenta diferentes pantallas. La primera muestra el banner de SEA y la botonera al igual que las anteriores, en la zona intermedia a la izquierda contiene una imagen y cinco botones que vinculan los quiz de cada unidad, en la parte derecha está un rectángulo que incluye una imagen, un área de texto y un botón. La otra pantalla posee la misma división y diseño de la pantalla anterior, sólo que en la parte derecha donde está el rectángulo se encuentra un marcador de tiempo y varios rectángulos que incluyen texto para las preguntas y respuestas, al lado de éstos se ubica una barra de desplazamiento y encima de la barra está un botón. A continuación en las figuras 22 y 23 se muestran los esquemas que contienen los elementos de las pantallas del quiz.

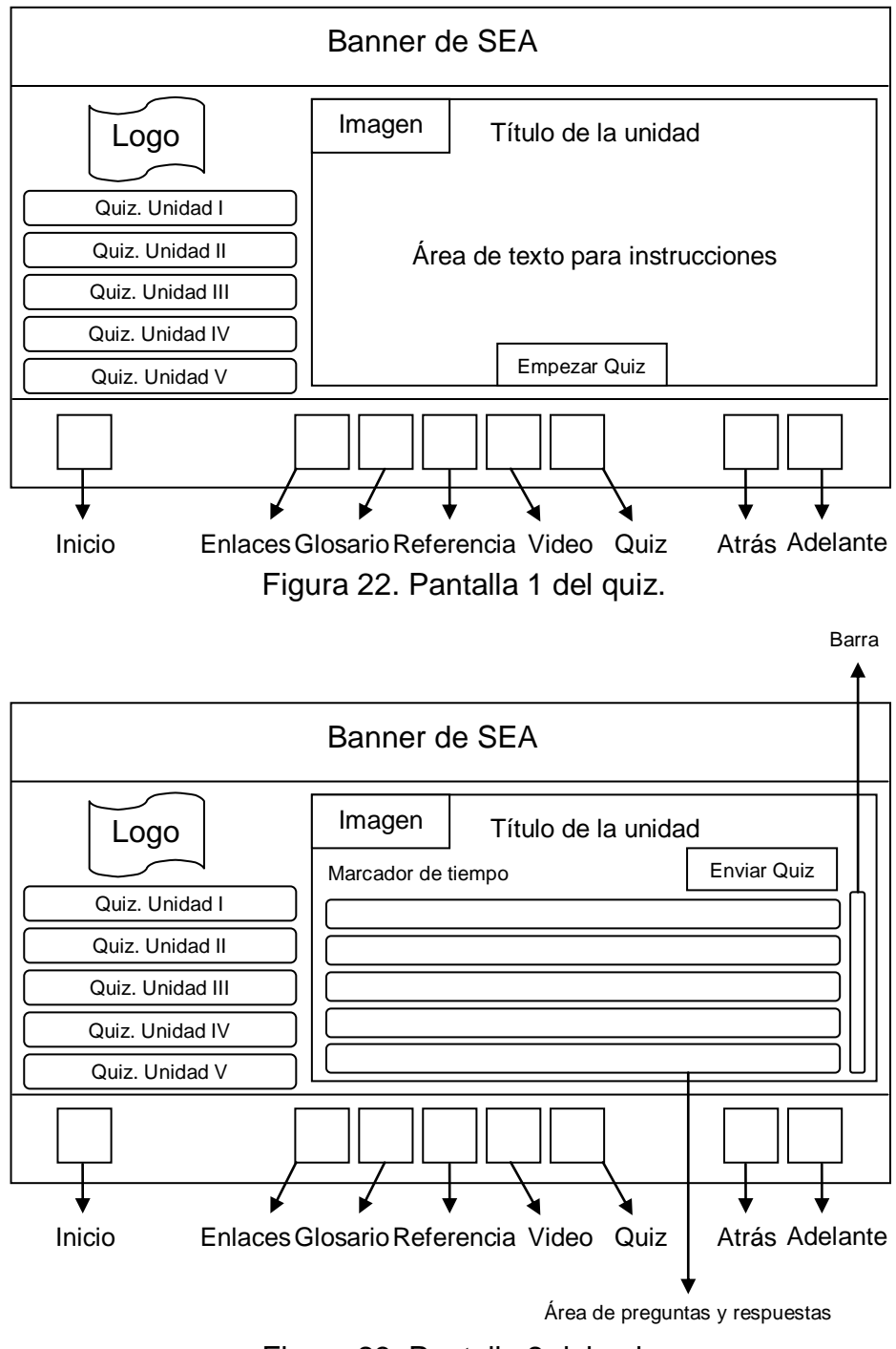

Figura 23. Pantalla 2 del quiz.

Pantalla de videos: las características de esta pantalla se muestran en la figura 24, tiene la misma división y diseño en la parte superior e inferior de la pantalla, donde están el banner de SEA y la botonera. Incluye una imagen, texto y cinco botones en la parte central superior. En la parte intermedia de la pantalla se encuentran varios videos uno al lado del otro y textos debajo de cada uno.

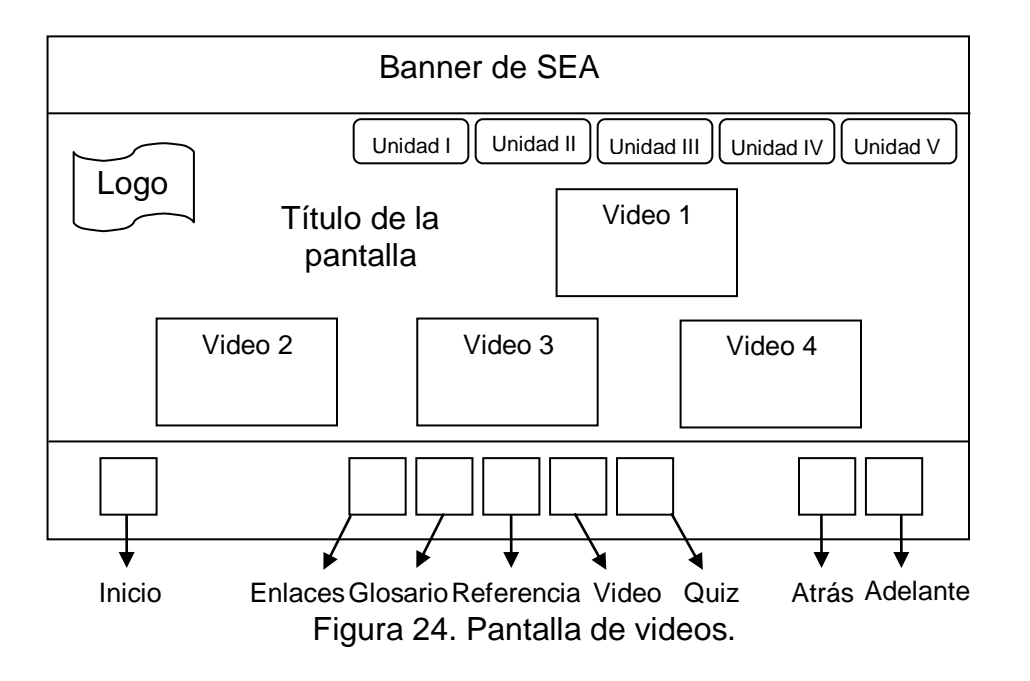

**Listado de características de pantalla y de cada objeto**. Los elementos constitutivos de las zonas de comunicación fueron seleccionados siguiendo las especificaciones propuestas por Galvis (Galvis, 1992). Así pues, se decidió que el menú fuera textual, desplegado completamente, en el área de trabajo o zona central de la aplicación, manejado con el cursor del ratón y la escogencia realizada mediante un clic.

La mayoría de los textos son estáticos, el tamaño y tipo de letra utilizado es acorde para el observador de la pantalla. Se prefirió la letra minúscula tipo oración para el texto, se utilizaron esquemas para trabajar los conceptos e ideas y así reforzar la teoría, animaciones para motivar el estudio del tema, tomando en cuenta la profundidad y balance de las imágenes.

Con respecto al color y textura, se utilizaron fondos de colores primarios como el azul y secundarios como el vinotinto, verde, morado y naranja con textura

rugosa como la de un pergamino, haciendo que parezca más oscuro o apagado el fondo. Para la legibilidad se utilizó letras blancas y negras en su mayoría, debido a que las blancas se destacan mejor en los fondos oscuros que se escogieron y las negras en el fondo blanco que poseen las áreas de texto para la teoría permitiendo una mejor lectura. La aplicación incluye sonido en la presentación y en la opresión de los botones, además en la mayoría de las pantallas existen animaciones representativas que poseen audio acerca de lo que está mostrando y el usuario decide si la escucha o no.

Para mostrar lo que representó el desarrollo de esta etapa de forma más detallada, se elaboró el *storyboard*, conocido como guión técnico; en él se encuentran características tales como: colores utilizados en cada pantalla, tamaño y color de fuentes, resolución de imágenes, audio, animaciones, entre otros. Éste se puede apreciar en el (apéndice C).

**Enlaces con otros elementos de la interfaz**. En la aplicación, existen botones que permiten vincular los distintos módulos y navegar a través de ella, éstos se presentan en la tabla 4. Cabe destacar que, la mayoría de los botones poseen metáforas del mundo real asociadas con lo que cada uno representa. Los botones inicio, enlaces, glosario, referencias, quiz, adelante y atrás fueron facilitados por el proyecto SEA y se encuentran en la botonera de la aplicación ubicada en la parte inferior de las pantallas. El botón videos también se ubica en la botonera y fue diseñado respetando el formato de los demás para conservar el estándar. Los botones de las unidades se ubican en la zona de trabajo de las pantallas, específicamente debajo del banner, éstos se plantearon para acceder de forma rápida a una unidad desde cualquier parte de la aplicación, sin necesidad que el usuario deba ir a la pantalla principal y escoger la unidad que desea estudiar. Los botones de objetivos, créditos y programa se encuentran sólo en la pantalla principal de la aplicación, específicamente debajo del banner.

72

### Tabla 4. Botones de navegación.

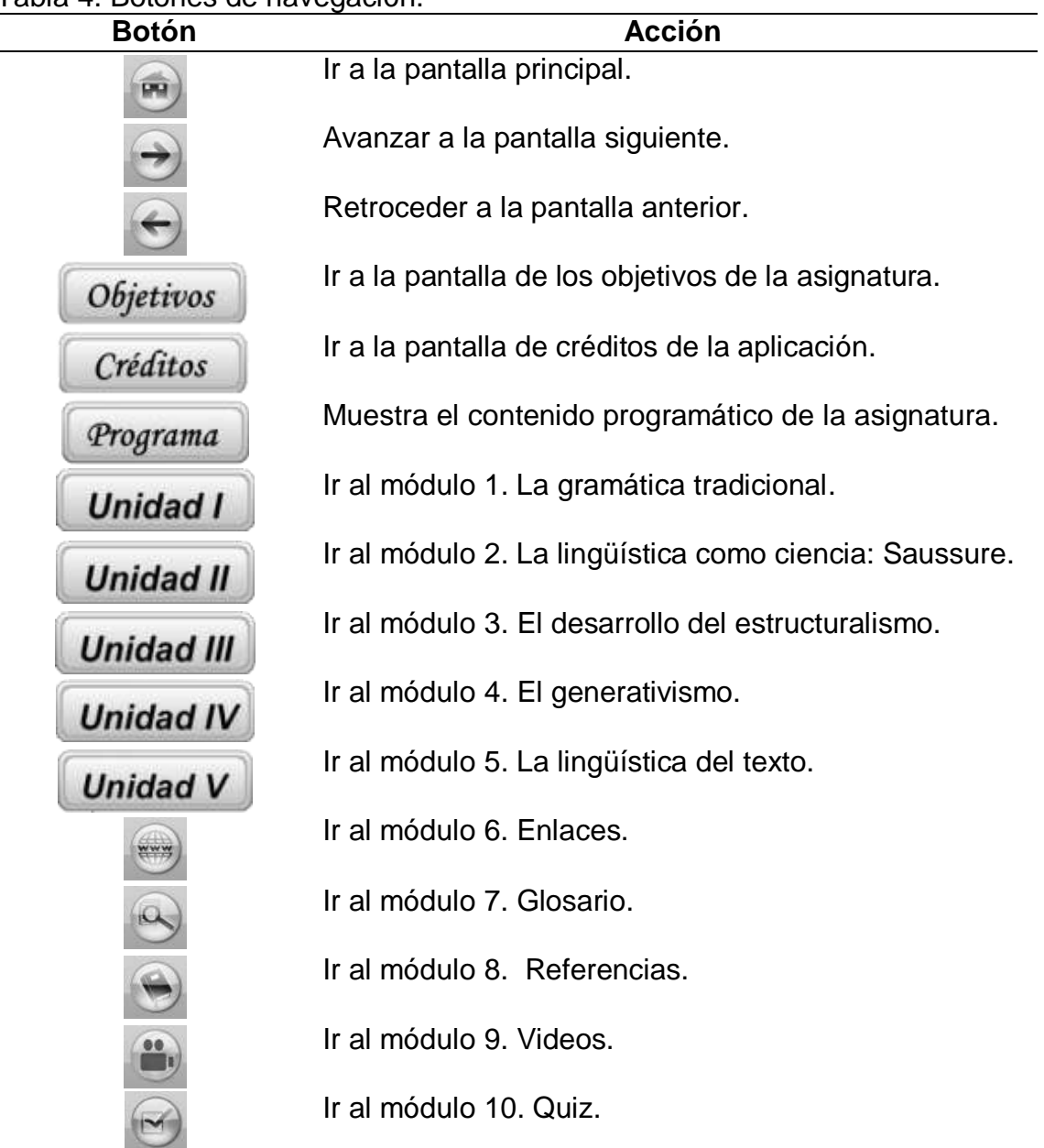

**Diagrama de flujo de información en la interfaz**. La estructura lógica para la interacción del MEC se expresó mediante un diagrama de flujo que se muestra en la figura 25, este esquema representa en forma modular la solución al problema y el ambiente de aprendizaje diseñado en el computador. Igualmente, expone el orden que sigue el usuario en el programa y sus interrelaciones.

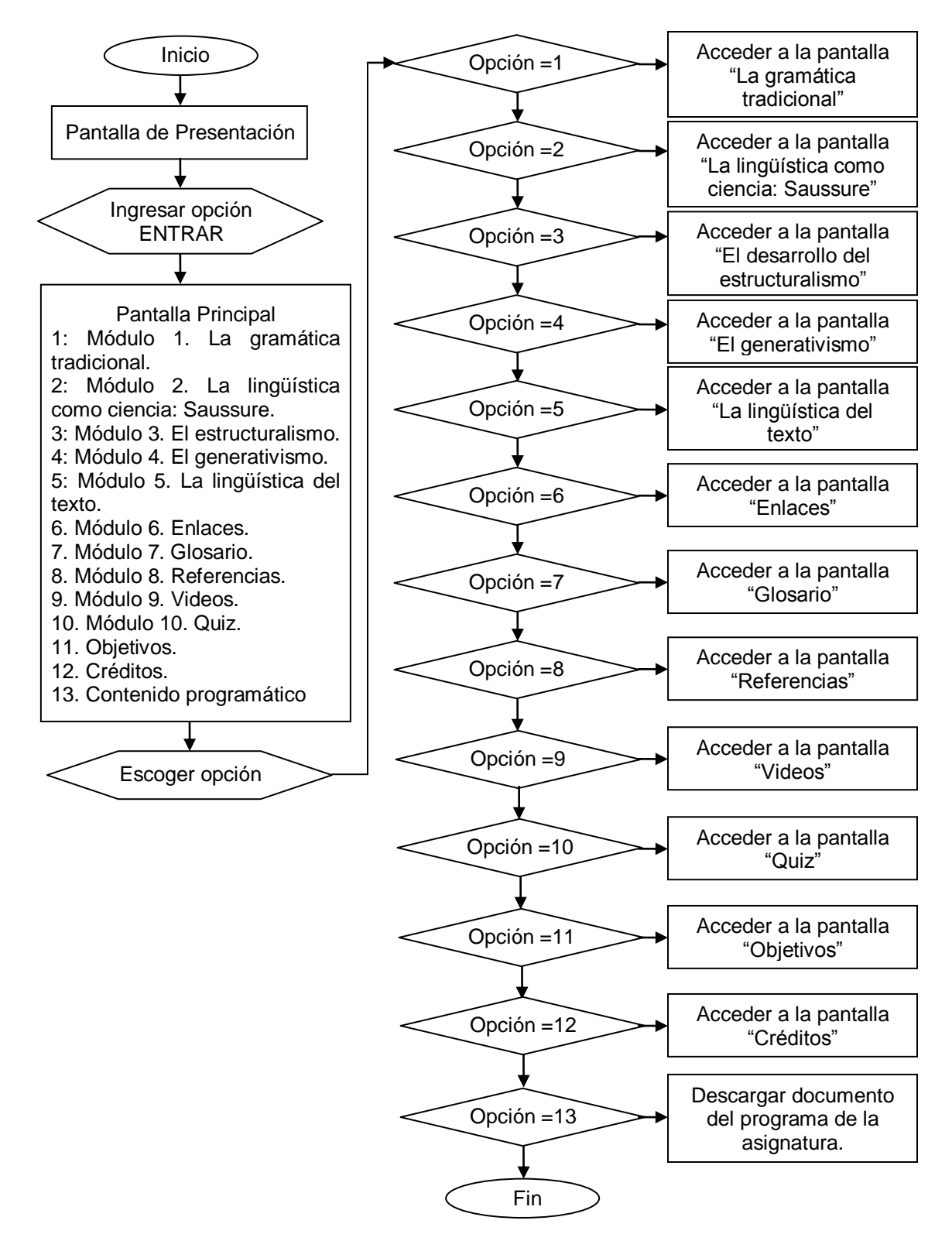

Figura 25. Diagrama de flujo principal de la aplicación educativa multimedia para la asignatura Lingüística General (006-0233).

### **Diseño computacional**

En esta fase se refinó la información obtenida en el diseño educativo y comunicacional y se elaboró el modelo estático de la aplicación para ilustrar la lógica de cómo se desarrollaron cada una de las actividades. Para ello se refinaron los casos de uso, utilizando diagramas de secuencia como los de la fase de especificación, los cuales modelan todas las secuencias que pueden presentarse en cada caso.

A continuación, se muestran los diagramas de secuencia que se extendieron para cada de caso de uso de la aplicación:

En la figura 26 se muestra el diagrama que representa el inicio de la aplicación, esta secuencia comienza cuando el usuario ingresa a la dirección de Internet donde está cargado el software, lo ejecuta y se muestra la pantalla de presentación.

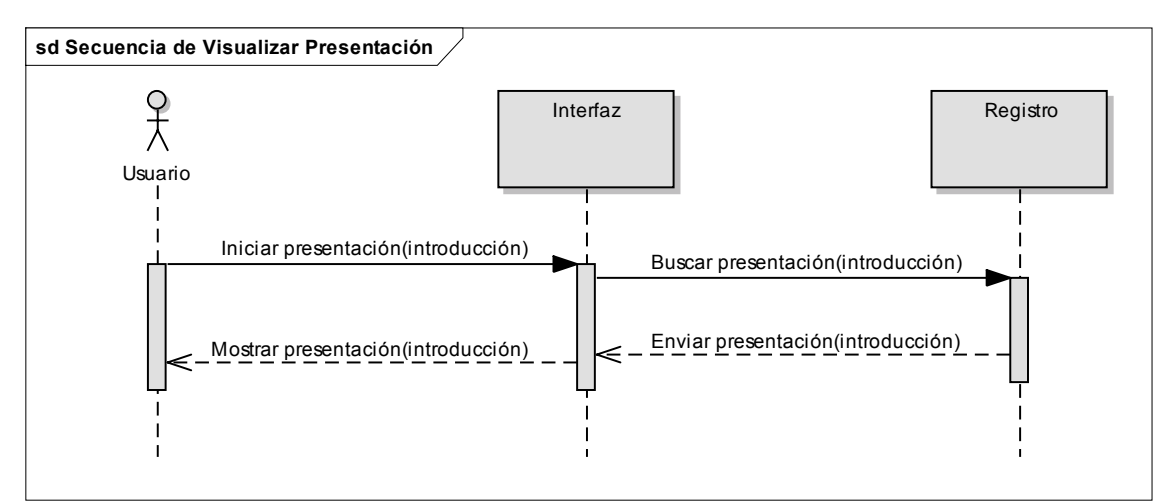

Figura 26. Diagrama de secuencia que muestra la interacción cuando el usuario visualiza la pantalla de presentación de la aplicación.

En la figura 27 se presenta el diagrama que corresponde a la secuencia donde el usuario ingresa a la pantalla principal una vez ejecutados la pantalla de presentación y la opción entrar, allí se presentan los módulos de la aplicación.

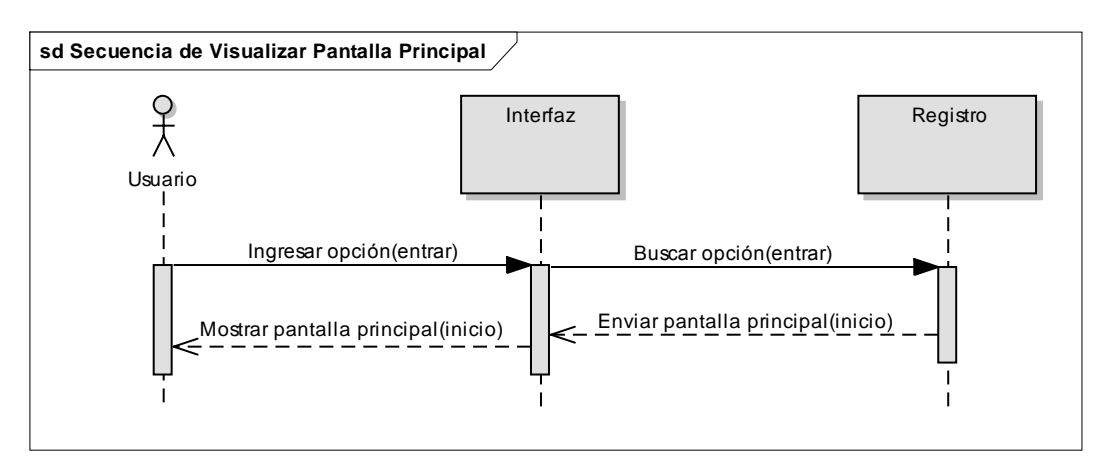

Figura 27. Diagrama de secuencia que muestra la interacción cuando el usuario visualiza la pantalla principal de la aplicación.

En la figura 28 se muestra el diagrama que presenta la secuencia cuando el usuario ingresa la opción de videos, aparece una pantalla con videos representativos de cada unidad estudiada, el usuario escoge el que desee ver seleccionando el video.

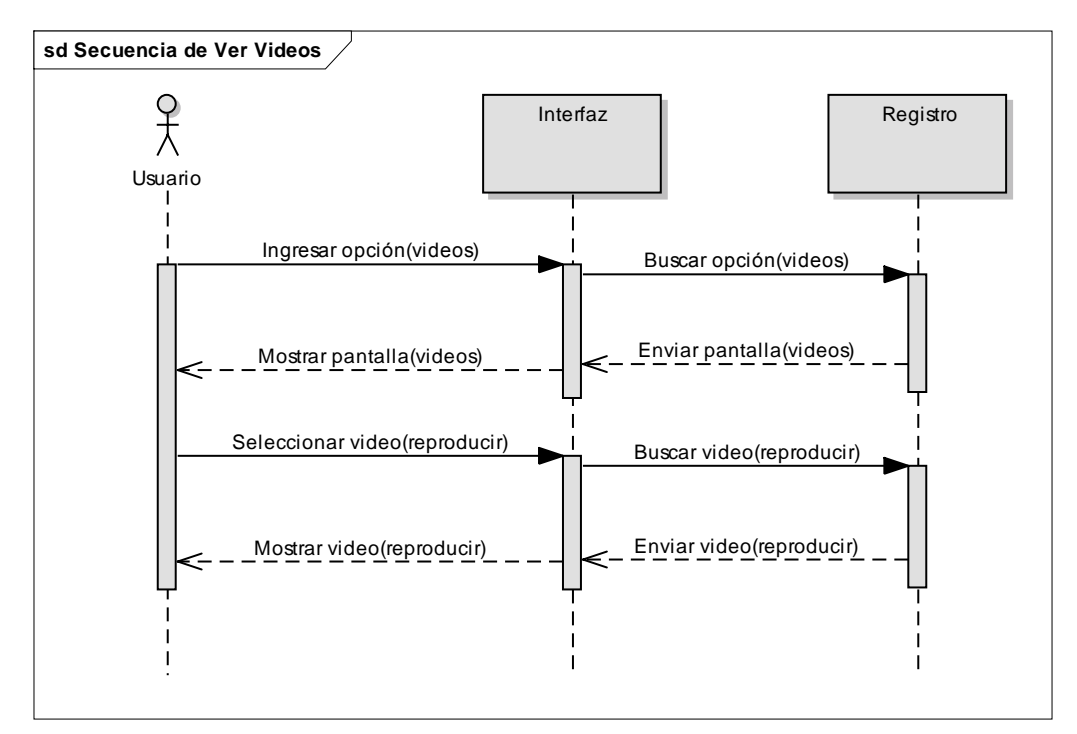

Figura 28. Diagrama de secuencia que muestra la interacción cuando el usuario visualiza la pantalla de videos.

En la figura 29 se visualiza el diagrama de secuencia donde se representa la interacción que tiene el usuario con la aplicación al explorar cada unidad, la secuencia comienza cuando el usuario ingresa a una de las cinco unidades que están en la pantalla de inicio, se busca en el registro y se muestra; allí podrá descargar documentos asociados a la teoría que se esté estudiando, oír biografías de algunos de los representantes y conceptos de cada unidad; también puede detener los audios y visualizar las imágenes animadas, mapas conceptuales y esquemas.

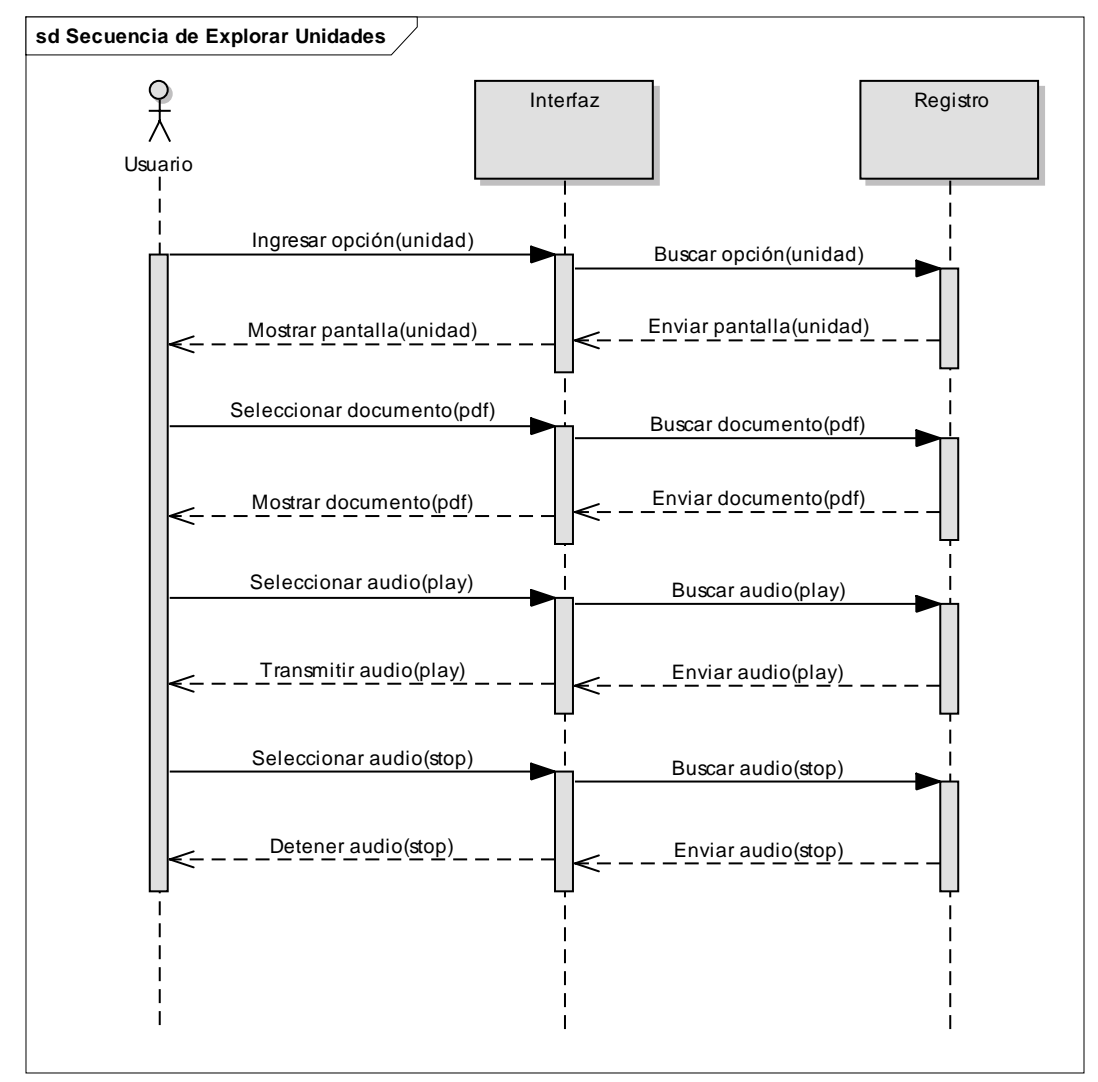

Figura 29. Diagrama de secuencia que presenta la interacción cuando el usuario explora una unidad.

Luego de establecer el modelo por completo se definió el modelo estático de la aplicación, también conocido como diagrama de clases y puede considerarse como la base para montar todos los elementos presentes en el software. En éste se tiene la aplicación y su conjunto de ambientes, cada ambiente o escenario posee un conjunto de objetos, herramientas y personajes, donde el usuario puede navegar libremente, cambiar de escenarios e interactuar con los personajes. En la figura 30 se muestra el modelo estático de la aplicación.

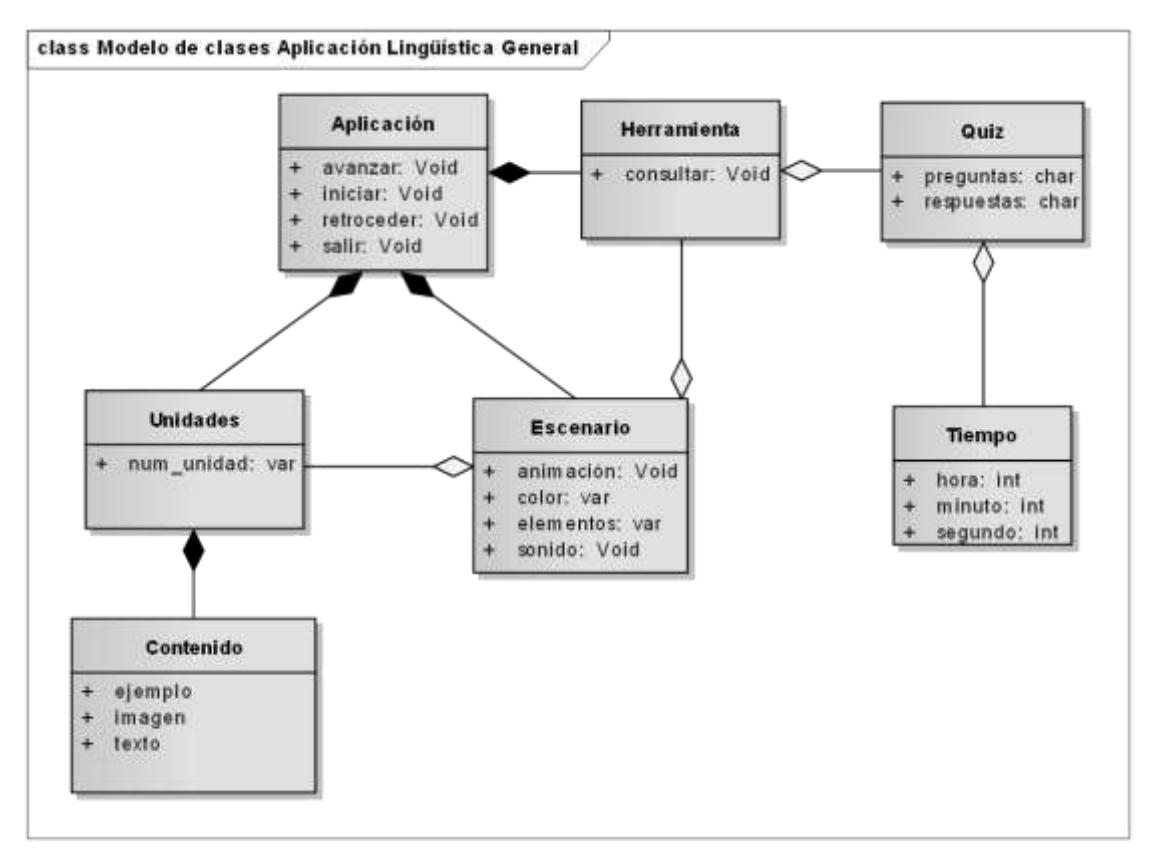

Figura 30. Modelo estático de la aplicación educativa multimedia para la asignatura Lingüística General (006-0233).

# **DESARROLLO**

En esta etapa se construyó la aplicación tomando en consideración el diseño comunicacional y llevando a cabo la programación correspondiente, la cual se logró mediante distintas herramientas de desarrollo de software.

La programación de la aplicación fue desarrollada usando el lenguaje de programación *ActionScritp* 3.0*,* integrado al software *Adobe Flash CS3 Proffesional*. Este es un lenguaje de programación OO, tiene similitudes con *Visual Basic*, *Borland*, *Delphi*, entre otros. Su sintaxis presenta mucho parecido con *JavaScritp*. Los principales códigos de programación se muestran en el (apéndice D).

Para el tratamiento de imágenes y la creación de la interfaz se utilizó *Adobe Fireworks CS3 Proffesional*. Este programa permite a los diseñadores de aplicaciones educativas producir imágenes, exportar los archivos en distintos formatos, conservando su tamaño y su nitidez.

El texto de la aplicación se logró mediante la herramienta de texto que posee el programa multimedia *Adobe Flash CS3 Proffesional*, la cual permite controlarlo y editarlo.

Para la creación, edición y conversión del sonido a mp3 se utilizó el programa *TextAloud* de Loqueando, el cual permitió incluir audio a las animaciones del software educativo. Este es un sintetizador de voz que convierte cualquier texto a voz y dispone de nueve voces entre masculino y femenino en diferentes idiomas.

La integración de todos los elementos multimedia y de los códigos de programación se llevó a cabo en el software *Adobe Flash CS3 Proffesional.* Esta herramienta permite crear, animar y controlar imágenes, dando movimiento a la aplicación. Está basado en imágenes vectoriales, lo cual permite que, al ajustar el tamaño de las imágenes, ocupen menos espacio y se incorporen potentes herramientas de animación y efectos de fácil uso.

Los diagramas de interacción (casos de uso, secuencia y clases) fueron

79

realizados con la herramienta *Enterprise Architect* 7.5, este programa combina la última especificación *UML* 2.1 con alto rendimiento, interfaz intuitiva, para realizar modelado avanzado.

También se realizó el documento técnico o manual de usuario de la aplicación educativa multimedia para la asignatura Lingüística General (006-0233) con el fin de ofrecer una asistencia o ayuda a los usuarios que utilizarán el software. Este se muestra detalladamente en el (apéndice E).

#### **PRUEBA A LO LARGO Y AL FINAL DEL DESARROLLO**

En esta etapa se llevó a cabo la revisión de la aplicación educativa multimedia por parte de los expertos en contenido, Informática y metodología; a medida que se iba desarrollando el software, los expertos lo examinaban para ir localizando posibles errores, los cuales eran depurados con el fin de que la aplicación cumpliera con los objetivos terminales y funcionara para un mejor desempeño de los procesos de enseñanza y aprendizaje de la asignatura.

Asimismo, después de culminada la aplicación se realizó una prueba en el Laboratorio de Multimedia del Programa de la Licenciatura en Informática de la UDO; colocando una versión a disposición de una muestra representativa, la cual estuvo conformada por diecisiete (17) estudiantes del semestre II-2011 que cursaban la asignatura Lingüística General (006-0233), de la Licenciatura en Educación mención Castellano y Literatura de la UDO, cuatro (4) de los estudiantes repetían la asignatura por primera vez. La aplicación también fue evaluada por los expertos, entre ellos tres (3) de contenido, uno (1) de Informática y uno (1) de metodología. Estas revisiones se muestran en unos cuestionarios (anexo 2) tomados de la ISE propuesta por Galvis (Galvis, 1992), mientras que los resultados obtenidos de las evaluaciones se especifican con detalle en el cuarto capítulo de este trabajo.

# **CAPÍTULO IV. RESULTADOS**

Para la obtención de los resultados se elaboró un instrumento de evaluación basado en el cuestionario final que presenta Galvis en la ISE (Galvis, 1992), el cual solicita información a los estudiantes acerca de diversos aspectos didácticos involucrados en el MEC

El cuestionario se muestra en el (apéndice A) y estuvo dirigido a los estudiantes cursantes de la asignatura Lingüística General (006-0233) de la Licenciatura en Educación mención Castellano y Literatura de la UDO, específicamente del semestre II-2011, para conocer su opinión acerca del MEC que se les presentó. El instrumento se aplicó a diecisiete (17) estudiantes de la mencionada carrera, tal como se explicó en la fase de pruebas del capítulo anterior.

Para registrar la información obtenida en el cuestionario se construyó una escala de estimación que se muestra en la tabla 5, la cual constó de veinticuatro (24) preguntas con tres (3) opciones de respuesta cada una, la opción 3 corresponde a totalmente de acuerdo, la opción 2 parcialmente de acuerdo y la opción 1 desacuerdo.

Tabla 5. Escala de estimación de los resultados obtenidos para evaluar la aplicación educativa multimedia de la asignatura Lingüística General (006- 0233), aplicada a los estudiantes del cuarto semestre de la Licenciatura en Educación mención Castellano y Literatura de la UDO.

| N <sup>o</sup> | Pregunta                                                                                                    | 3   | 2             |  |
|----------------|----------------------------------------------------------------------------------------------------|-----|---------------|--|
| $\mathbf{1}$ . | ¿Disfrutaste con el uso de este apoyo educativo en el                                                                                                    | 15  | $\mathcal{P}$ |  |
|                | computador?                                                                                                    |     |               |  |
| 2.             | ¿Consideras<br>que utilizar este<br>programa<br>es and the control of the control of the control of the control of the control of the control of the control o | -14 |               |  |
|                | verdaderamente estimulante?                                                                                                    |     |               |  |
| 3              | ¿Te sentiste a gusto utilizando el material                                                                                                    | 15  |               |  |
|                | computacional?                                                                                                    |     |               |  |
| 4.             | ¿Consideras que los contenidos tal y como fueron                                                                                                    | 15  |               |  |
|                | presentados en el programa son fáciles de                                                                                                    |     |               |  |
|                | comprender?                                                                                                    |     |               |  |

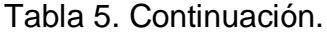

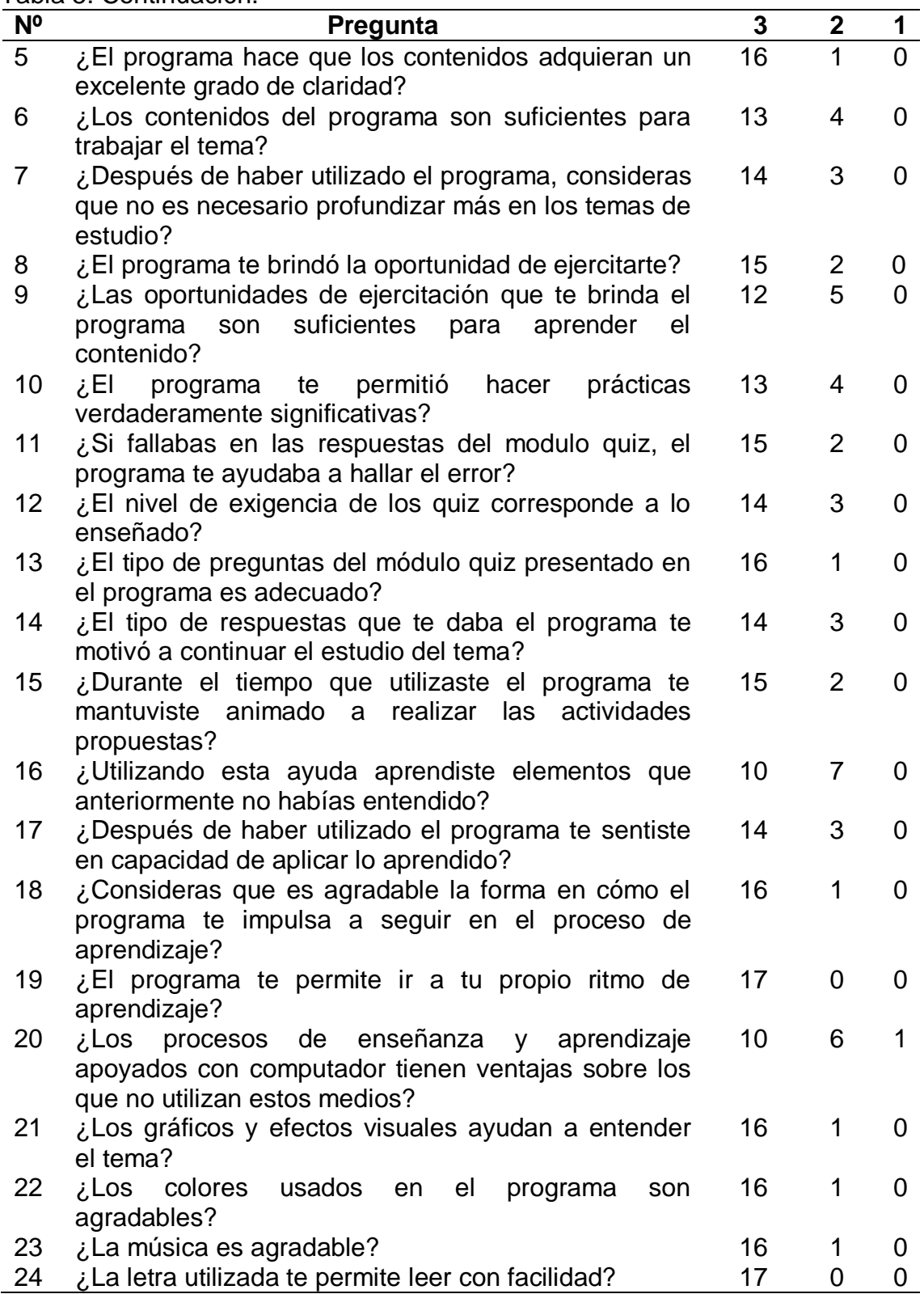

Los resultados expresados en la escala de estimación fueron analizados mediante el uso de gráficos. A continuación se muestra el análisis de los ítems:

Con respecto al nivel de disfrute y estímulo que ofrece la aplicación a los estudiantes, se analizaron las preguntas 1,2 y 3. Obteniendo como resultado en la pregunta 1 que el 88% de los estudiantes disfrutó totalmente utilizando la aplicación y sólo un 12% la disfrutó de forma regular. En la pregunta 2, el 82% estuvo totalmente de acuerdo con que la aplicación es estimulante, mientras que un 18% estuvo parcialmente de acuerdo con ese criterio. En la pregunta 3, el 88% de los estudiantes nunca perdió el gusto por utilizar el material educativo y el 12% restante estuvo medianamente de acuerdo con esa idea. Todo esto, permite concluir que los estudiantes disfrutaron con el uso de la aplicación educativa multimedia y la misma fue estimulante a lo largo de su utilización. A continuación en la figura 31 se muestran estos resultados:

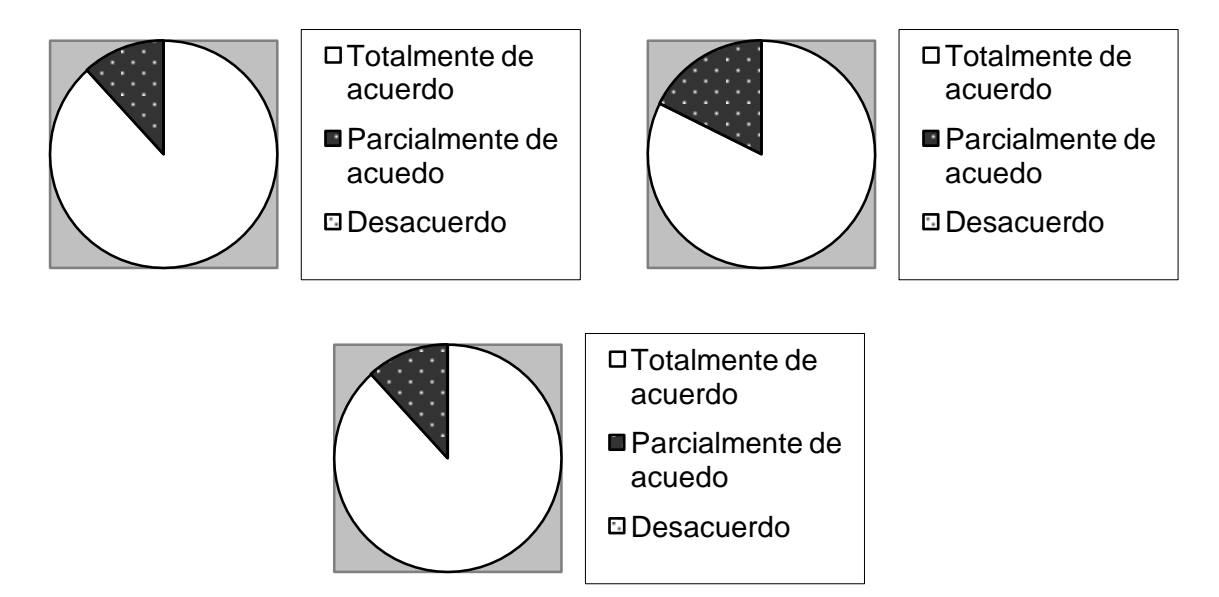

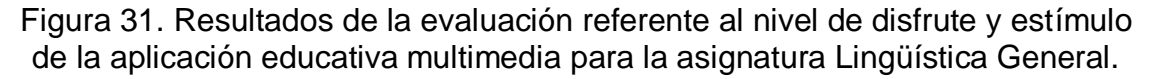

Para evaluar el grado de comprensión y claridad de los contenidos de la aplicación se analizaron los ítems 4 y 5, obteniéndose como resultado lo siguiente: en la pregunta 4, el 88% de los estudiantes considera que los contenidos tal y como se presentaron en la aplicación son de fácil comprensión, mientras que un 12% estuvo parcialmente de acuerdo. Con relación a la pregunta 5, el 94% de los estudiantes opinó que los contenidos poseen un excelente grado de claridad y un 6% respondió que los contenidos son algo claros. Lo cual permite concluir que los contenidos expuestos en el MEC son claros y fáciles de comprender, esto se visualiza en la figura 32.

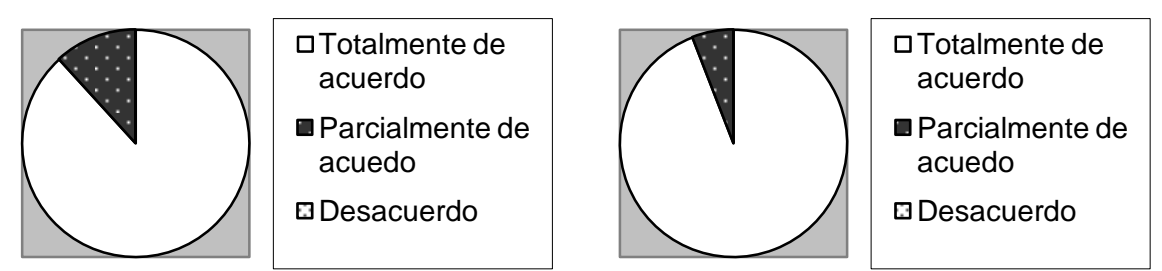

Figura 32. Resultados de la evaluación referentes al nivel de claridad y comprensión de los contenidos que ofrece la aplicación educativa multimedia para la asignatura Lingüística General.

Se analizaron los ítems 6 y 7 para determinar si los contenidos de la aplicación son suficientes para trabajar el tema y si después de haberlos examinado el estudiante necesita profundizar más en ellos. Para la pregunta 6 se obtuvo que el 75% de los estudiantes estuvo totalmente de acuerdo con que los contenidos presentados en la aplicación son suficientes para trabajar cualquier tema de la asignatura, mientras que el 25% refirió que estaban parcialmente de acuerdo con esa apreciación. En la pregunta 7, el 82% de los estudiantes dijo que después de haber estudiado los contenidos que presenta la aplicación no necesitan profundizar en los temas de estudio y el 18% consideró que estaba parcialmente de acuerdo con ese criterio. Esto permite deducir que el contenido que se muestra en la aplicación educativa multimedia para la asignatura Lingüística General (006-0233) es suficiente para que los estudiantes trabajen los temas y que con la utilización de la misma se despreocupen por tener que ahondar más en los contenidos. Esto se representa en la figura 33.

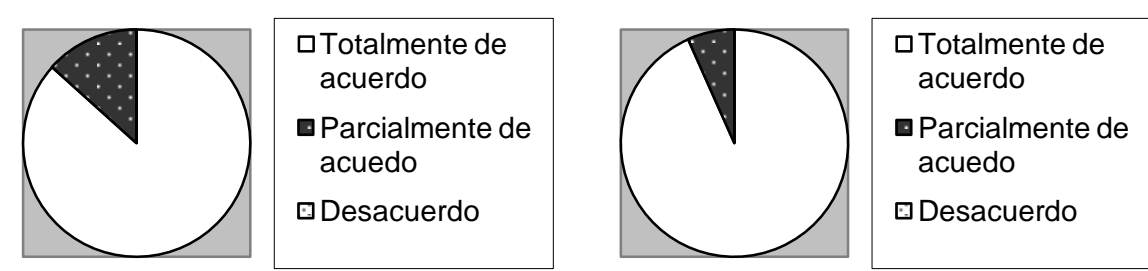

Figura 33. Resultados de la evaluación referentes al grado de suficiencia y profundización del contenido de la aplicación educativa multimedia para la asignatura Lingüística General.

Con respecto al sistema de ejercitación que proporciona la aplicación se analizaron los ítems 8, 9 y 10 presentados en la figura 34. En la pregunta 8 se evaluó si la aplicación brinda al estudiante la oportunidad de ejercitarse, a ello el 100% estuvo totalmente de acuerdo con esa expresión. En la pregunta 9 se consultó si los ejercicios presentados en la aplicación son suficientes para aprender el contenido, el 71% de los estudiantes respondió que son suficientes y un 29% opinó que eran algo suficientes. En la pregunta 10 se estudió si esa ejercitación es significativa para los estudiantes, a esto el 75% opinó que son verdaderamente significativas y un 25% estuvo parcialmente de acuerdo con esa idea.

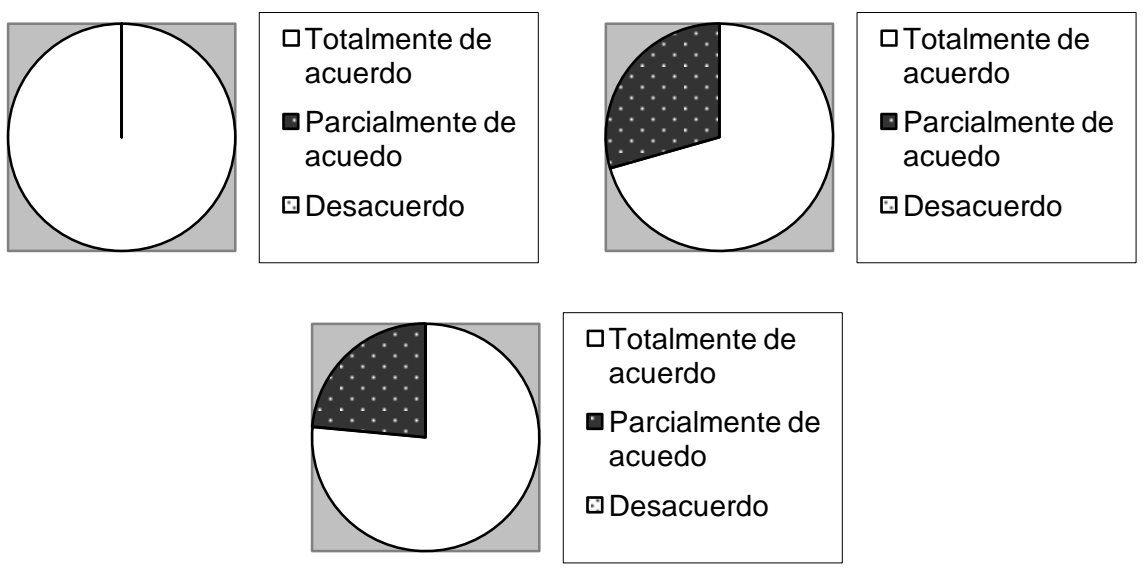

Figura 34. Resultados de la evaluación referidos al sistema de ejercitación de la aplicación y su grado de suficiencia para aprender los contenidos.

Para analizar el sistema de evaluación presentado en la aplicación, se estudiaron los ítems 11, 12 y 13. En la pregunta 11 se consideró si el quiz ayuda a encontrar el error cuando el estudiante falla en las respuestas del mismo; el 100% respondió que el quiz ayuda a encontrar el error si se cometen fallas en las respuestas. En la pregunta 12 se evaluó si el quiz posee un nivel de exigencia acorde con lo enseñado, a esto el 82% afirmó que estaba totalmente de acuerdo y el 18% restante estuvo parcialmente de acuerdo. En la pregunta 13 se apreció si el tipo de preguntas del quiz son adecuadas, el 94% opinó que son adecuadas, mientras que un 6% respondió que estaban parcialmente de acuerdo con ese criterio. Lo cual permite estimar que el sistema de evaluación de la aplicación es adecuado para lo que enseña el contenido. A continuación, en la figura 35 se presentan estos resultados.

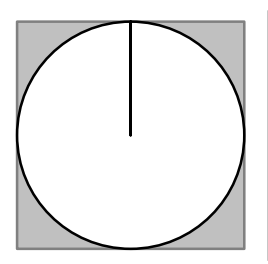

Totalmente de acuerdo ■ Parcialmente de acuedo Desacuerdo

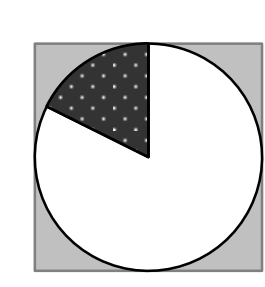

Totalmente de acuerdo

- Parcialmente de acuedo
- Desacuerdo

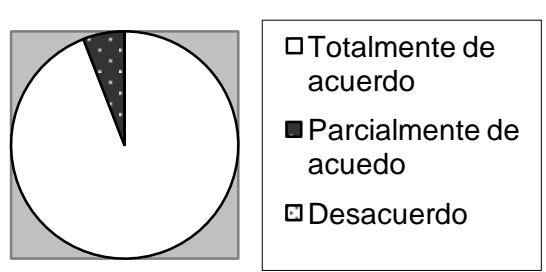

Figura 35. Resultados de la evaluación referidos al grado de suficiencia y adecuación del sistema de evaluación presentado en la aplicación educativa multimedia para la asignatura Lingüística General.

El grado de motivación y captación de atención de la aplicación se evaluó mediante el análisis de los ítems 14 y 15. Para la pregunta 14 se estudió si el tipo de respuesta que ofrece la aplicación motiva al estudiante a seguir el estudio del tema; el 82% expresó que se mantuvo motivado, mientras que un 18% opinó que estaba parcialmente de acuerdo con ese criterio. En la pregunta 15 se consideró si la aplicación animó al estudiante a realizar las actividades propuestas, el 88% afirmó que se mantuvo animado durante todo el tiempo que utilizó la aplicación y un 12% estuvo parcialmente de acuerdo con eso. Por lo cual se concluye que la aplicación mantiene al estudiante motivado y atento en el estudio de los temas durante su utilización. En la figura 36 se muestran estos resultados.

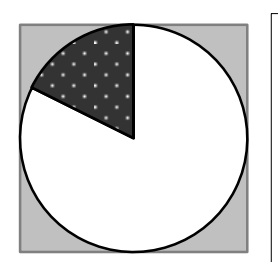

Totalmente de acuerdo ■ Parcialmente de acuedo Desacuerdo

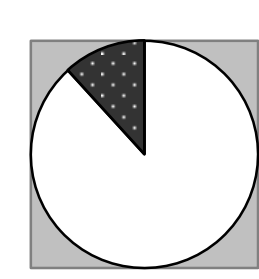

Totalmente de acuerdo ■ Parcialmente de acuedo Desacuerdo

Figura 36. Resultados de la evaluación referentes al nivel de motivación y atención para el estudio de los temas que provee la aplicación educativa multimedia de la asignatura Lingüística General.

Para conocer si la aplicación apoya el proceso de enseñanza permitiendo al estudiante aprender a través de ella, se analizaron los ítems 16 y 17. En la pregunta 16 se consultó si con el estudio de los temas de la aplicación el estudiante había aprendido elementos que anteriormente no entendía, el 58% dijo que aprendió cosas que no había entendido anteriormente y el 42% estuvo parcialmente de acuerdo con la expresión. Deduciendo de esto que, los estudiantes mantuvieron una posición intermedia con respecto a la variable estudiada. El la pregunta 17 se evaluó la capacidad del estudiante de aplicar lo aprendido después de haber utilizado la aplicación; el 82% se sintió en la capacidad de aplicar lo que aprendió en el software, mientras que un 18% estuvo parcialmente de acuerdo con ese criterio. El resultado de este ítem permite deducir que los estudiantes están en la capacidad de aplicar lo aprendido una vez que utilicen la aplicación para el estudio de los temas. La visualización de estos resultados se muestra en la figura 37.

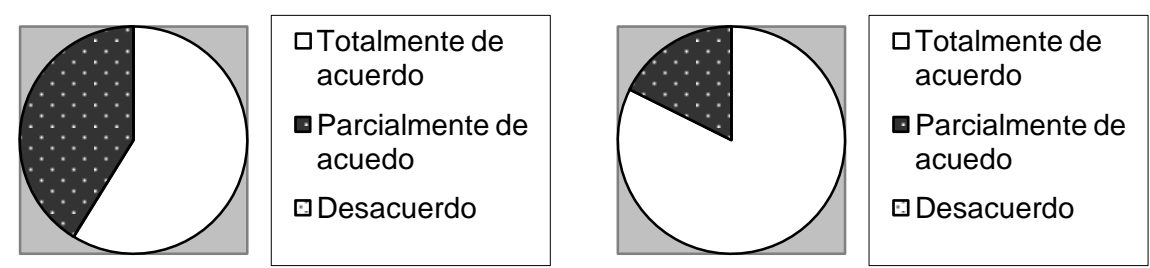

Figura 37. Resultados de la evaluación referidos al nivel de apoyo que ofrece la aplicación al proceso de enseñanza en la asignatura Lingüística General.

Se determinó el apoyo que ofrece la aplicación al proceso de aprendizaje en la asignatura mediante los ítems 18 y 19. En la pregunta 18 se analizó si es agradable la forma en cómo la aplicación impulsa al estudiante a seguir el proceso de aprendizaje, a esto el 94% respondió que estaba totalmente de acuerdo, mientras que sólo un 6% afirmó estar parcialmente de acuerdo. En la pregunta 19 se analizó que la aplicación permitiera al estudiante ir a su propio ritmo de aprendizaje y el 100 de ellos estuvo totalmente de acuerdo. Esto permite estimar que la aplicación apoya el proceso de aprendizaje en la asignatura. Los resultados de esta conclusión se reflejan en la figura 38.

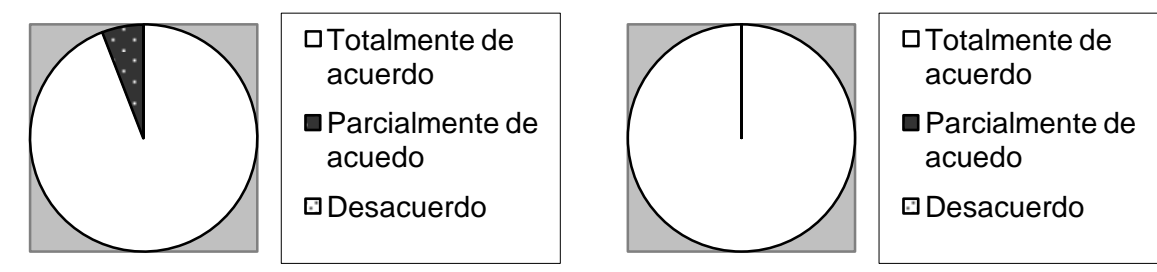

Figura 38. Resultados de la evaluación referidos al nivel de apoyo que ofrece la aplicación al proceso de aprendizaje en la asignatura Lingüística General.

El ítem 20 se analizó para determinar el nivel de apoyo del computador en los procesos de enseñanza y aprendizaje, y la ventaja que puede tener sobre los que no utilizan ese medio, a esto el 65% de los estudiantes respondió que el computador apoya los procesos de enseñanza y aprendizaje y tiene ventajas sobre los que no lo utilizan, un 41% reflejó que están parcialmente de acuerdo con la idea y un 6% estuvo en desacuerdo. Lo cual permite deducir que el

computador apoya los procesos de enseñanza y aprendizaje y es ventajoso sobre los que no lo utilizan. Este resultado se muestra en la figura 39.

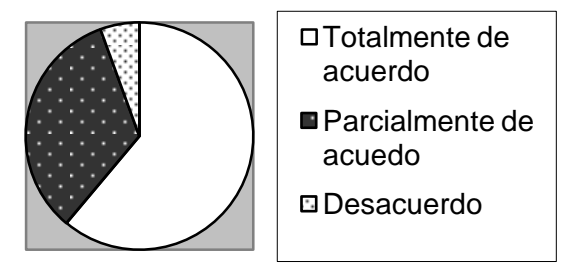

Figura 39. Resultados de la evaluación referidos al nivel de apoyo que ofrece el computador a los procesos de enseñanza y aprendizaje.

Con el ítem 21 se analizó que los gráficos y efectos visuales que presenta la aplicación ayuden a entender los temas. El 94% de los estudiantes afirmó que los gráficos y animaciones les ayudaron a entender el tema y sólo un 6% estuvo parcialmente de acuerdo con la interrogante. Para concluir se puede decir que los gráficos y efectos visuales presentados en la aplicación ayudan a los estudiantes a entender los temas. Este resultado se muestra en la figura 40.

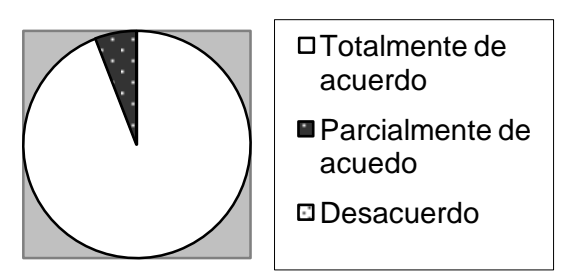

Figura 40. Resultados de la evaluación referidos al nivel de entendimiento de los temas que ofrecen los gráficos y efectos visuales en la aplicación educativa multimedia para la asignatura Lingüística General.

Se evaluó la adecuación de los colores y la música que presenta la aplicación mediante los ítems 22 y 23. En las dos (2) preguntas se obtuvo el mismo resultado; el 94% de los estudiantes opinó que los colores y la música son agradables y un 6% estuvo parcialmente de acuerdo con la idea. Permitiendo concluir que los colores y la música que posee la aplicación educativa multimedia para la asignatura Lingüística General (006-0233) son adecuados. Este resultado se aprecia en la figura 41.

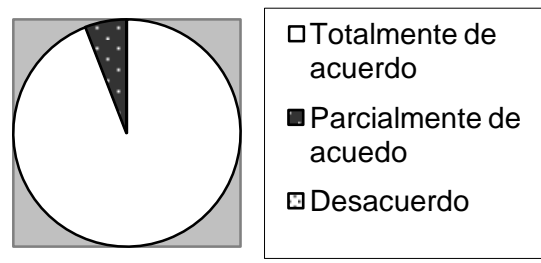

Figura 41. Resultados de la evaluación referidos al nivel de adecuación de los colores y la música de la aplicación educativa multimedia para la asignatura Lingüística General.

Mediante el ítem 24 se evaluó si la letra utilizada en la aplicación es adecuada, el 100% de los estudiantes afirmó que la letra utilizada le permite leer con facilidad. Por lo cual se concluye que la letra utilizada en la aplicación es adecuada para la lectura. En la figura 42 se muestra este resultado.

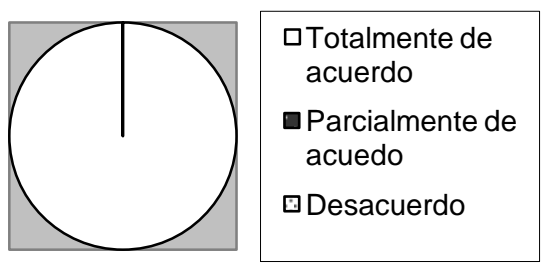

Figura 42. Resultados de la evaluación referidos al nivel de adecuación de la letra utilizada en la aplicación educativa multimedia para la asignatura Lingüística General.

### **CONCLUSIONES**

La aplicación educativa multimedia para la asignatura Lingüística General (006- 0233) de la Licenciatura en Educación mención Castellano y Literatura fue aceptada ampliamente por los usuarios representativos y expertos que la evaluaron. Mediante la opinión de ellos suministrada en los cuestionarios y el análisis de los resultados, se verificó que la aplicación cumple con los objetivos para la cual fue desarrollada, que el contenido se presenta de forma clara y entendible, que las imágenes y animaciones ayudan a comprender mejor los temas y que las autoevaluaciones están acordes con el contenido impartido.

La aplicación educativa multimedia desarrollada sirve como herramienta de apoyo instruccional para intensificar la calidad de los procesos de enseñanza y aprendizaje en la asignatura Lingüística General (006-0233), sin desplazar la labor del profesor como mentor y facilitador de la misma.

El uso de la metodología de ISE combinada con el enfoque OO permitió obtener una mejor representación de los requerimientos y escenarios de la aplicación, lo cual facilitará el mantenimiento y la creación de cualquier extensión que requiera el software.

### **RECOMENDACIONES**

Incluir el diseño instruccional como asignatura electiva en el *pensum* de estudios del Programa de la Licenciatura en Informática de la UDO, o en su defecto impartir cursos y/o talleres donde se explique la elaboración de modelos instruccionales.

Aplicar las pruebas piloto y de campo de la aplicación educativa multimedia para comprobar su eficacia en los procesos de enseñanza y aprendizaje de la asignatura Lingüística General (006-0233), de la Licenciatura en Educación mención Castellano y Literatura de la UDO.

Mantener actualizados los módulos de enlaces y referencias bibliográficas de la aplicación educativa multimedia para la asignatura Lingüística General (006- 0233).

# **BIBLIOGRAFÍA**

Gallardo, E. 2003. *Desarrollo de una aplicación educativa, bajo ambiente Web, que sirva de apoyo para la enseñanza de la asignatura Sistemas Operativos (230-3524), perteneciente al Programa de la Licenciatura en Informática del Núcleo de Sucre de la Universidad de Oriente.* Trabajo de Pregrado. Departamento de Matemáticas, Universidad de Oriente, Cumaná.

Galvis, A.1992. *Ingeniería del software educativo*. Ediciones Uniandes. Santafé de Bogotá.

Galvis, A. Gómez, R. y Mariño, O. 1998. "Ingeniería de software educativo + modelado OO. Un medio para desarrollar micromundos interactivos". "Colombiaaprende". [<http://www.colombiaaprende.edu.co/html/mediateca/1607](http://www.colombiaaprende.edu.co/html/mediateca/1607%20/articles10635_archivo.pdf)  [/articles10635\\_archivo.pdf>](http://www.colombiaaprende.edu.co/html/mediateca/1607%20/articles10635_archivo.pdf) (15/05/2009).

Gutiérrez, D. 2003. "Desarrollo de un sistema multimedia educativo enfocado a cubrir los estilos individuales de aprendizaje del modelo VARK". "Biblioteca.um". [<http://dspace.biblioteca.um.edu.mx/xmlui/bitstream/123456789/8/1/TesisDGC.](http://dspace.biblioteca.um.edu.mx/xmlui/bitstream/123456789/8/1/TesisDGC.pdf) [pdf>](http://dspace.biblioteca.um.edu.mx/xmlui/bitstream/123456789/8/1/TesisDGC.pdf) (29/03/2009).

Menandro, O. 2008. "Diseño instruccional y modelo instruccional". "Blogia". <htt [p://vhom.blogia.com/2008/052901-diseno-instruccional-y-modelo-instrucciónal.](http://vhom.blogia.com/2008/052901-diseno-instruccional-y-modelo-instruccional..php)  [php>](http://vhom.blogia.com/2008/052901-diseno-instruccional-y-modelo-instruccional..php) (22/04/2011).

Merma, G. 2007. "Las TIC como herramienta de apoyo para la enseñanzaaprendizaje de la Lingüística en la Diplomatura de Magisterio". "Dgde.ua". < http [://www.dgde.ua.es/](http://www.dgde.ua.es/)congresotic/public\_doc/pdf/29728.pdf> (30/01/2010).

Mosquera, A. 2007. "Desarrollo de un software multimedia para la enseñanza virtual de la acentuación". "Uaemex". <http://redalyc.uaemex.mx/redalyc/pdf/904 /90470109.pdf> (30/01/2010).

Piaget, J. e Inheler, B. 2007. *Psicología del niño*. Decimoséptima edición. Ediciones Morata. Madrid.

Quero, S. y Ruiz, M. 2001. "Diseño de software educativo para incentivar la lectura y escritura de la lengua indígena en los niños wayuu". "Dei.uc". < http://ls m.dei.uc.pt/ribie/docfiles/txt200372921011Dise%C3%B1o%20de%20software%

20educativo.pdf> (30/01/2010).

Rodríguez, E. 2005. *Metodología de la investigación*. Quinta edición. Colección Merino. México.

Rosario, H. 2008. "TIC en ambientes educativos". "Scielo". <http:/ /www2.scielo. org.ve/scielo.php?script=sci\_arttext&pid=S169032932007000200001&Ing=es&n rm=iso> (10/07/2009).

Sáez, J. 1993. *El educador social*. Secretariado de publicaciones e intercambio científico. Editorial Ingramur S.L. Universidad de Murcia. España.

Tamayo y Tamayo, M. 2003*. El proceso de investigación científica*. Cuarta edición. Editorial Limusa. Madrid.

UDO-Sucre. 2006. "Sistema Especial de Enseñanza-Aprendizaje (SEA)". "Sucre.udo".[<http://www.sucre.udo.edu.ve/index.php?option=com\\_content&task](http://www.sucre.udo.edu.ve/index.php?option=com_content&task=category§ionid=31&id=77&Itemid=149) [=category&sectionid=31&id=77&Itemid=149>](http://www.sucre.udo.edu.ve/index.php?option=com_content&task=category§ionid=31&id=77&Itemid=149) (25/05/2009).

UDO-Anzoátegui. 2011. "Universidad de Oriente, Núcleo Anzoátegui". "Anz.udo". [<htt p://www.anz.udo.edu.ve/historia/historiaudo.html>](http://www.anz.udo.edu.ve/historia/historiaudo.html) (15/03/2011).

**APÉNDICES**

**APÉNDICE A (CUESTIONARIOS)**

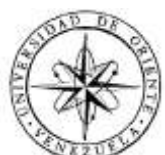

Universidad de Oriente Núcleo de Sucre Escuela de Ciencias Departamento de Matemáticas Programa de la Licenciatura en Informática

# **Cuestionario para determinar las necesidades educativas de la asignatura LINGÜÍSTICA GENERAL (006-0233) de la Licenciatura en Educación mención Castellano y Literatura de la Universidad de Oriente**

**Introducción**. Para llevar a cabo el cuestionario es importante tu colaboración, por ello es necesario que contestes con sinceridad y de forma objetiva a las cuestiones que se te presentan. Recuerda que debes contestar refiriéndote a la asignatura indicada marcando con "X" la opción que consideres correcta.

# **Datos de Identificación**:

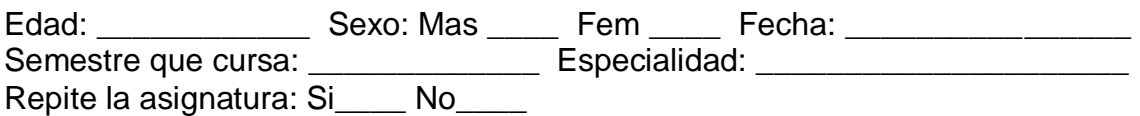

# **Responda lo siguiente**:

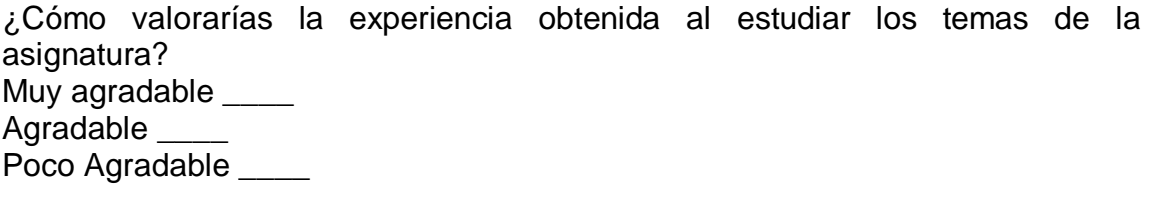

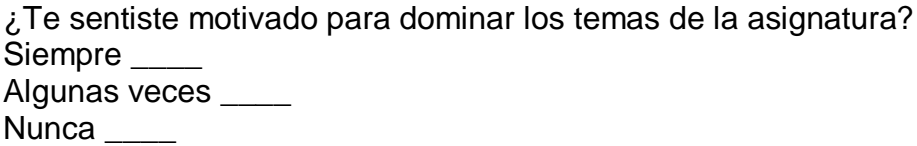

¿Consideras que ésta asignatura es importante para tu formación académica y profesional? Muy importante Importante \_\_\_\_ Poco importante

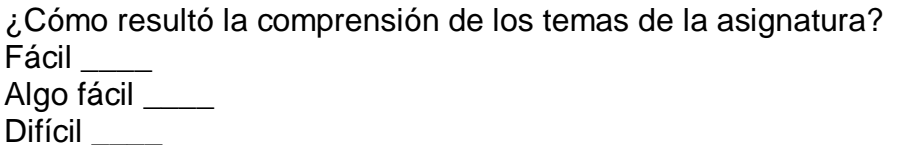

¿Consideras que la orientación y el apoyo del profesor en las horas de consulta son suficientes? Suficientes \_\_\_\_ Algo suficientes \_\_\_\_\_

Insuficientes \_\_\_\_

¿Consideras que los materiales impresos disponibles para la asignatura presentan información novedosa?

Muy novedosa \_\_\_\_\_ Novedosa \_\_\_\_

Poco novedosa

¿Cómo calificas la idea de que la profesora utilice el computador como herramienta para explicar la clase?

Buena $\_\_\_\_\_\$ 

Regular \_\_\_\_

Mala $\_\_\_\_\_\_\$ 

¿Cómo valoras que la asignatura cuente con un material educativo disponible en Internet para complementar los contenidos dictados en clase? Bueno \_\_\_\_

Regular \_\_\_\_  $Malo$   $\_\_$ 

A continuación, puedes expresar alguna opinión sobre el cuestionario o la asignatura que no se te haya preguntado anteriormente: \_\_\_\_\_\_\_\_\_\_\_\_\_\_\_\_\_\_\_\_\_\_\_\_\_

\_\_\_\_\_\_\_\_\_\_\_\_\_\_\_\_\_\_\_\_\_\_\_\_\_\_\_\_\_\_\_\_\_\_\_\_\_\_\_\_\_\_\_\_\_\_\_\_\_\_\_\_\_\_\_\_\_\_\_\_\_\_\_\_ \_\_\_\_\_\_\_\_\_\_\_\_\_\_\_\_\_\_\_\_\_\_\_\_\_\_\_\_\_\_\_\_\_\_\_\_\_\_\_\_\_\_\_\_\_\_\_\_\_\_\_\_\_\_\_\_\_\_\_\_\_\_\_\_

*¡Gracias por tu tiempo y colaboración!*

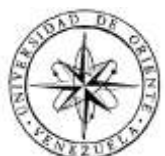

Universidad de Oriente Núcleo de Sucre Escuela de Ciencias Departamento de Matemáticas Programa de la Licenciatura en Informática

# **Cuestionario para evaluar la aplicación educativa multimedia correspondiente a la asignatura LINGÜÍSTICA GENERAL (006-0233) de la Licenciatura en Educación mención Castellano y Literatura de la UDO**

Este instrumento de evaluación está dirigido a los estudiantes de la Licenciatura en Educación mención Castellano y Literatura de la UDO, cursantes de la asignatura Lingüística General (006-0233), con el fin de cumplir el objetivo de realizar la prueba uno a uno con usuarios representativos para el trabajo de grado intitulado "Aplicación educativa multimedia como apoyo a la enseñanza y aprendizaje de la asignatura Lingüística General (006-0233) de la Licenciatura en Educación mención Castellano y Literatura de la UDO".

# **Introducción**

Para llevar a cabo el cuestionario es importante tu colaboración, por ello es necesario que contestes con sinceridad y de forma objetiva a las cuestiones que se te presentan. Recuerda que se está evaluando el material y no a ti, por ello debes contestar refiriéndote a la aplicación educativa que se te presentó marcando solo una de las opciones, la que se ajuste a tu criterio.

# **Datos de identificación**

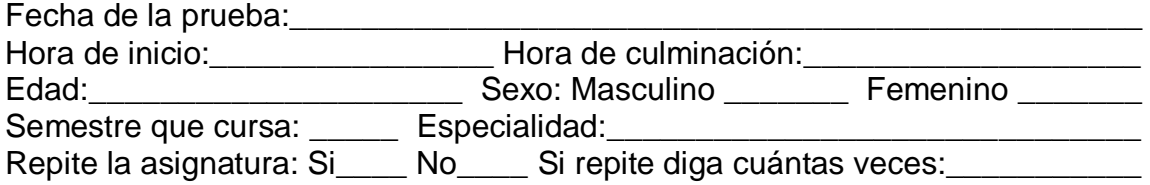

# **Responde las preguntas marcando con "X" solo una opción**:

### 1. ¿Disfrutaste con el uso de este apoyo educativo en el computador?

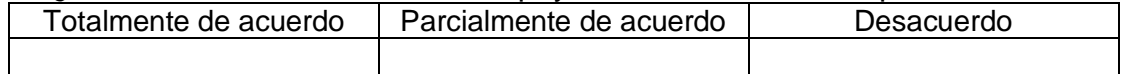
2. ¿Consideras que utilizar este programa es verdaderamente estimulante?

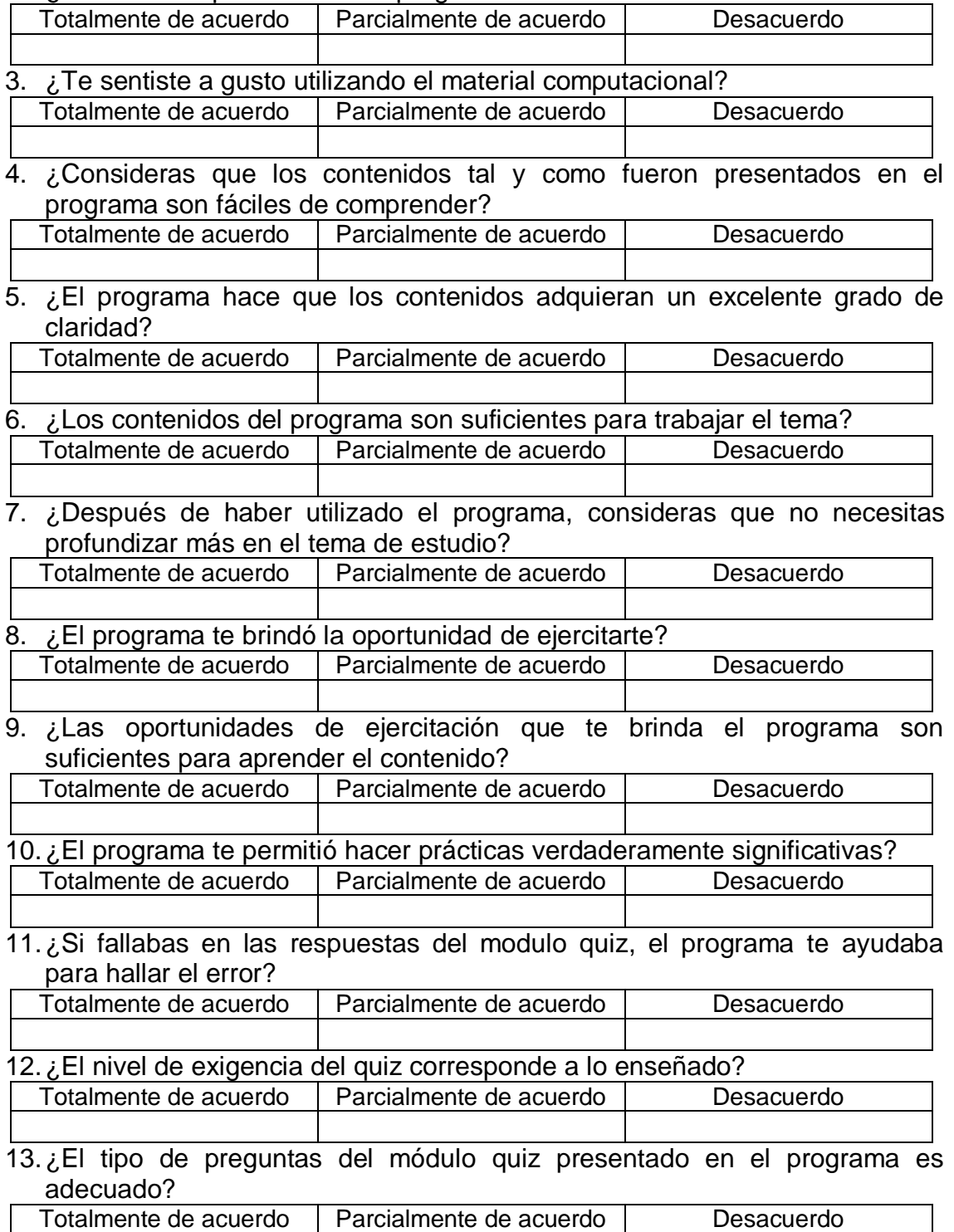

14.¿El tipo de respuestas que te daba el programa te motivo a continuar con el estudio del tema?

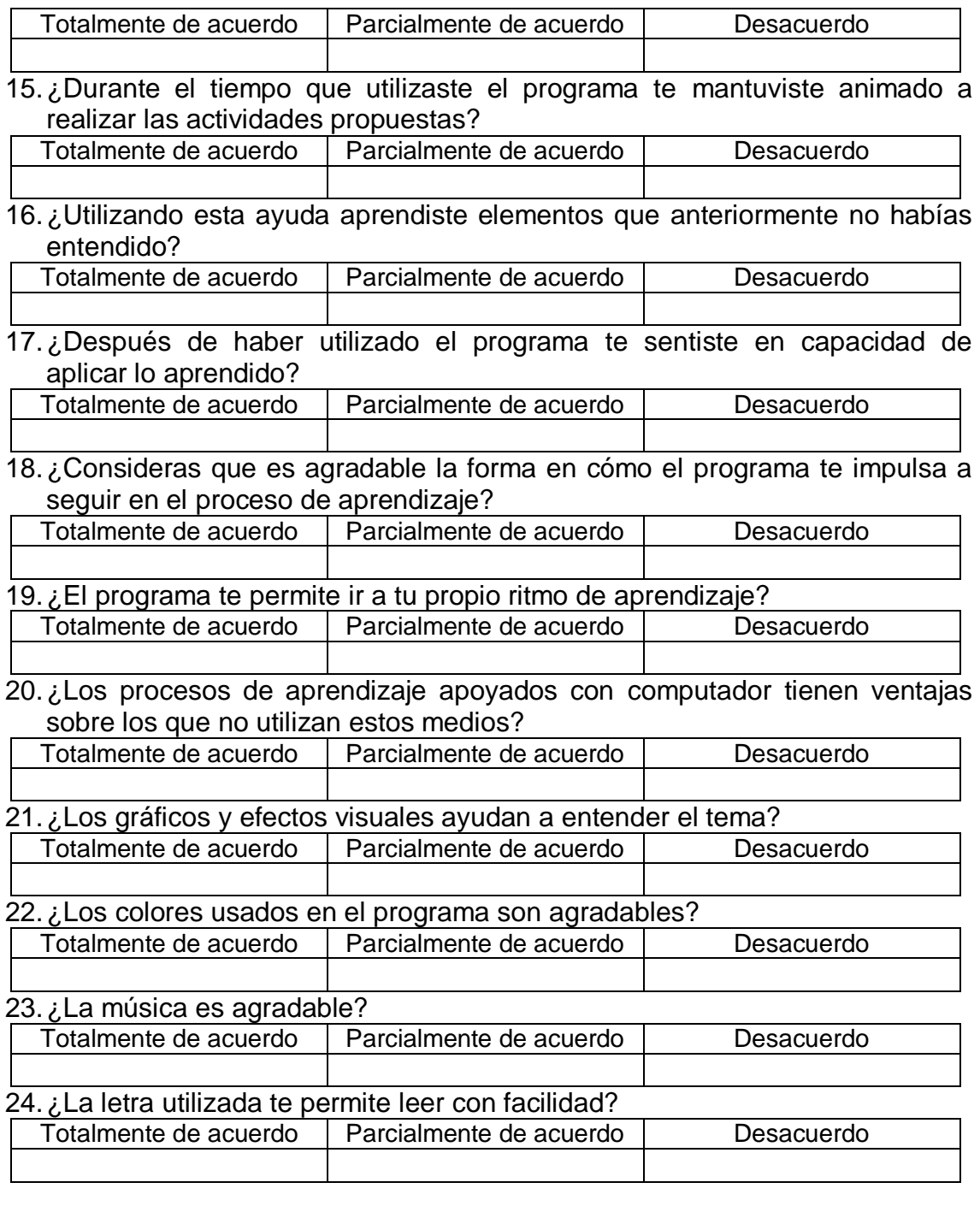

*¡Gracias por tu tiempo y colaboración!*

**APÉNDICE B (EVENTOS DEL MODELO DEL SOFTWARE QUE EL USUARIO ESTÁ EN CAPACIDAD DE DETECTAR)**

## **Eventos del modelo del software que el usuario está en capacidad de**

### **detectar**

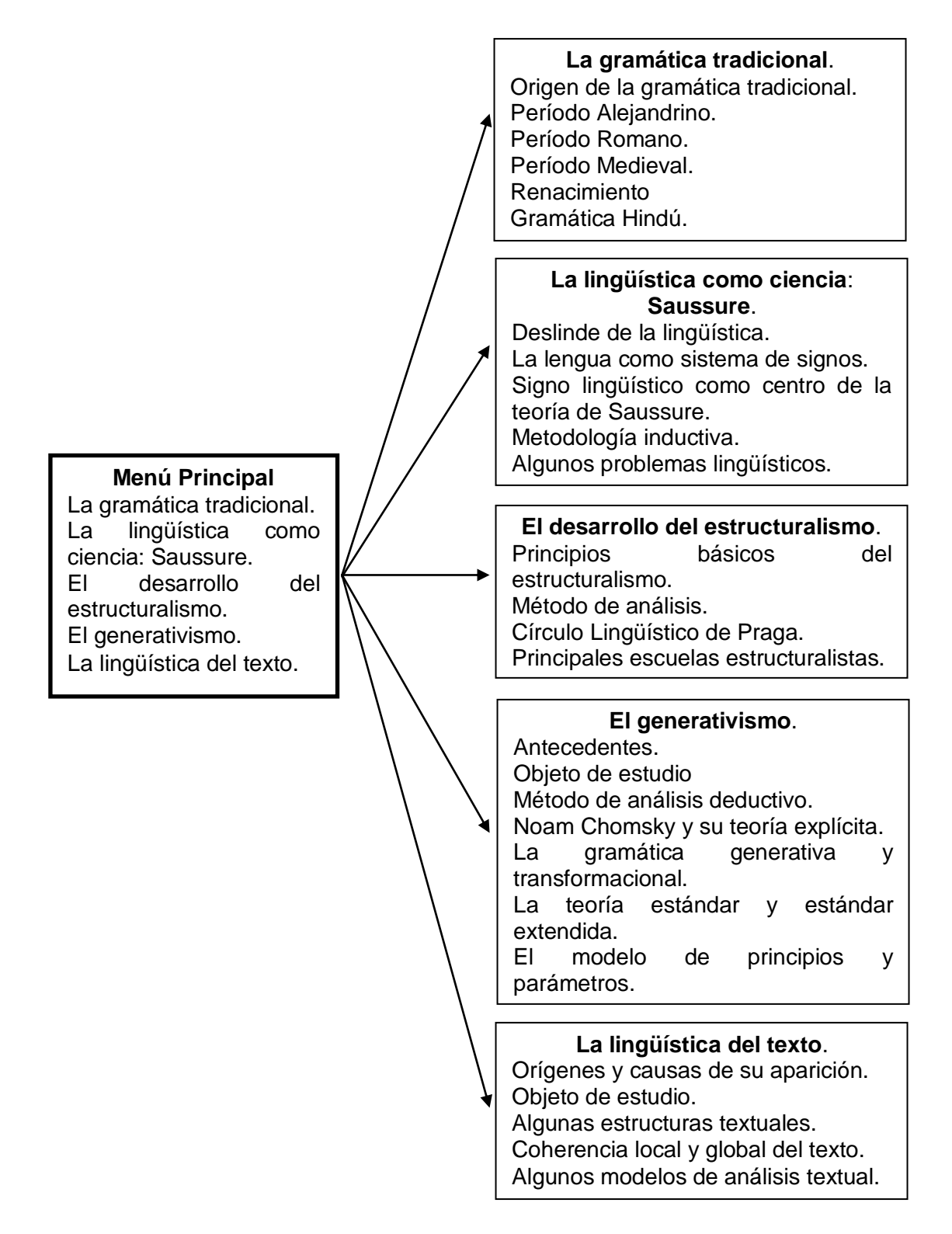

# **Eventos del módulo 1**. **La gramática tradicional**

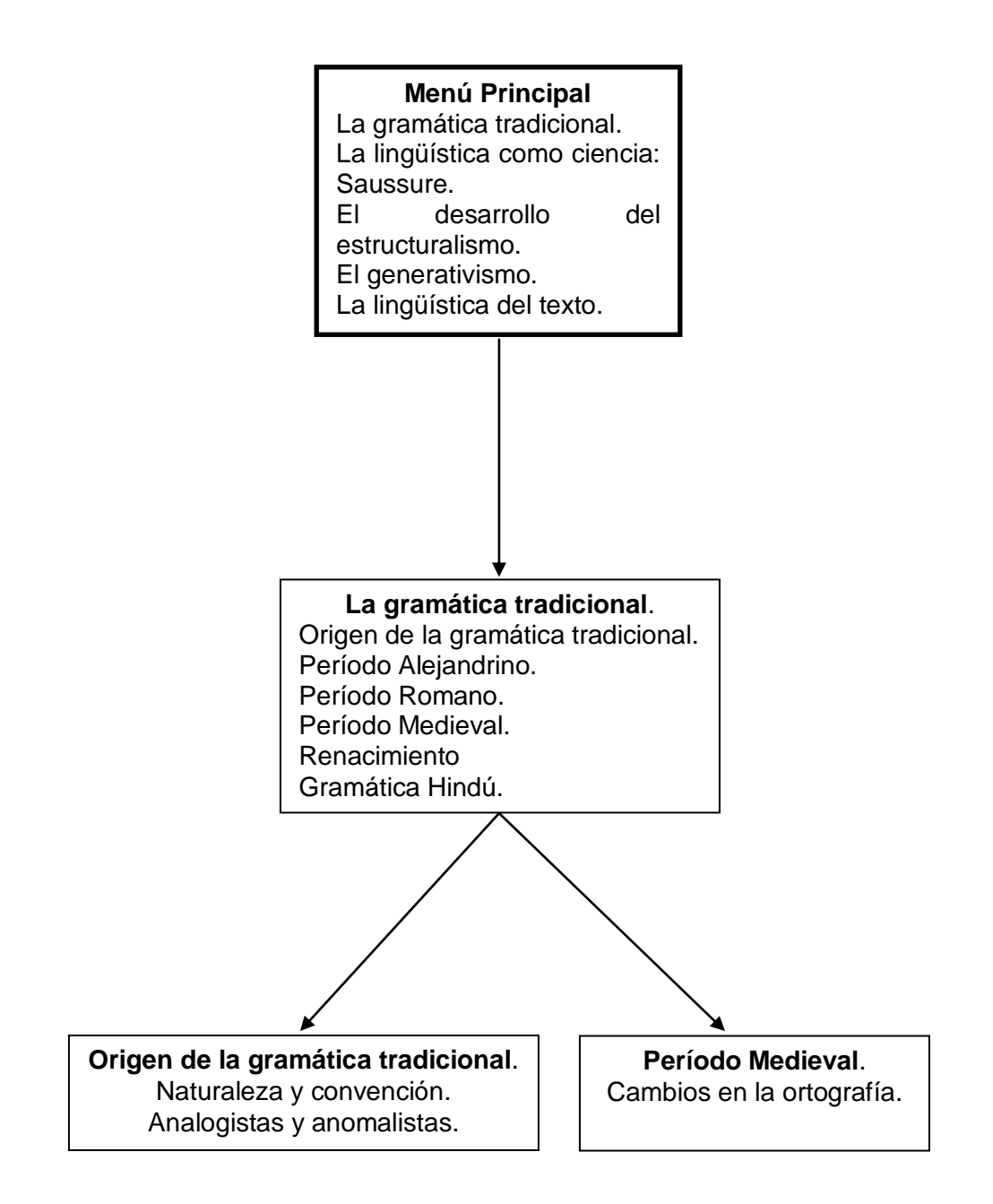

## **Eventos del módulo 2**. **La lingüística como ciencia: Saussure**

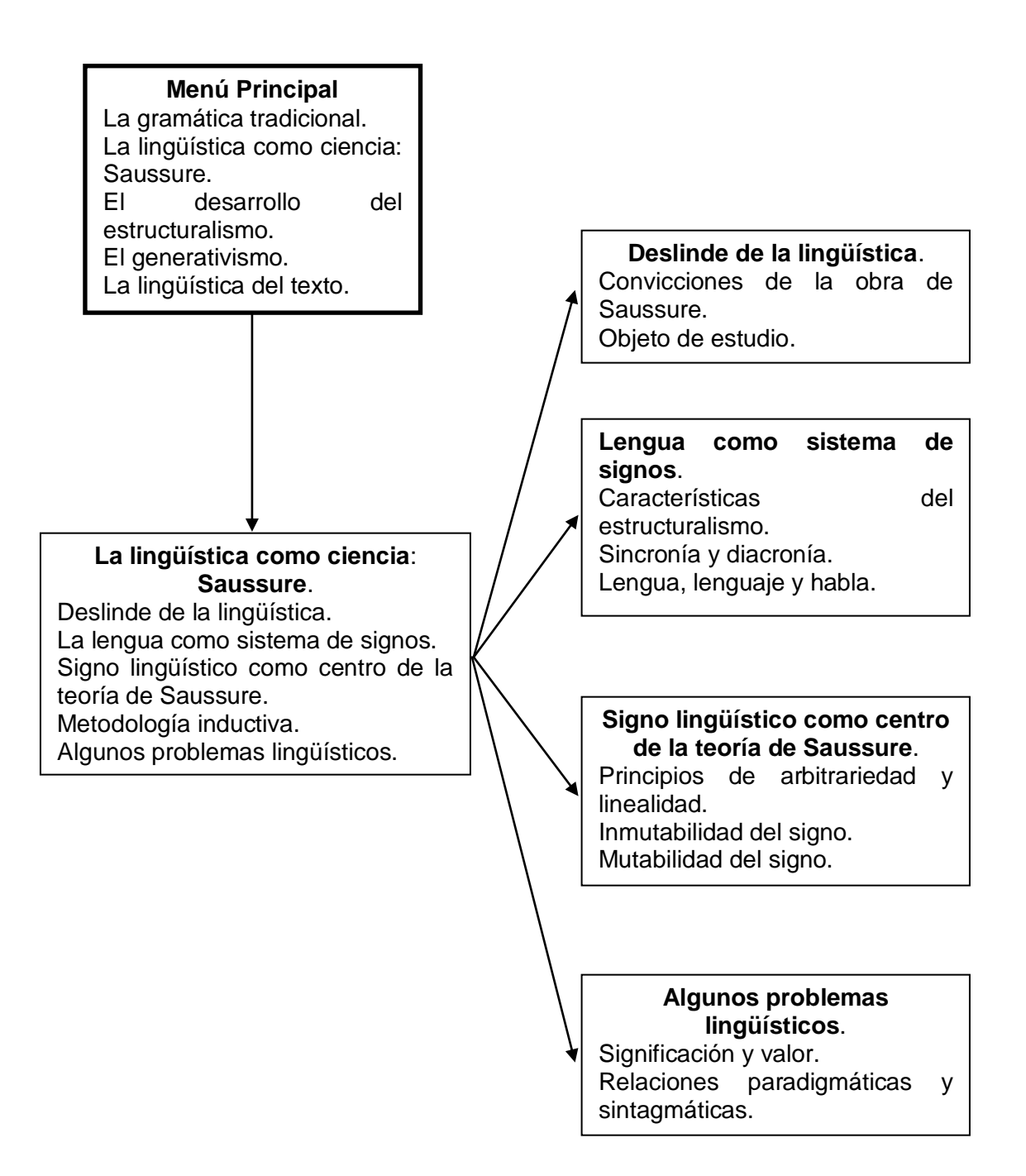

## **Eventos del módulo 3**. **El desarrollo del estructuralismo**

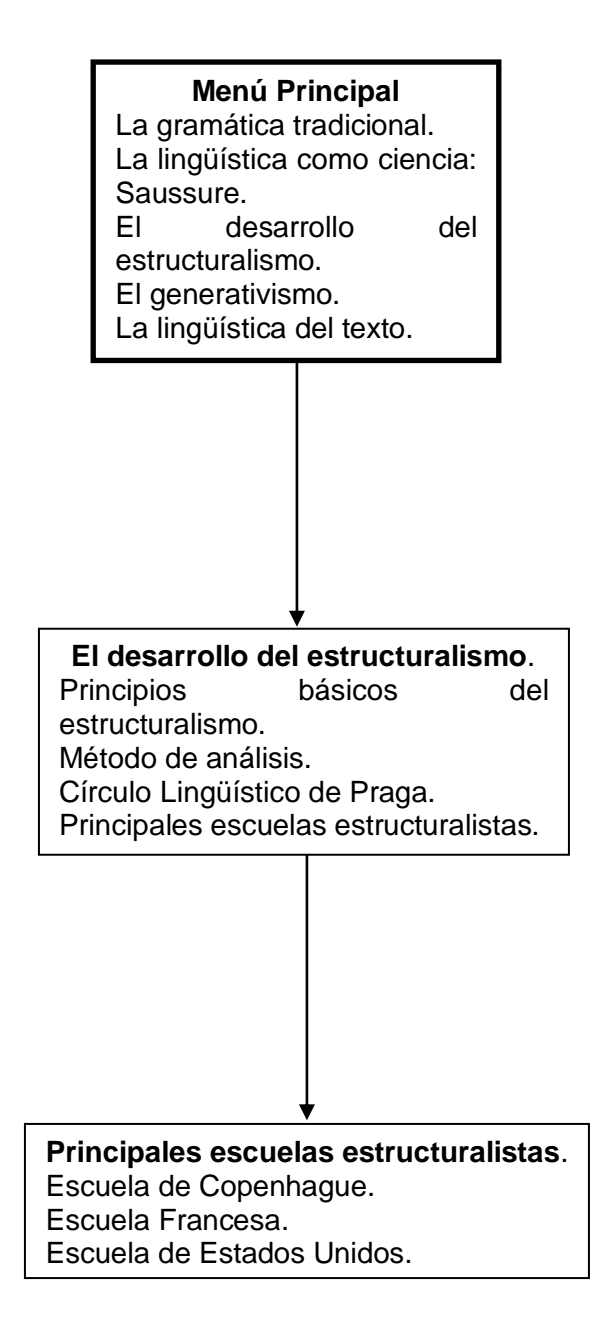

# **Eventos de los módulos 4 y 5**. **El generativismo y la lingüística del texto**

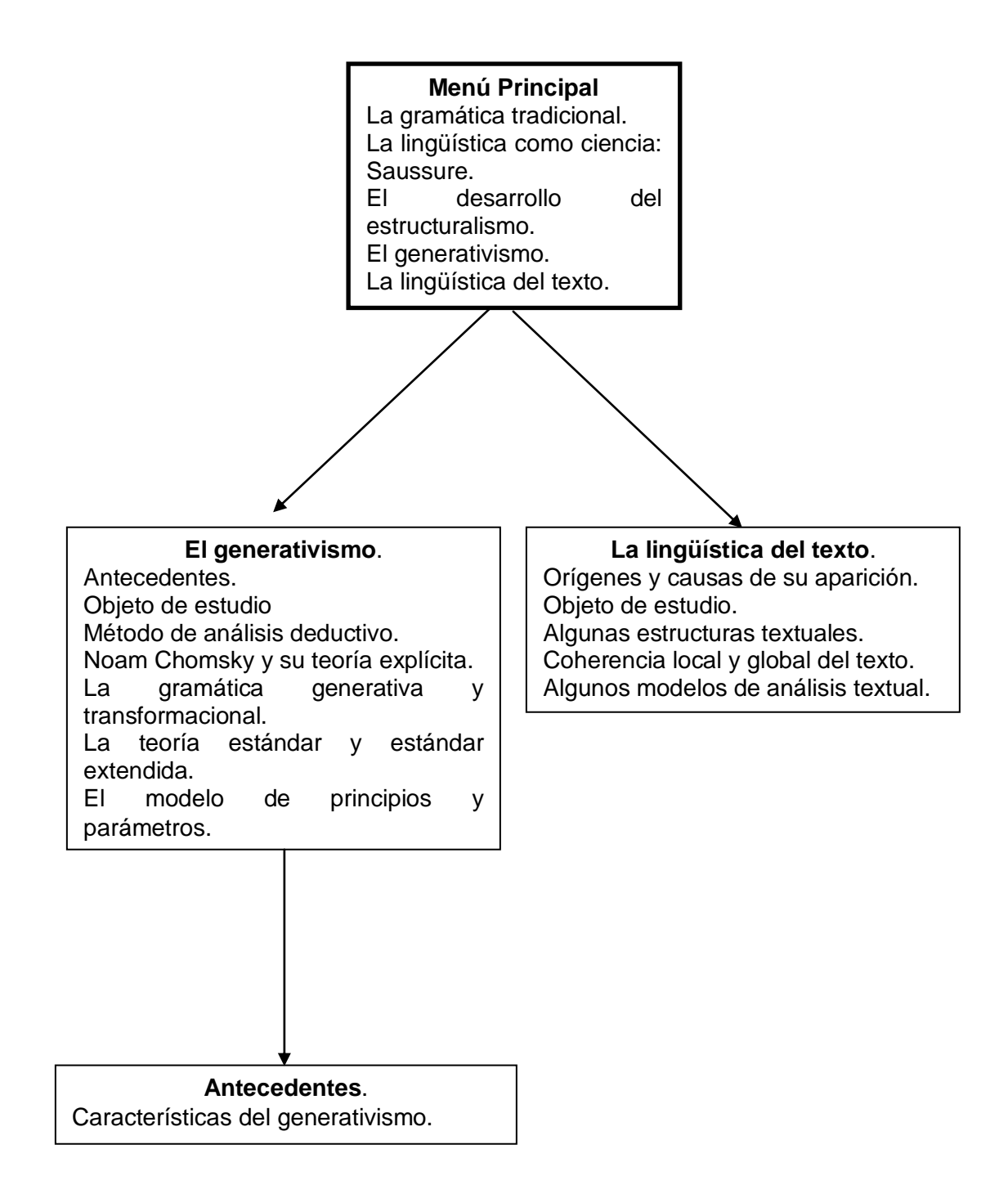

**APÉNDICE C (***STORYBOARD***)**

**Pantalla de presentación Escenario**: es un rectángulo de 800x600 píxeles, dividido en tres zonas, la primera está en la parte superior, es de color azul claro con textura de pergamino y posee el título "Lingüística General (006-0233)". La segunda zona está en el área central, es de color naranja y contiene cinco cuadros con figuras alusivas a cada unidad y su título; éstos entran desde la parte izquierda y salen por la derecha de la pantalla. La tercera se ubica en la parte inferior, es de color azul claro y contiene un botón de color mostaza. **Fuente**: la fuente del título es

monotype corsiva, tamaño 52, color blanco, con sombra color azul. La fuente que acompaña a los cuadros es arial, tamaño 16, de color blanco. La fuente del botón es monotype corsiva, tamaño 26, de color naranja.

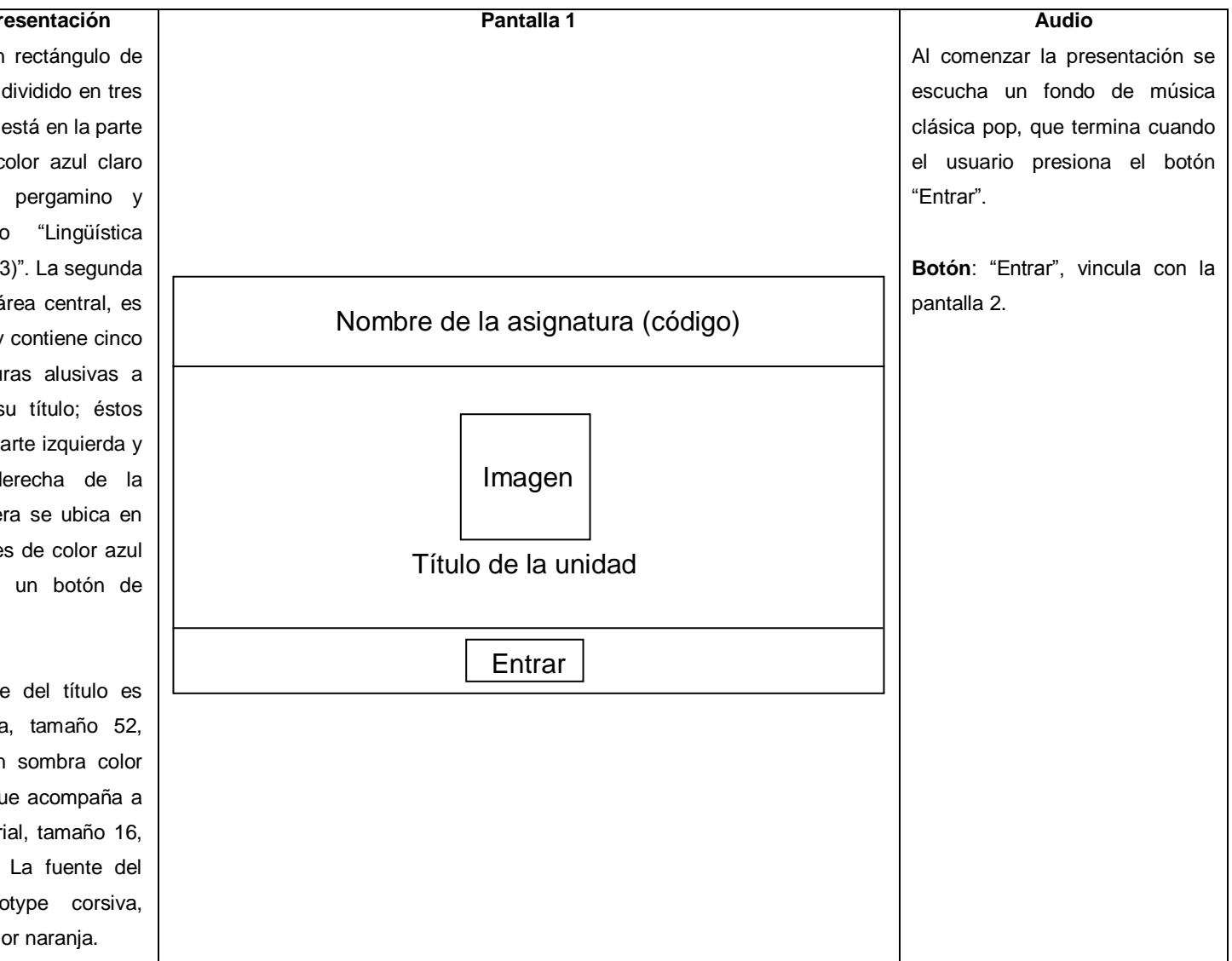

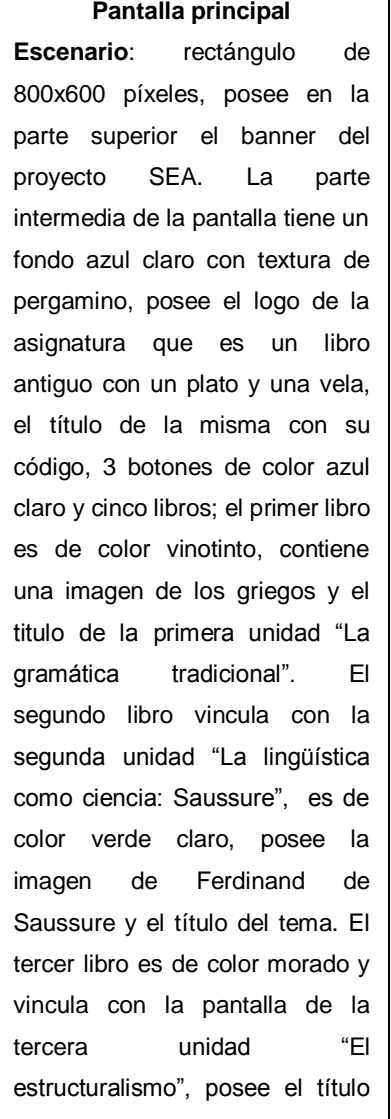

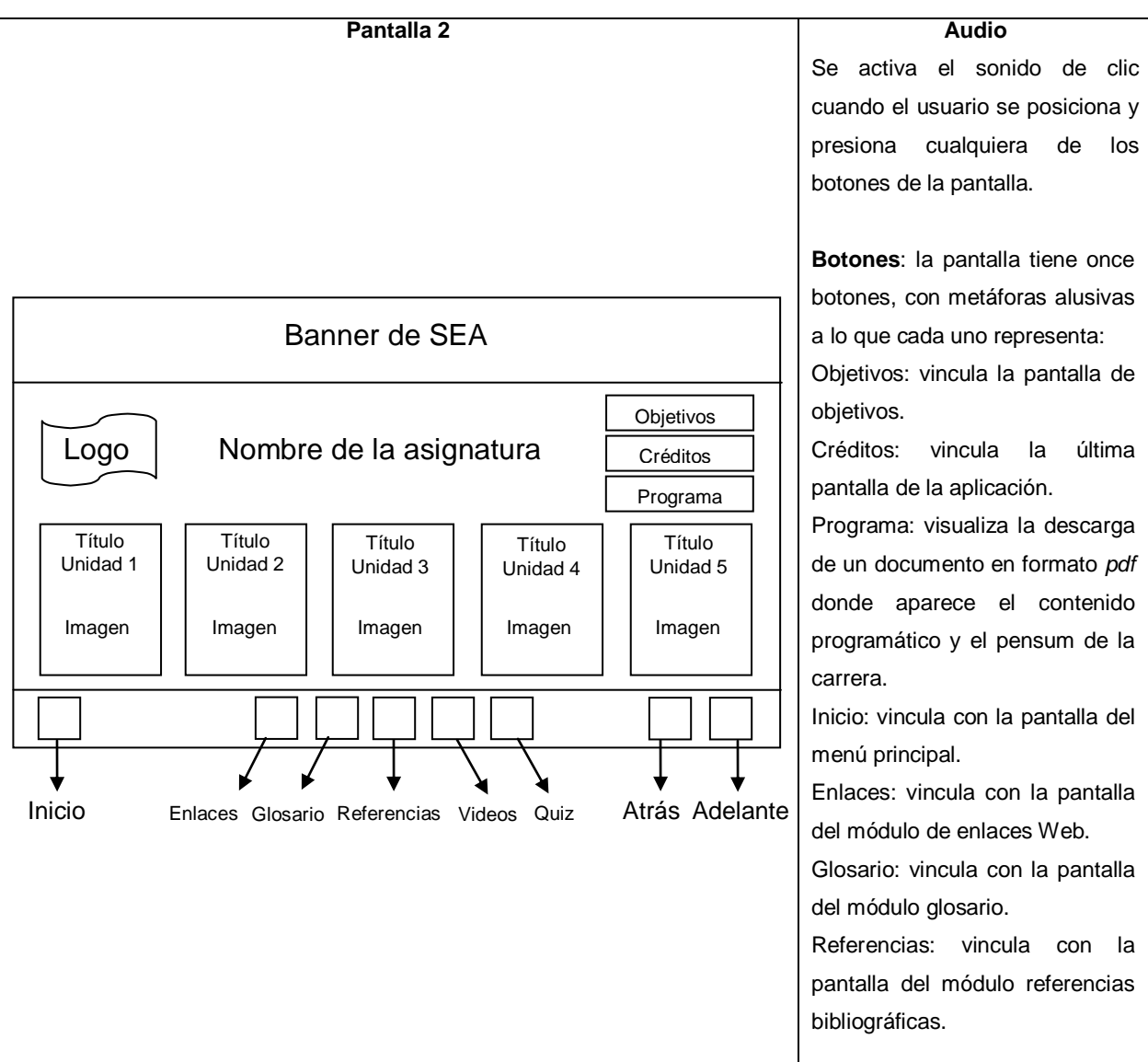

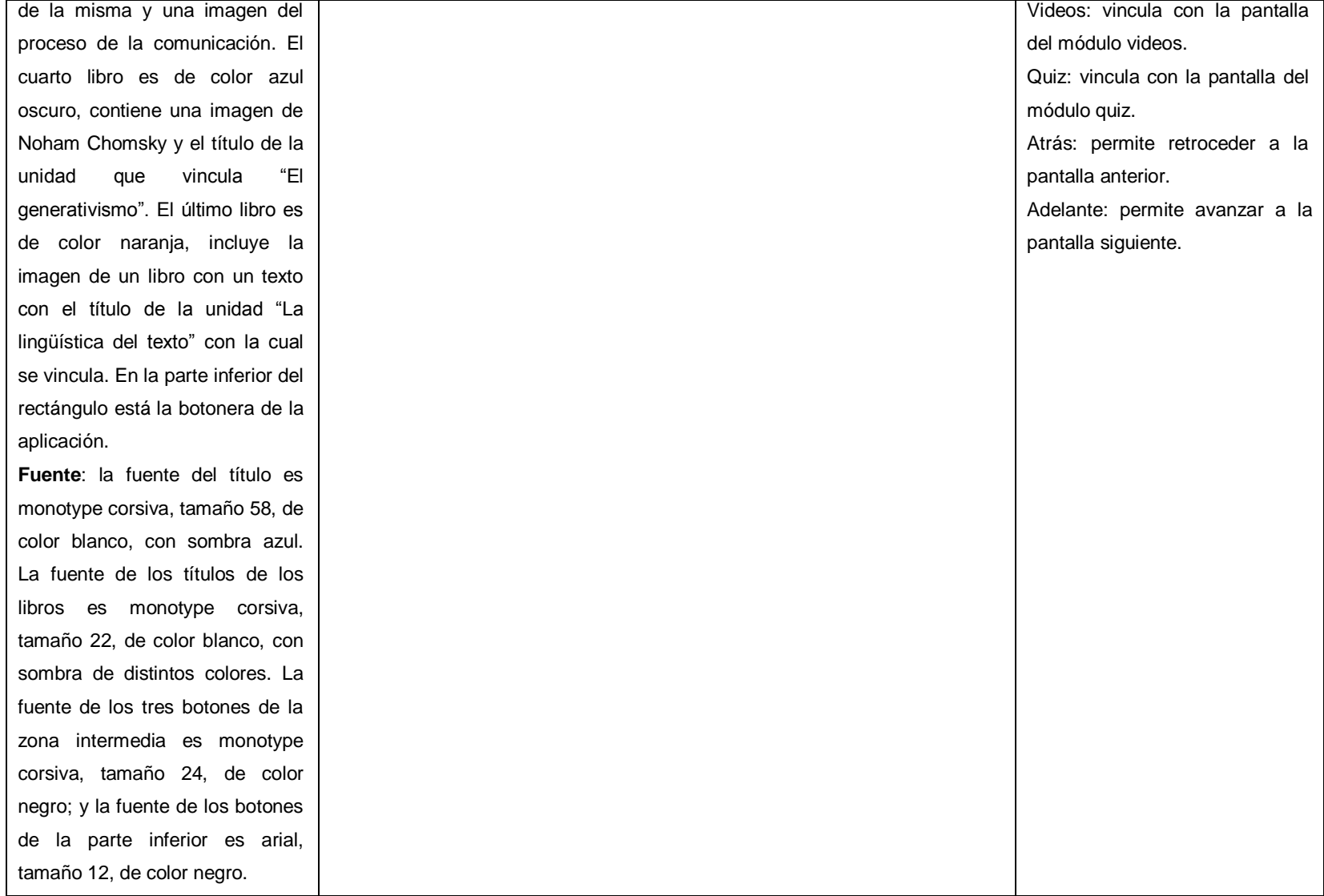

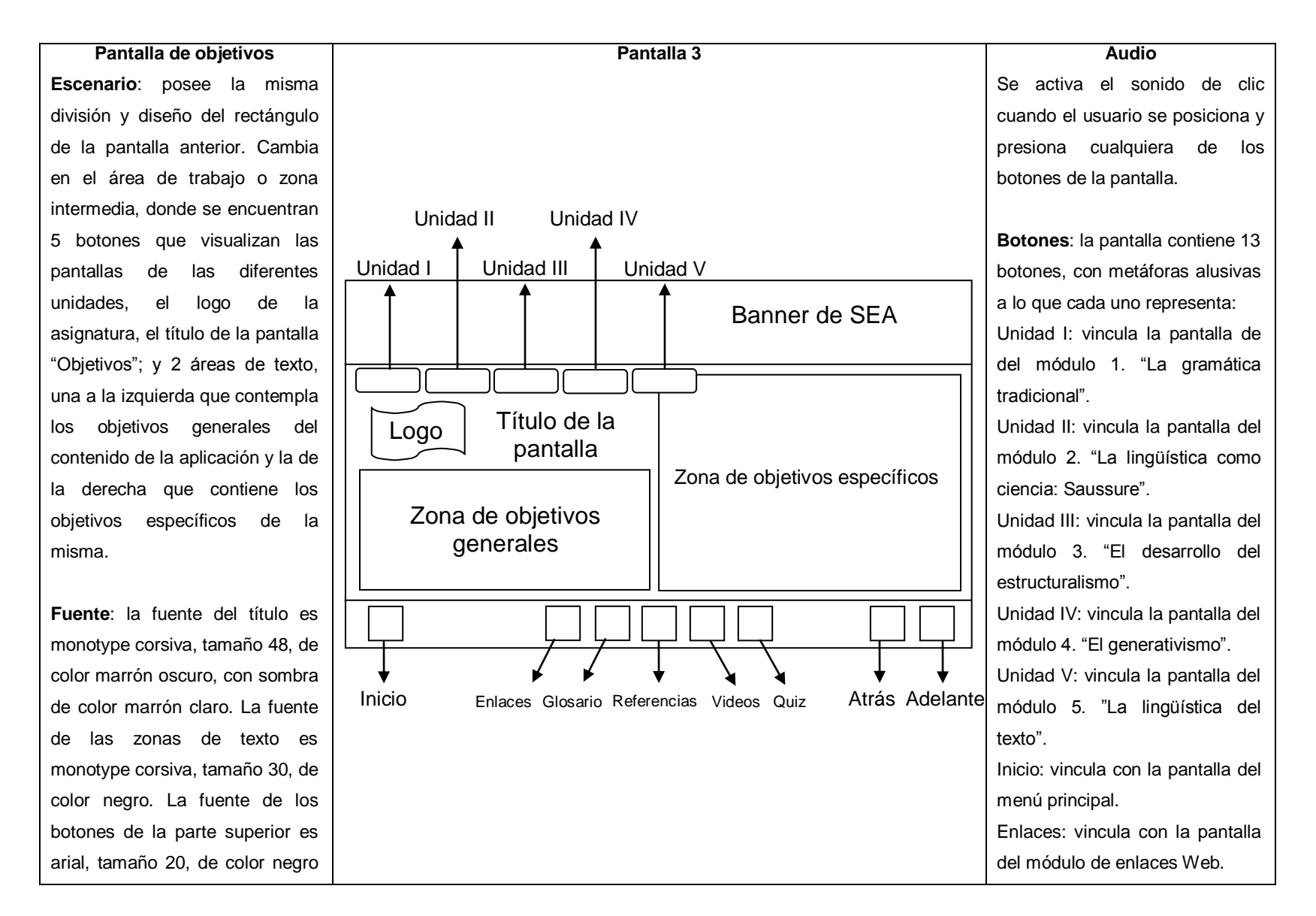

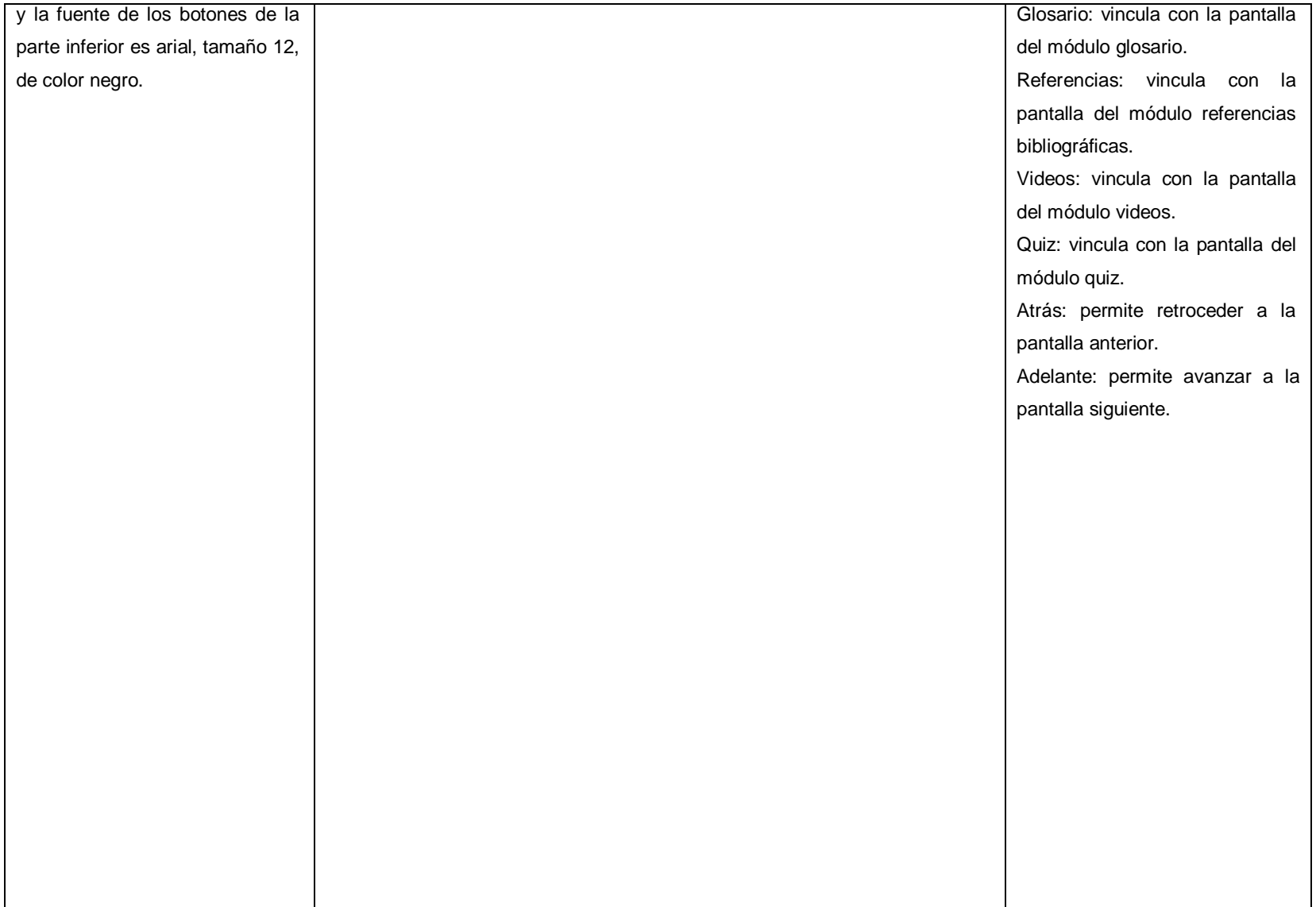

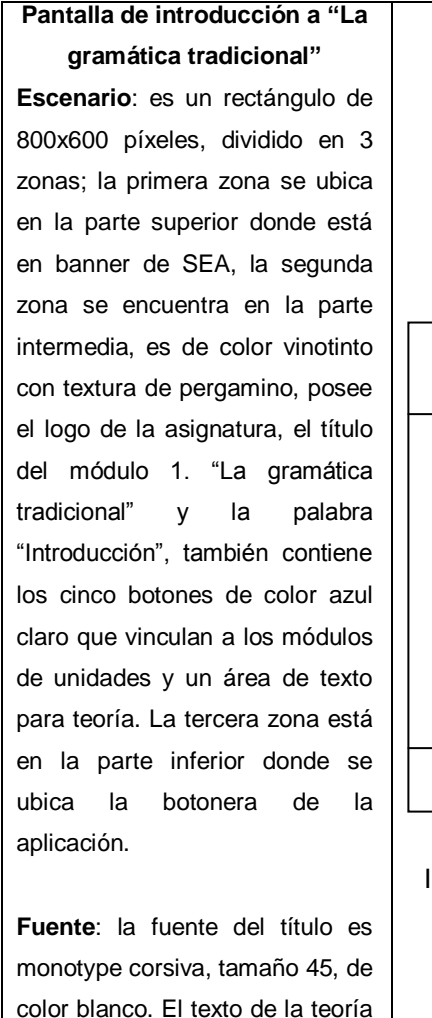

es arial, tamaño 22, de color blanco. La fuente de los botones

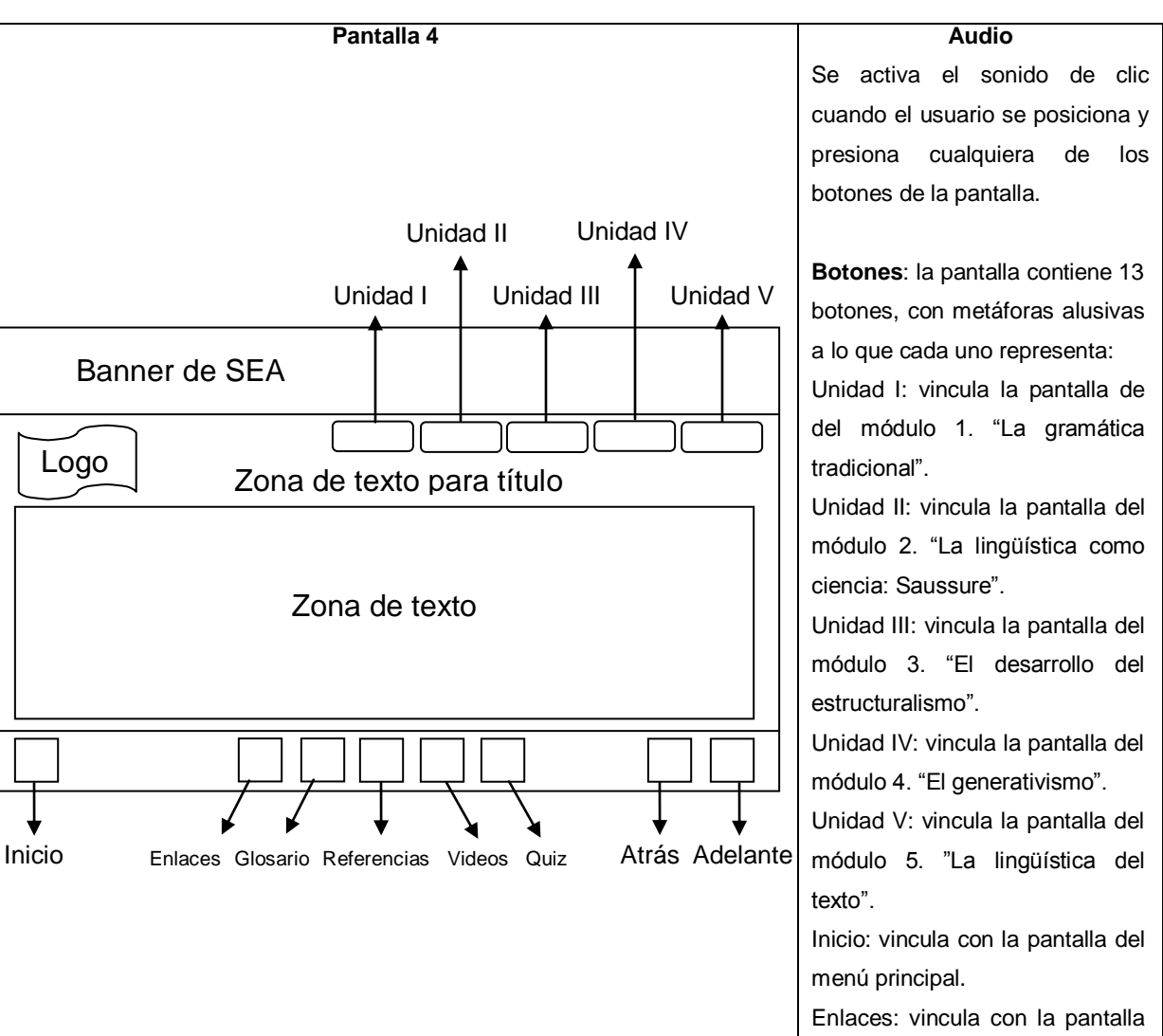

del módulo de enlaces Web.

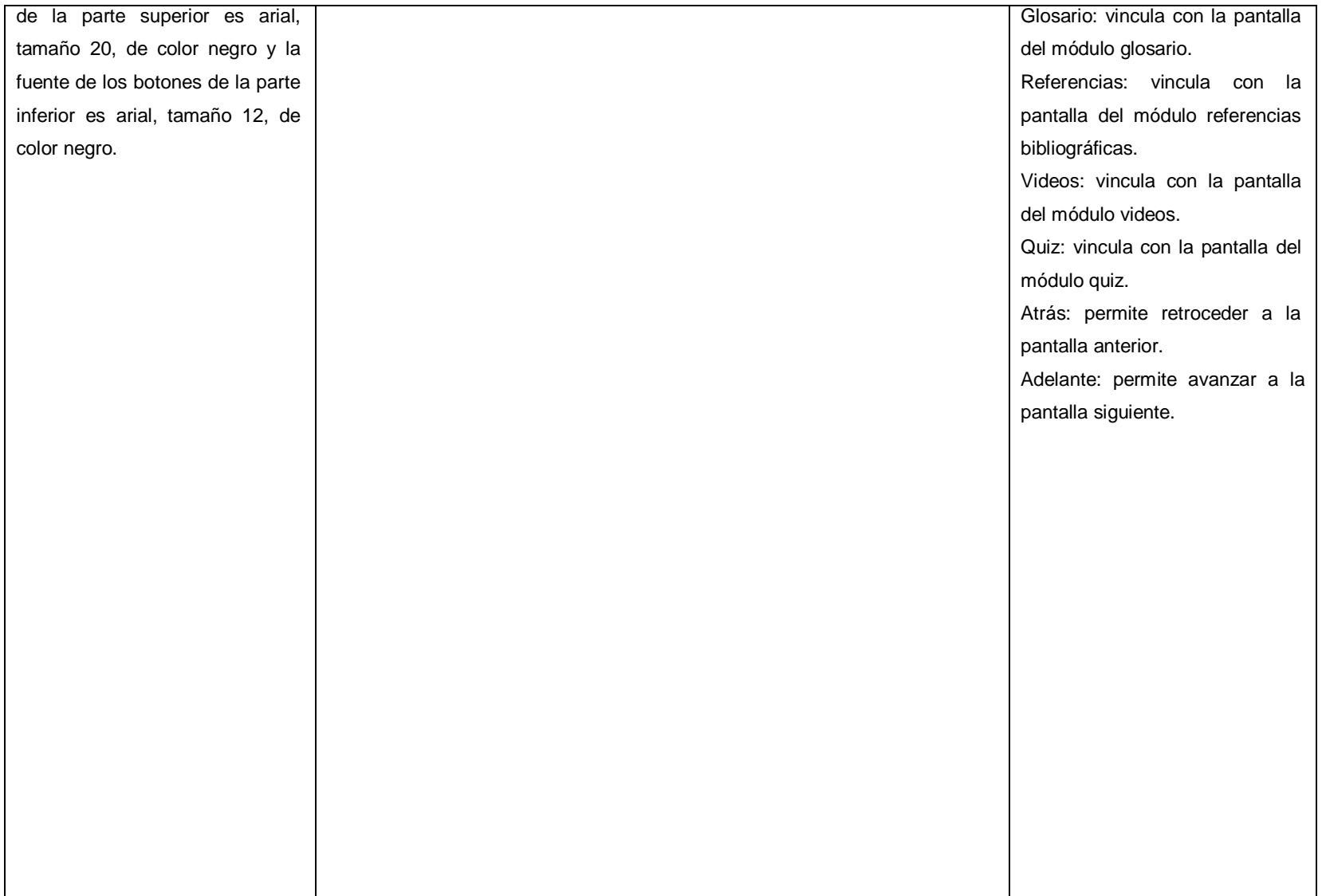

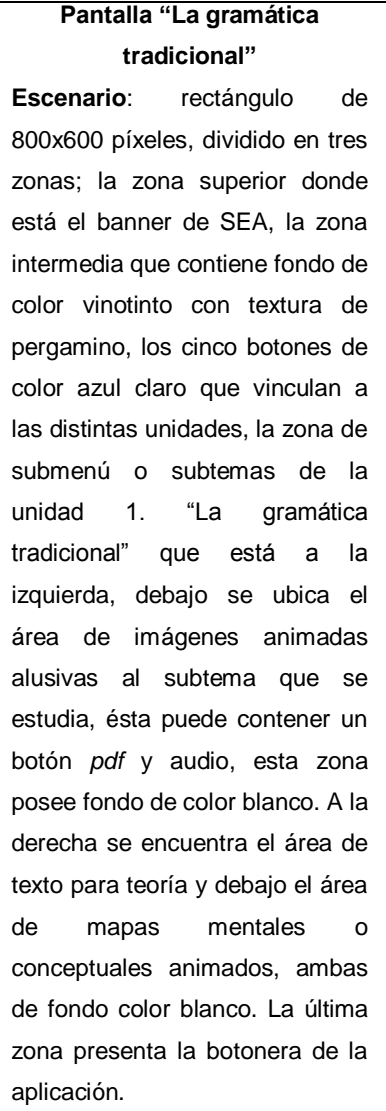

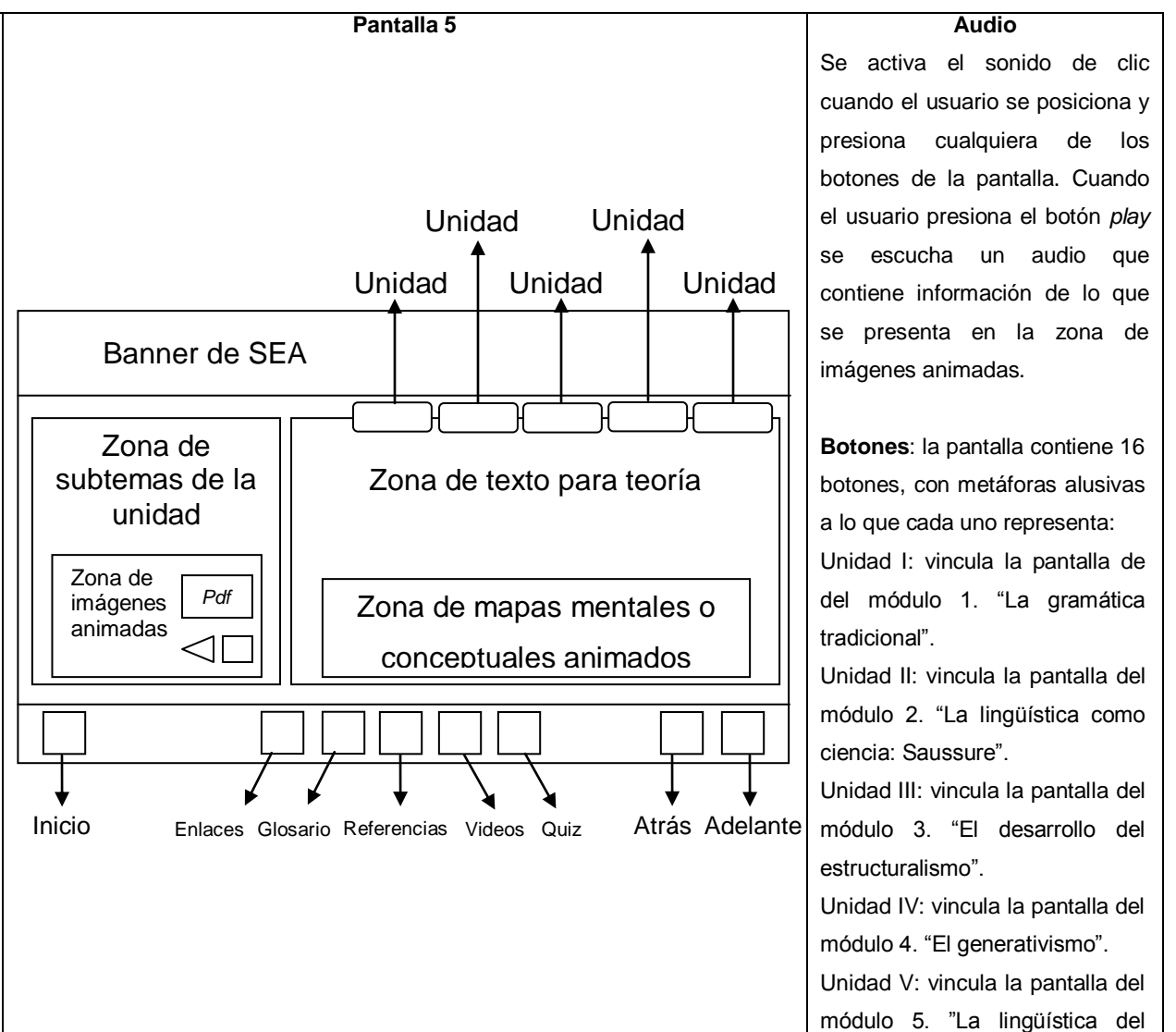

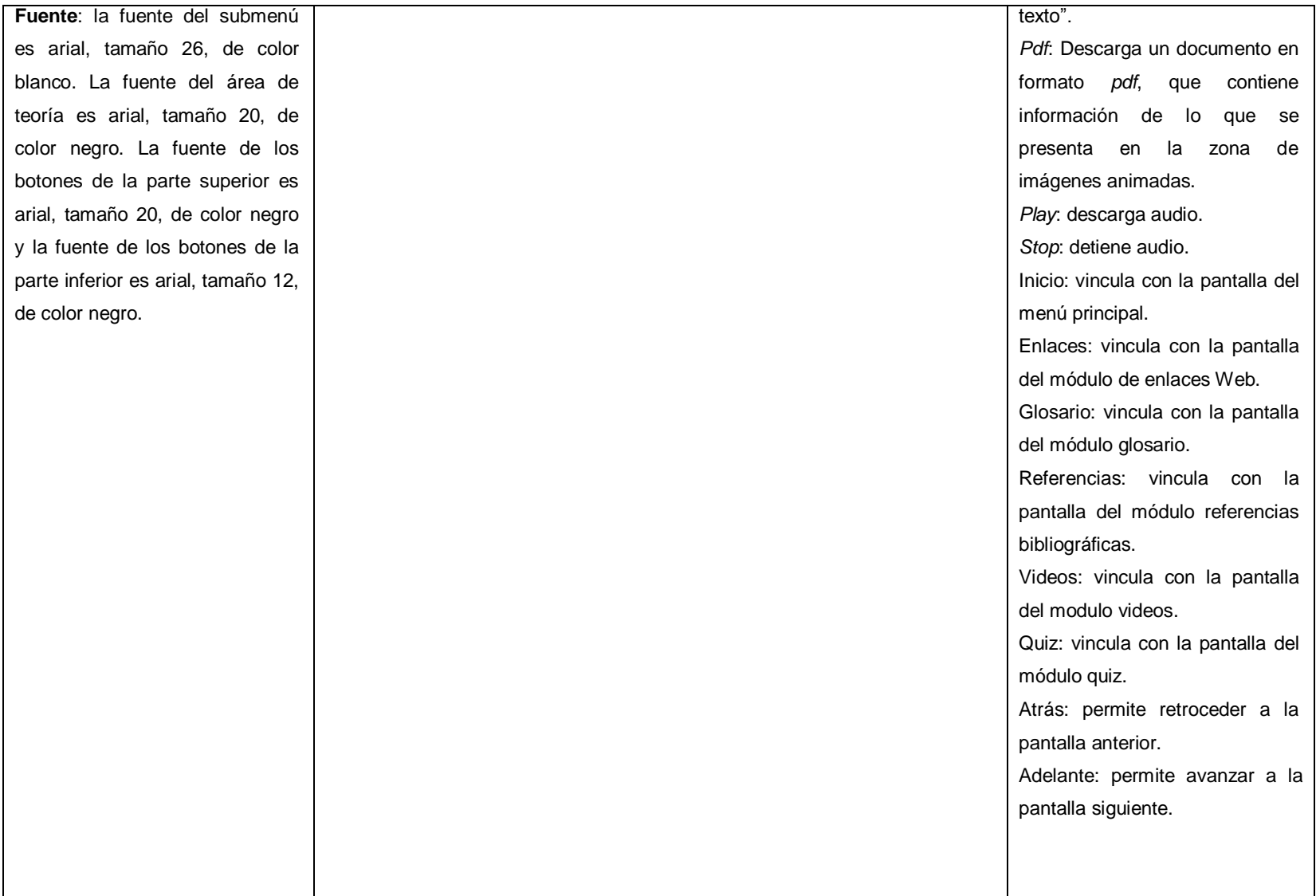

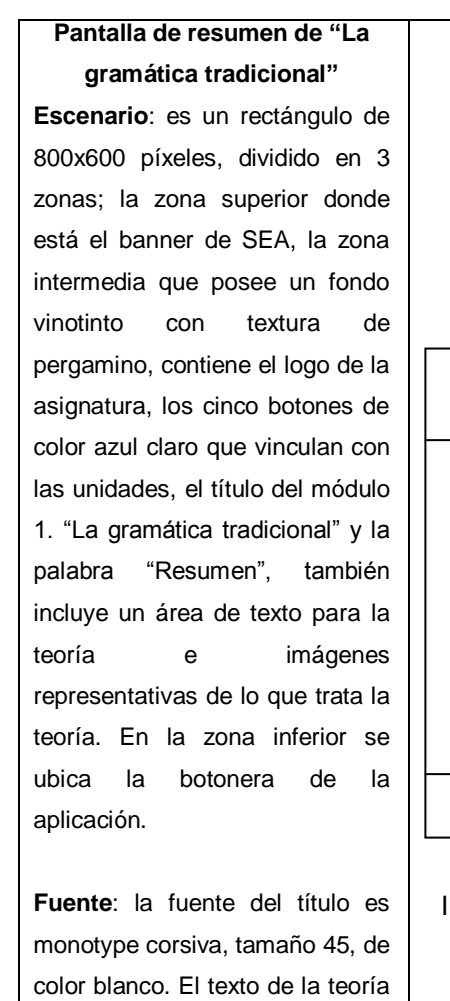

es arial, tamaño 22, de color blanco. La fuente de los botones de la parte superior es arial,

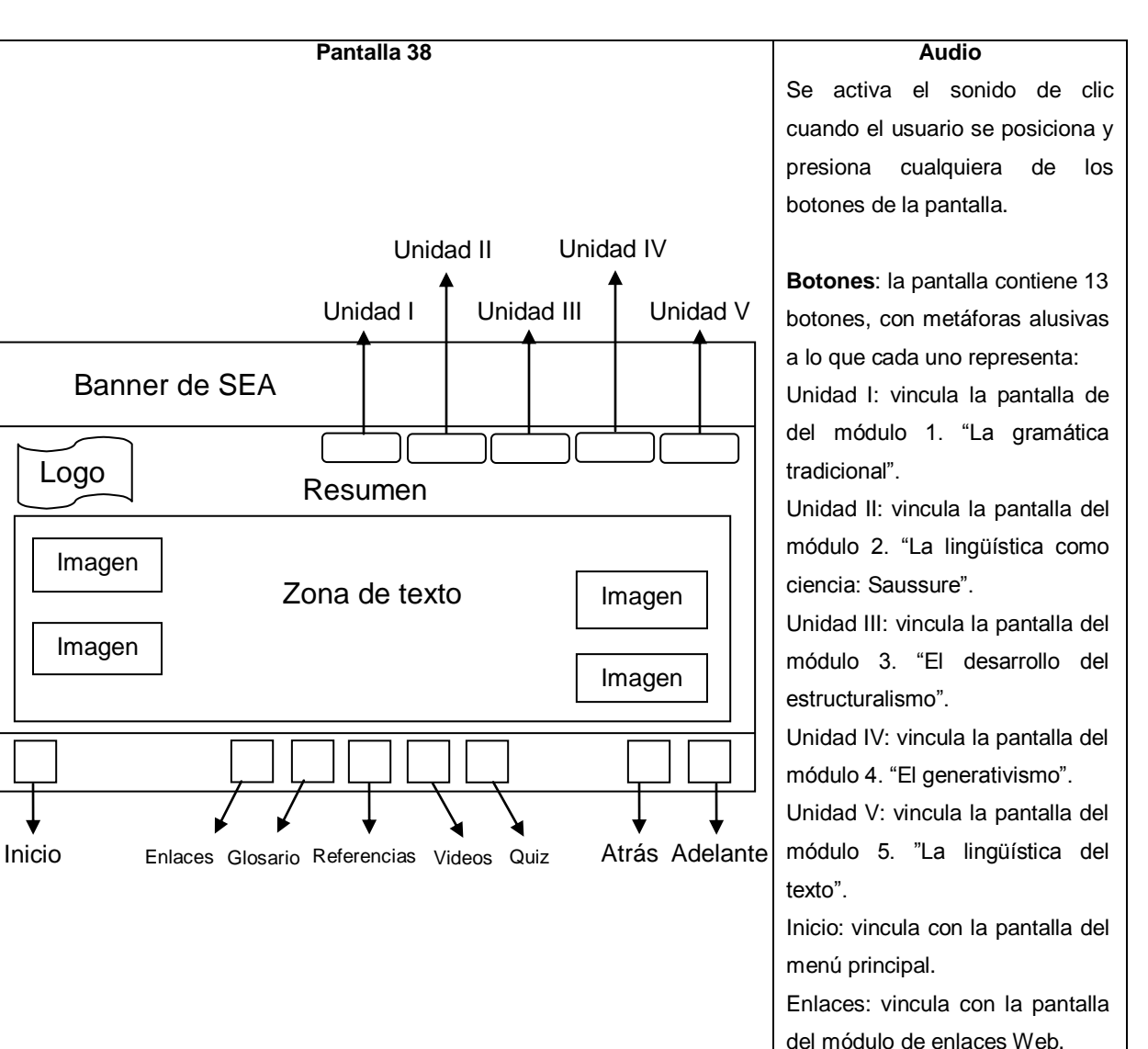

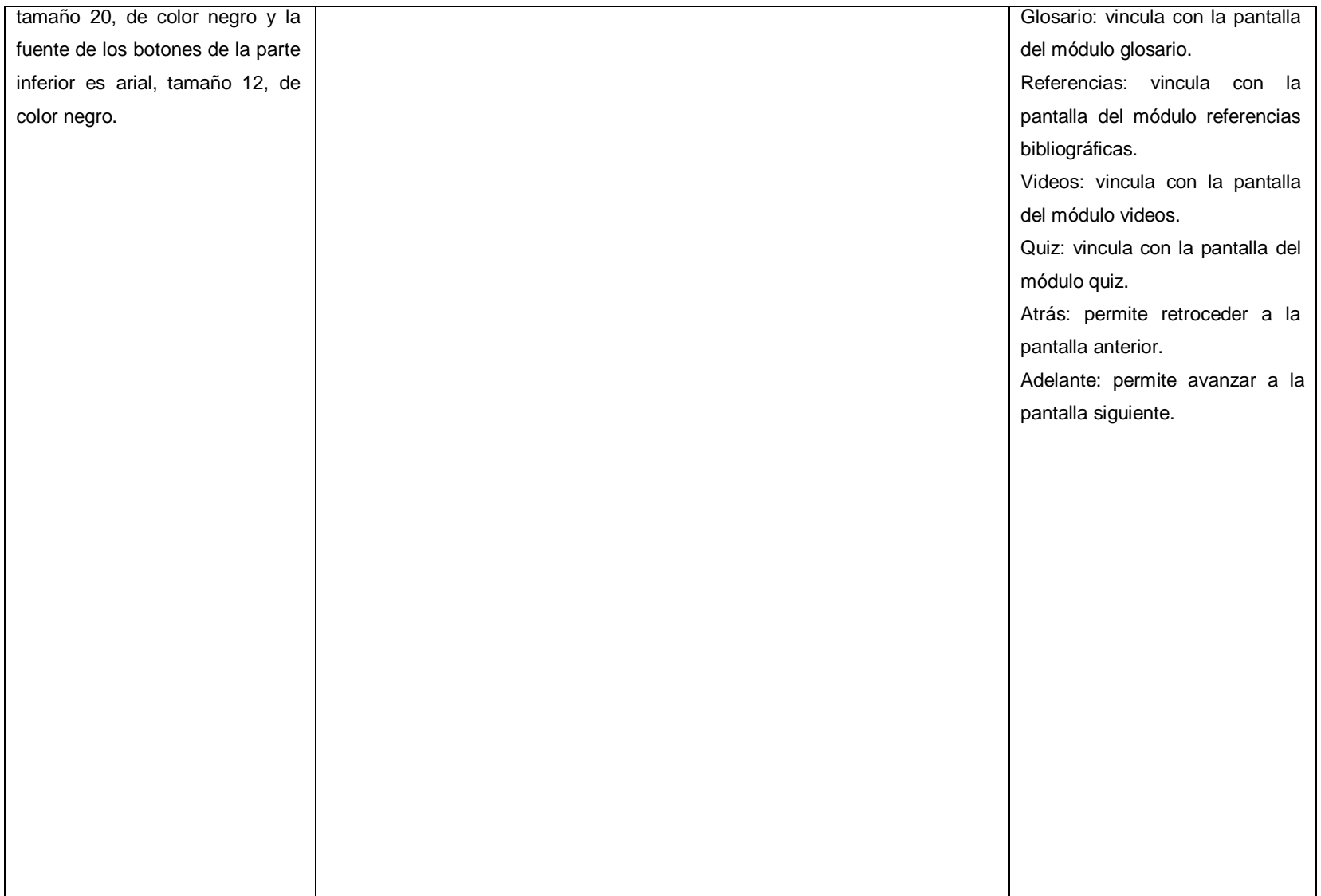

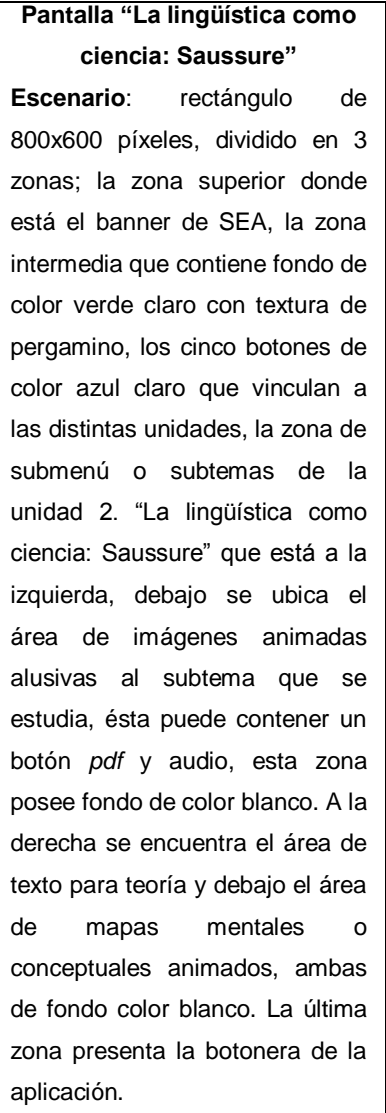

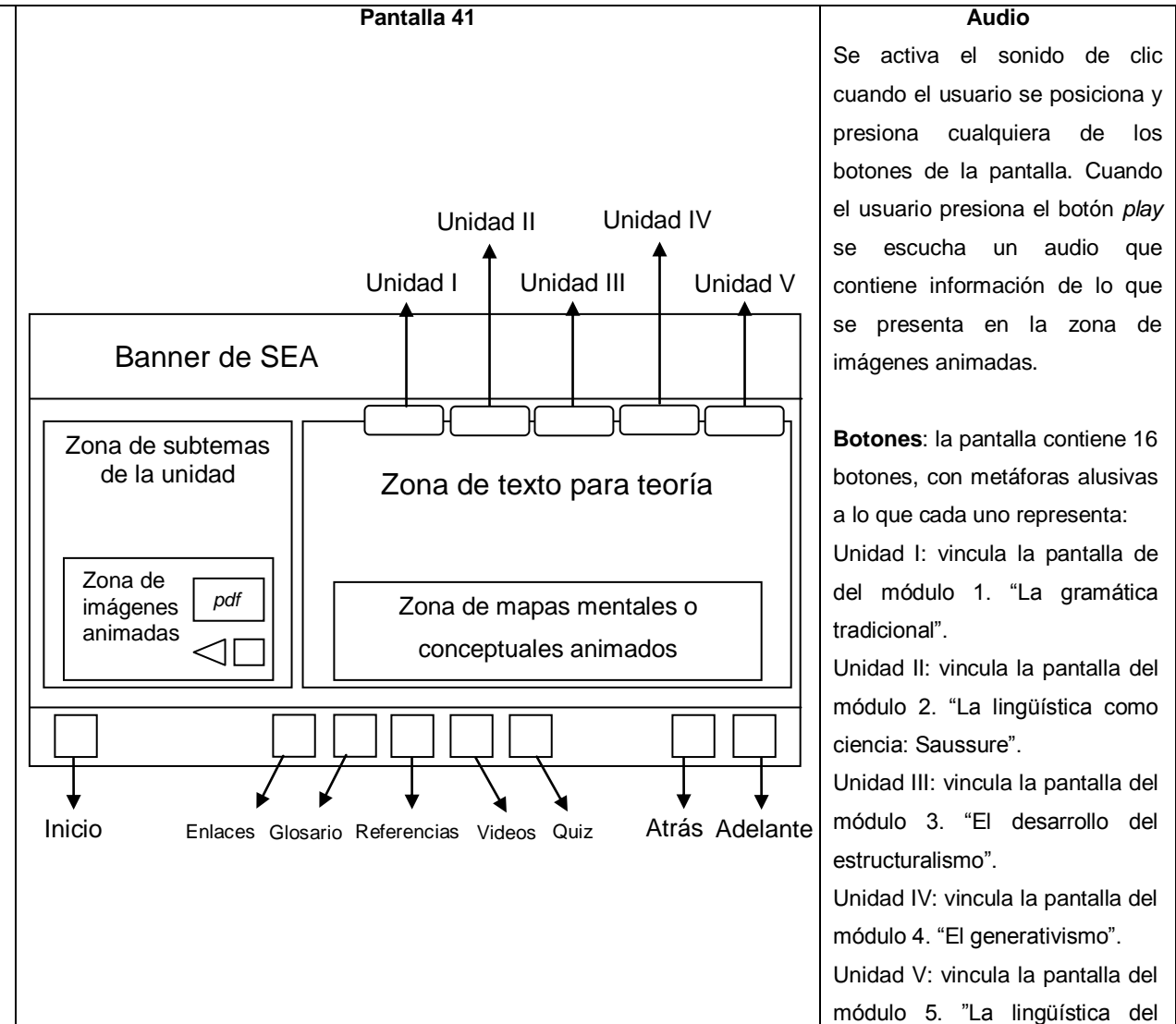

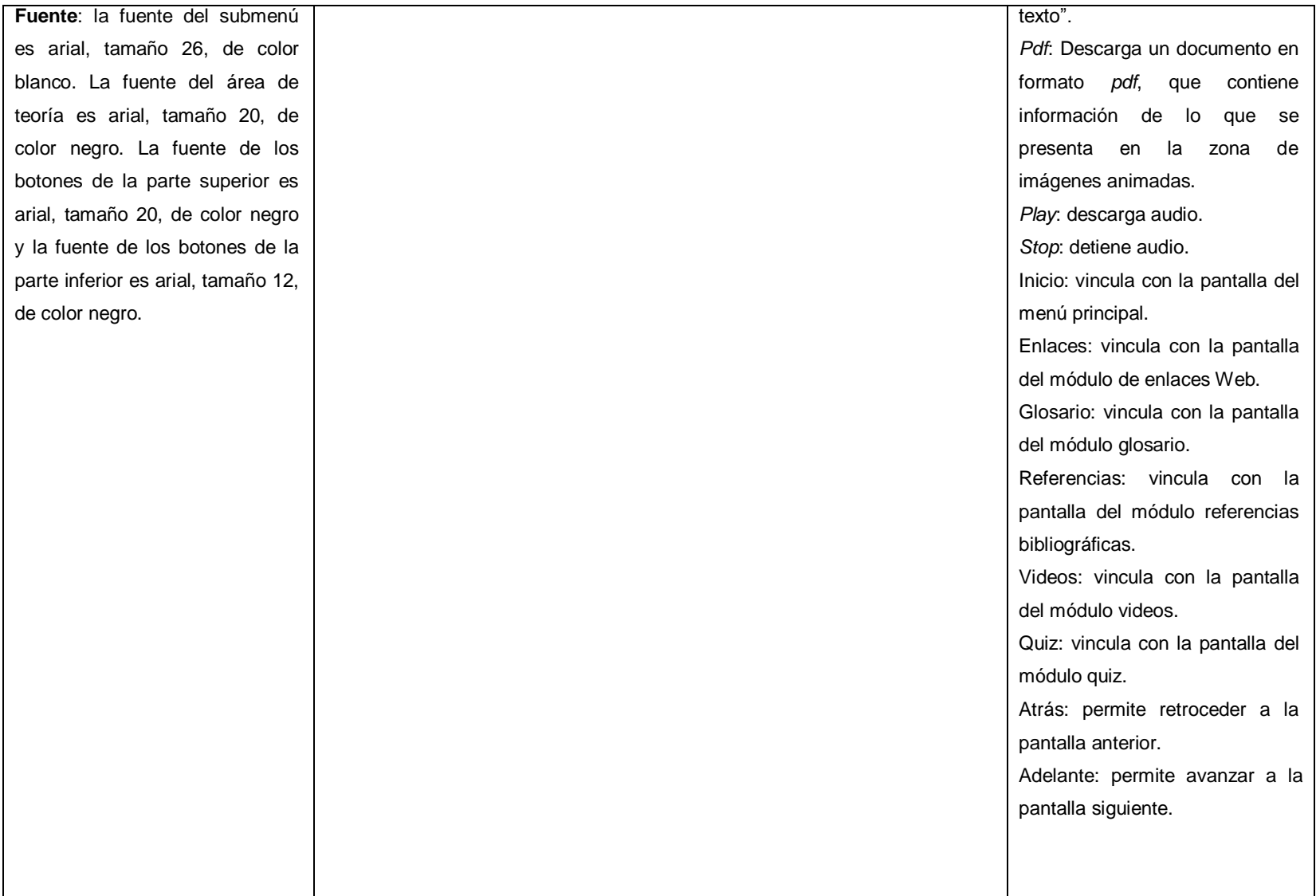

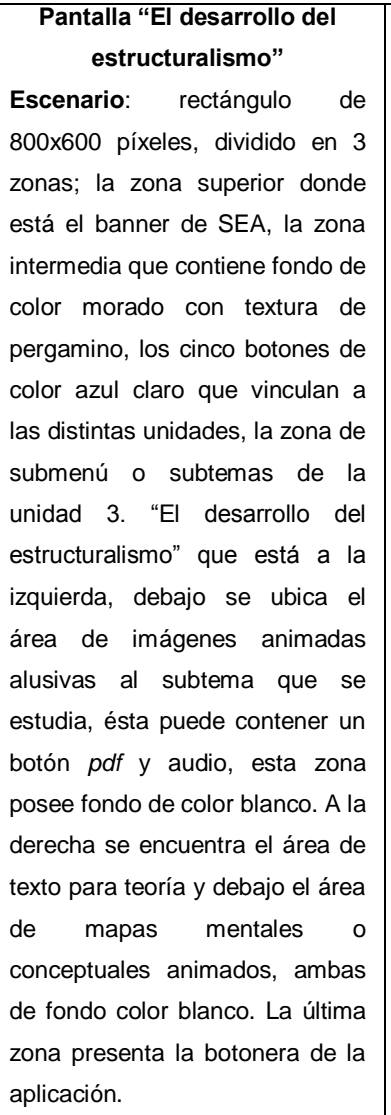

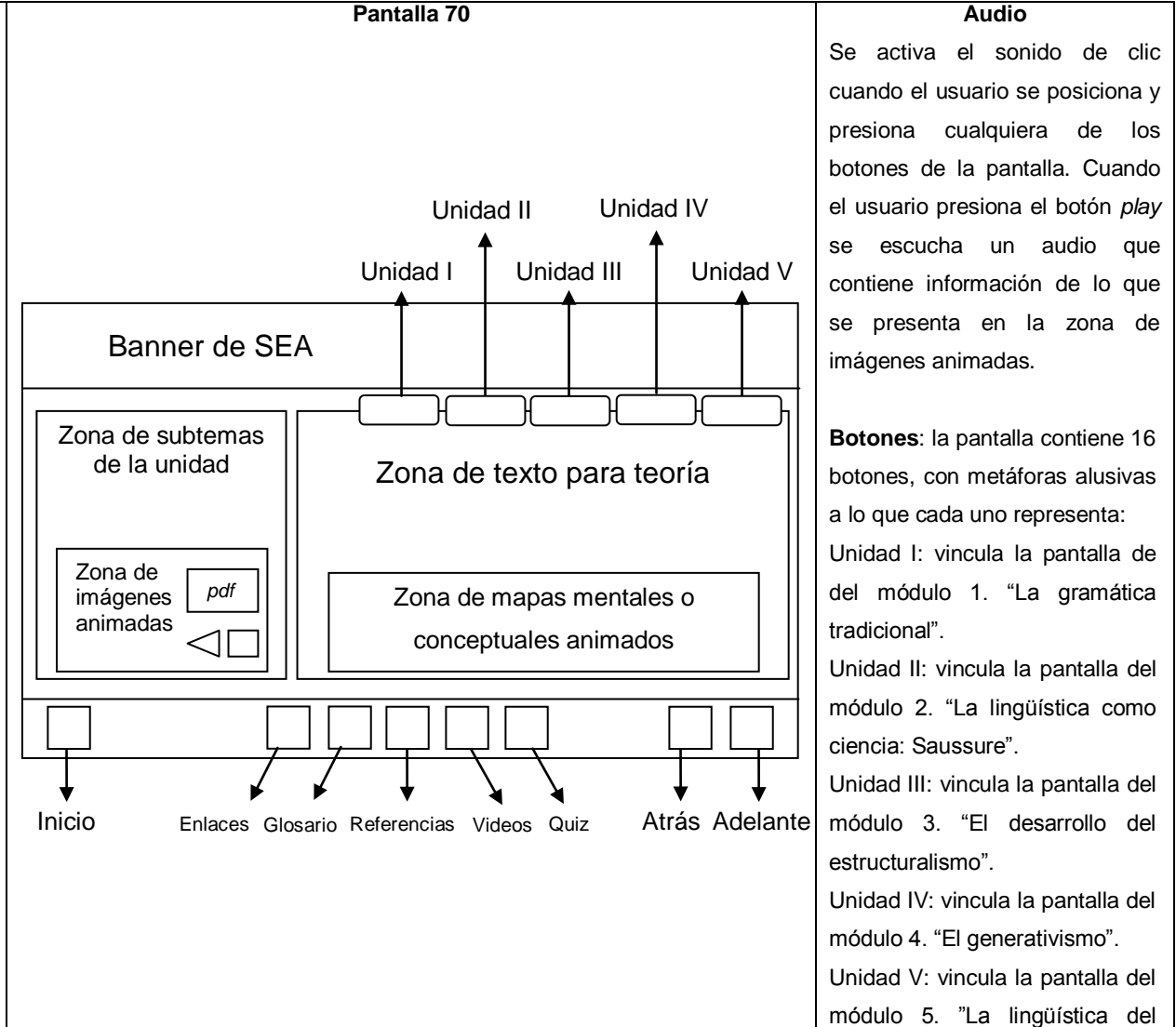

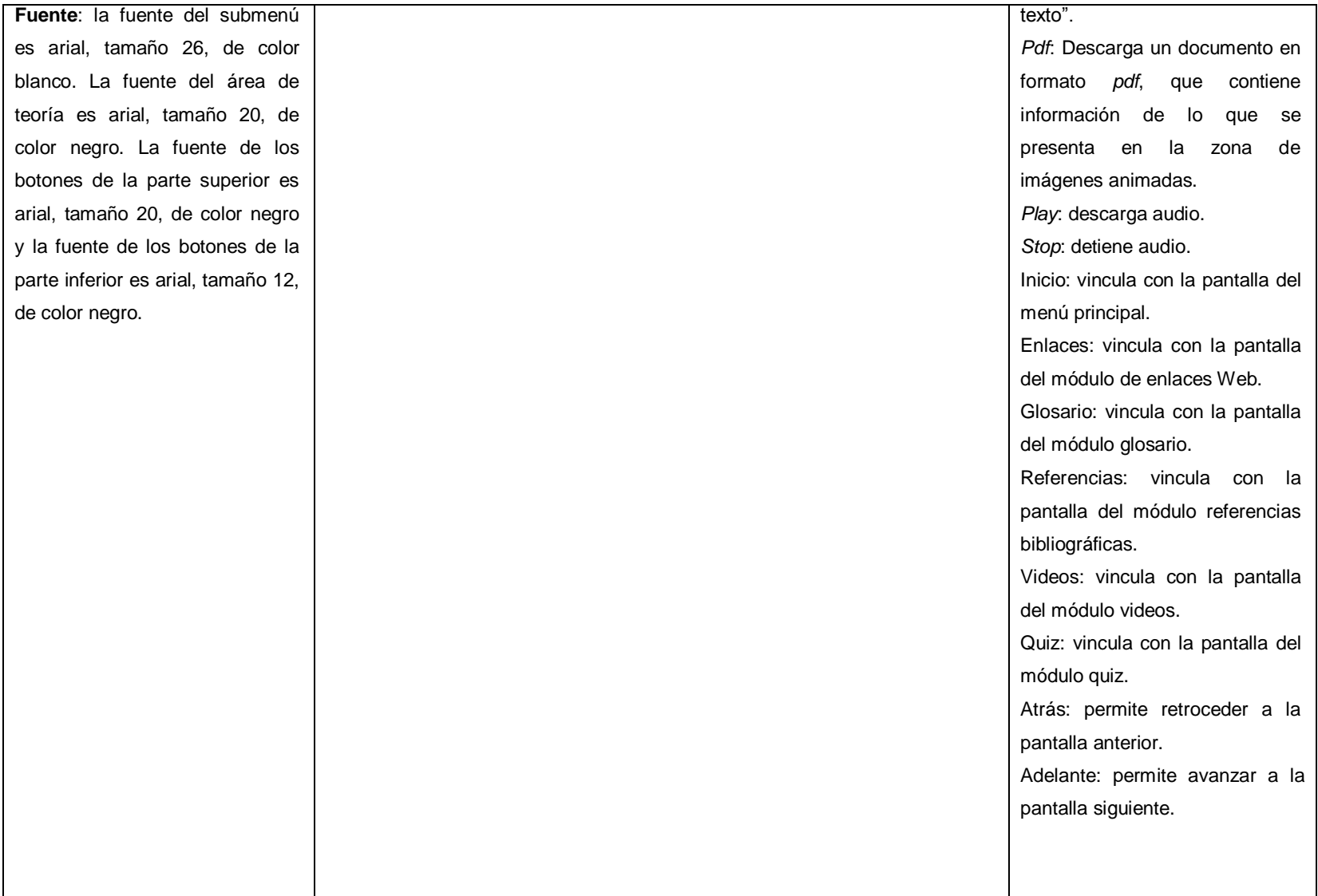

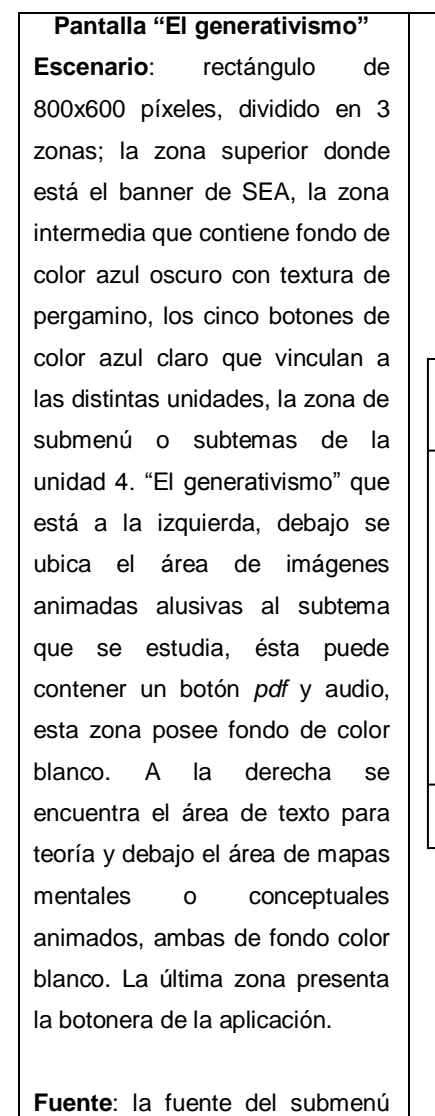

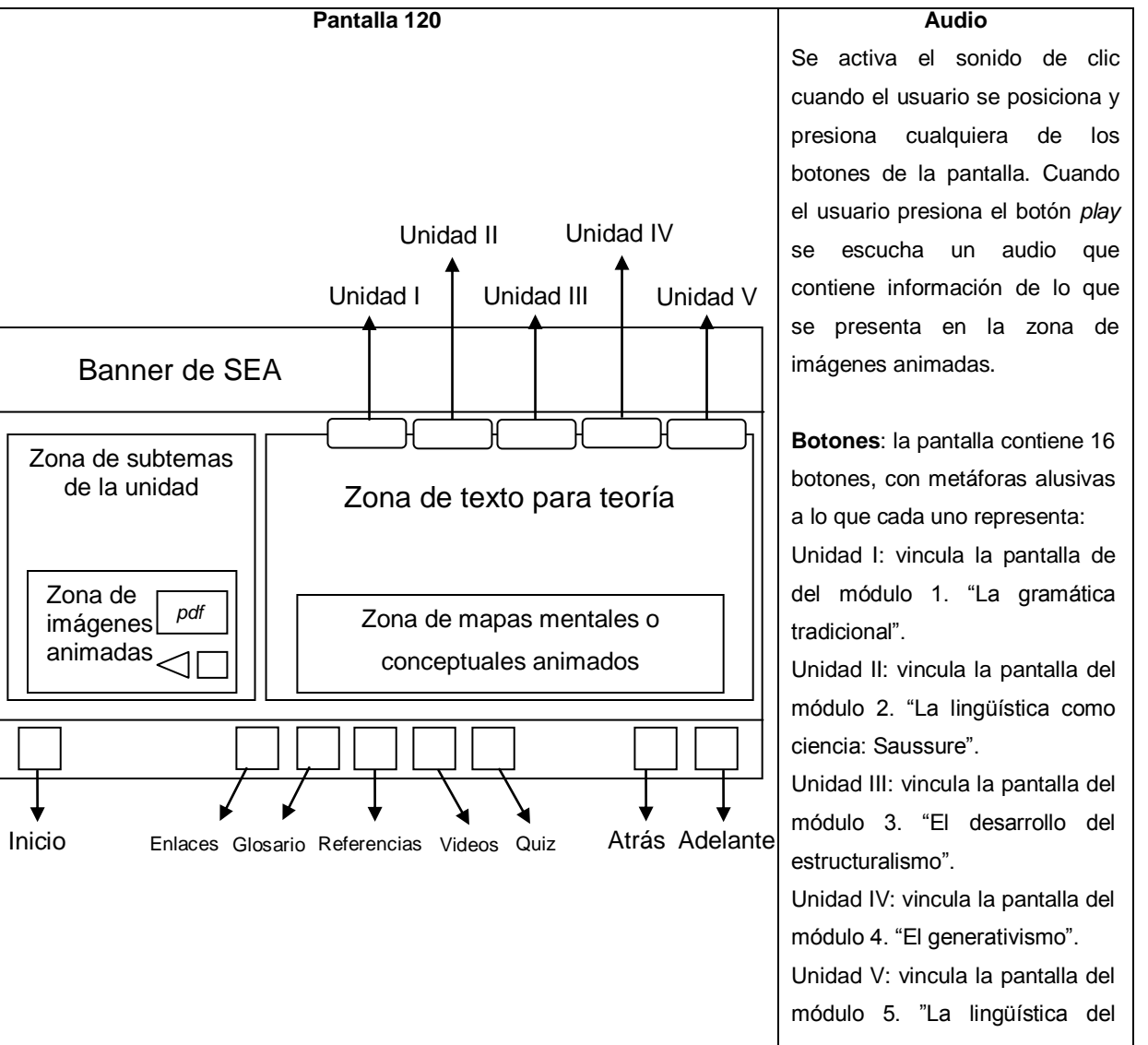

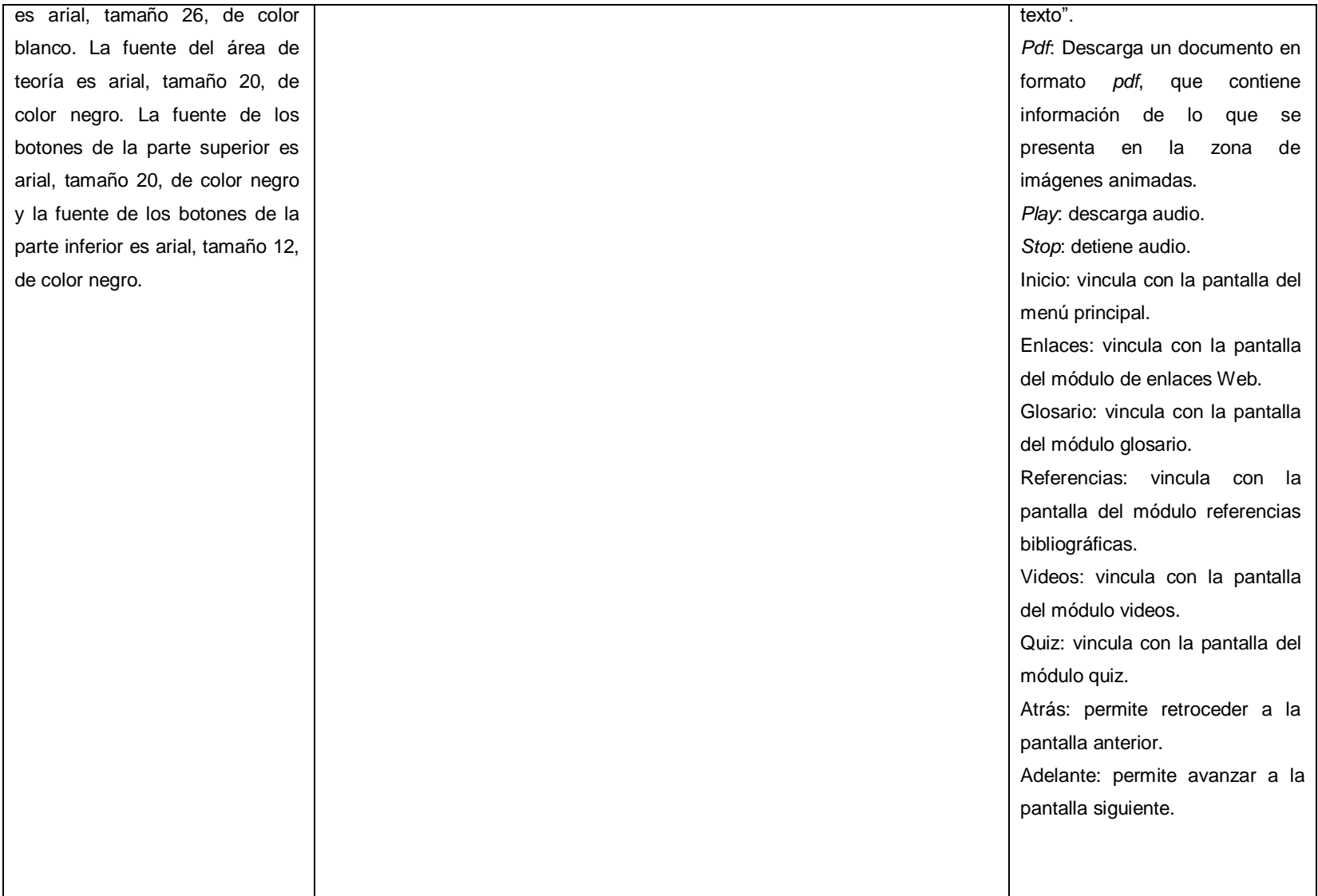

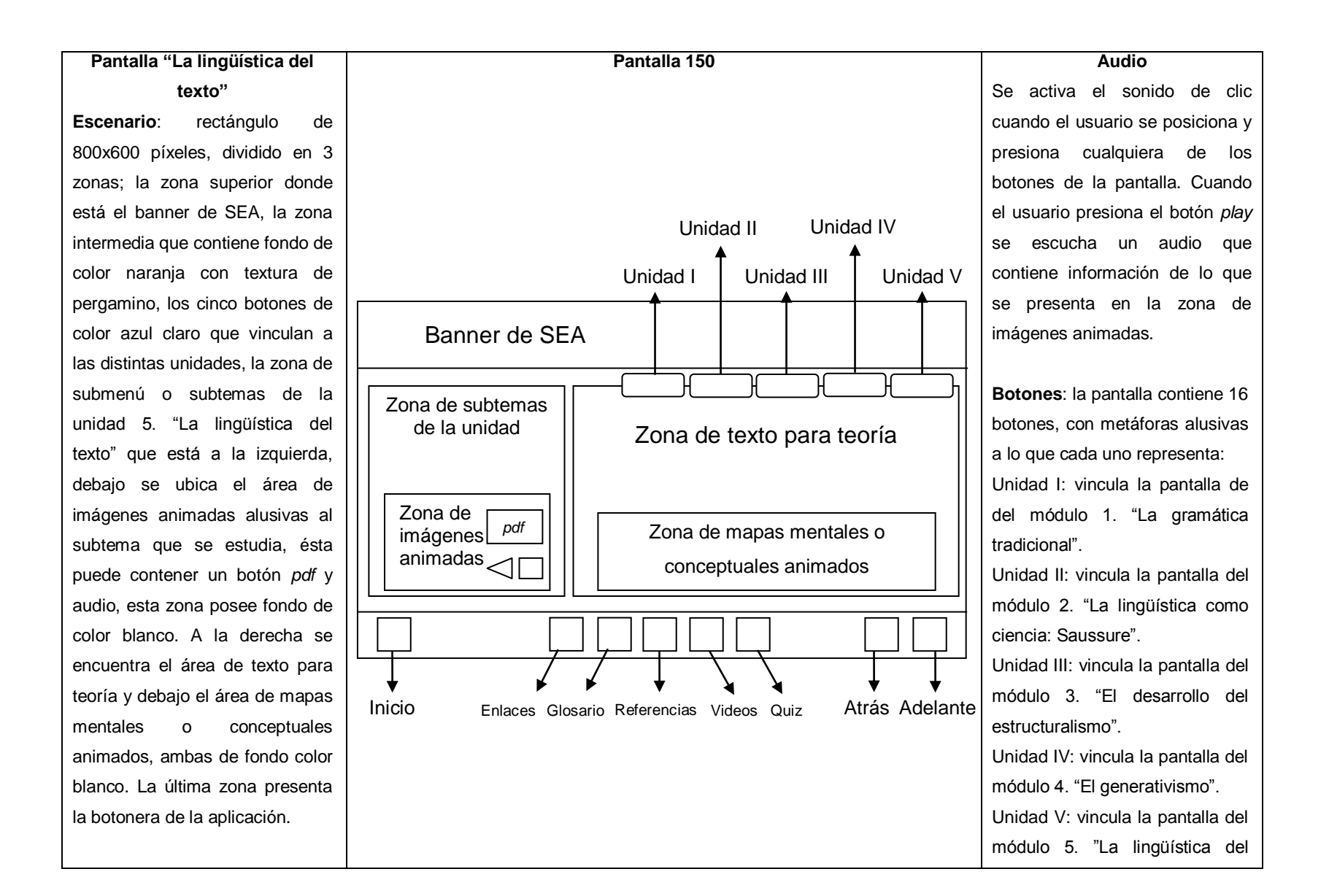

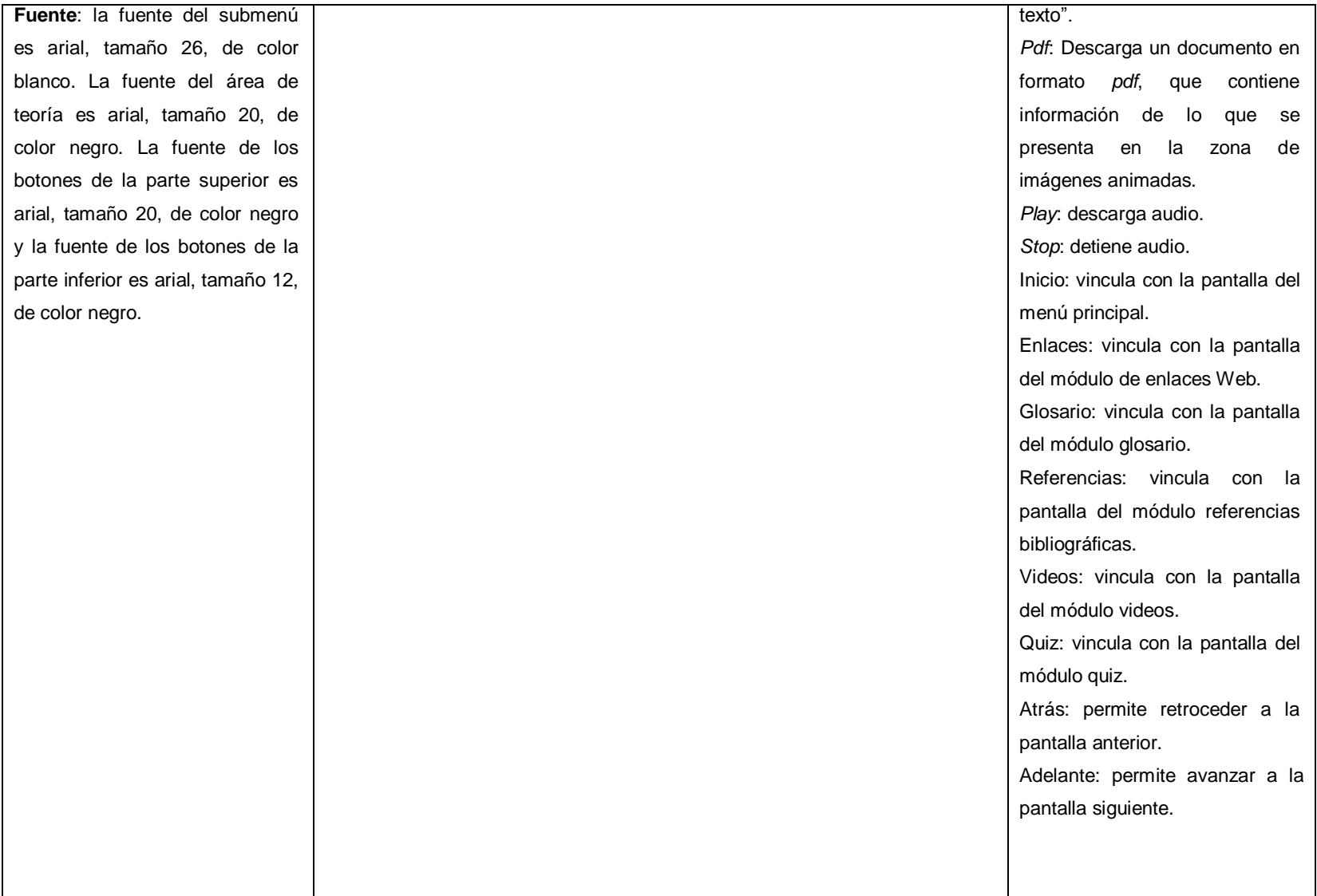

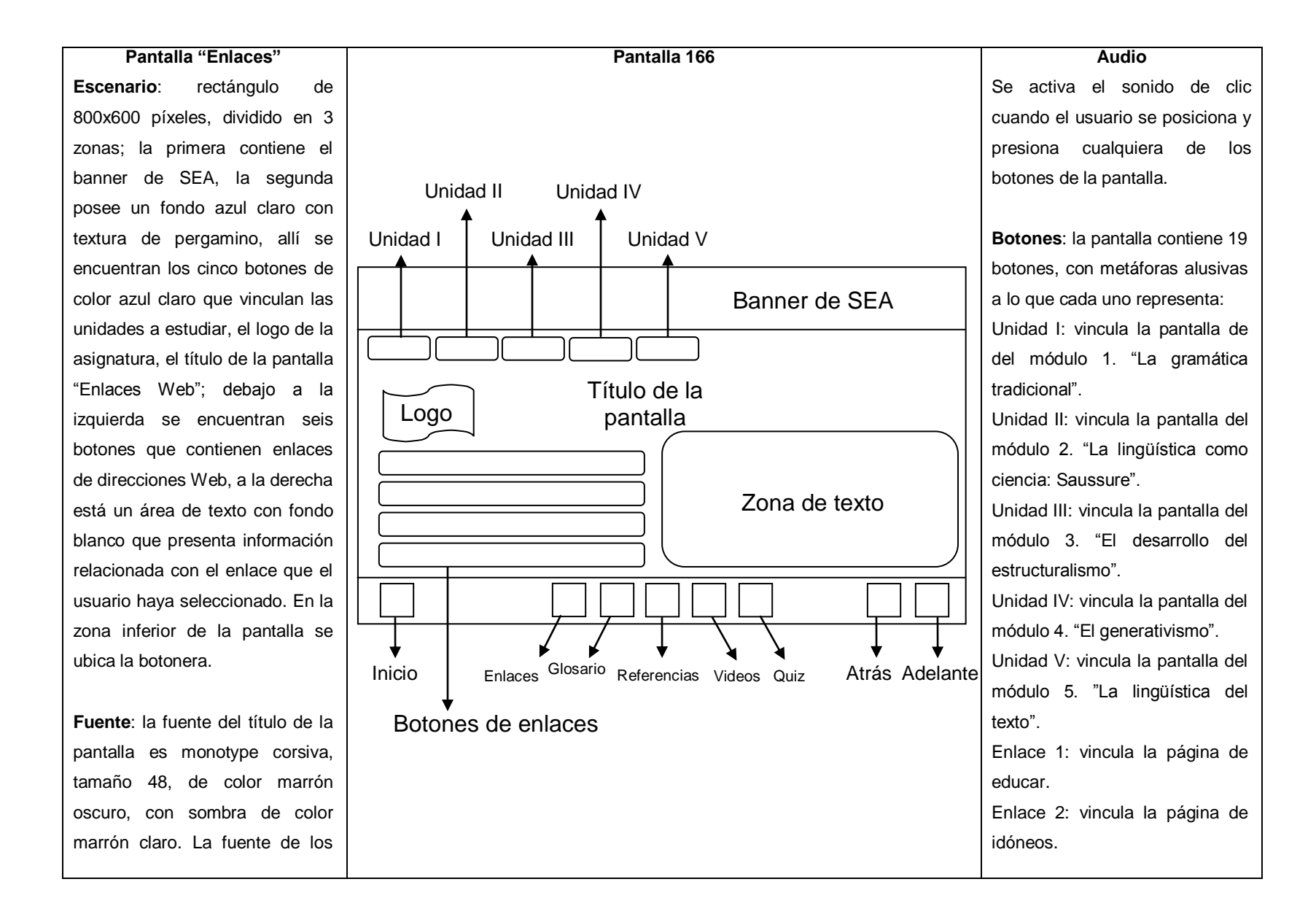

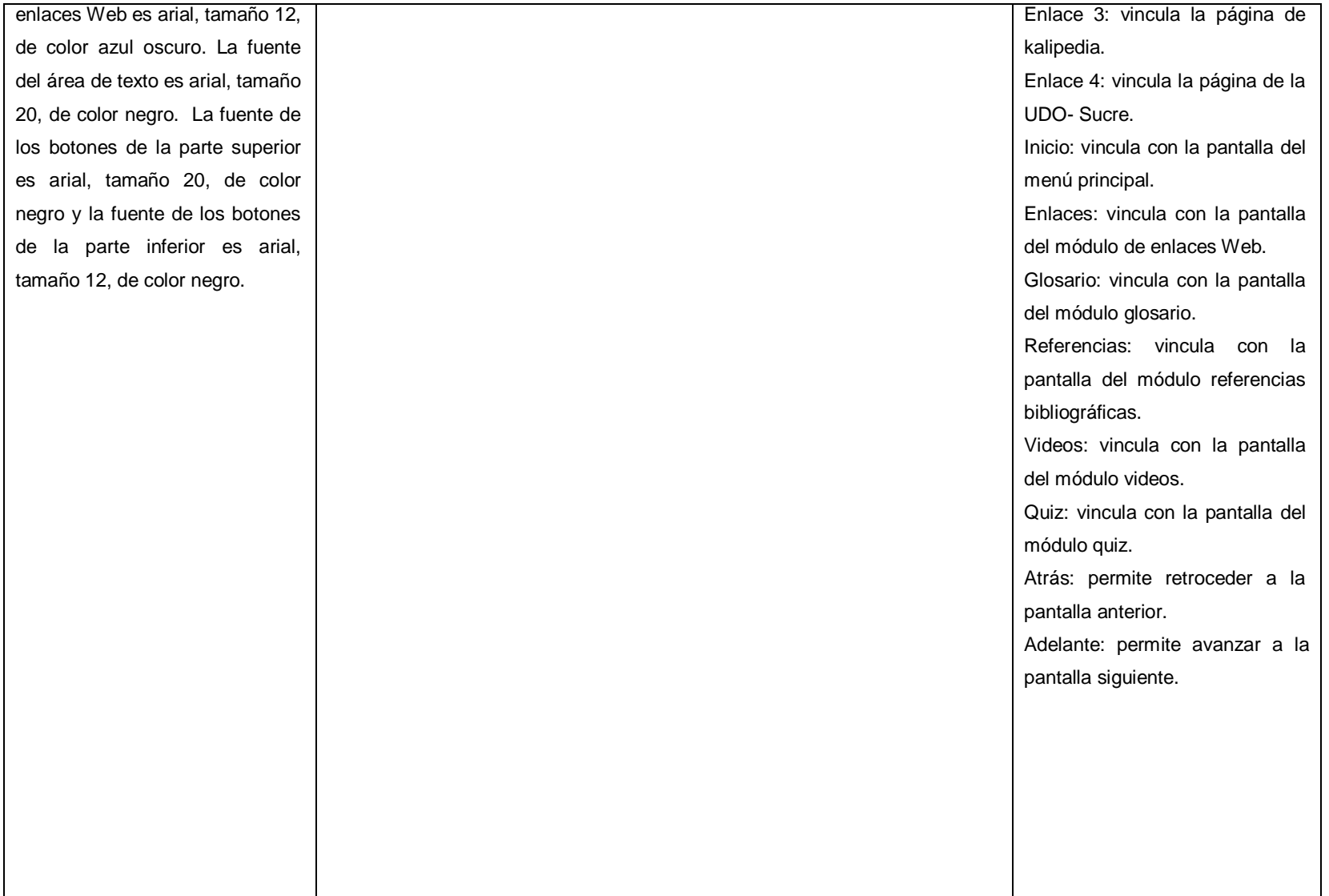

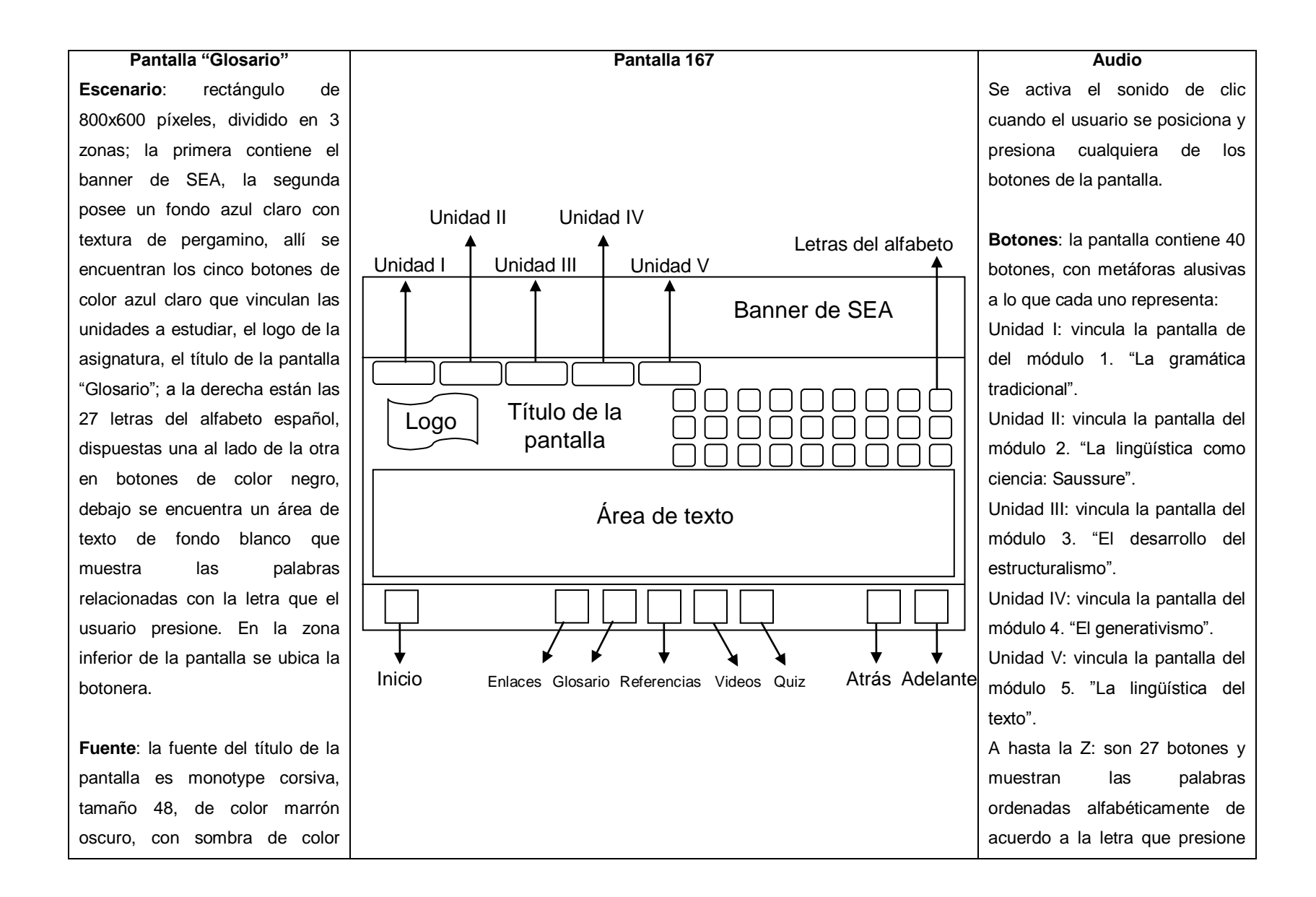

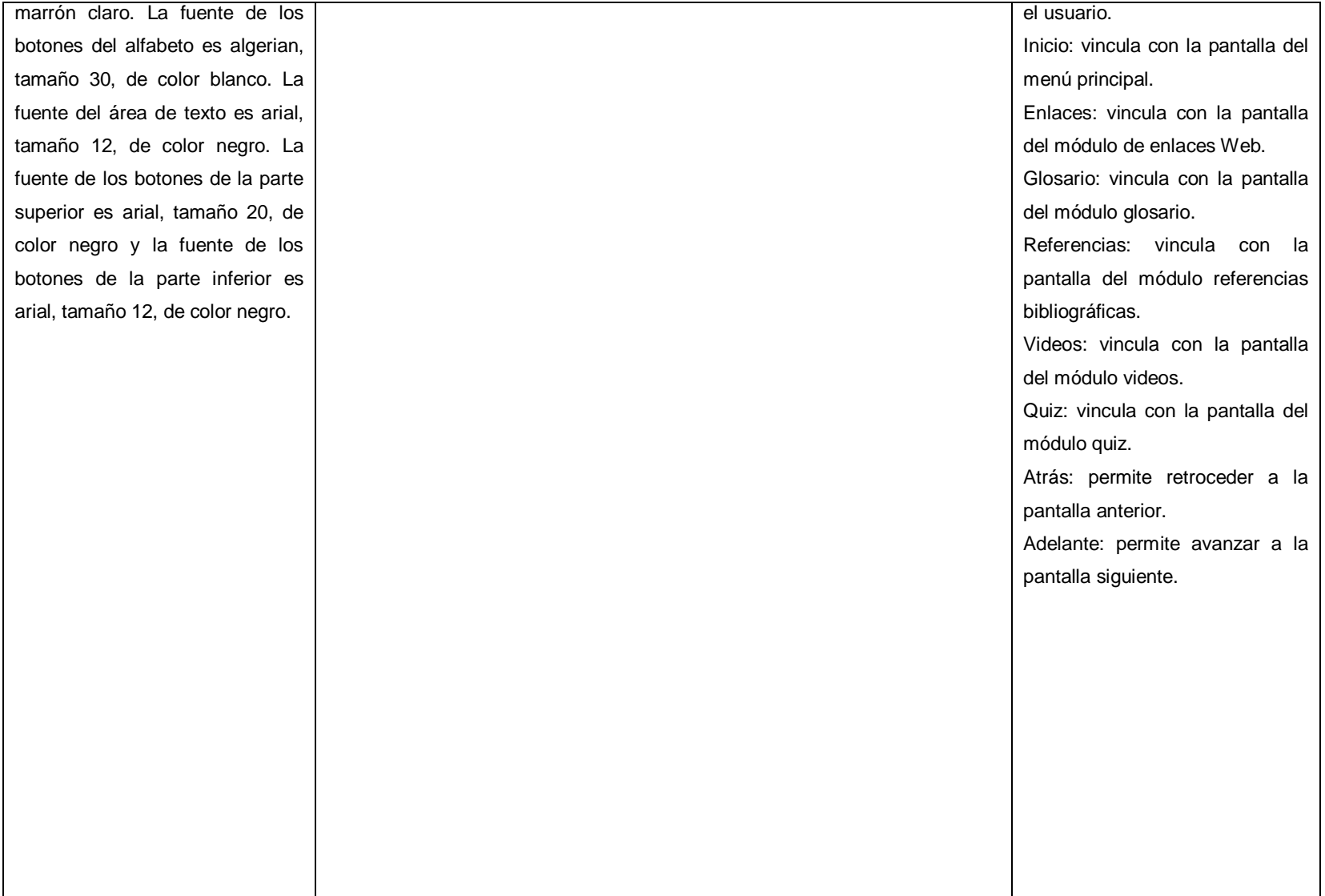

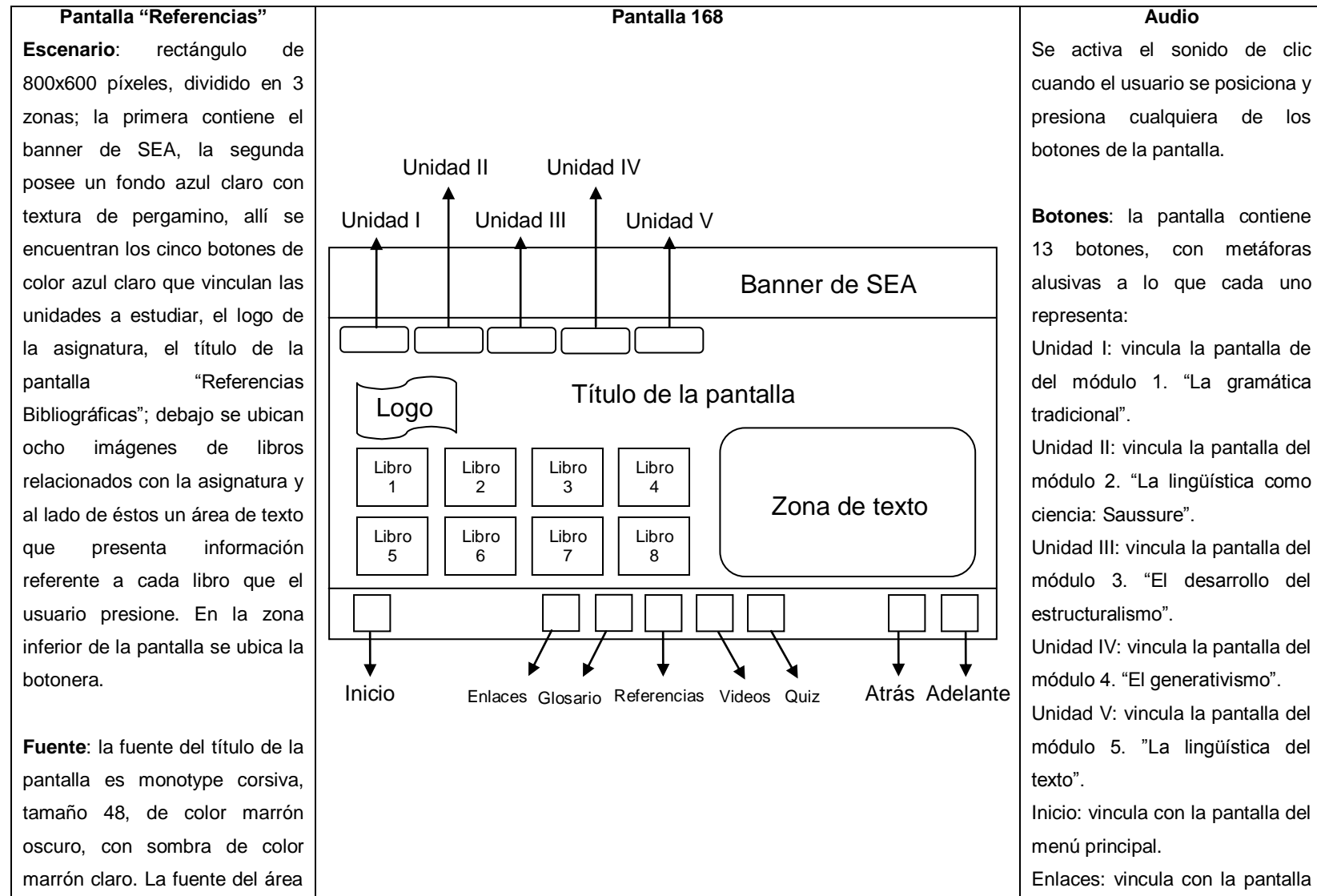

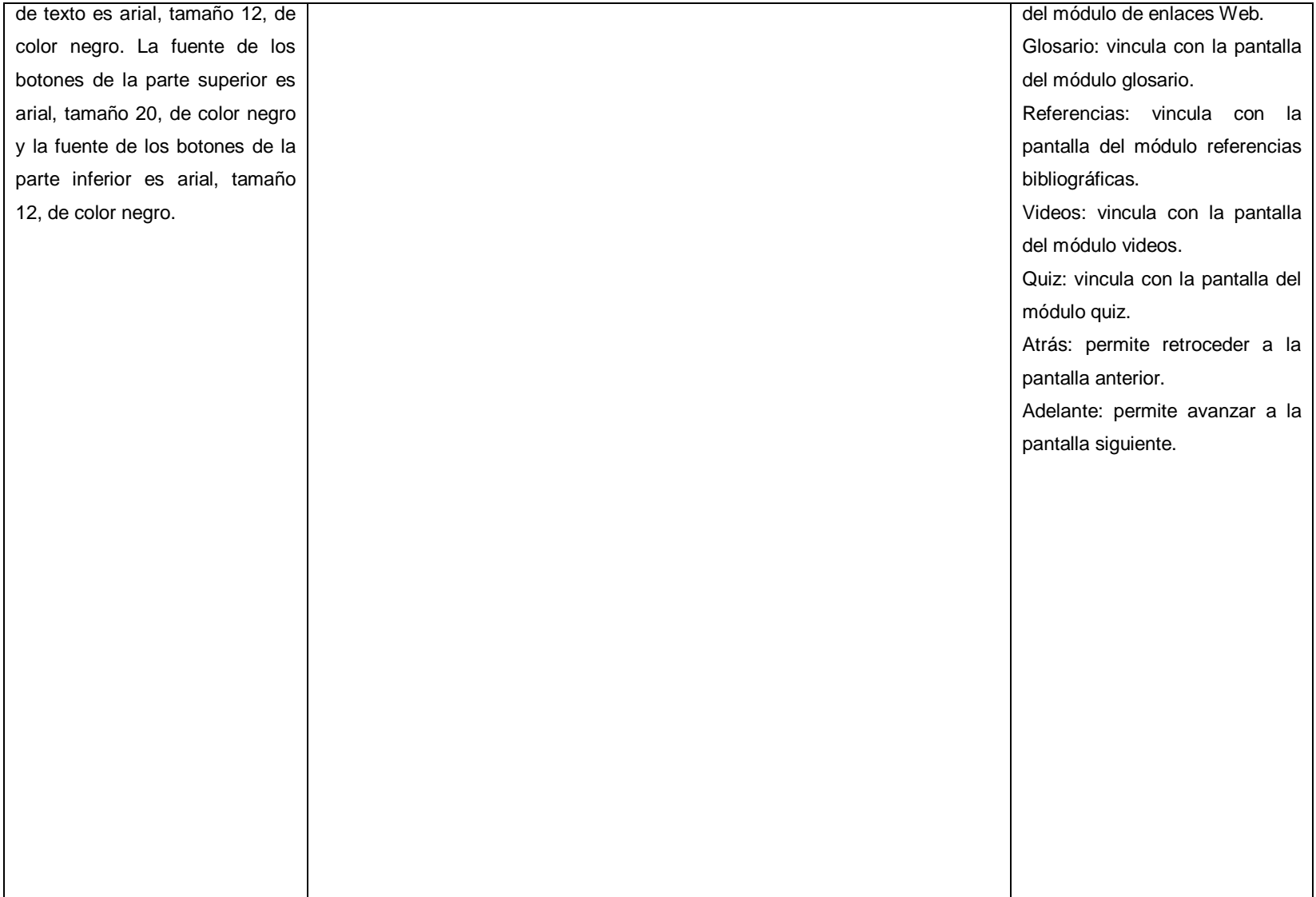

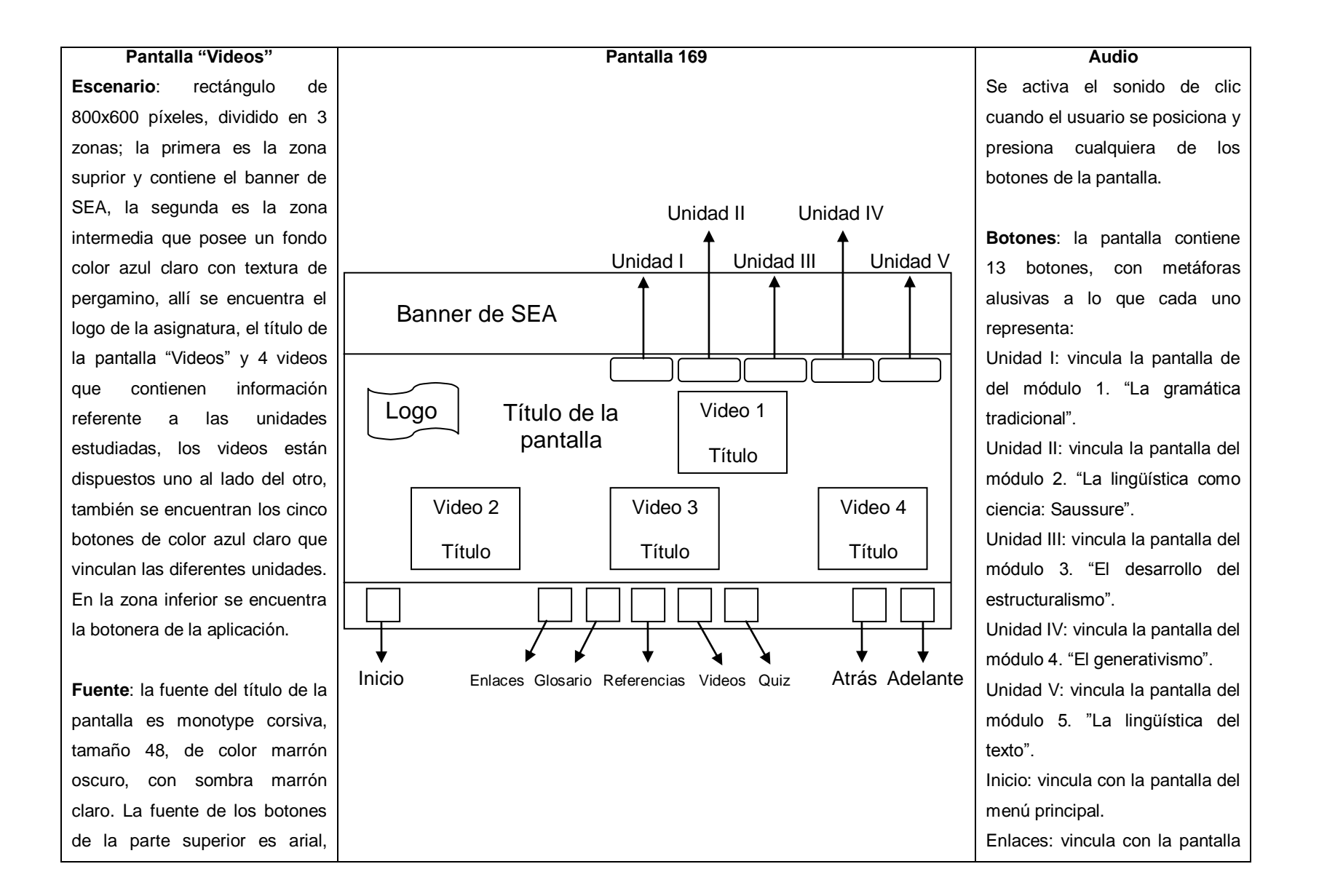

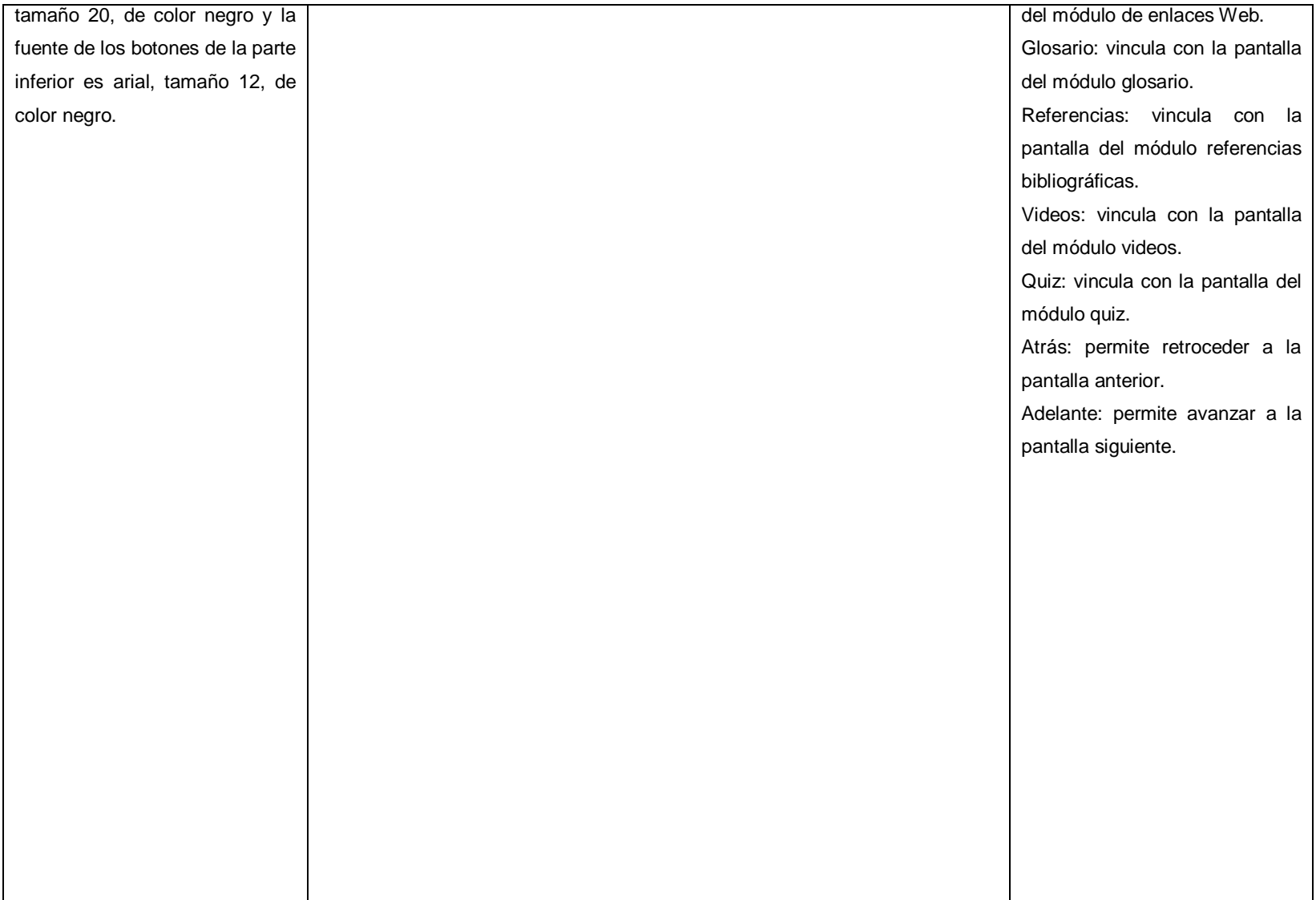
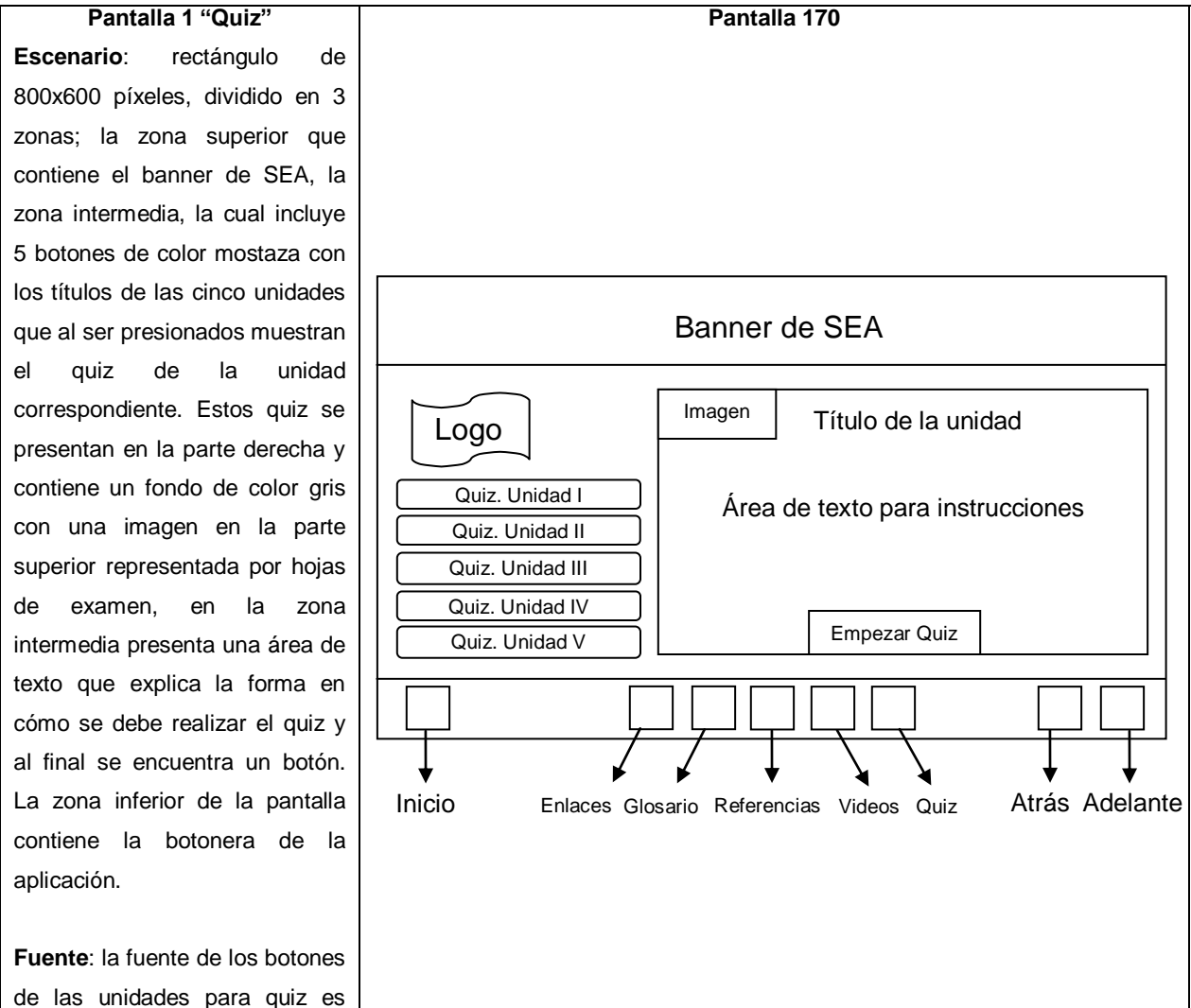

Logo

Quiz. Unidad I Quiz. Unidad II Quiz. Unidad III Quiz. Unidad IV Quiz. Unidad V

monotype corsiva, tamaño 48,

#### **Pantalla 170 Audio**

Banner de SEA

Área de texto para instrucciones

Empezar Quiz

 $Image<sub>n</sub>$  Título de la unidad

Se activa el sonido de clic cuando el usuario se posiciona y presiona cualquiera de los botones de la pantalla.

**Botones**: la pantalla contiene 14 botones, con metáforas alusivas a lo que cada uno representa:

Quiz Unidad I: vincula al quiz del módulo 1. "La gramática tradicional".

Quiz Unidad II: vincula al quiz módulo 2. "La lingüística como ciencia: Saussure".

Quiz Unidad III: vincula al quiz del módulo 3. "El desarrollo del estructuralismo".

Quiz Unidad IV: vincula al quiz del módulo 4. "El generativismo". Quiz Unidad V: vincula al quiz del módulo 5. "La lingüística del

texto".

Empezar quiz: muestra el quiz de la unidad correspondiente.

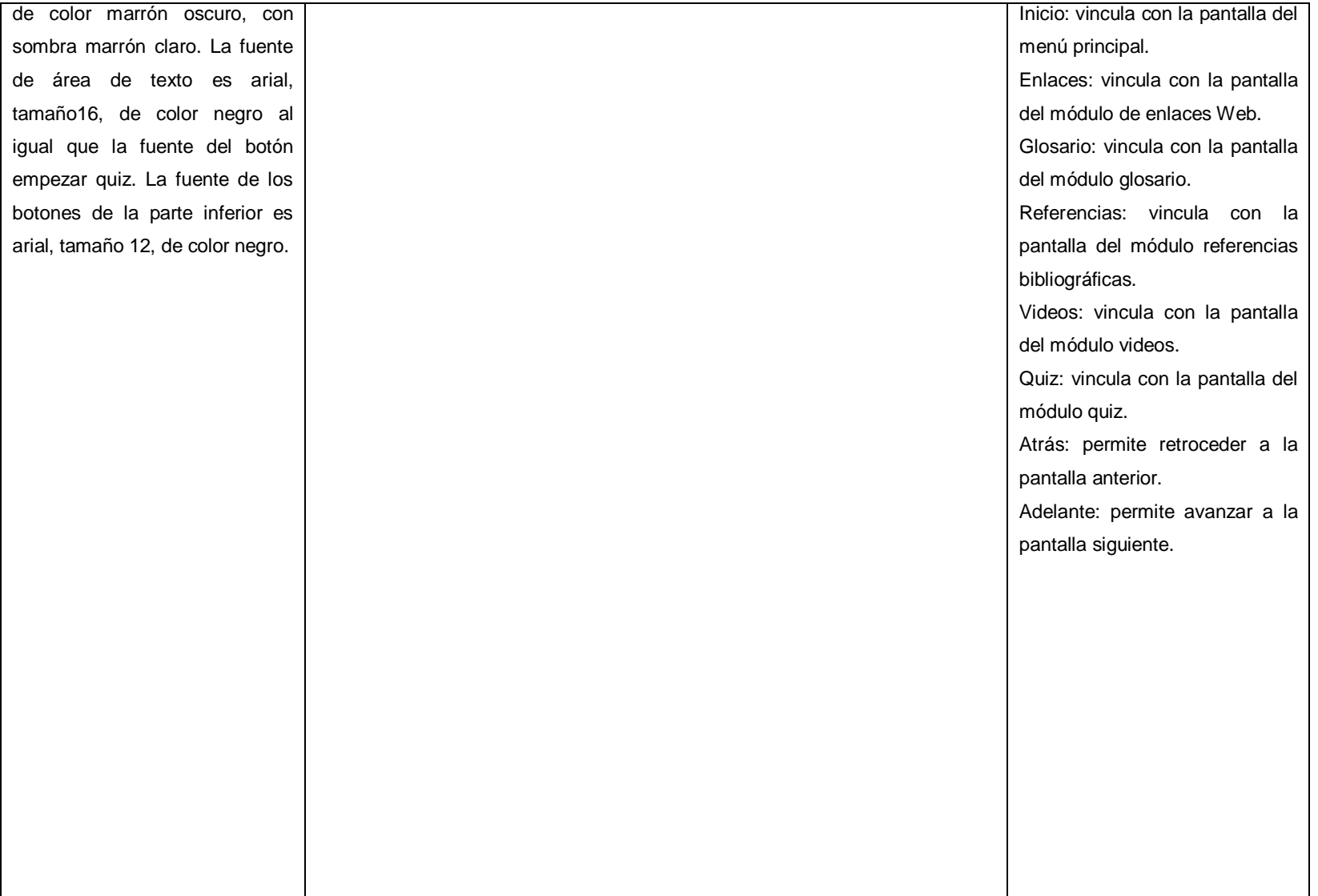

#### **Pantalla 2 "Quiz" Escenario**: rectángulo de 800x600 píxeles, dividido en 3 zonas; la zona superior que contiene el banner de SEA, la zona intermedia, la cual incluye 5 botones de color mostaza con los títulos de las cinco unidades que al ser presionados muestran el quiz de la unidad correspondiente. Estos quiz se presentan en la parte derecha y contiene un fondo de color gris con una imagen en la parte superior representada por hojas de examen, debajo está un marcador de tiempo y un botón, en el centro presenta en pequeños rectángulos las preguntas que el usuario debe responder y a la derecha está una barra de desplazamiento. La zona inferior de la pantalla contiene la botonera de la aplicación.

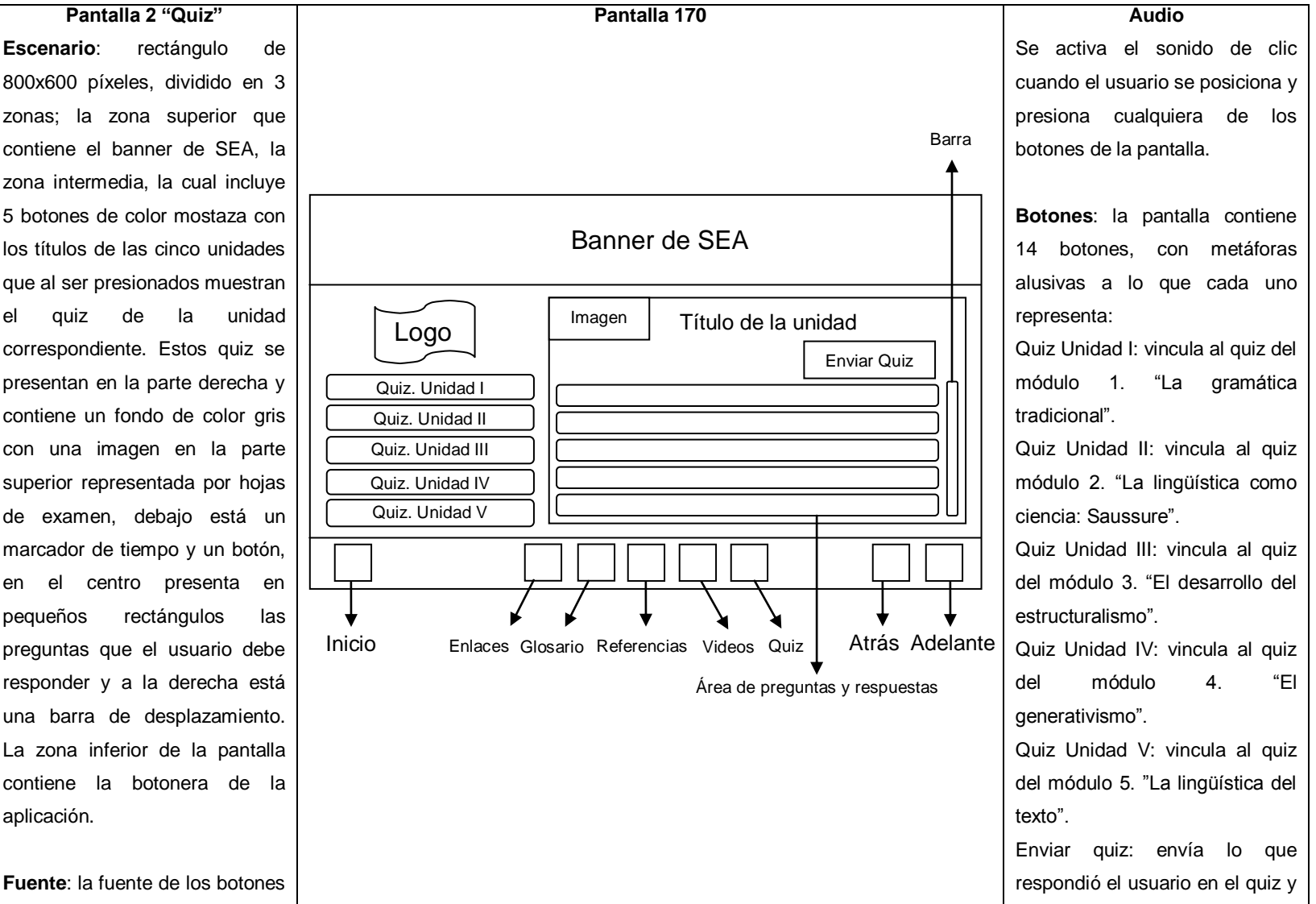

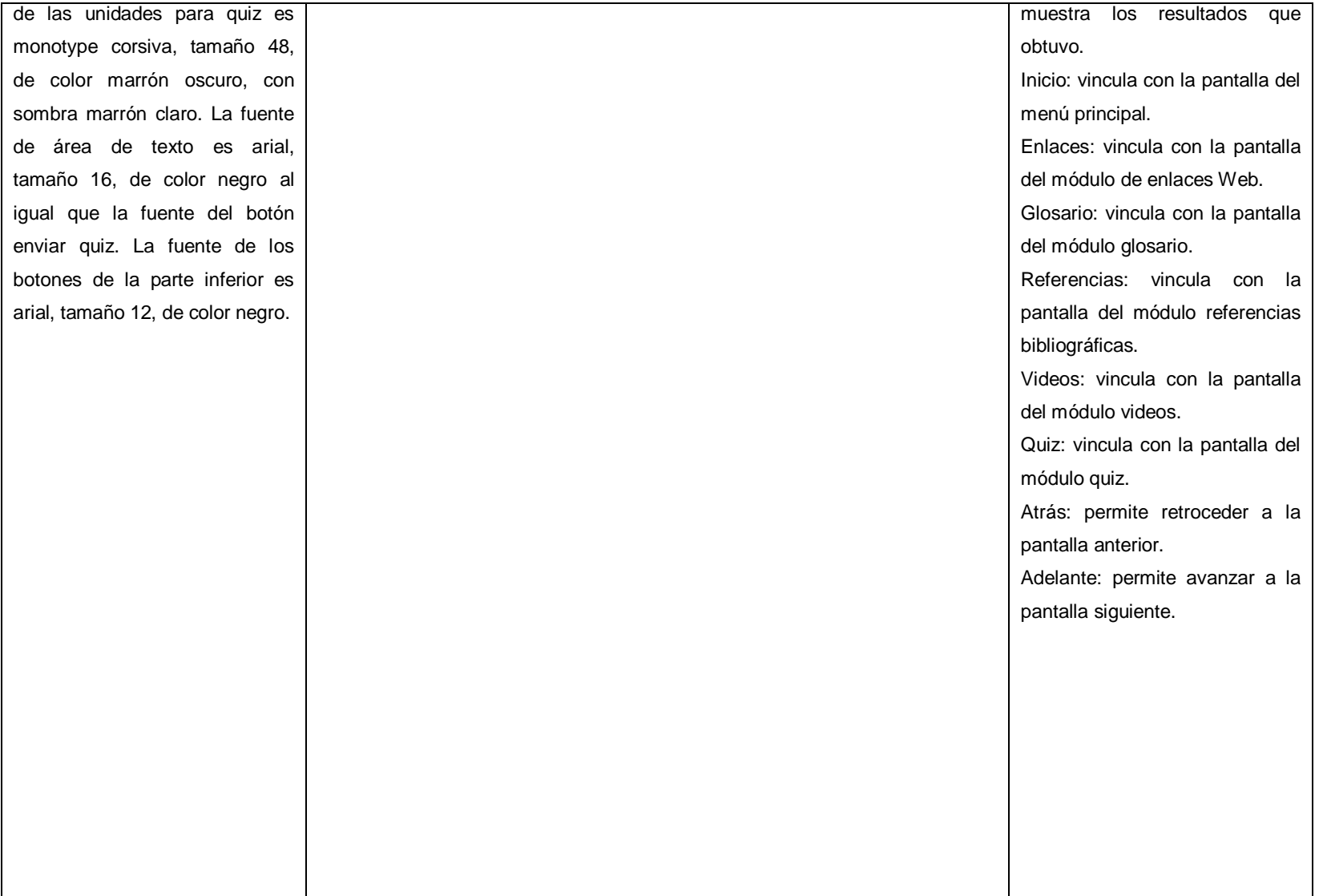

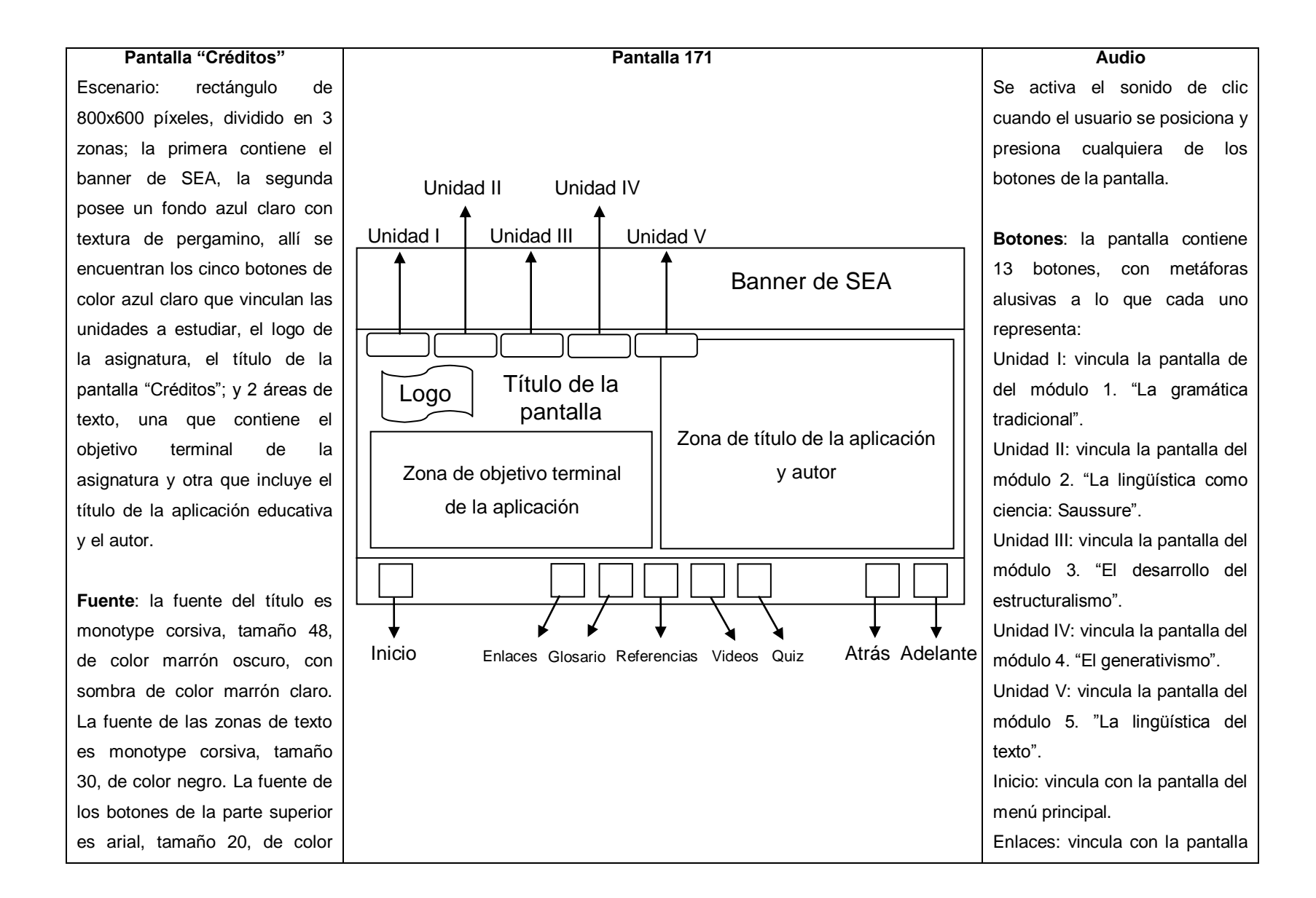

#### 140

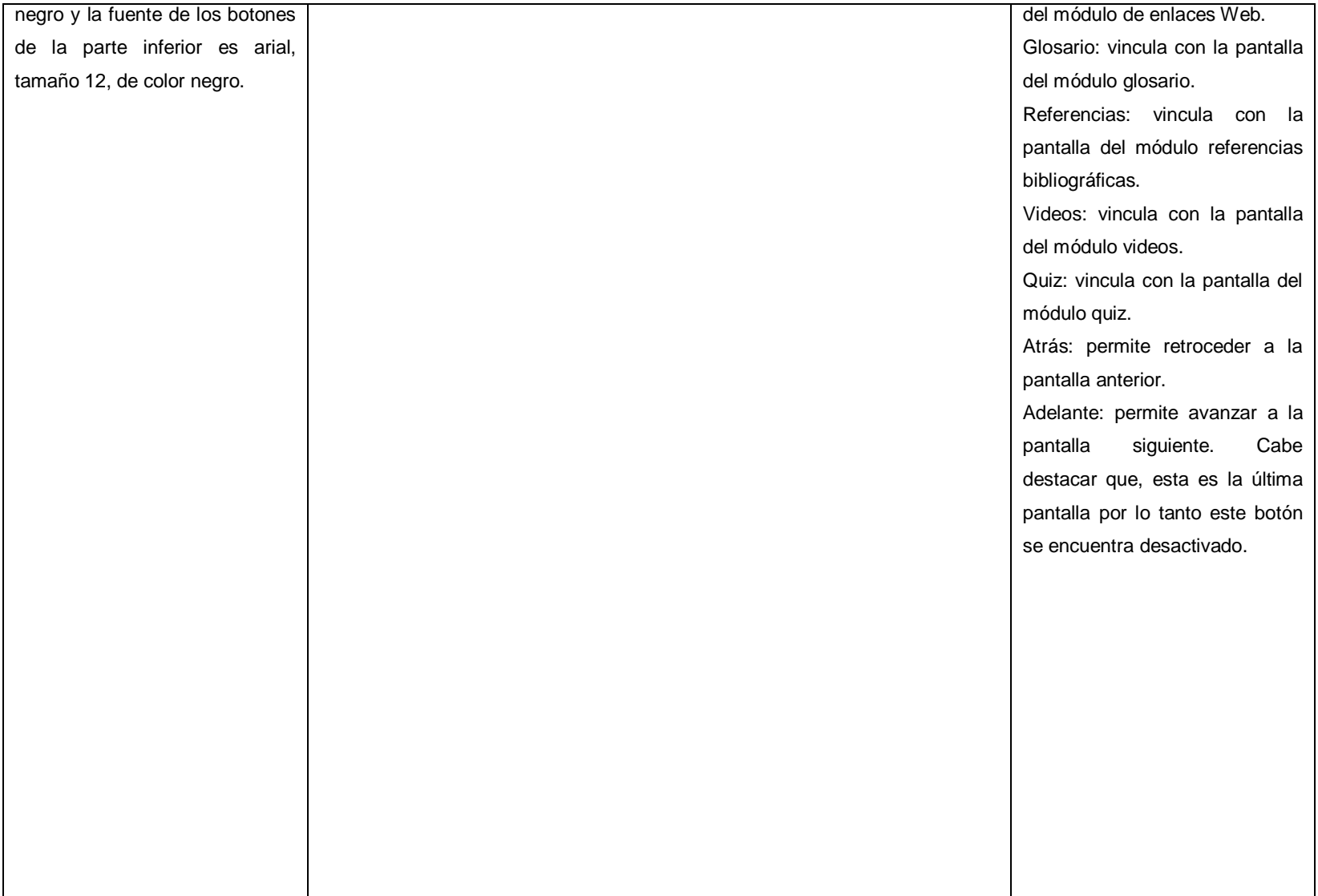

**APÉNDICE D (CÓDIGOS DE PROGRAMACIÓN)**

#### **Códigos de programación**

#### **Algunas clases utilizadas**

```
package Clases
```
{

import flash.display.Sprite;

import flash.utils.Timer;

import flash.events.TimerEvent;

public class DelayAction

#### {

private static var \_ruta:Sprite;

private static var \_tiempo:Number;

private static var \_timer:Timer;

private static var \_accion:String;

 public static function action(tiempo:Number,segundos:Boolean,ruta:Sprite,ac cion:String)

#### {

```
ruta = ruta;
```

```
\_accion = accion;
```

```
 _tiempo=(segundos==true)? tiempo * 100 : tiempo / _ruta.stage.frameRate 
*100:
```

```
 _timer = new Timer(_tiempo, 1);
```
\_timer.addEventListener(TimerEvent.TIMER, ejecuta);

\_timer.start();

### }

{

}

private static function ejecuta(event:TimerEvent)

```
 _ruta[_accion]();
```

```
 public static function reset()
```

```
 {
        _timer.reset();
      }
   }
}
```

```
package Clases
```

```
{
```
 import flash.display.Sprite; import flash.display.Shape; import flash.text.TextField; import flash.text.TextFieldAutoSize; import flash.text.TextFormat; import flash.events.MouseEvent;

 import Clases.Sombra; import Clases.DelayAction; public class ToolTip extends Sprite

{

 private var \_ruta:Sprite; private var \_boton:Object; private var \_clip:Sprite; private var \_fondo:Shape; private var \_texto:TextField; private var \_formato:TextFormat; private var \_sombra:Sombra; private var \_delay:DelayAction; public function ToolTip(boton:Object, texto:String) {  $r$ uta = boton.parent;

```
\_boton = boton;clip = new Sprite);
clip.x = \text{boton.x};clip.y = boton.y;clip.visible = false; _ruta.addChild(_clip);
```

```
 iniFondo();
 iniTexto();
```
iniEvents();

```
 setTexto(texto);
```
}

```
 private function iniFondo():void
```

```
 {
  _1fondo = new Shape();
  fondo.x = fondo.y = 0; _sombra = new Sombra(_fondo);
   _clip.addChild(_fondo);
 }
 private function iniTexto():void
 {
  _ttexto = new TextField();
   _texto.autoSize = TextFieldAutoSize.LEFT;
  _ttexto.background = false;
  _exto.border = false;
```

```
tet{x}to.multiline = false;
```

```
_1formato = new TextFormat();
```

```
_formato.font = "Arial";
```

```
_formato.color = 0x000000;
```

```
for 12;
  _formato.underline = false;
  _texto.defaultTextFormat = _formato;
 texto.x = 5;
 \_texto.y = 0; _clip.addChild(_texto);
 }
    public function setTexto(texto:String):void
 {
 tetexto.text = texto;updateFondo(_texto.textWidth+15,_texto.textHeight+5);
 }
 private function updateFondo(qWidth:int,qHeight:int):void
 {
  _fondo.graphics.clear();
  _fondo.graphics.beginFill(0x99CCFF);
  _fondo.graphics.lineStyle(1, 0x999999);
  _fondo.graphics.drawRect(0, 0, qWidth, qHeight);
  _fondo.graphics.endFill();
 }
 private function iniEvents()
 {
  _boton.addEventListener(MouseEvent.MOUSE_OVER, mouse_over);
  _boton.addEventListener(MouseEvent.MOUSE_MOVE, mouse_move);
  _boton.addEventListener(MouseEvent.MOUSE_OUT, mouse_out);
 }
 private function mouse_over(event:MouseEvent):void
 {
  DelayAction.action(1,true,this,"mouse_over2");
 }
```

```
 public function mouse_over2():void
   {
    clip.yisible = true; }
   private function mouse_move(event:MouseEvent):void
   {
    clip.x = mouseX;
   \_clip.y = mouseY + 20; }
   private function mouse_out(event:MouseEvent):void
   {
    clip.visible = false; DelayAction.reset();
   }
 }
```
#### **Ir a la pantalla siguiente**

}

```
adelante.addEventListener(MouseEvent.CLICK,adelant);
function adelant(event:MouseEvent): void
{
      nextFrame();
      SoundMixer.stopAll(); //Detener sonido
}
```
#### **Ir a la pantalla anterior**

```
atras_mc.addEventListener(MouseEvent.CLICK,atras);
function atras(event:MouseEvent): void
{
      prevFrame();
```
SoundMixer.stopAll();//Detener sonido

}

#### **Ir a la pantalla de objetivos**

```
objetivos.addEventListener(MouseEvent.CLICK,objetivos);
function objetivos(event:MouseEvent): void
{
      gotoAndStop("Objetivos");
}
```
#### **Ir a la pantalla de créditos**

```
creditos.addEventListener(MouseEvent.CLICK,creditos);
function creditos(event:MouseEvent): void
{
      gotoAndStop("Creditos");
}
```
#### **Efecto de entrada e ir a una unidad en especifico**

//Librerías necesarias: import com.greensock.\*; import com.greensock.easing.\*; import com.greensock.plugins.\*; import flash.display.MovieClip; import flash.display.DisplayObject; import flash.events.\*; import flash.events.MouseEvent; import flash.net.URLRequest; import flash.net.FileReference;

// Declaración de variables:

```
var seleccionado:uint = 0;
var num: uint = 0;
inicio();
listener();
```
// Función de inicio de animación:

function inicio(): void

{

TweenLite.from(asignatura,.5,{scaleX:0,scaleY:0,ease:Back.easeOut,del ay:.4});

TweenLite.from(libro,.5,{scaleX:0,scaleY:0,ease:Back.easeOut,delay:.4});

TweenLite.from(objetivos,.5,{scaleX:0,scaleY:0,ease:Back.easeOut,delay

:.4});

TweenLite.from(creditos,.5,{scaleX:0,scaleY:0,ease:Back.easeOut,delay:.

4});

TweenLite.from(programa,.5,{scaleX:0,scaleY:0,ease:Back.easeOut,dela

y:.4});

TweenLite.from(tema1,.5,{alpha:0,delay:.9}); TweenLite.from(tema2,.5,{alpha:0,delay:1.1}); TweenLite.from(tema3,.5,{alpha:0,delay:1.3}); TweenLite.from(tema4,.5,{alpha:0,delay:1.5}); TweenLite.from(tema5,.5,{alpha:0,delay:1.7});

}

```
// Inicialización de funciones:
function listener():void 
{
      for(var i:uint =1; i \le 5; i++)
       {
              var tema:MovieClip = getChildByName("tema" + i) as MovieClip;
```

```
tema.addEventListener(MouseEvent.CLICK,onPhotoClick);
            tema.addEventListener(MouseEvent.ROLL_OVER,onPhotoOver);
            tema.addEventListener(MouseEvent.ROLL_OUT,onPhotoOut);
            tema.buttonMode = true;
      }
}
//Función para ir a las unidades:
function onPhotoClick(event:MouseEvent): void
{
      if(event.target.name=='tema1')
      {
        this.gotoAndStop("INTRO1","Escena 2");
      }
      if(event.target.name=='tema2')
      {
         this.gotoAndStop("INTRO2","Escena 2");
      }
      if(event.target.name=='tema3')
      {
         this.gotoAndStop("INTRO3","Escena 2");
      }
      if(event.target.name=='tema4')
      {
         this.gotoAndStop("INTRO4","Escena 2");
      }
      if(event.target.name=='tema5')
      {
         this.gotoAndStop("INTRO5","Escena 2");
      }
```
}

#### **Efecto de posicionamiento sobre**

```
function onPhotoOver(event:MouseEvent): void 
{
      if (event.currentTarget==tema1)
      {
      TweenLite.to(tema1,0,{y:408.4});
      TweenLite.to(tema2,.5,{alpha:.5});
      TweenLite.to(tema3,.5,{alpha:.5});
      TweenLite.to(tema4,.5,{alpha:.5});
      TweenLite.to(tema5,.5,{alpha:.5});
      }
      if (event.currentTarget==tema2)
      {
      TweenLite.to(tema2,0,{y:408.4});
      TweenLite.to(tema1,.5,{alpha:.5});
      TweenLite.to(tema3,.5,{alpha:.5});
      TweenLite.to(tema4,.5,{alpha:.5});
      TweenLite.to(tema5,.5,{alpha:.5});
      }
      if (event.currentTarget==tema3)
      {
      TweenLite.to(tema3,0,{y:408.4});
      TweenLite.to(tema1,.5,{alpha:.5});
      TweenLite.to(tema2,.5,{alpha:.5});
      TweenLite.to(tema4,.5,{alpha:.5});
      TweenLite.to(tema5,.5,{alpha:.5});
      }
      if (event.currentTarget==tema4)
```

```
{
```

```
TweenLite.to(tema4,0,{y:408.4});
TweenLite.to(tema1,.5,{alpha:.5});
TweenLite.to(tema2,.5,{alpha:.5});
TweenLite.to(tema3,.5,{alpha:.5});
TweenLite.to(tema5,.5,{alpha:.5});
}
if (event.currentTarget==tema5)
{
TweenLite.to(tema5,0,{y:408.4});
TweenLite.to(tema1,.5,{alpha:.5});
TweenLite.to(tema2,.5,{alpha:.5});
TweenLite.to(tema3,.5,{alpha:.5});
TweenLite.to(tema4,.5,{alpha:.5});
}
```
#### **Efecto de posicionamiento fuera**

```
function onPhotoOut(event:MouseEvent): void 
{
      TweenLite.to(tema1,.5,{alpha:1});
      TweenLite.to(tema2,.5,{alpha:1});
      TweenLite.to(tema3,.5,{alpha:1});
      TweenLite.to(tema4,.5,{alpha:1});
      TweenLite.to(tema5,.5,{alpha:1});
      TweenLite.to(event.currentTarget,0,{y:383.4});
```
}

}

#### **Cargar swf externo para animación**

```
var NOMBRE_CARGA:Loader = new Loader();
```
NOMBRE\_CARGA.load(new URLRequest("SwfUnidadN/nombre.swf")); NOMBRE\_CONTENEDOR.addChild(NOMBRE\_CARGA);

#### **Ir a enlaces, referencias, quiz y glosario**

enlace\_mc.addEventListener(MouseEvent.CLICK,modulo); referencia\_mc.addEventListener(MouseEvent.CLICK,modulo); glosario\_mc.addEventListener(MouseEvent.CLICK,modulo); quiz\_mc.addEventListener(MouseEvent.CLICK,modulo);

```
function modulo(event:MouseEvent): void
{
      if(event.target.name=='enlace_mc')
      {
         this.gotoAndPlay("ENLACES","Escena 2"); 
      }
      if(event.target.name=='referencia_mc')
      {
         this.gotoAndPlay("REFERENCIAS","Escena 2"); 
      }
      if(event.target.name=='glosario_mc')
      {
         this.gotoAndPlay("GLOSARIO","Escena 2"); 
      }
         if(event.target.name=='quiz_mc')
      {
         this.gotoAndPlay("QUIZ","Escena 2"); 
      } 
}
```
### **APÉNDICE E (MANUAL DE USUARIO)**

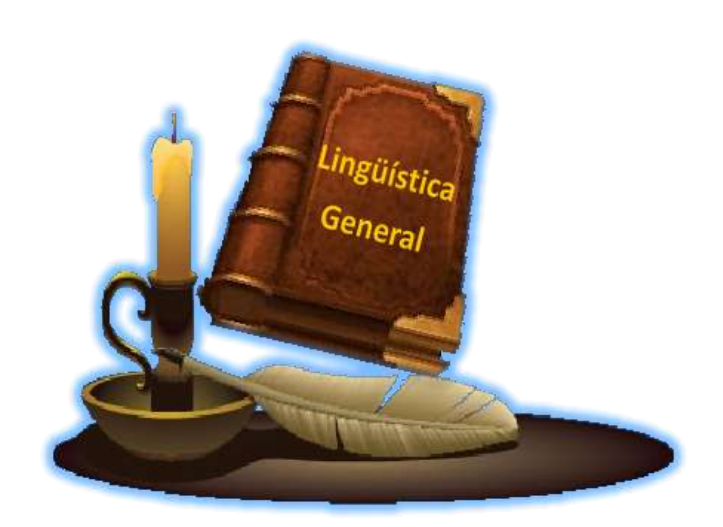

# *Lingüística General (006-0233)*

## MANUAL DE Usuario

AUTOR: JEIDUB MARÍA CORAL PALMA

Este documento explica de forma clara y sencilla cómo manejar la aplicación educativa multimedia para la asignatura Lingüística General (006-0233) de la Licenciatura en Educación mención Castellano y Literatura de la UDO, esta aplicación fue desarrollada para apoyar los procesos de enseñanza y aprendizaje de la asignatura.

La aplicación tiene como objetivo facilitar al estudiante la información adecuada y necesaria sobre algunas corrientes lingüísticas y sus métodos de análisis, para que asuma una posición crítica ante los principales problemas que afronta la investigación de los hechos lingüísticos en cada una de las concepciones teóricas estudiadas.

Para el buen funcionamiento de la aplicación, se requiere de un computador con las siguientes especificaciones mínimas:

Procesador de 1.60 GHz. 256 MB de memoria RAM. Disco duro de 20 GB. Unidad de CD-ROM. Monitor de alta resolución. Teclado. Ratón. Cornetas. Tarjeta de red. Conexión a Internet. *Plugins* de *Adobe Flash Player.*

Instrucciones para ejecución de la aplicación:

1. Copiar en el navegador de Internet la dirección http://aulavirtual.sucre.udo. edu.ve/login/index.php allí debe registrarse con un usuario y contraseña.

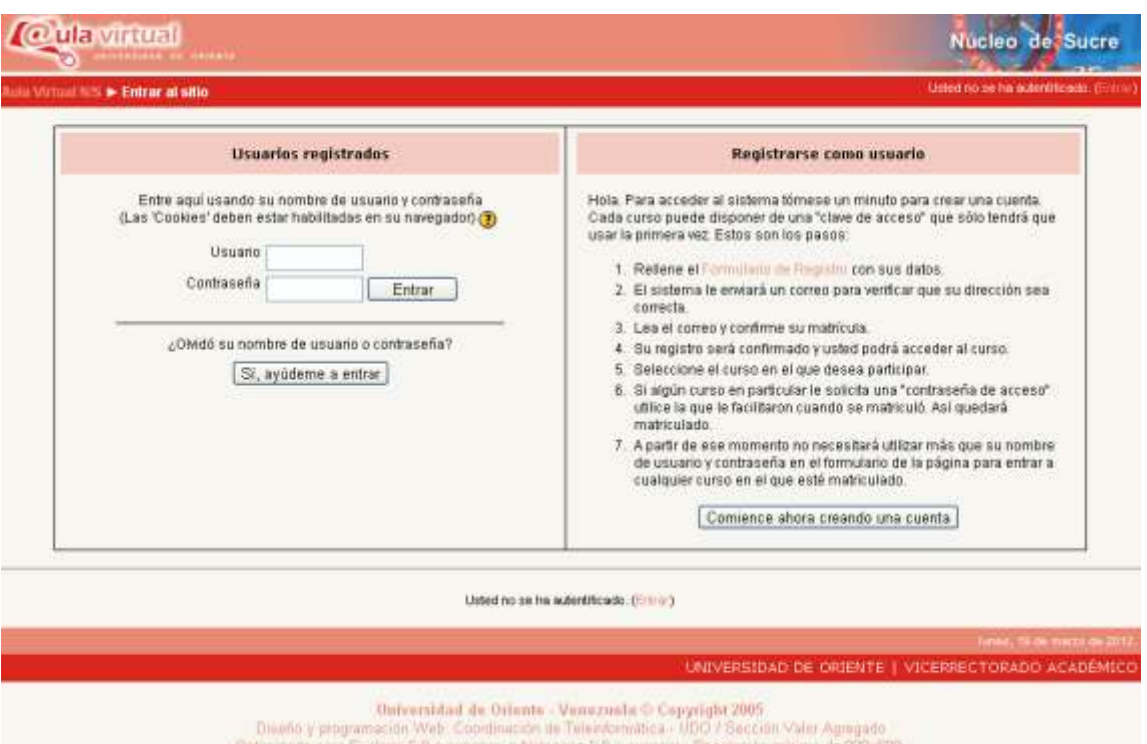

2. Luego, oprime entrar y debe escoger la categoría de Licenciatura en Educación mención Castellano y Literatura.

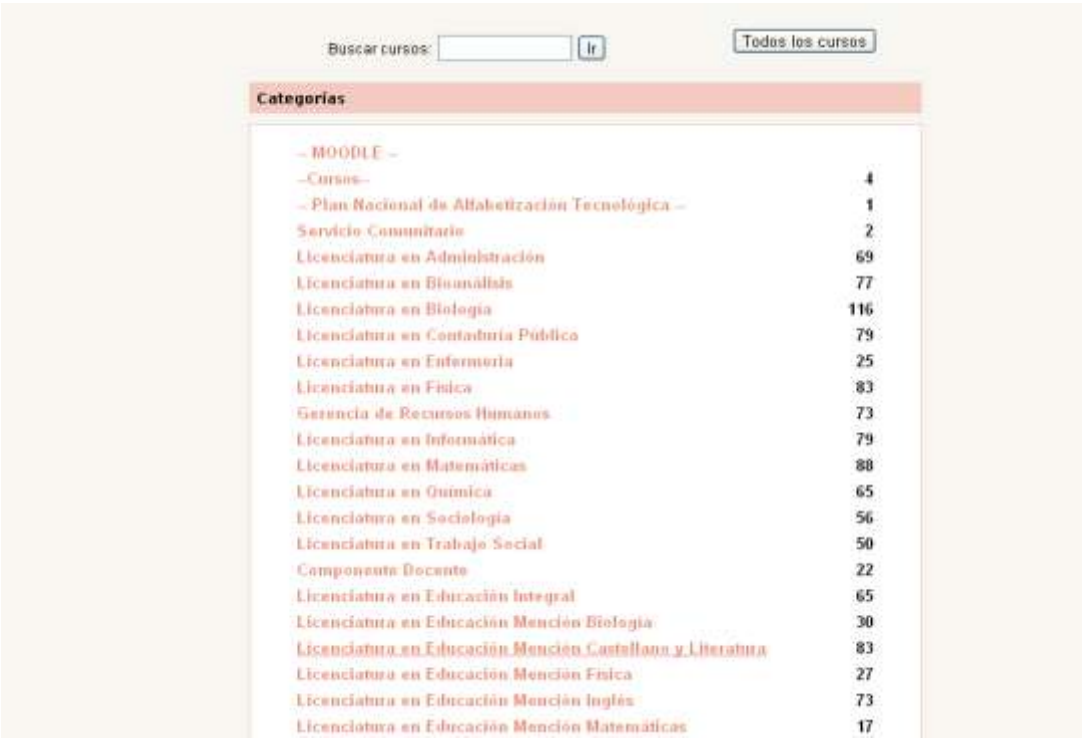

3. Seguidamente debe escoger el curso de Lingüística General.

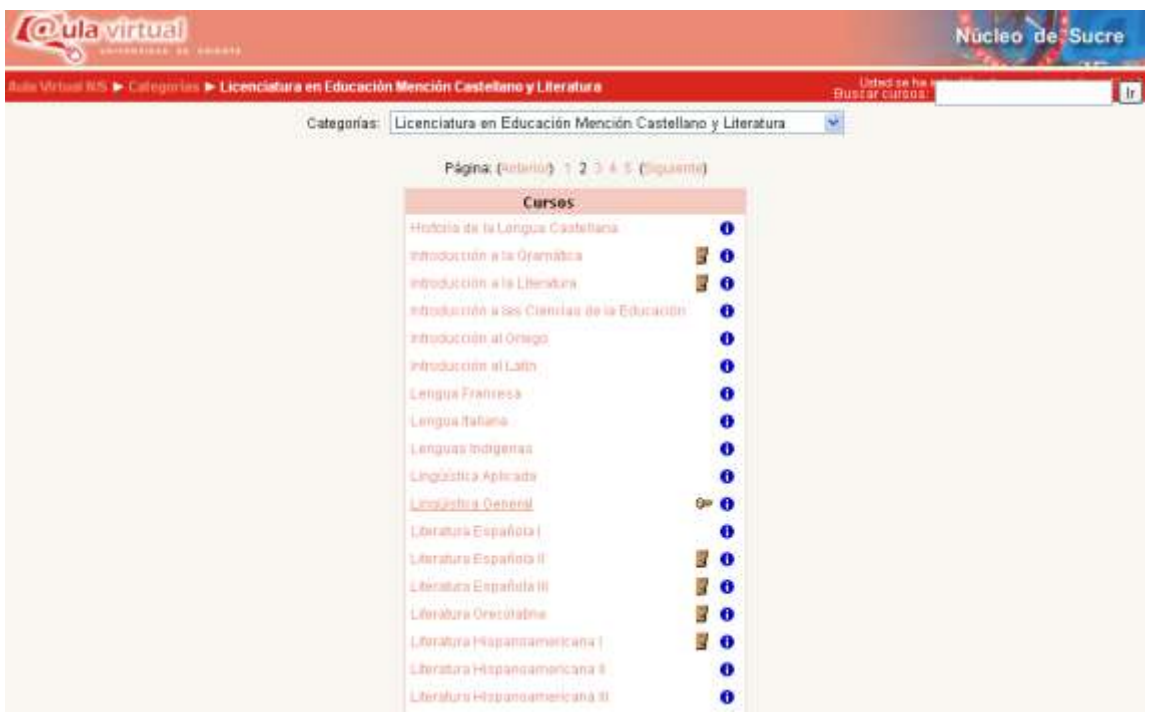

4. Al entrar al curso se encontrará con una pantalla donde visualizará todos los

temas concernientes a la asignatura y por consiguiente la aplicación.

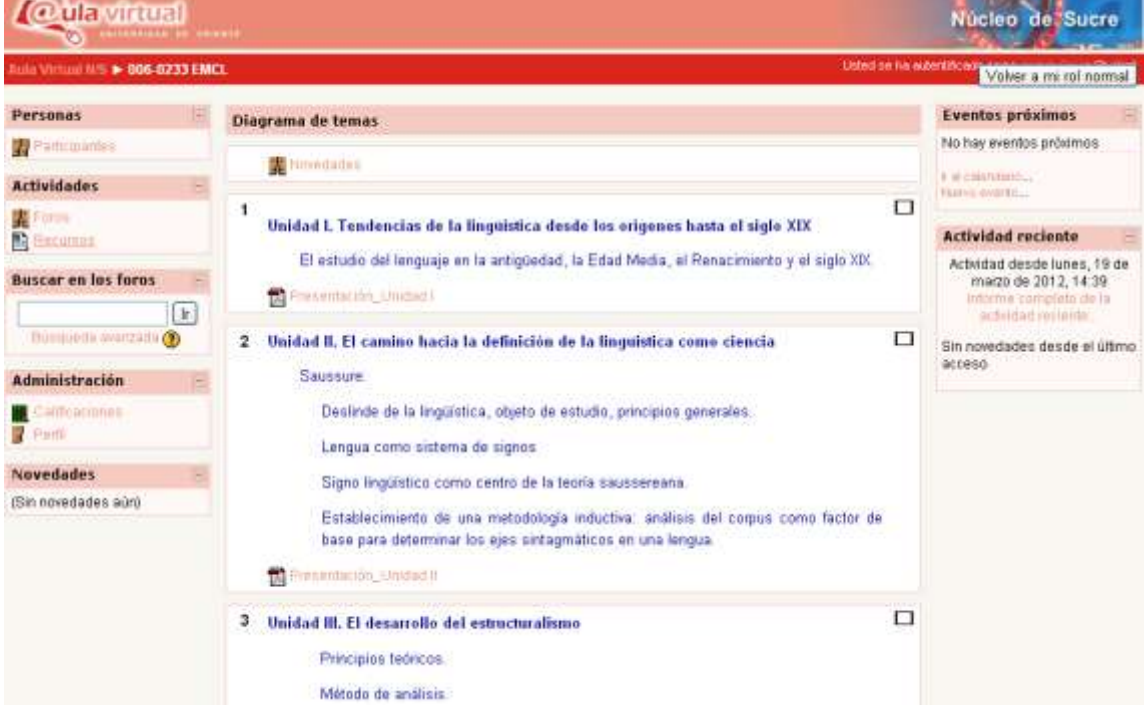

### Pantalla de presentación

Luego de realizar todos los pasos anteriores y ejecutar la aplicación, aparece la pantalla de presentación que muestra de forma interactiva el título de la asignatura, la introducción de las cinco unidades a estudiar y el botón entrar que vincula con la pantalla principal de la aplicación.

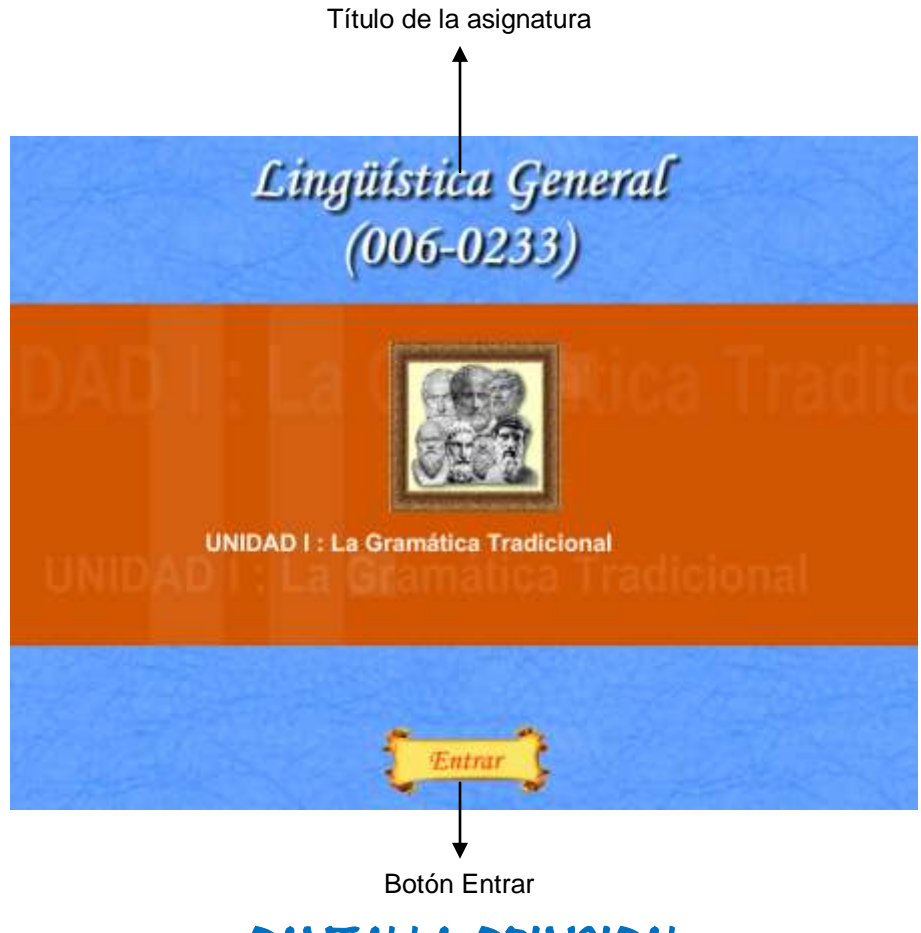

Pantalla principal

Esta pantalla muestra las cinco unidades a estudiar, a las cuales se puede acceder haciendo clic en ellas, también posee el banner del proyecto SEA y la botonera, el título y el logo de la asignatura; y los botones objetivos, créditos y programa que presentan lo que cada uno señala y sólo están en esta pantalla.

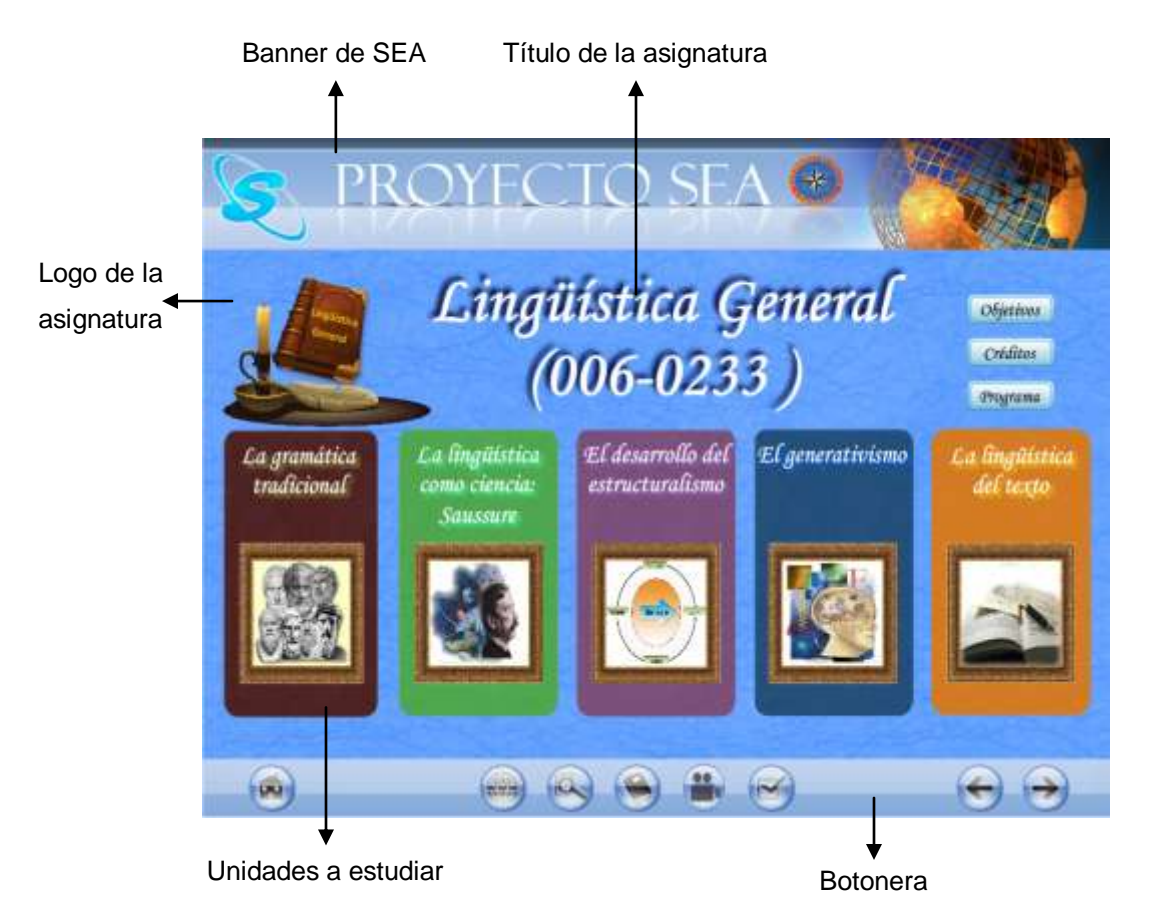

En esta pantalla se visualizan los siguientes botones:

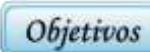

Es el botón objetivos y muestra la pantalla de objetivos de la asignatura.

Es el botón créditos y muestra los créditos de la aplicación.

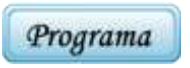

Créditos

Es el botón programa y muestra el contenido programático de la asignatura y el pensum de la carrera.

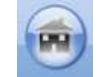

Es el botón inicio y muestra la pantalla principal de la aplicación.

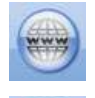

Es el botón enlaces y muestra los enlaces Web que contienen información adicional de las unidades a estudiar.

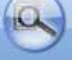

Es el botón glosario y muestra el glosario de la aplicación.

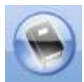

Es el botón referencias y muestra las referencias bibliográficas que pueden consultar los estudiantes para la asignatura.

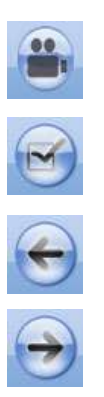

Es el botón videos y muestra videos referentes a los temas de la asignatura.

Es el botón quiz y muestra las evaluaciones de las distintas unidades estudiadas.

Es el botón atrás y permite retroceder a la `pantalla anterior.

Es el botón adelante y permite avanzar a la pantalla siguiente.

### PANTALLA DE OBJETIVOS

Esta pantalla presenta los objetivos generales y específicos de la asignatura, al igual que la anterior contiene el banner de SEA y la botonera. Además incluye el título de la pantalla y cinco botones adicionales.

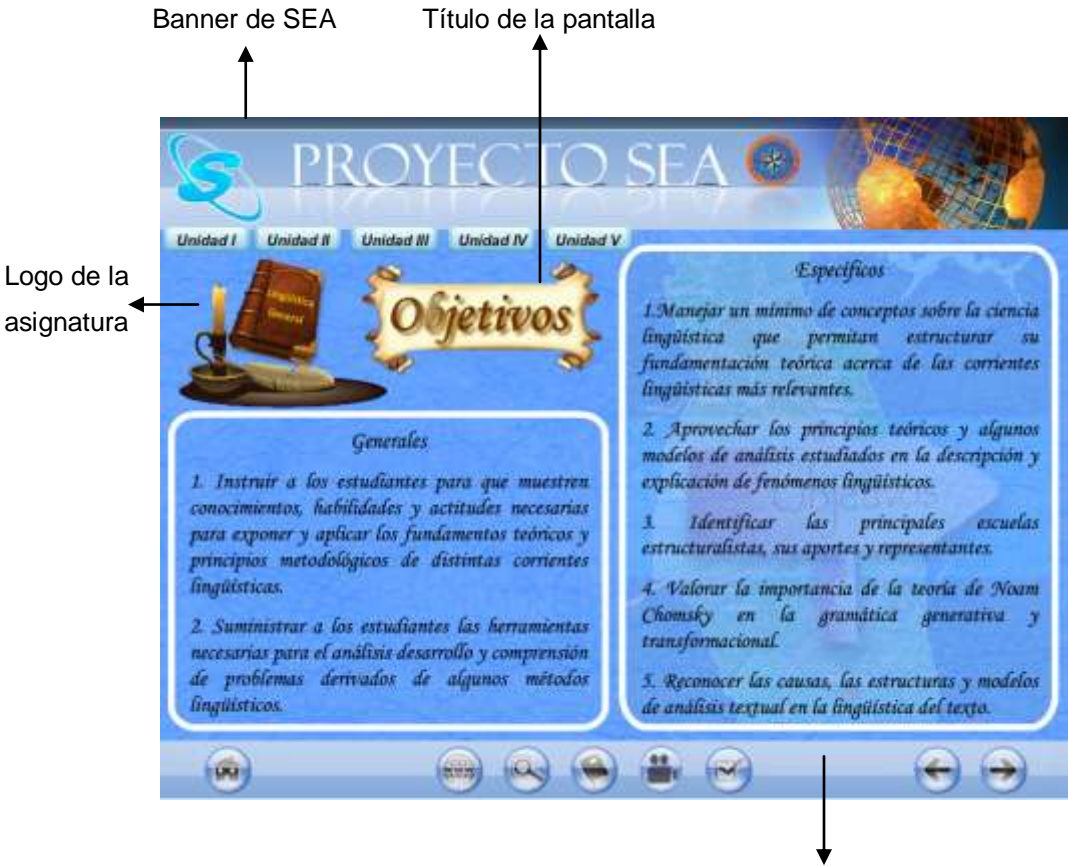

La pantalla de objetivos contiene cinco botones ubicados debajo del banner y a continuación se describe lo que cada uno realiza:

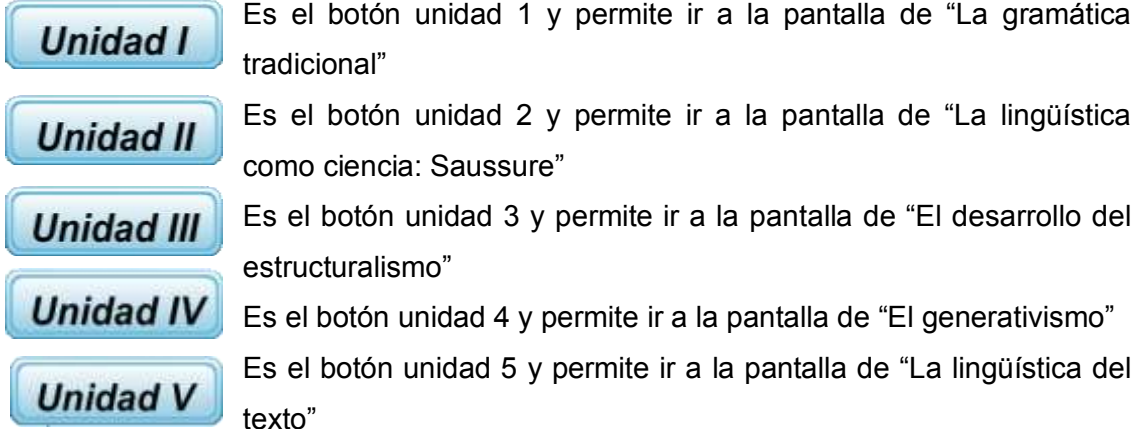

### Pantalla DE la unidad i. "La gramática tradicional"

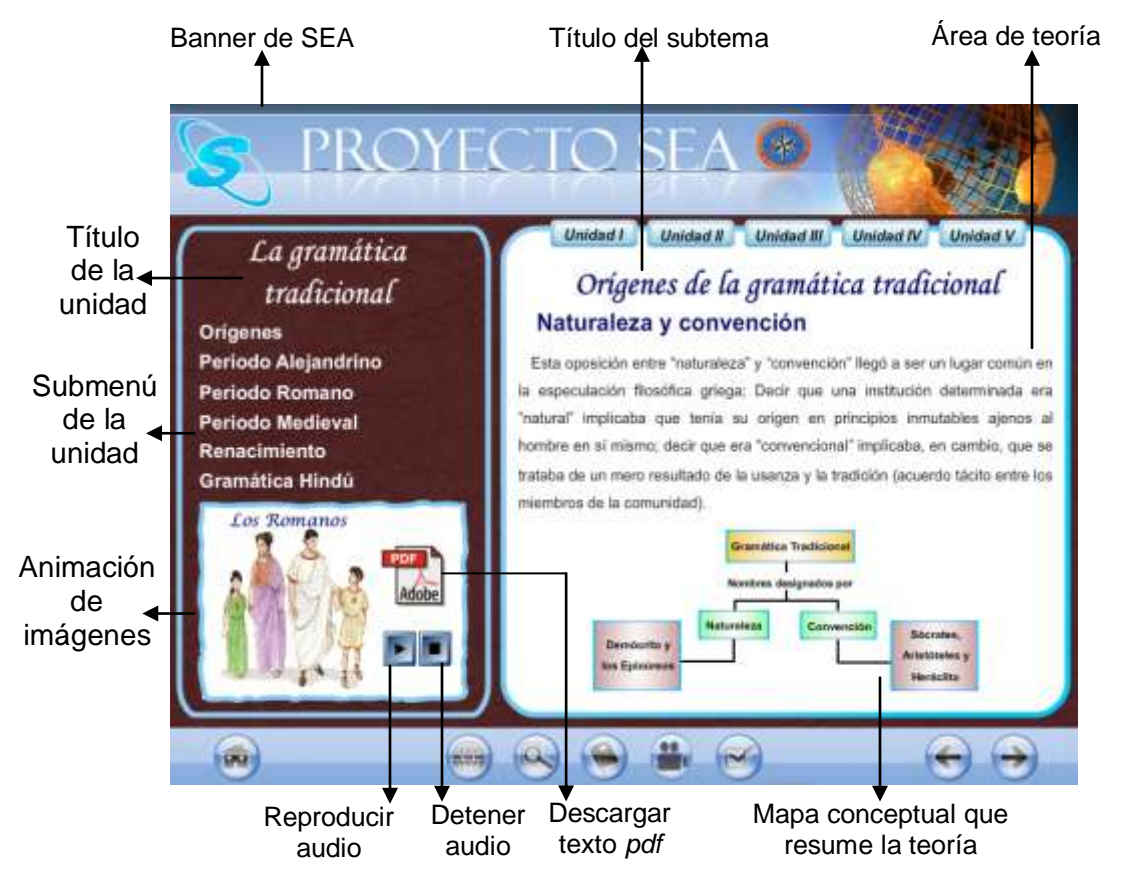

Las pantallas de las unidades 2, 3, 4 y 5 poseen la misma distribución y diseño que la pantalla de la unidad 1, sólo cambian el color de fondo en el área de trabajo.

### Pantalla DE la unidad iI. "La lingüística como ciencia: saussure"

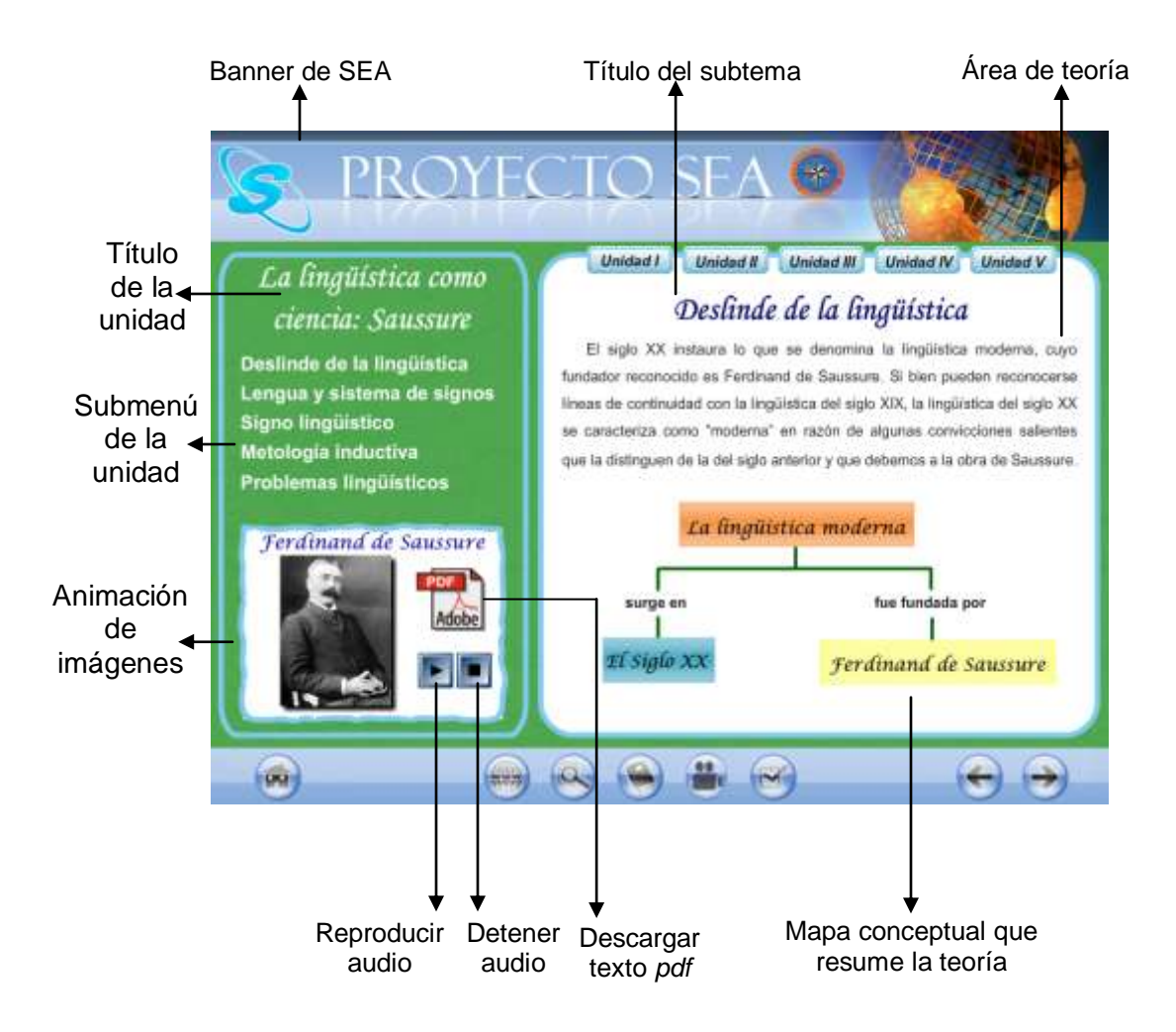

## Pantalla DE la unidad iII. "El desarrollo del estructuralismo"

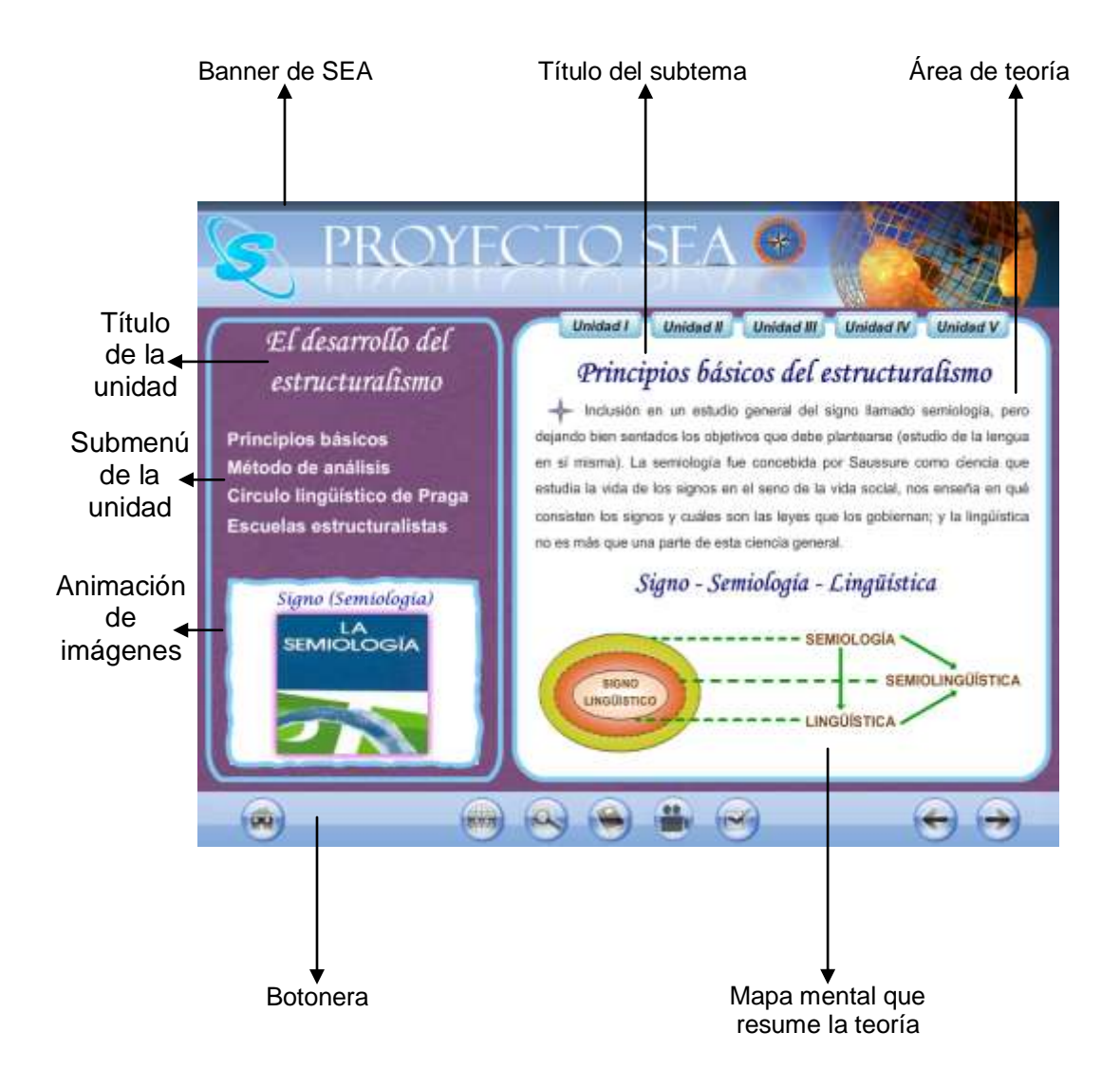

### Pantalla DE ENLACES

La pantalla de enlaces contiene direcciones de páginas Web que sirven para complementar la información que se muestra en la aplicación.

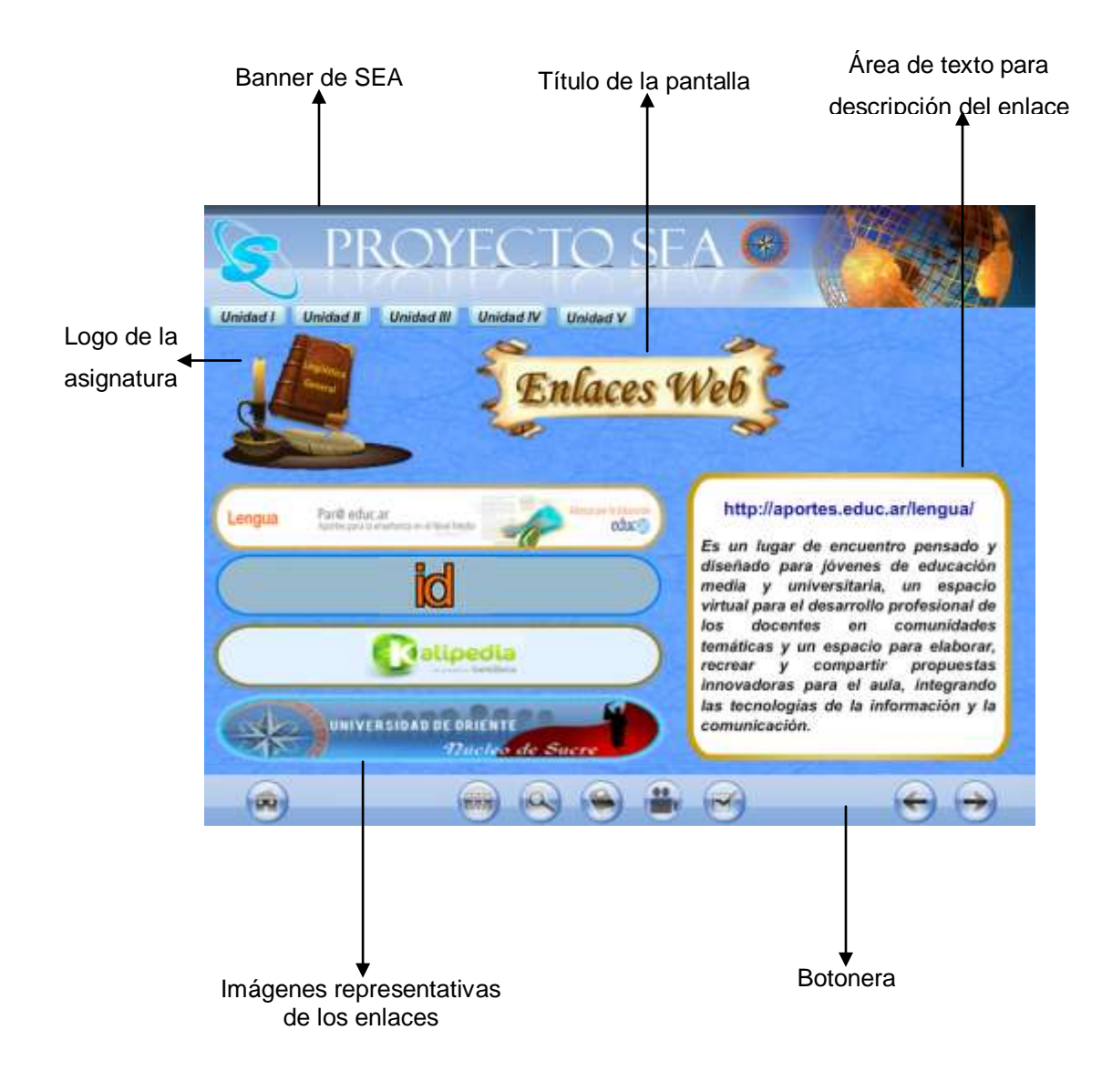

### Pantalla DE GLOSARIO

El glosario que presenta la aplicación permite la búsqueda de palabras por letras ordenadas alfabéticamente, con el objeto de que el usuario complemente información de algunas palabras o conozca el significado de ellas.

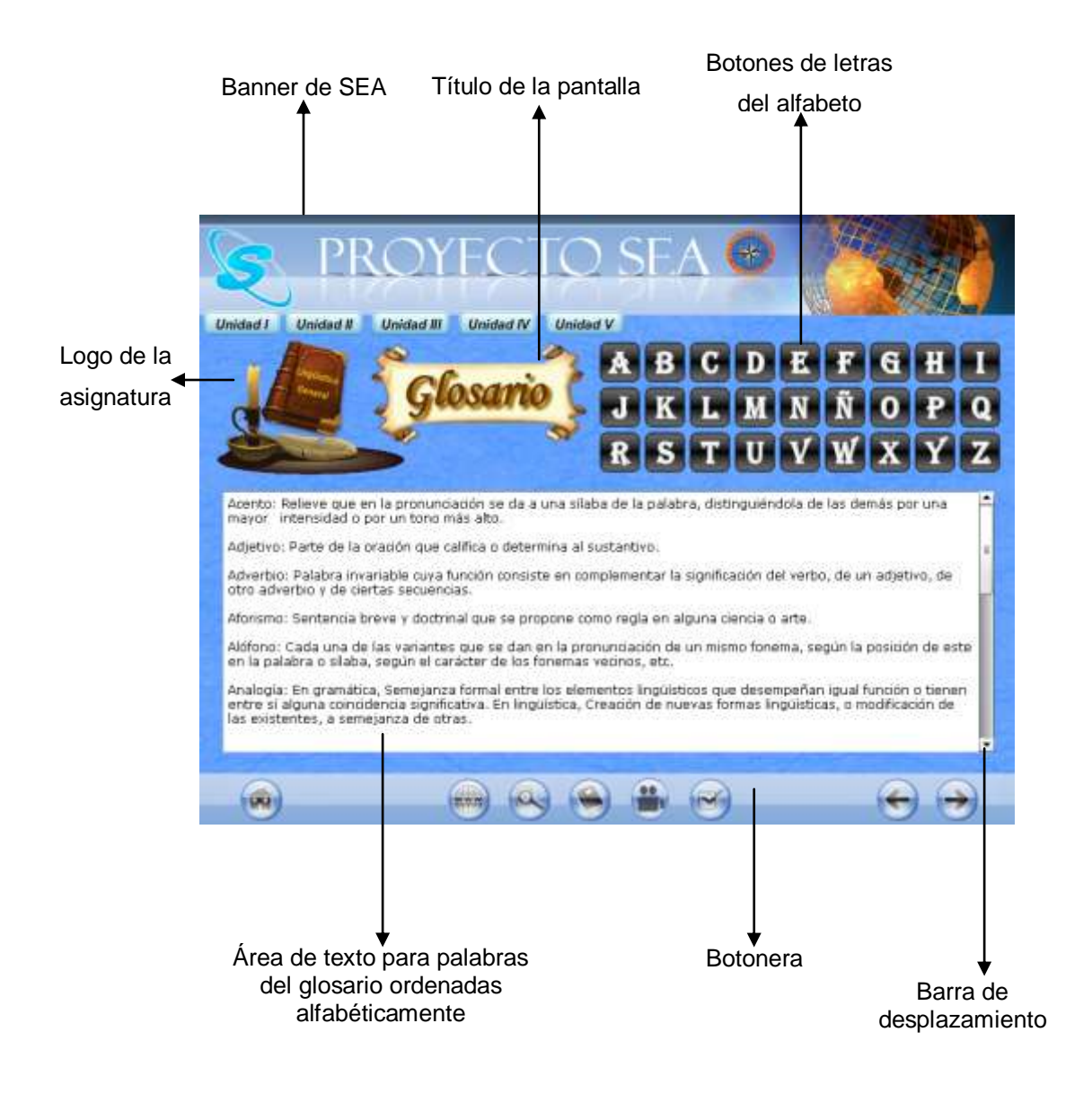

### Pantalla DE REFERENCIAS

La pantalla de referencias posee información de la bibliografía que se puede consultar para el estudio de los temas de la asignatura Lingüística General.

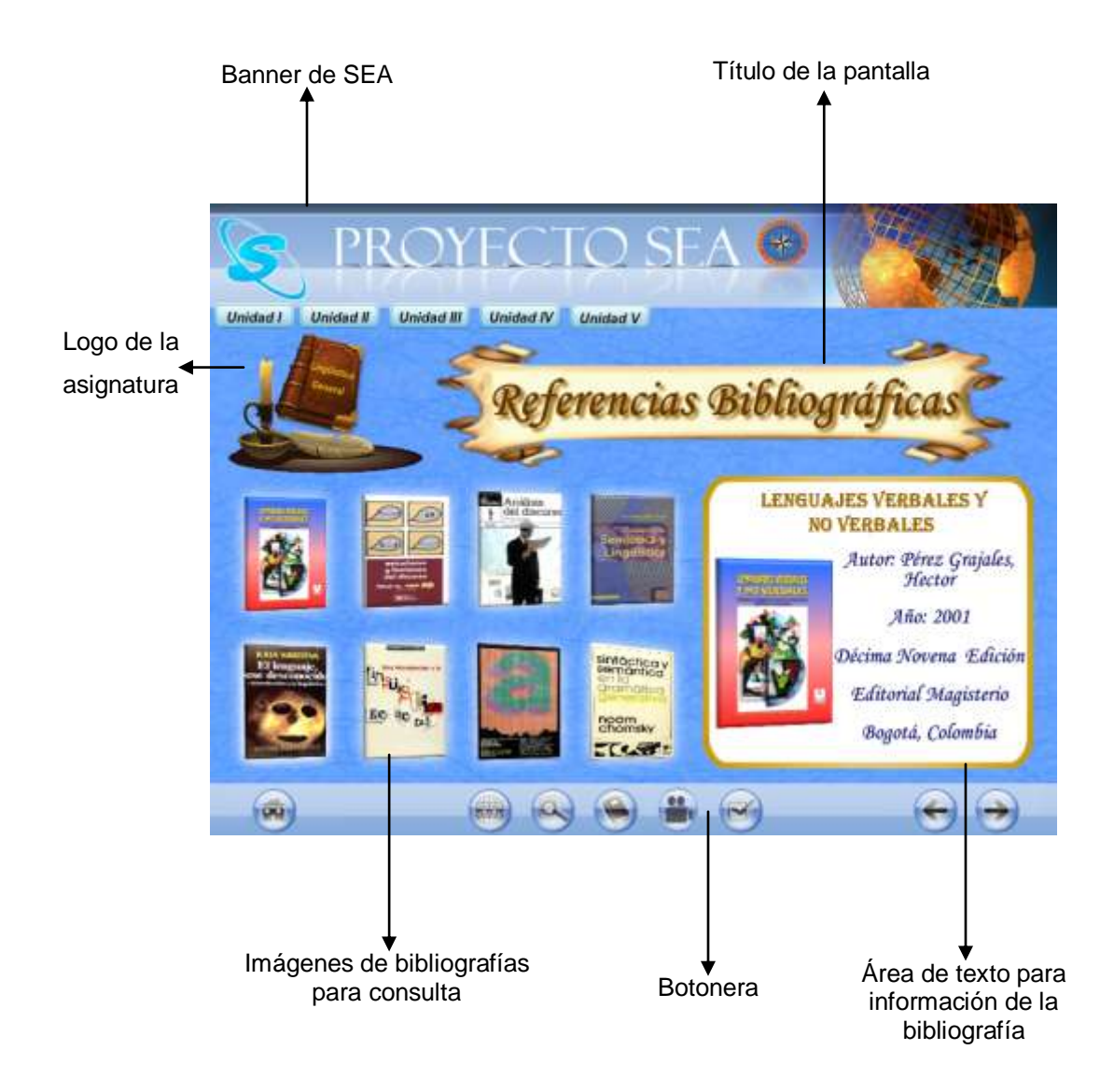

### Pantalla DE VIDEOS

Al oprimir el botón videos se muestran varios videos relacionados con los temas que contiene la aplicación.

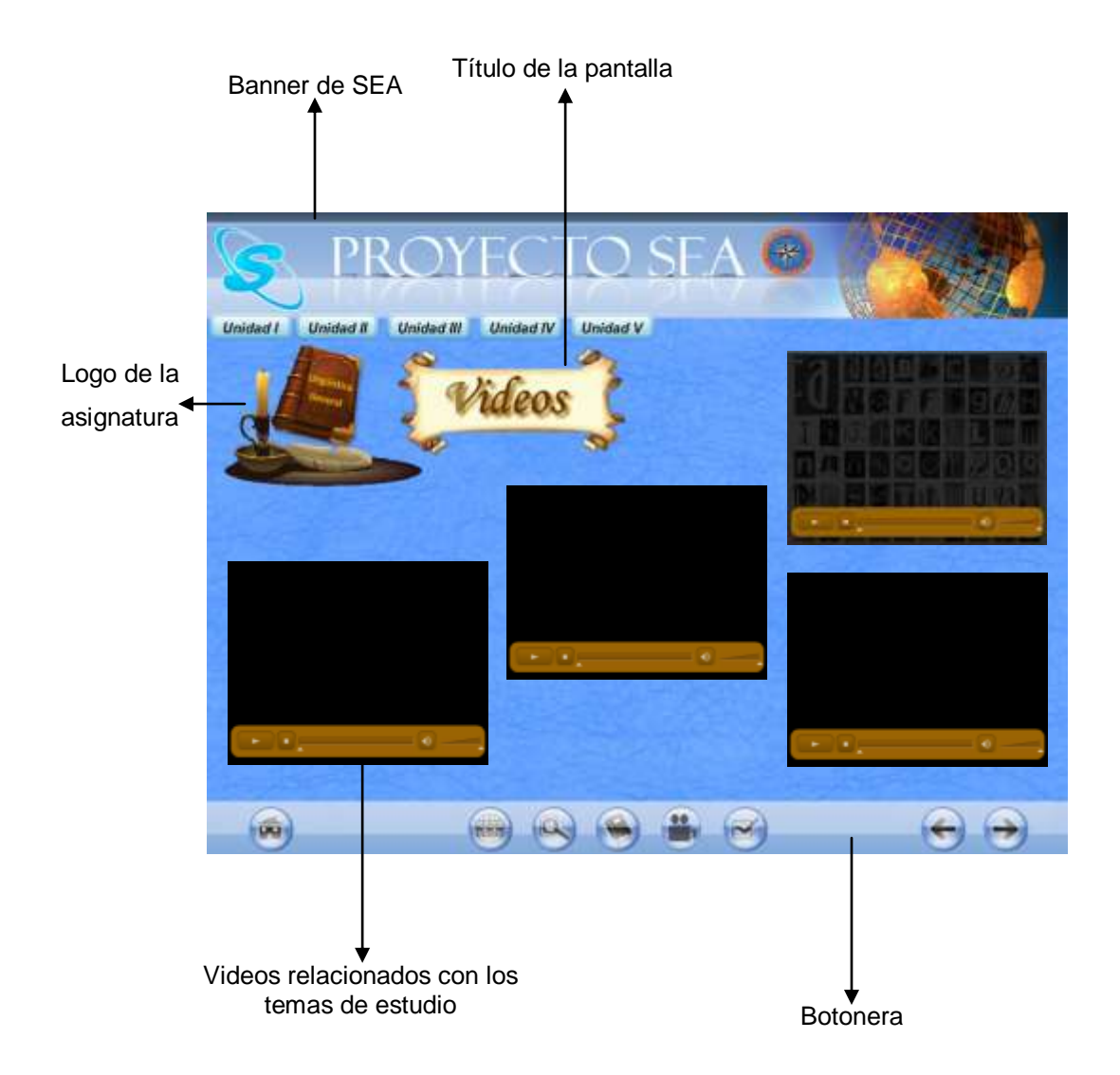

### Pantallas Del QUIZ

El modulo de ejercitación o autoevaluación de la aplicación se representa mediante quiz, éstos muestran varias pantallas, las cuales se explican en las siguientes imágenes.

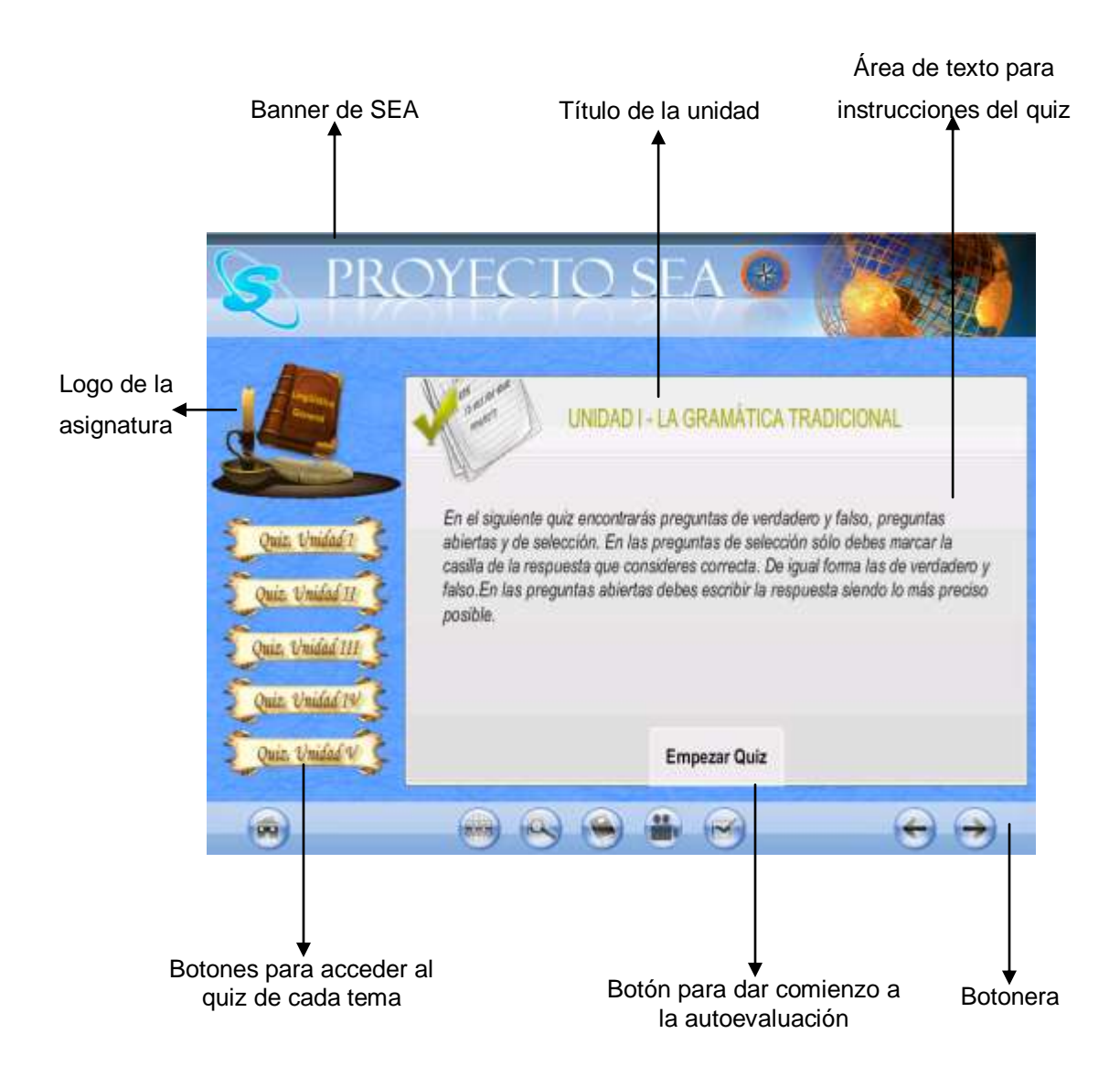

Una vez presionado el botón "Empezar quiz", se muestra una pantalla donde aparecen las preguntas que deben responderse de acuerdo al quiz que el usuario haya decidido realizar

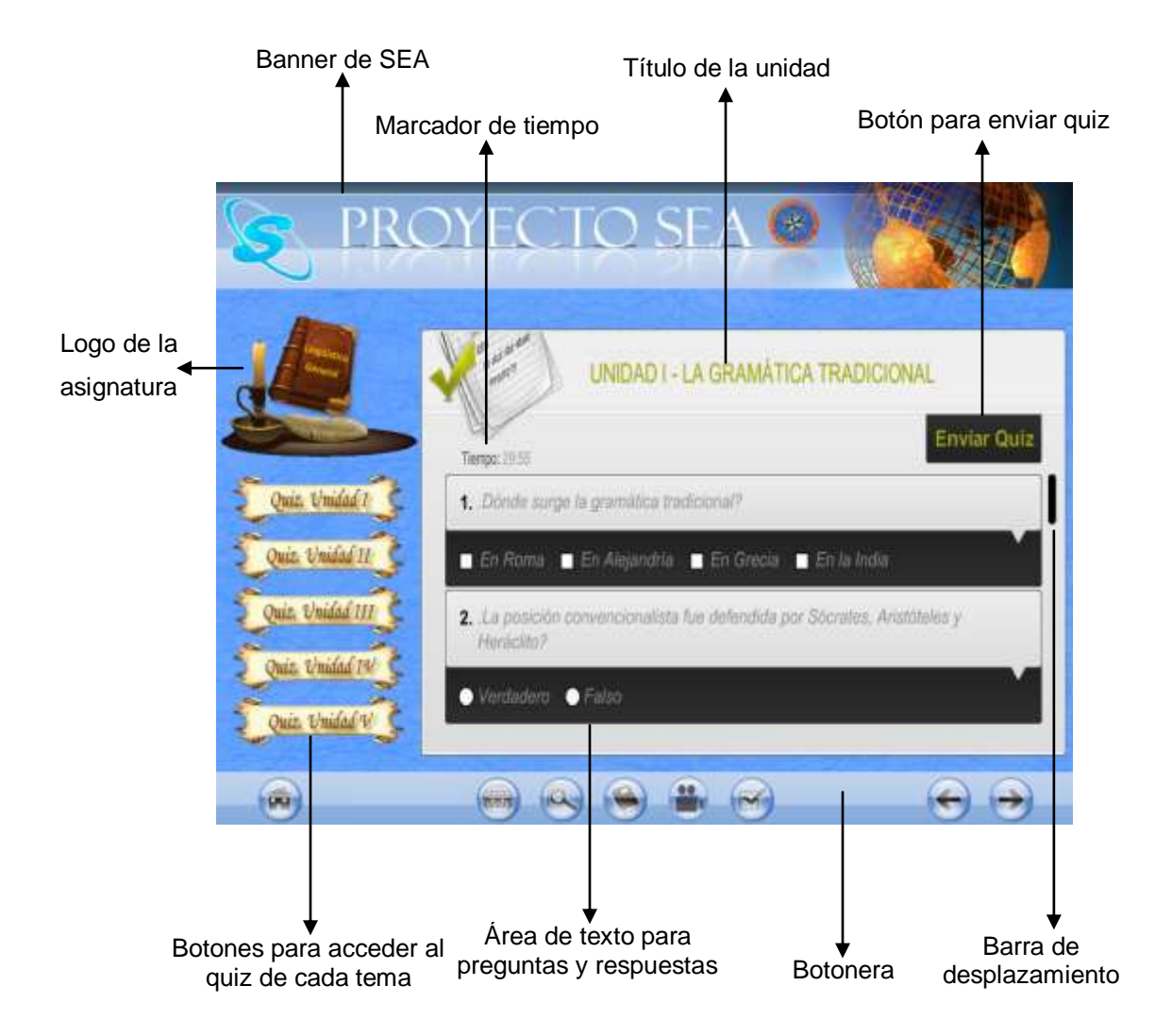

Luego que el usuario envía el quiz, aparece una pantalla donde se muestra la puntuación obtenida en la autoevaluación y un mensaje de aprobado o reprobado según sea el caso.

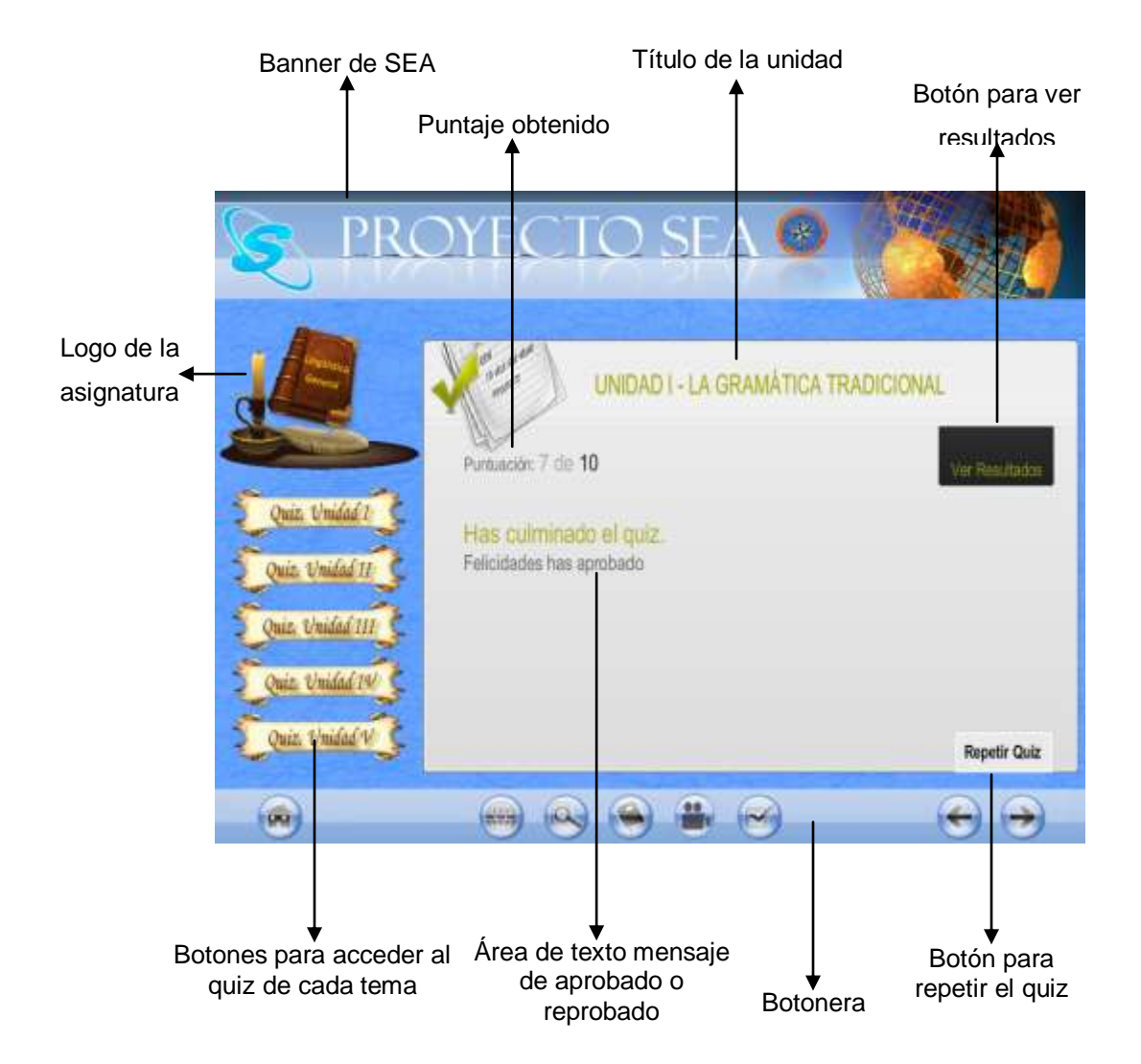
Si el usuario desea revisar las respuestas correctas de la autoevaluación que realizó, puede presionar el botón "Ver Resultados" y le aparecerá la pantalla de resultados.

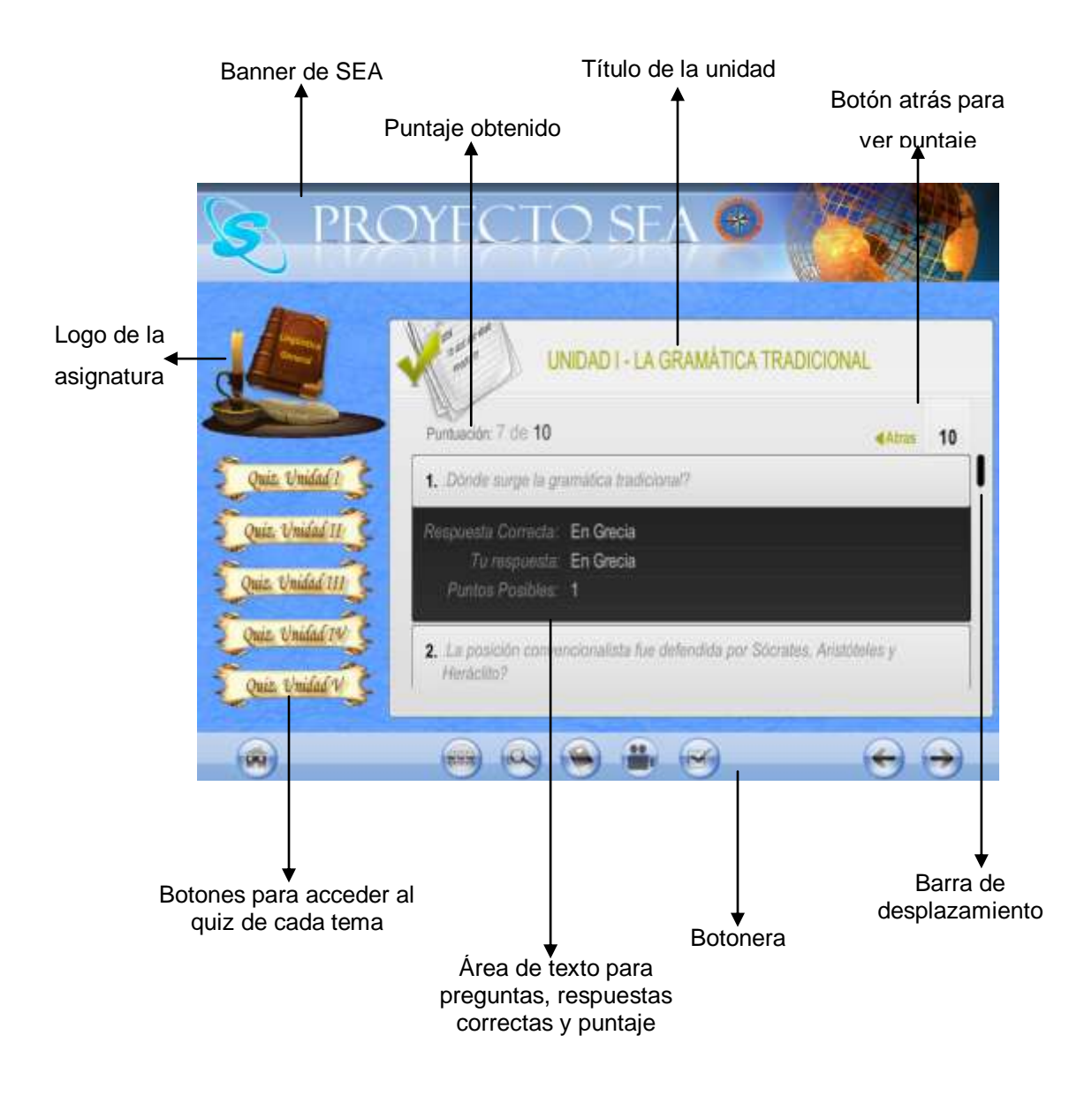

# PANTALLA DE CRÉDITOS

A la pantalla de créditos se accede presionando el botón "Créditos" que aparece en la pantalla principal de la aplicación.

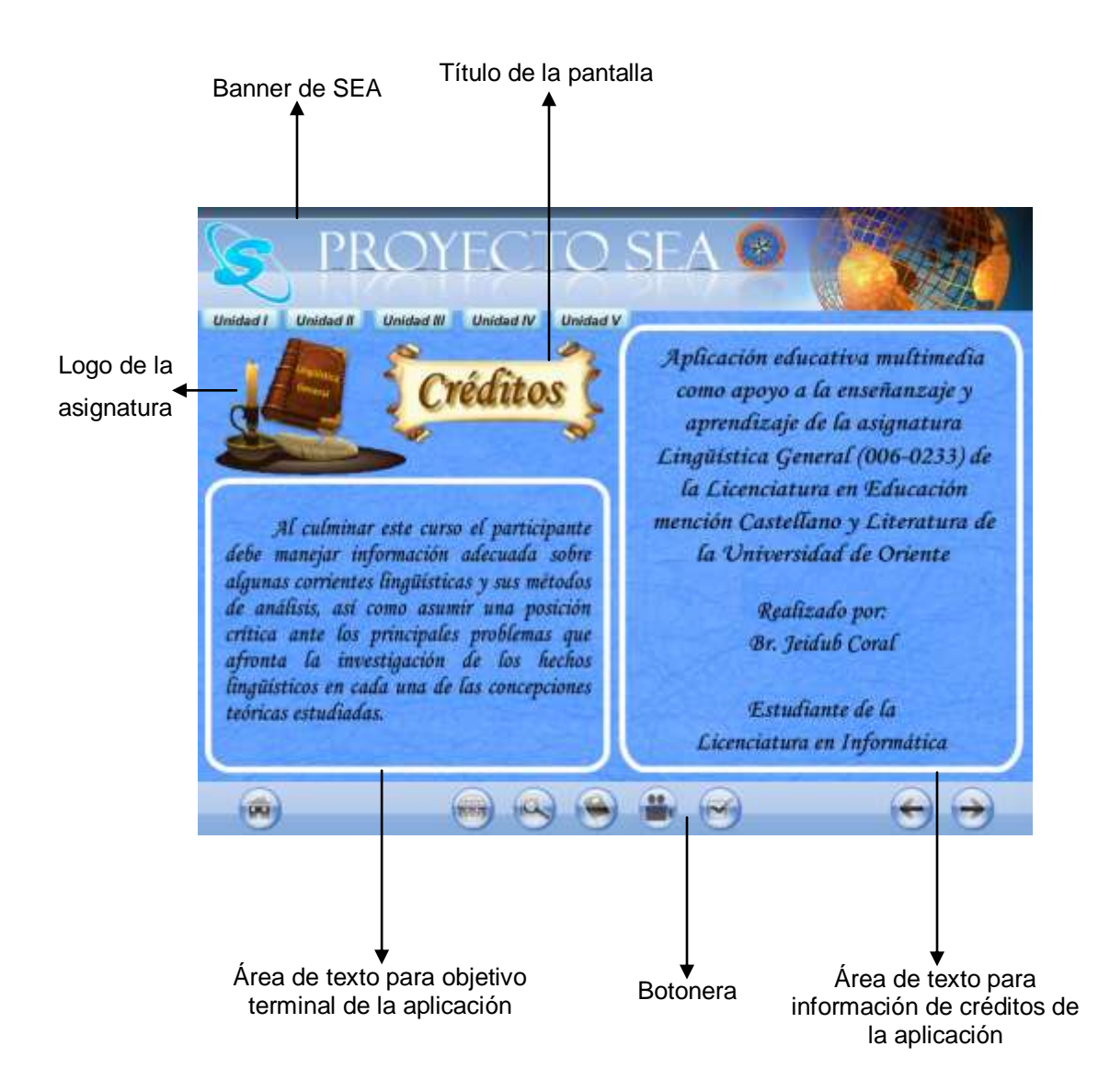

**ANEXOS** 

**ANEXO1** (PROGRAMA DE LINGÜÍSTICA GENERAL)

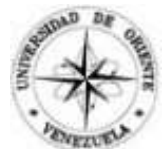

Universidad de Oriente Núcleo de Sucre Escuela de Humanidades y Educación Departamento de Filosofía y Letras

#### LINGÜÍSTICA GENERAL (006-0233)

### PLAN DE ACTIVIDADES

Descripción general:

A través de este curso se espera que el participante maneje información adecuada sobre algunas corrientes lingüísticas y sus métodos de análisis, así como que asuma una posición crítica ante los principales problemas que afronta la investigación de los hechos lingüísticos en cada una de las concepciones teóricas estudiadas.

Objetivo general:

Mostrar conocimientos, habilidades y actitudes necesarias para exponer y aplicar los fundamentos teóricos y principios metodológicos de distintas corrientes lingüísticas.

Objetivos específicos:

1. Manejar un mínimo de conceptos sobre la ciencia lingüística que permitan estructurar su fundamentación teórica acerca de las corrientes lingüísticas más relevantes.

2. Aplicar los principios teóricos y algunos modelos de análisis estudiados a la descripción y explicación de fenómenos lingüísticos.

Contenidos generales:

1. Tendencias de la lingüística desde los orígenes hasta el siglo XIX: El estudio del lenguaje en la antigüedad, la Edad Media, el Renacimiento y el siglo XIX.

2. El camino hacia la definición de la lingüística como ciencia: Saussure: a) deslinde de la lingüística, objeto de estudio, principios generales; b) lengua como sistema de signos; c) signo lingüístico como .centro de la teoría saussureana; d) establecimiento de una metodología inductiva: análisis del corpus como factor de base para determinar los ejes sintagmáticos y paradigmáticos en una lengua; y e) algunos problemas lingüístico derivados de la aplicación de una metodología inductiva.

3. El desarrollo del estructuralismo: principios teóricos, método de análisis, principales escuelas estructuralistas (Praga, Copenhague, Norteamérica, representantes, aportes, problemas en torno a la investigación de fenómenos lingüísticos).

4. El generativismo: antecedentes, objeto de estudio (la lengua como conjunto de reglas para explicar la formación de oraciones) y método de análisis (la propuesta de *una metodología* deductiva: de la hipótesis a la verificación). Noam Chomsky: la concepción mentalista del lenguaje y la propuesta de una teoría explícita. La gramática generativa y transformacional, la teoría estándar, la teoría estándar extendida, el modelo de principios y parámetros.

5. La lingüística del texto: orígenes y causas de su aparición. Objeto de estudio. Algunas estructuras textuales. Coherencia local y global del texto. Algunos modelos de análisis textual.

Distribución de los contenidos por sesiones de clase:

Contenido 1: Dos sesiones.

Contenido 2: Seis sesiones·

Contenido 3: Cuatro sesiones.

Contenido 4: Ocho sesiones.

Contenido 5: Seis sesiones.

Plan de evaluación:

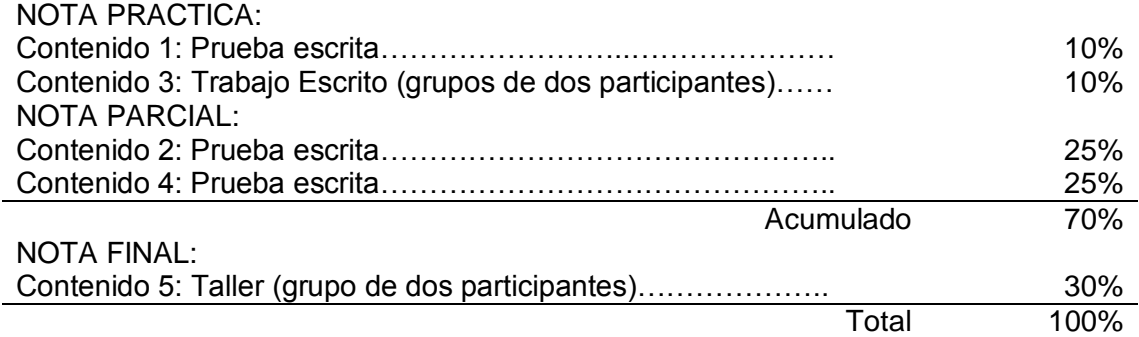

#### Metodología:

Contenidos 1, 2 Y 4: Exposiciones por parte de docente y alumnos en torno a lecturas asignadas. Discusiones.

Contenido 3: Exposiciones por parte de docente y alumnos en torno a lecturas asignadas. Discusiones. Trabajo escrito (grupal).

Contenido 5: Exposiciones por parte de docente y alumnos en torno a lecturas asignadas. Discusiones. Taller

#### Normativa

- 1. Los estudiantes y el docente deben tratar de ser puntuales con respecto a la hora de inicio de las clases.
- 2. Las lecturas asignadas deben realizarse antes de la discusión. Esto permite aclarar las dudas y lograr buenos debates en torno a los temas.
- 3. Los participantes deben presentar las evaluaciones el día fijado para las mismas. En caso de no poder asistir, deberán tener una justificación válida y hacérsela saber al docente con 24 horas de anticipación.
- 4. El trabajo escrito es de carácter grupal (un máximo de dos integrantes) y deberá ser entregado mecanografiado o en computadora. Se exigirá un mínimo de tres cuartillas y un máximo de cinco. Los márgenes del trabajo serán: Superior e izquierdo, 3 cm.; inferior y derecho, 2 cm.
- 5. Para la corrección de las evaluaciones se tomarán en cuenta los siguientes aspectos:
	- $\checkmark$  Normativa: ortografía y léxico.
	- $\checkmark$  Manejo adecuado de los recursos cohesivos.
	- $\checkmark$  Claridad y relevancia de las ideas.
	- $\checkmark$  Progresión de la información.
	- $\checkmark$  Estructura del texto.
	- $\checkmark$  Estructura del párrafo.
	- $\checkmark$  Aportes personales (opiniones, valoración).
- 6. En cuanto a las tutorías (en la oficina del docente), los estudiantes sólo serán atendidos en el horario que fijen el docente y el preparador de la asignatura. Esto evitará las búsquedas sin éxito.
- 7. Para aprobar la asignatura, los estudiantes deben acumular un total de 3,50 puntos exactos, correspondientes al 70% de la calificación global. Aquel que no logre obtener este puntaje tendrá derecho a presentar el examen de reparación, siempre y cuando haya asistido regularmente a clases y haya acumulado 2,00 puntos, correspondientes al 20% de la calificación total.
- 8. Si algún estudiante fuma, deberá hacerlo fuera del aula.
- 9. La asistencia al taller es obligatoria para todas las sesiones de clase.
- 10.La asistencia a clases es obligatoria. El estudiante que pierda el 25% de las clases (aproximadamente seis) perderá automáticamente el curso.

**ANEXO 2** 

(CUESTIONARIOS APLICADOS A LOS EXPERTOS EN CONTENIDO, **METODOLOGÍA E INFORMÁTICA)** 

#### VALORACIÓN DE SOFTWARE EDUCATIVO POR **EXPERTO EN CONTENIDO**

#### **DATOS BÁSICOS**

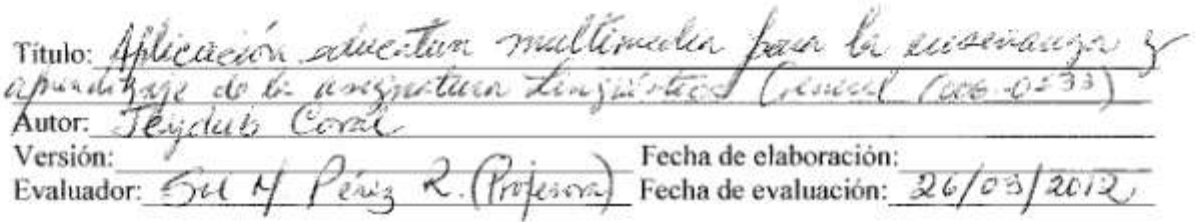

#### **INSTRUCCIONES**

Utilice la página 2 de este instrumento para tomar nota de los aspectos que, en su criterio, requieren ser ajustados, por defectos de contenido. Cuando termine de observar el material, diligencie las páginas 3 y 4. En ellas debe dar su opinión como experto en el contenido, sobre cada uno de los aspectos de interés y, a partir de esto, concluir sobre los aspectos positivos y negativos del material desde su perspectiva.

Finalmente, sintetice en los siguientes espacios su opinión y recomendaciones.

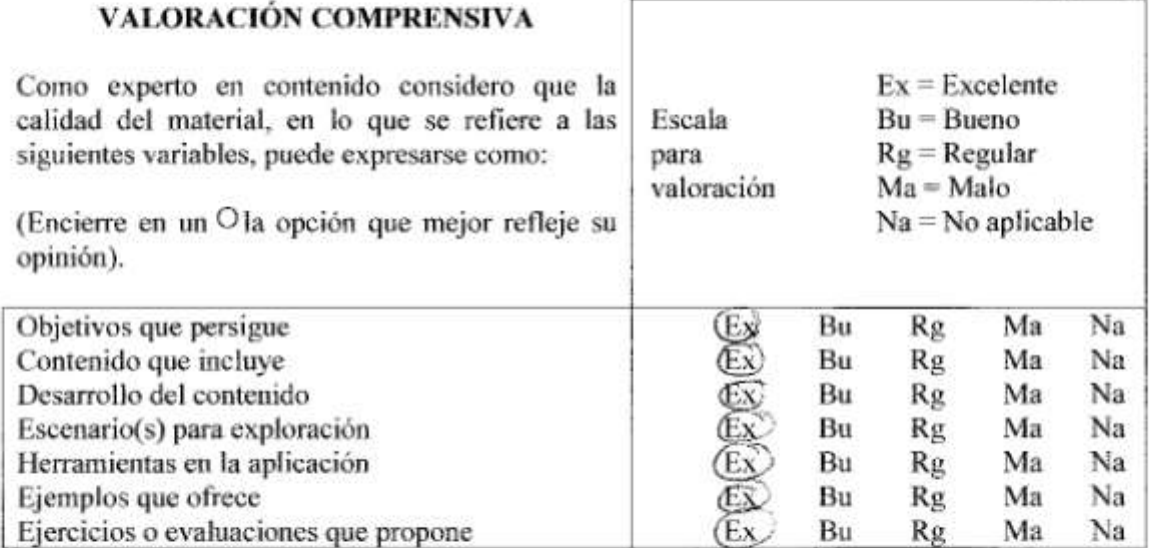

RECOMENDACIÓN (Marque solo una de las siguientes opciones y sustente en la pág. 4)

1. X Recomiendo usar el material con ninguno o muy pocos cambios (ver pág. 4).

2. Recomiendo usar el material solamente si hacen los cambios que propongo (ver pág. 4).

3. No recomiendo usa el material (ver mis razones en la pág. 4).

A medida que observa el material, tome nota de los defectos que encuentre, desde el punto de vista del contenido o de su tratamiento didáctico (forma de enseñarlo). En la columna de la izquierda anote el problema y su ubicación; en la de la derecha posibles soluciones.

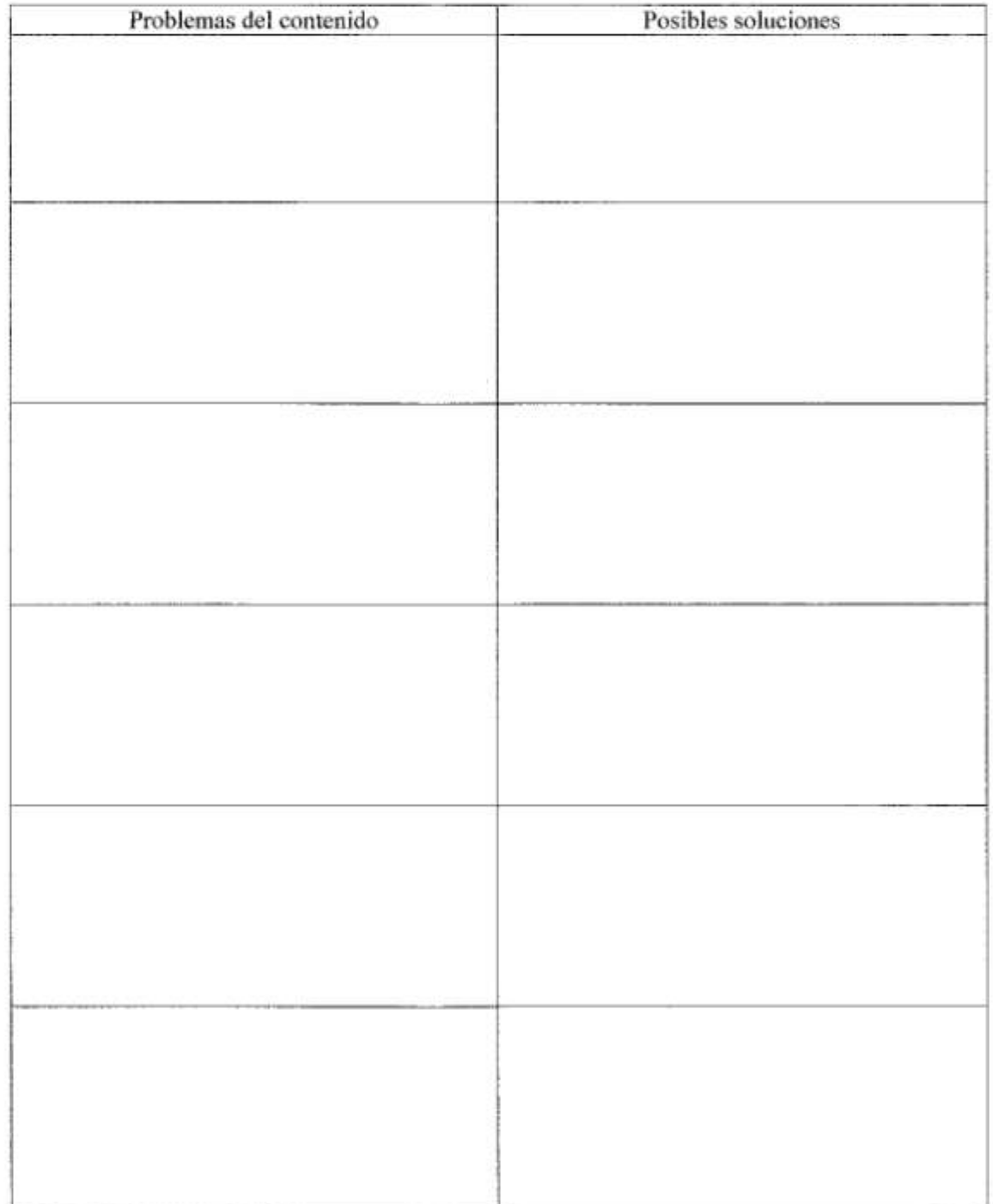

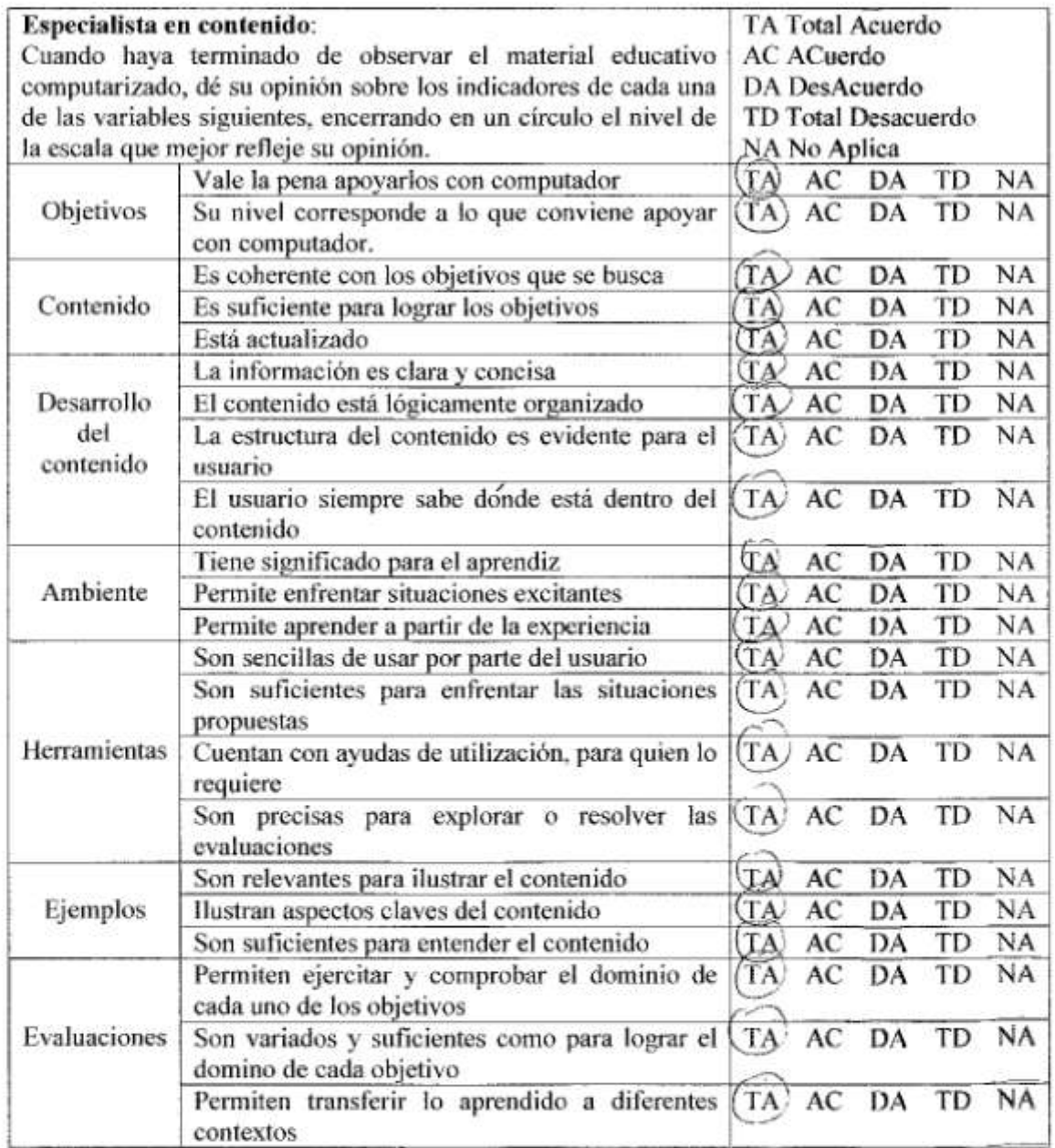

-55

-323

--

 $\frac{1}{2} \left( \frac{1}{2} \right) \left( \frac{1}{2} \right) \left( \frac$ 

--

Aspectos positivos del contenido - mayores cualidades del MEC: El métail dégeté permite a les alimnes ésledies, signification, les contenidos tériosa de miniva followers es mu herramenté provée ista continution. trascio de la docentes Atu nac  $\mathcal{C}$ Aspectos negativos en el contenido - mayores debilidades del MEC: Uso potencial del MEC: tanto bace los estudiantes como  $\mathcal{L}\mathcal{L}$ briter is les mil nees complements de un modo ornamik a d asichatur aines de iniu 5 PEV u  $210000$ Creward Sugerencias para lograr que el MEC se pueda usar: 

Đ

#### VALORACIÓN DE SOFTWARE EDUCATIVO POR **EXPERTO EN CONTENIDO**

#### **DATOS BASICOS**

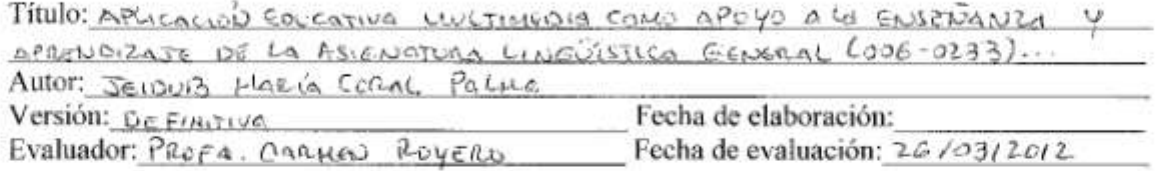

#### **INSTRUCCIONES**

Utilice la página 2 de este instrumento para tomar nota de los aspectos que, en su criterio, requieren ser ajustados, por defectos de contenido. Cuando termine de observar el material, diligencie las páginas 3 y 4. En ellas debe dar su opinión como experto en el contenido, sobre cada uno de los aspectos de interés y, a partir de esto, concluir sobre los aspectos positivos y negativos del material desde su perspectiva.

Finalmente, sintetice en los siguientes espacios su opinión y recomendaciones.

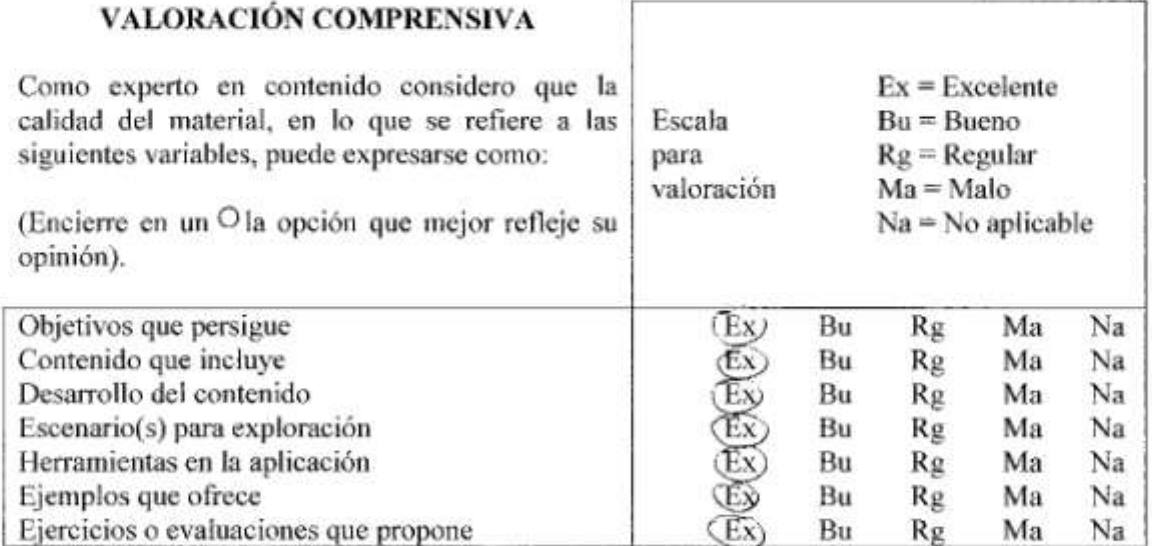

RECOMENDACIÓN (Marque solo una de las siguientes opciones y sustente en la pág. 4)

1.  $\times$  Recomiendo usar el material con ninguno o muy pocos cambios (ver pág. 4).

2. Recomiendo usar el material solamente si hacen los cambios que propongo (ver pág. 4).

3. No recomiendo usa el material (ver mis razones en la pág. 4).

A medida que observa el material, tome nota de los defectos que encuentre, desde el punto de vista del contenido o de su tratamiento didáctico (forma de enseñarlo). En la columna de la izquierda anote el problema y su ubicación; en la de la derecha posibles soluciones.

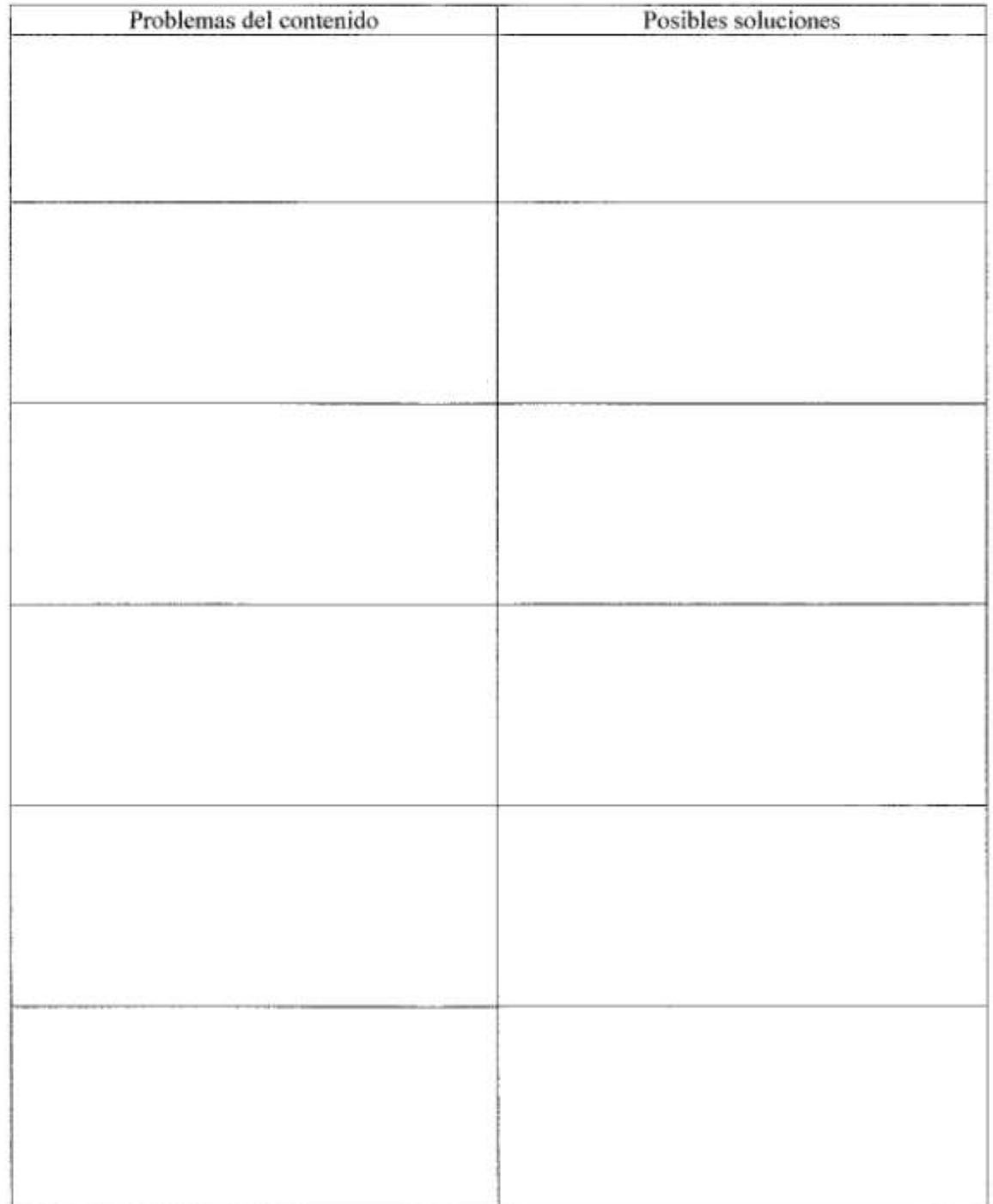

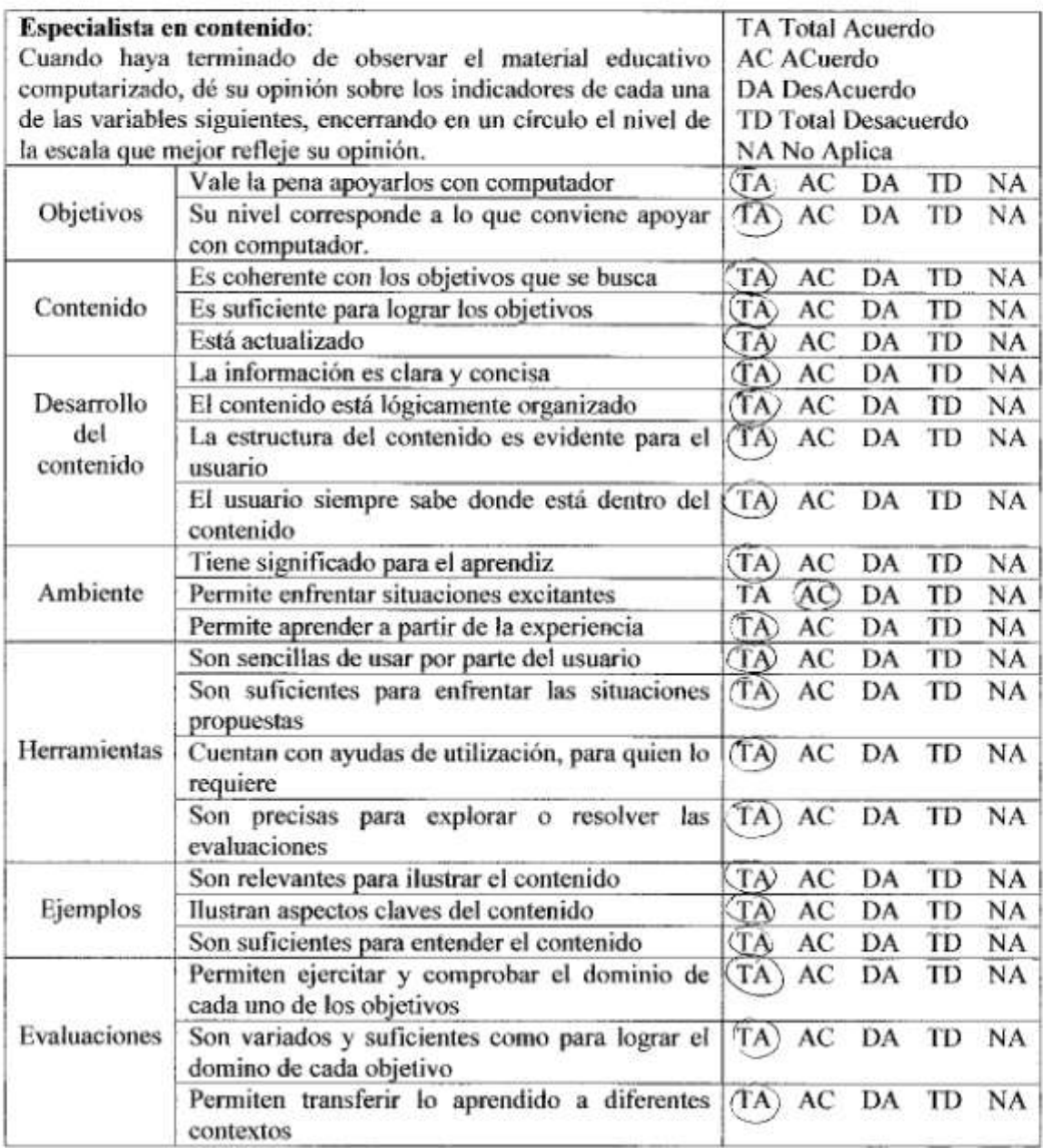

#### Aspectos positivos del contenido - mayores cualidades del MEC:

CON ESTA HERROKIENTO MULTIMEDIA LOS ESTURANTES TIENEN LA POSIBILIONO DE APRENDER CON MAYOR FACILIDAD LOS CONJENIDOS DE LA ASIGNATURA. ADEMÁS, LA HERROLLIGNITA PERMITE QUE LOS ALVILLOS POEDAN PROGRAM LO APROXIDIDO DE UNA MANIFRO Didney y AHENG.

Aspectos negativos en el contenido - mayores debilidades del MEC:

NINGUNI

#### Uso potencial del MEC:

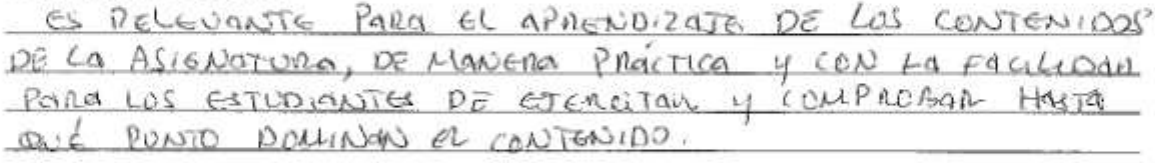

#### Sugerencias para lograr que el MEC se pueda usar:

Serla conveniente la initierientación de salue de compotación DENTIO DE LA UNIVERSIDAD DE ORIGNTE PARA FOCILITARIE AL ESTUDIONSTE EL USO CONSTRUTE DE LA HERRALIGNA LLULTIMBA.

#### VALORACIÓN DE SOFTWARE EDUCATIVO POR **EXPERTO EN CONTENIDO**

#### **DATOS BÁSICOS**

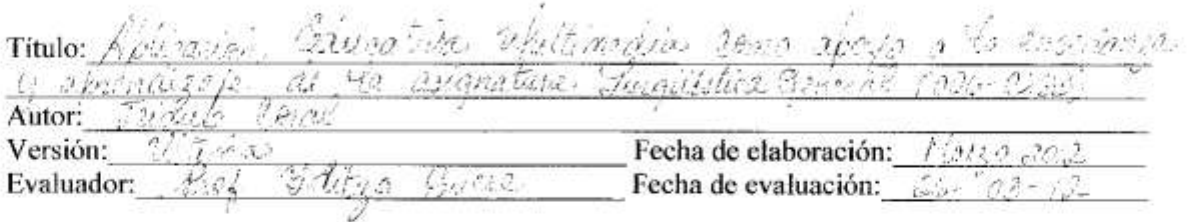

#### **INSTRUCCIONES**

Utilice la página 2 de este instrumento para tomar nota de los aspectos que, en su criterio, requieren ser ajustados, por defectos de contenido. Cuando termine de observar el material, diligencie las páginas 3 y 4. En ellas debe dar su opinión como experto en el contenido, sobre cada uno de los aspectos de interés y, a partir de esto, concluir sobre los aspectos positivos y negativos del material desde su perspectiva.

Finalmente, sintetice en los siguientes espacios su opinión y recomendaciones.

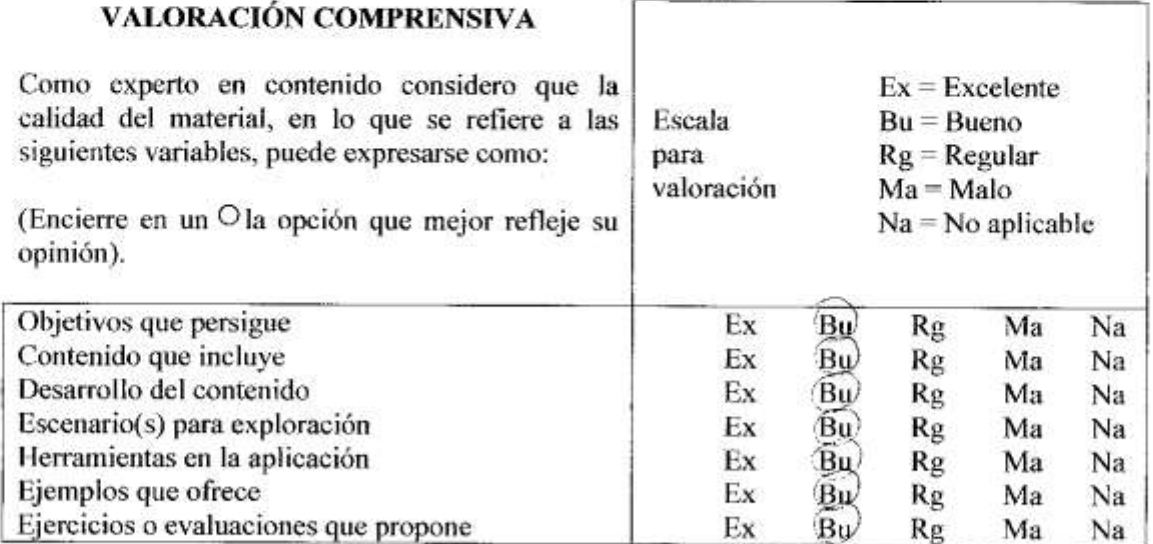

RECOMENDACIÓN (Marque solo una de las siguientes opciones y sustente en la pág. 4)

- 1. \_\_ Recomiendo usar el material con ninguno o muy pocos cambios (ver pág. 4).
- 2. Zecomiendo usar el material solamente si hacen los cambios que propongo (ver pág. 4).
- 3. No recomiendo usa el material (ver mis razones en la pág. 4).

A medida que observa el material, tome nota de los defectos que encuentre, desde el punto de vista del contenido o de su tratamiento didáctico (forma de enseñarlo). En la columna de la izquierda anote el problema y su ubicación; en la de la derecha posibles soluciones.

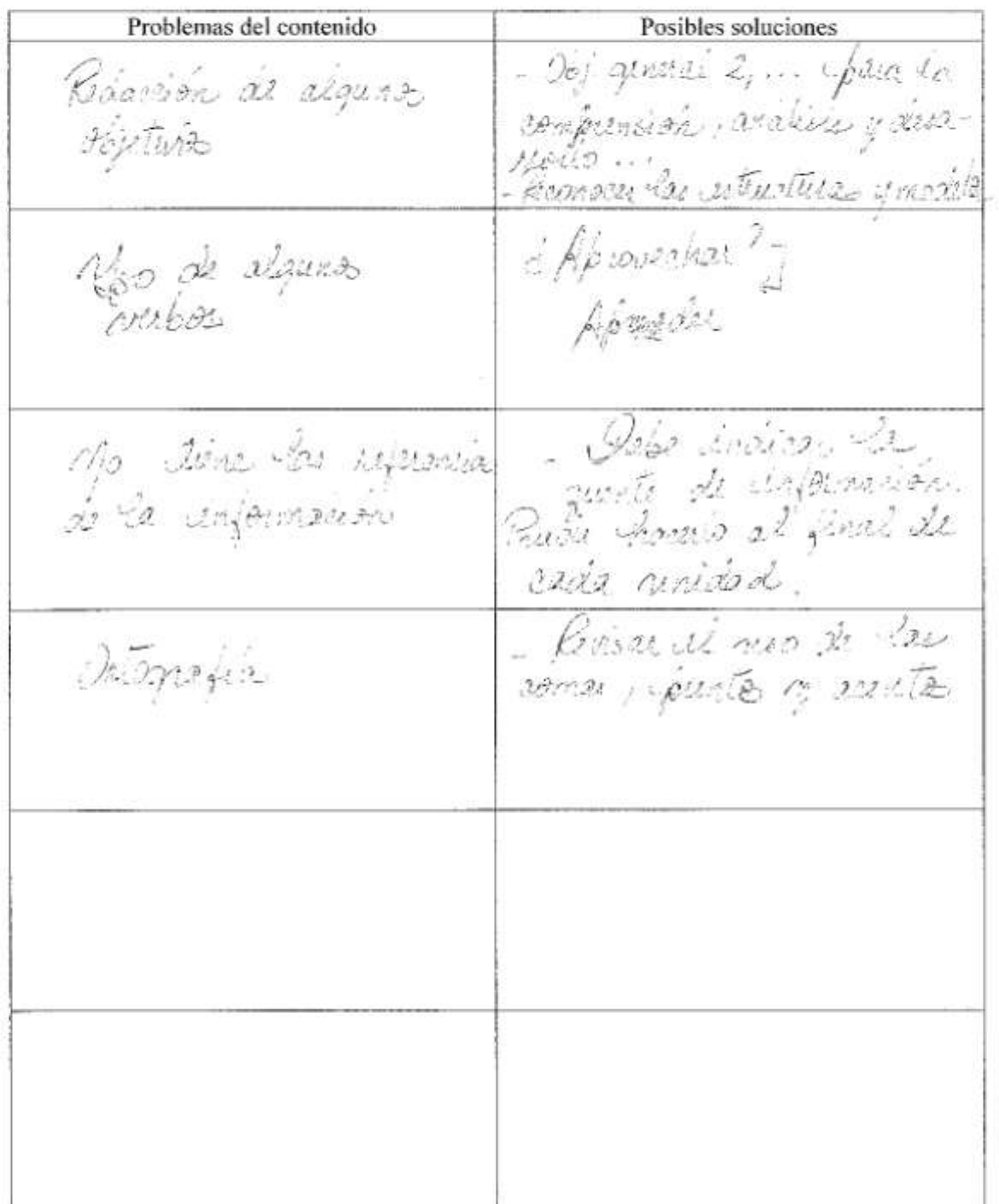

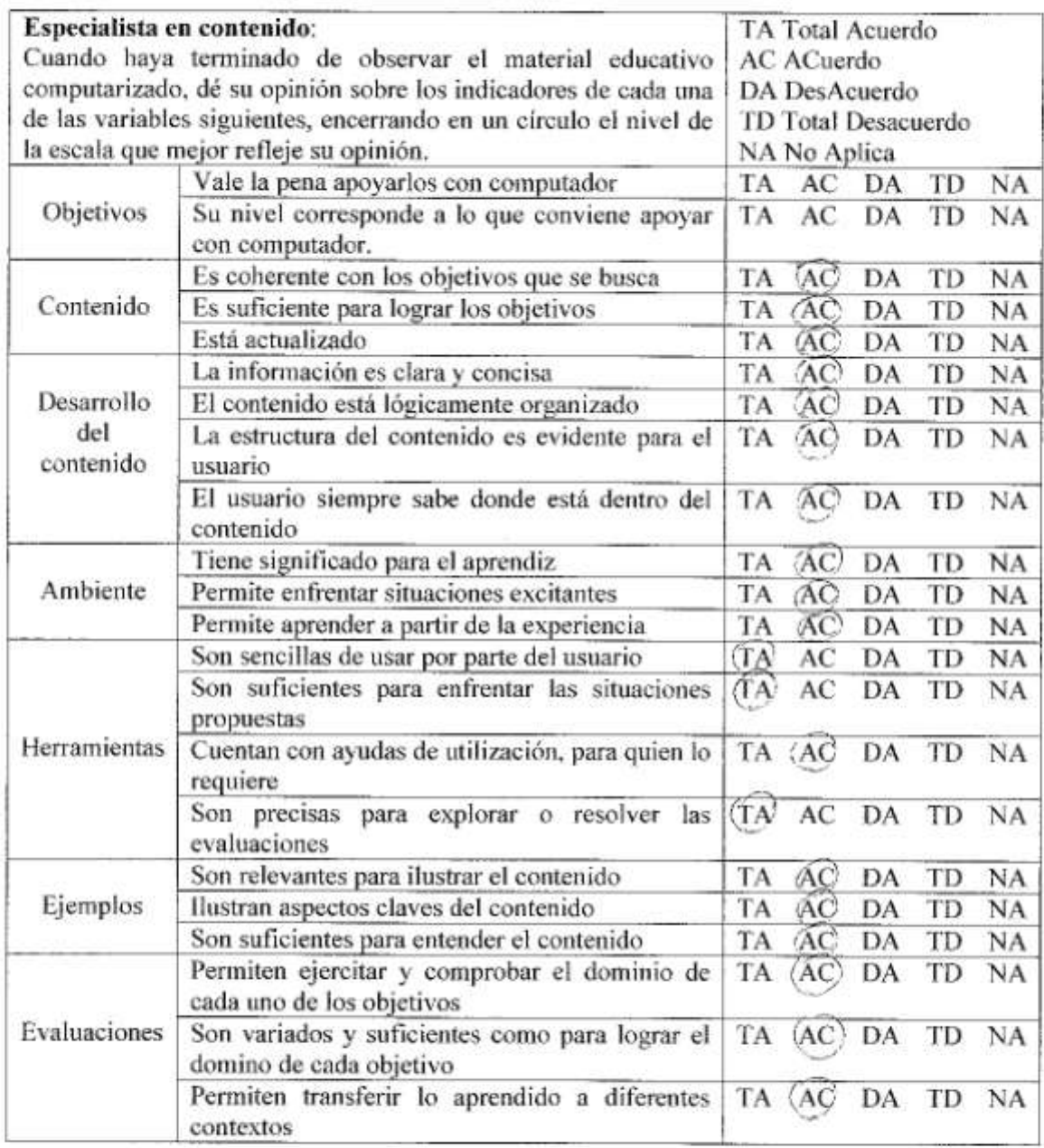

Aspectos positivos del contenido - mayores cualidades del MEC:

<u> 35.50</u> Ombuny or  $-1\frac{1}{2}$  $\psi_f$ напедано, такина almagn ka ikund confunction  $\overline{11911}$  $\overline{2131}$  $\overline{11}$  $\overline{1141}$  $\overline{211}$  $\overline{21}$  $\Delta$  $\mathcal{R}A$ in in thems a trave drig anima util. Aspectos negativos en el contenido - mayores debilidades del MEC: quints de impermation.  $\sqrt{123.298}$  $\gamma_{\mathcal{I}}$  $71.13$ Briana, la volonmación ind children in Dio momeno.  $21 - 22$ Uso potencial del MEC:  $\gamma_{l,k}$ 05321 Aus de international  $\cdot$ Bimanon  $\lambda$  in the  $\gamma$  $2\nu\nu$   $\nu\nu\nu\nu\nu$ osole: Ameri  $22$  $diswian$  $\omega_{2\alpha}$   $\alpha$  $6.155$  $-172.5$ hemite.  $viii$  $70.99 - 110$ V.F  $8.31$ diagnosado sitilais M malleyal

Sugerencias para lograr que el MEC se pueda usar:

ya norrise di ya dale twes. Vanti di servembro  $12.052$  $1.60$ esti a iu ħ,  $112$ mitoneyes. Pág. 4 de 4

#### VALORACIÓN DE SOFTWARE EDUCATIVO POR **EXPERTO EN METODOLOGÍA**

#### **DATOS BÁSICOS**

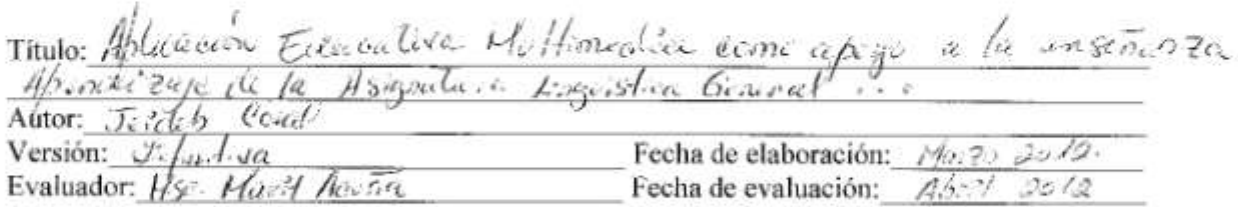

#### **INSTRUCCIONES**

Utilice la página 2 de este instrumento para tomar nota de los aspectos que, en su criterio, requieren ser ajustados, por defectos de metodología. Cuando termine de observar el material, diligencie las páginas 3 y 4. En ellas debe dar su opinión como experto en metodología, sobre cada uno de los aspectos de interés y, a partir de esto, concluir sobre los aspectos positivos y negativos del material desde su perspectiva.

Finalmente, sintetice en los siguientes espacios su opinión y recomendaciones.

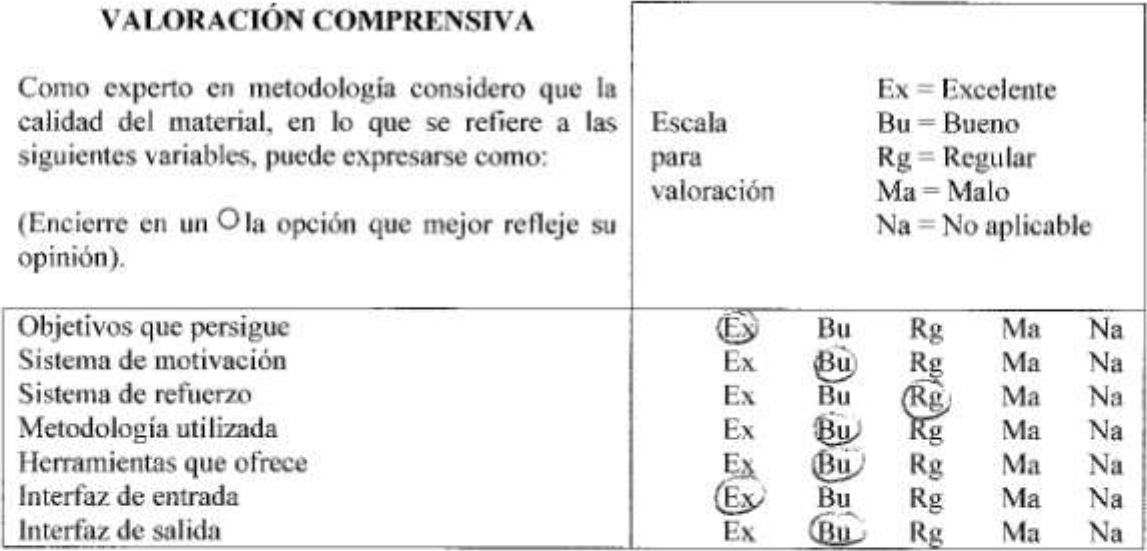

**RECOMENDACIÓN** (Marque solo una de las siguientes opciones y sustente en la pág. 4)

1.  $\times$  Recomiendo usar el material con ninguno o muy pocos cambios (ver pág. 4).

2. Recomiendo usar el material solamente si hacen los cambios que propongo (ver pág. 4).

3. No recomiendo usa el material (ver mis razones en la pág. 4).

A medida que observa el material, tome nota de los defectos que encuentre, desde el punto de vista metodológico o del tratamiento didáctico. En la columna de la izquierda anote el problema y su ubicación; en la de la derecha posibles soluciones.

and the

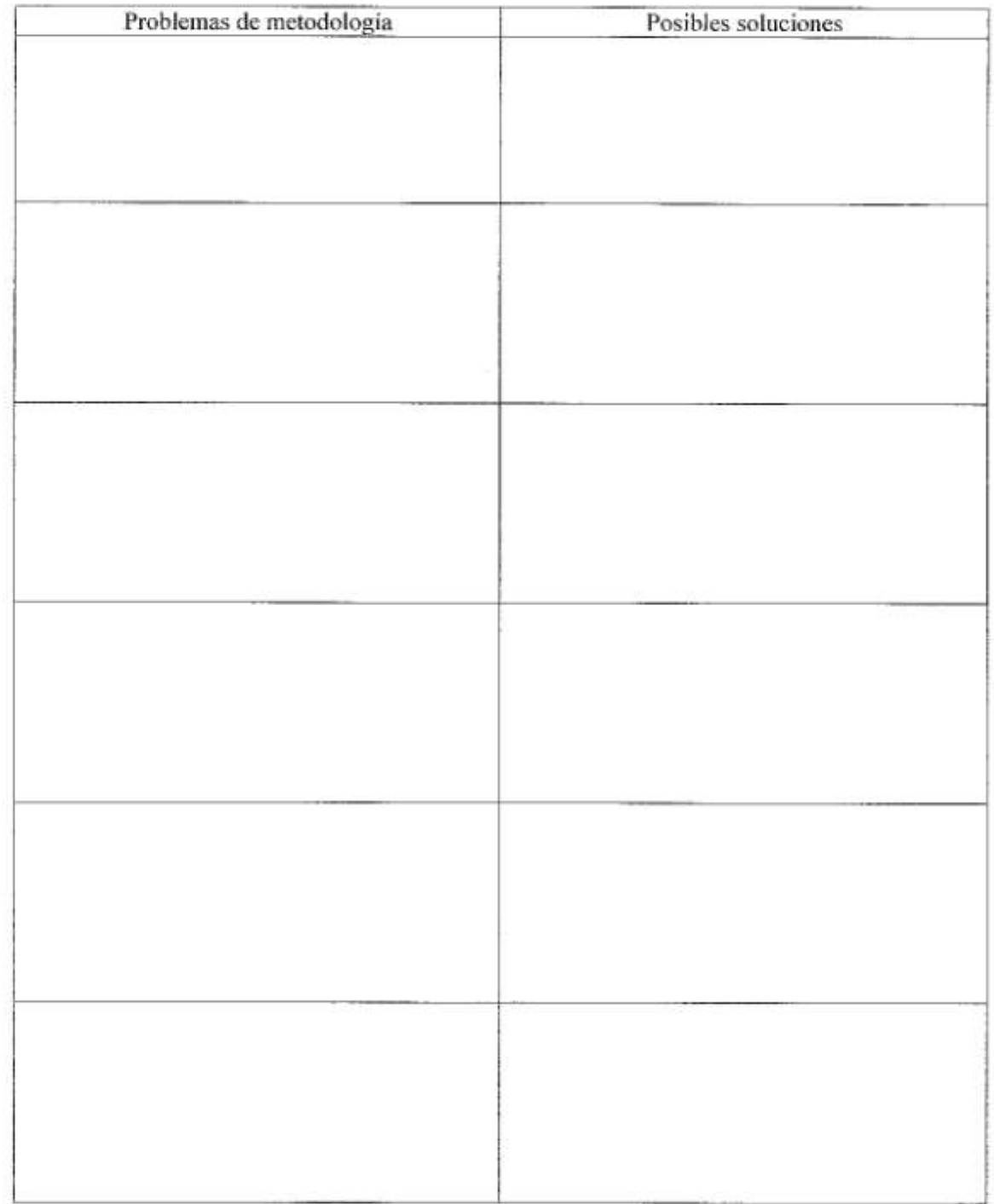

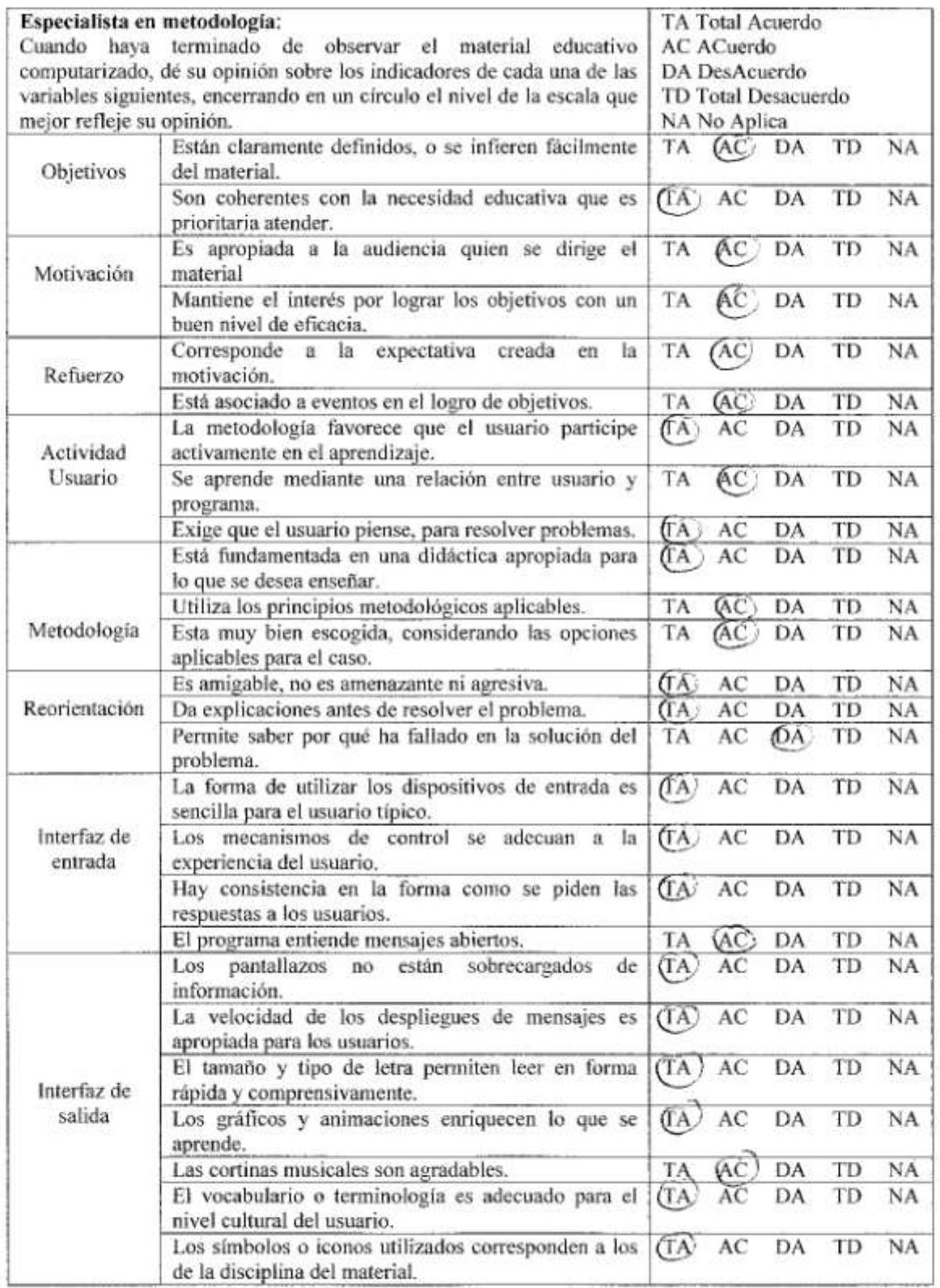

Aspectos positivos en la metodología - mayores cualidades del MEC:

5e explesave en Ecosplete diseño educativo fundamentado en Aspectos negativos en la metodología - mayores debilidades del MEC: Uso potencial del MEC: Esta aplicación fiera as pitencial em la autonialistación en ... vals. Sugerencias para lograr que el MEC se pueda usar:

#### VALORACIÓN DE SOFTWARE EDUCATIVO POR **EXPERTO EN INFORMÁTICA**

#### **DATOS BÁSICOS**

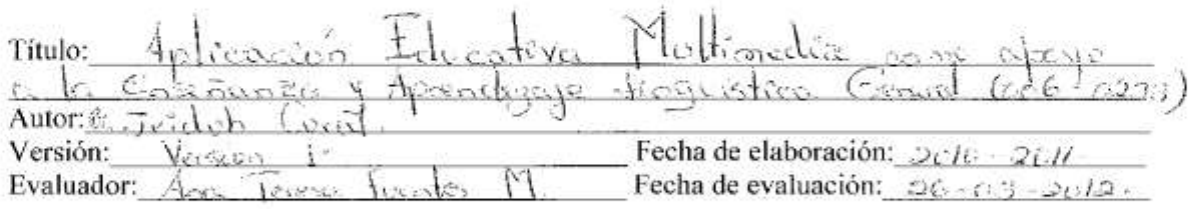

#### **INSTRUCCIONES**

Utilice la página 2 de este instrumento para tomar nota de los aspectos que, en su criterio, requieren ser ajustados, por defectos de computación. Cuando termine de observar el material, diligencie las páginas 3 y 4. En ellas debe dar su opinión como experto en informática, sobre cada uno de los aspectos de interés y, a partir de esto, concluir sobre los aspectos positivos y negativos del material desde su perspectiva.

Finalmente, sintetice en los siguientes espacios su opinión y recomendaciones.

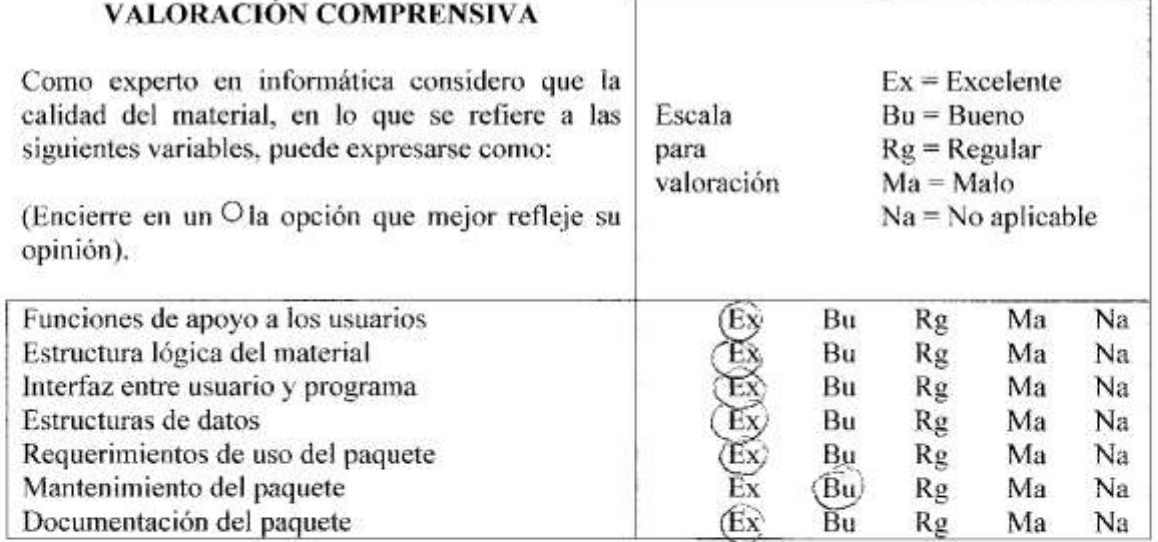

RECOMENDACIÓN (Marque solo una de las siguientes opciones y sustente en la pág. 4)

1. X Recomiendo usar el material con ninguno o muy pocos cambios (ver pág. 4).

2. Recomiendo usar el material solamente si hacen los cambios que propongo (ver pág. 4).

3. No recomiendo usa el material (ver mis razones en la pág. 4).

A medida que observa el material, tome nota de los defectos que encuentre, desde el punto de vista informático. En la columna de la izquierda anote el problema y su ubicación; en la de la derecha posibles soluciones.

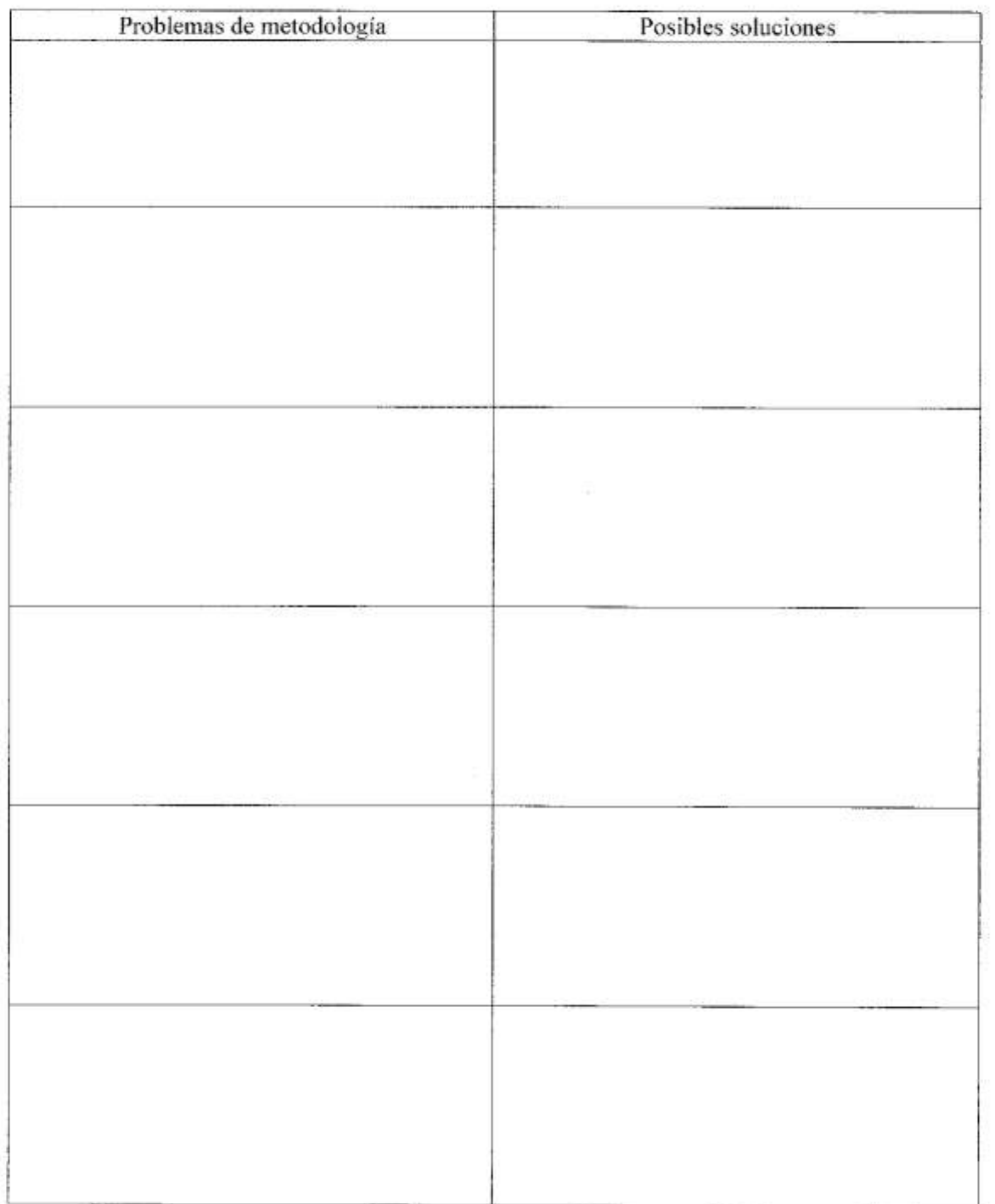

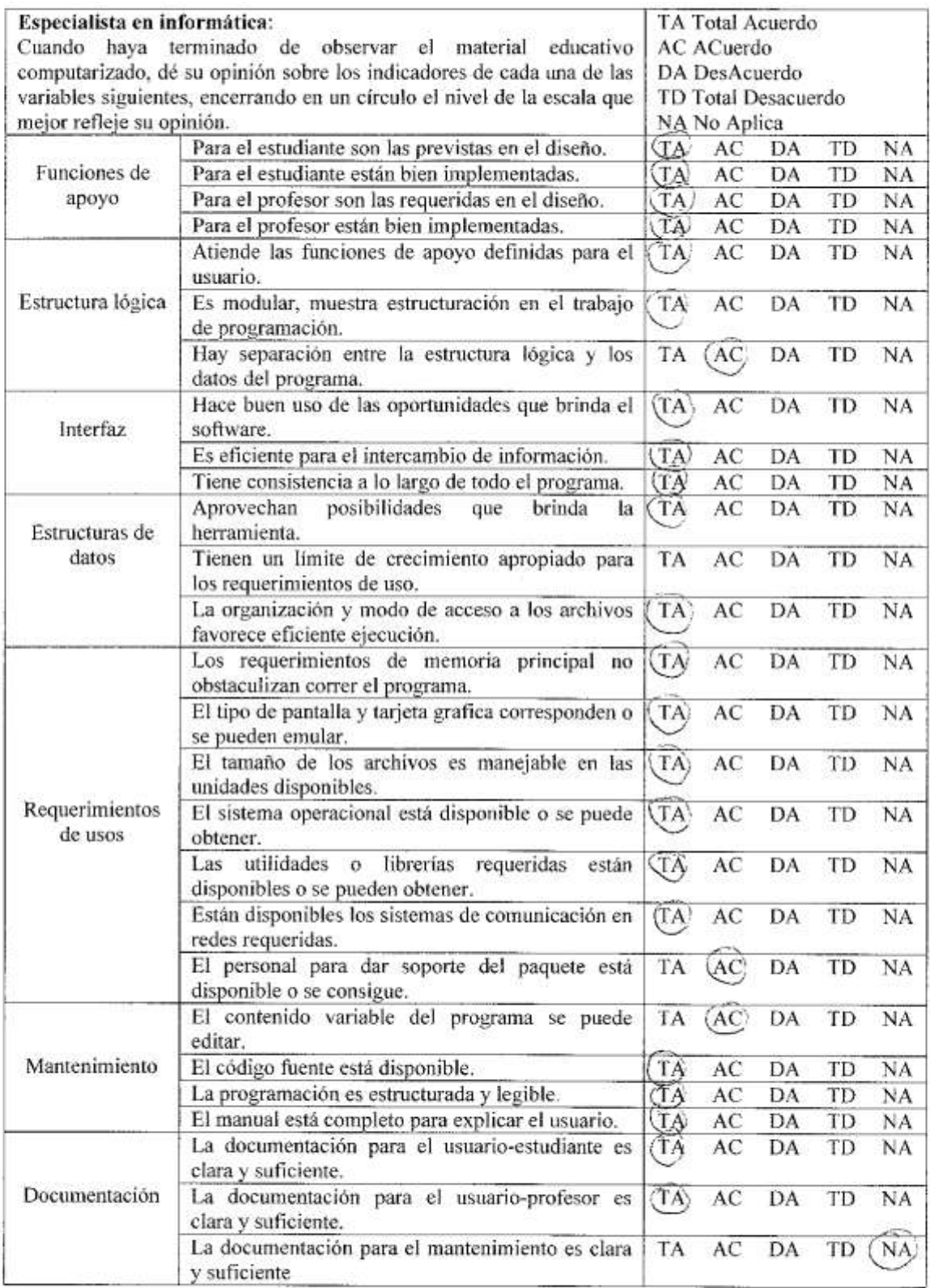

#### Aspectos positivos en la implementación - mayores cualidades del MEC:

 $C^{\prime}$ Xc monización  $5440$  $\mathcal{C}$ calc mo So n airdable Witter  $\mathfrak{t}$ مەكلات ئەن fanctage Robert  $\tilde{\mathcal{L}}$  $\mathbb{R}$  :  $\frac{1}{205}$  politics  $8.616$  $\mathcal{L}$ heroisnich a) mars that ice mark 31 1510 000

#### Aspectos negativos en la implementación - mayores debilidades del MEC:

Ja his de agude newsithid T.  $ex$  star  $C \geqslant \Delta$ und usuale on grad pura conse  $\alpha$  please in

Uso potencial del MEC:

ť MFC  $60r$ 1. sado  $cm:2$ citrove asic ratin.  $\mathscr{O}$  $F_{\mathcal{C}}$  $(rch - G_2 33)$ . mi untira Gentral

#### Sugerencias para lograr que el MEC se pueda usar:

 $\mathbf{G}^{\mathrm{eff}}$  $2277222$  $\sim$ 行 cotoni (⊅ p÷i Ceracusts estel mincina Covanto  $t_{i}$ coleman  $ctres$  $3.75$ Carperto  $C_1 \cup C_2$ esten <u>linguštiem –</u> عداديون معد Cental.  $3.23$ les. Implemente  $E_{D}$ carica  $\Delta c$  $\alpha_{\rm b}$ 

**ANEXO3** (VALIDACIÓN DE INSTRUMENTOS) Señores

Comisión de Trabajos de Grado Programa de la Licenciatura en Informática Su Despacho.-

Por medio de la presente hago constar, que los instrumentos aplicados a los usuarios representativos en el Trabajo de Grado (Modalidad: Tesis de Grado) intitulado "APLICACIÓN EDUCATIVA MULTIMEDIA COMO APOYO A LA ENSEÑANZA Y APRENDIZAJE DE LA ASIGNATURA LINGÜÍSTICA GENERAL (006-0233), DE LA LICENCIATURA EN EDUCACIÓN MENCIÓN CASTELLANO Y LITERATURA DE LA UNIVERSIDAD DE ORIENTE" realizados por la Br. Jeidub María Coral Palma Cl. 17 591 713, han sido validados por mi persona.

Sin otro particular a que hacer referencia.

Atentamente,

umy

Prof. Carmen Royero Licda. en Educación mención Castellano y Literatura Msc. en Educación mención Enseñanza del Castellano

Señores Comisión de Trabajos de Grado Programa de la Licenciatura en Informática Su Despacho.-

Por medio de la presente hago constar, que los instrumentos aplicados a los usuarios representativos en el Trabajo de Grado (Modalidad: Tesis de Grado) intitulado "APLICACIÓN EDUCATIVA MULTIMEDIA COMO APOYO A LA ENSEÑANZA Y APRENDIZAJE DE LA ASIGNATURA LINGÜÍSTICA GENERAL (006-0233), DE LA LICENCIATURA EN EDUCACIÓN MENCIÓN CASTELLANO Y LITERATURA DE LA UNIVERSIDAD DE ORIENTE" realizados por la Br. Jeidub María Coral Palma Cl. 17 591 713, han sido validados por mi persona.

Sin otro particular a que hacer referencia.

Atentamente,

Prof. Sol Pérez

Licda. en Educación mención Castellano y Literatura Msc. en Educación mención Enseñanza del Castellano

# **HOJA DE METADATOS**

# Hoja de Metadatos para Tesis y Trabajos de Ascenso – 1/6

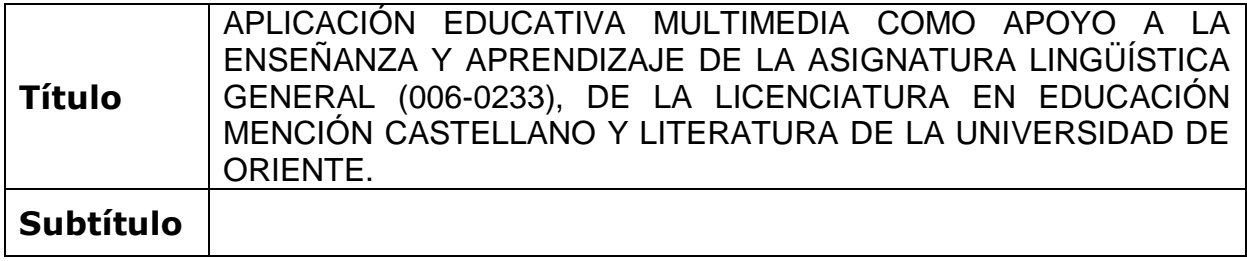

# **Autor(es)**

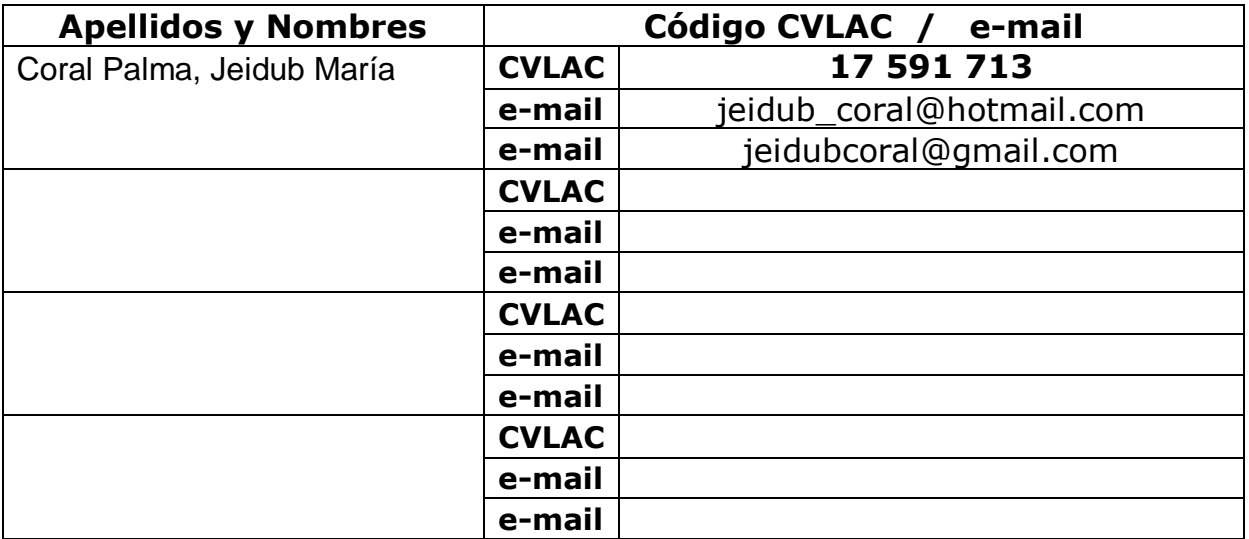

## **Palabras o frases claves:**

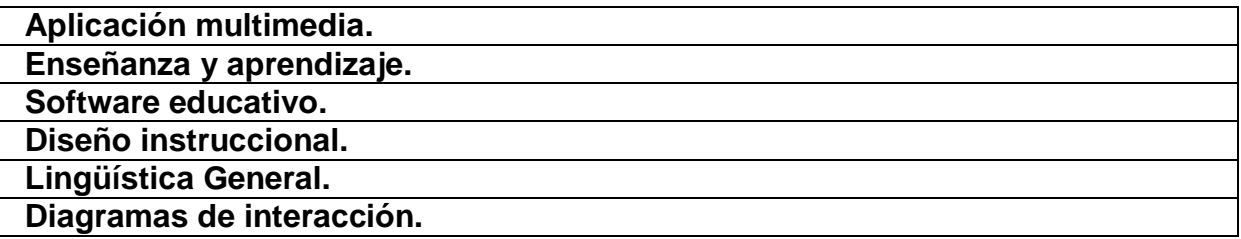

# Hoja de Metadatos para Tesis y Trabajos de Ascenso – 2/6

### **Líneas y sublíneas de investigación:**

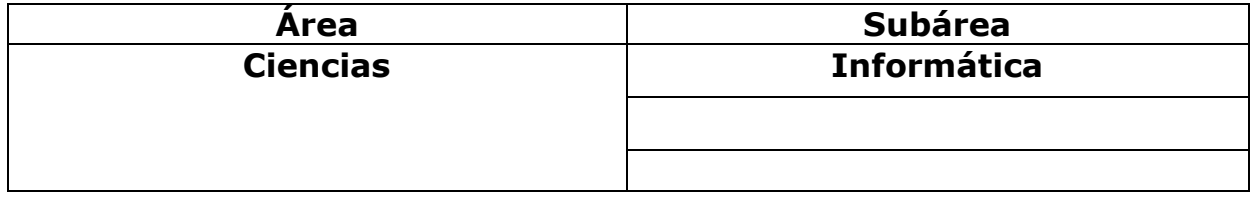

### **Resumen (abstract):**

Este trabajo presenta el desarrollo de una aplicación educativa multimedia como apoyo a la enseñanza y aprendizaje de la asignatura Lingüística General (006-0233), de la Licenciatura en Educación mención Castellano y Literatura de la Universidad de Oriente. Para llevarla a cabo se utilizó la metodología de Dick *&* Carey en la elaboración del diseño educativo, permitiendo relacionar la meta que se persigue en la aplicación con el diseño instruccional, los estudiantes y su contexto, los materiales utilizados en la instrucción y la revisión de la misma con una evaluación constante. Además, el desarrollo de la aplicación se basó en la metodología de Ingeniería de Software Educativo de Álvaro Galvis (Galvis, 1992), combinada con la metodología de Ingeniería de Software Educativo Orientado por Objetos (ISE-OO) propuesta por Álvaro Galvis, Ricardo Gómez y Olga Mariño para enriquecer el proceso de MECs (Galvis y cols., 1998). Esta metodología constó de cinco (5) fases: análisis de las necesidades educativas, especificación de requerimientos, diseño, desarrollo y prueba a lo largo y al final del desarrollo. En la fase de análisis se establecieron las características de la población objetivo, la conducta de entrada, el problema a atender, los principios pedagógicos aplicables y se justificó el uso de medios interactivos para solucionar las necesidades; todo ello con el objeto de determinar el contexto en el se creó la aplicación y derivar de allí los requerimientos. En la fase de especificación de requerimientos se describieron las características y restricciones de la aplicación y se realizaron los diagramas de interacción iniciales. En la fase de diseño se definieron el diseño educativo exponiendo un diseño instruccional; el diseño comunicacional estableciendo el modelo para la interfaz y el diseño computacional ilustrando el modelo estático de la aplicación junto a los diagramas de interacción finales. En la fase de desarrollo se construyó la aplicación implementando el lenguaje de programación. En la fase de pruebas se evaluó la aplicación a medida que se iban obteniendo avances de ella y al final se colocó una versión presentándola a una muestra de la población, de la cual se obtuvieron los resultados. La aplicación educativa desarrollada constituye un apoyo didáctico que eleva la calidad de los procesos de enseñanza y aprendizaje de la asignatura Lingüística General (006-0233), y es un recurso eficaz que motiva al estudiante despertando su interés para darle mayor dinamismo a las clases, enriqueciéndolas y aumentando la calidad de la educación.

# Hoja de Metadatos para Tesis y Trabajos de Ascenso – 3/6

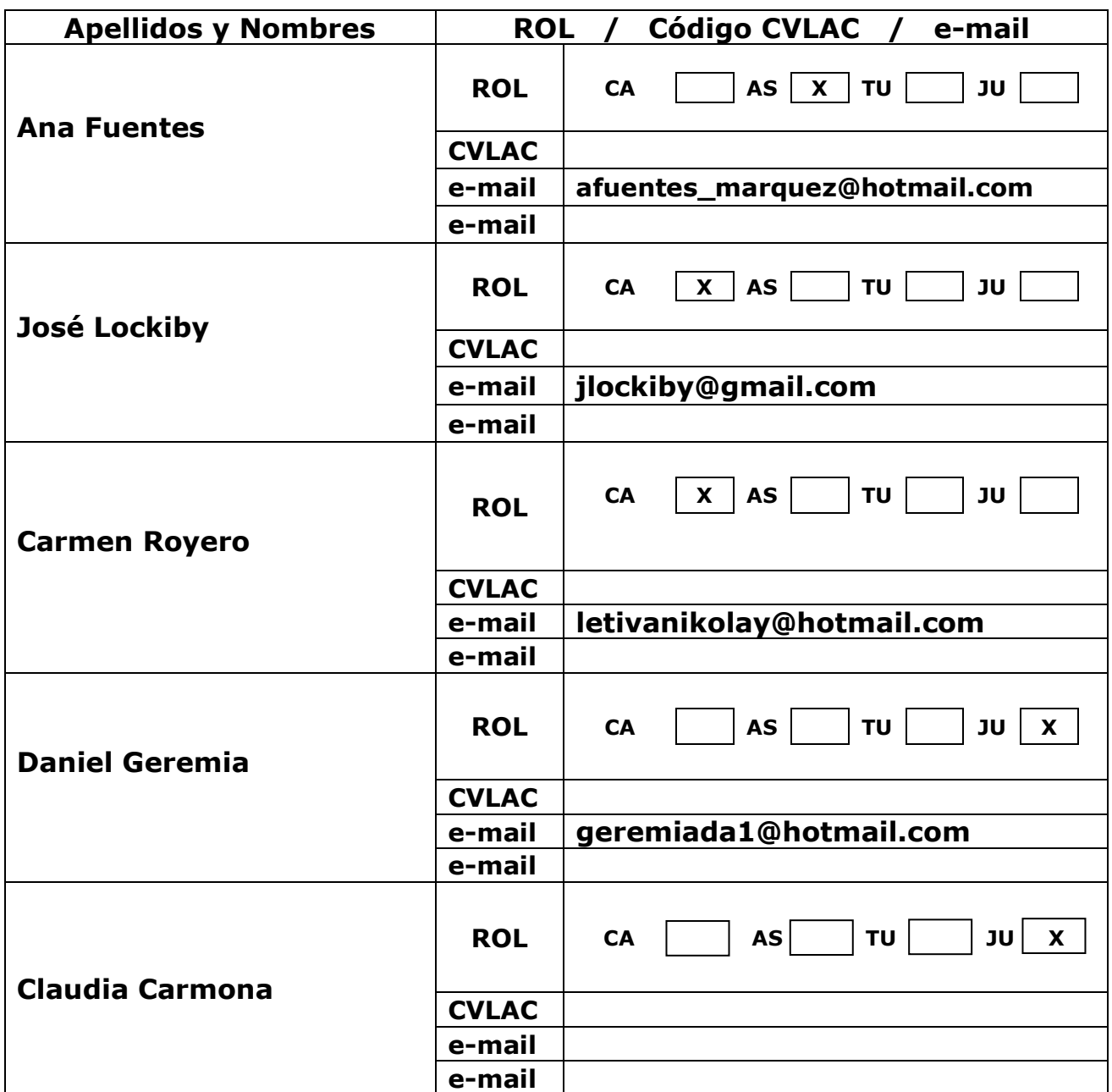

# **Contribuidores:**

# **Fecha de discusión y aprobación:**

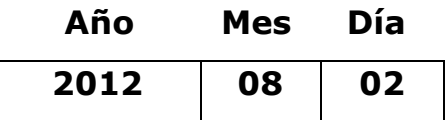

**Lenguaje: SPA**

# Hoja de Metadatos para Tesis y Trabajos de Ascenso – 4/6

### **Archivo(s):**

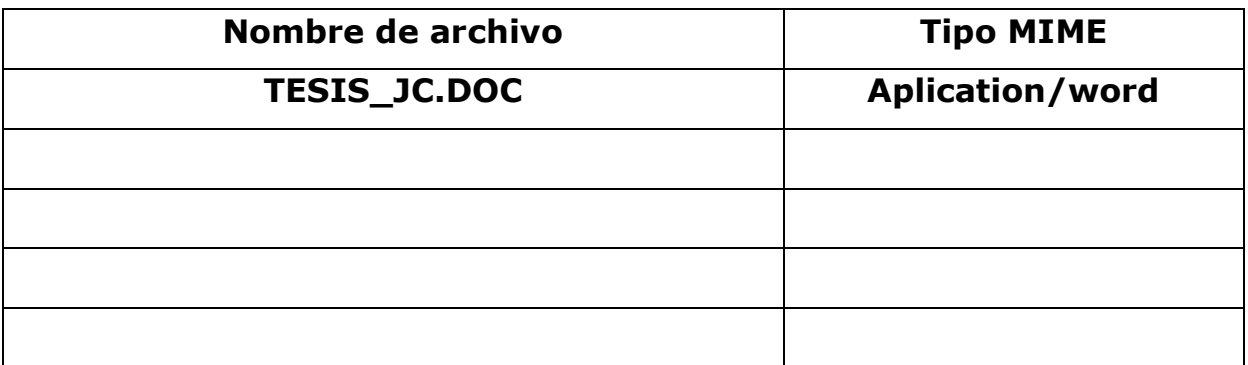

### **Alcance:**

**Espacial: NACIONAL** (Opcional)

**Temporal: TEMPORAL** (Opcional)

**Título o Grado asociado con el trabajo: Licenciada en Informática**

**Nivel Asociado con el Trabajo: LICENCIADA** 

**Área de Estudio: INFORMÁTICA**

**Institución(es) que garantiza(n) el Título o grado:**

**UNIVERSIDAD DE ORIENTE**
## Hoja de Metadatos para Tesis y Trabajos de Ascenso  $-5/6$

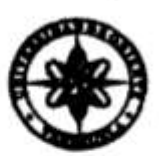

**UNIVERSIDAD DE ORIENTE** CONSEJO UNIVERSITARIO **RECTORADO** 

 $CIPN°0935$ 

Cumaná, 04 AGO 2009

Ciudadano Prof. JESÚS MARTÍNEZ YÉPEZ **Vicerrector Académico** Universidad de Oriente Su Despacho

Estimado Profesor Martínez:

Cumplo en notificarle que el Consejo Universitario, en Reunión Ordinaria celebrada en Centro de Convenciones de Cantaura, los días 28 y 29 de julio de 2009, conoció el punto de agenda "SOLICITUD DE AUTORIZACIÓN PARA PUBLICAR TODA LA PRODUCCIÓN INTELECTUAL DE LA UNIVERSIDAD DE ORIENTE EN EL REPOSITORIO INSTITUCIONAL DE LA UDO, SEGÚN **VRAC Nº 696/2009".** 

Leido el oficio SIBI - 139/2009 de fecha 09-07-2009, suscrita por el Dr. Abul K. Bashirullah, Director de Bibliotecas, este Cuerpo Colegiado decidió, por unanimidad, autorizar la publicación de toda la producción intelectual de la Universidad de Oriente en el Repositorio en cuestión.

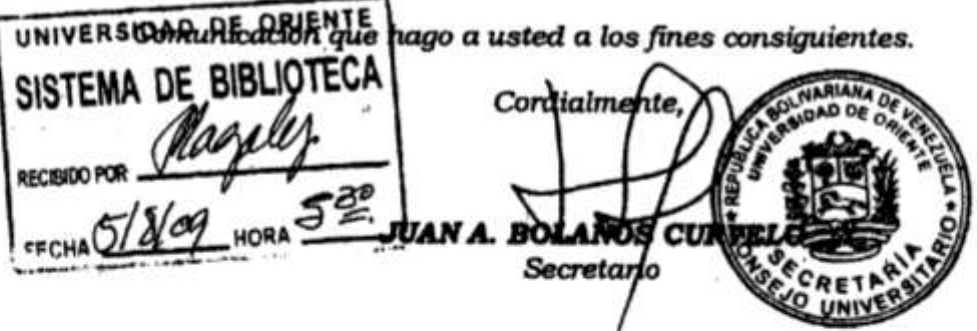

 $C.C.$ Rectora, Vicerrectora Administrativa, Decanos de los Núcleos, Coordinador General de Administración, Director de Personal, Dirección de Finanzas, Dirección de Presupuesto,<br>Contraloría Interna, Consultoría Jurídica, Director de Bibliotecas, Dirección de Publicaciones, Dirección de Computación, Coordinación de Teleinformática, Coordinación General de Postgrado.

JABC/YGC/maruja

 $\hat{\mathbf{Y}}^{\text{t}}$  and  $\hat{\mathbf{Y}}$ 

Apartado Correos 094 / Telfs: 4008042 - 4008044 / 8008045 Telefax: 4008043 / Cumaná - Venezuela

## Hoja de Metadatos para Tesis y Trabajos de Ascenso- 6/6

Artículo 41 del REGLAMENTO DE TRABAJO DE PREGRADO (vigente a partir del Il Semestre 2009, según comunicación CU-034-2009) : "Los Trabajos de Grado son de la exclusiva propiedad de la Universidad de Oriente, y sólo podrán ser utilizados para otros fines con el consentimiento del Consejo de Núcleo respectivo, quien deberá participarlo previamente al Consejo Universitario para su autorización".

Jeidub Coral Autor

**Ana Fuentes** Asesor